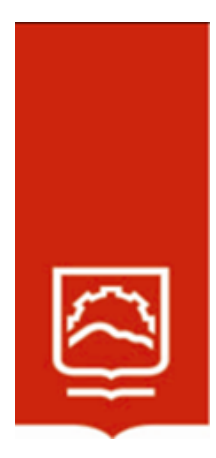

# **ESCUELA SUPERIOR POLITÉCNICA DE CHIMBORAZO**

# **Diseño y análisis de un silo de pared corrugada con fondo cónico para almacenamiento de granos con capacidad de 100 toneladas**

## **ALEX FERNANDO CHAUCA CHICAIZA**

**Trabajo de Titulación modalidad: Proyecto de Investigación y Desarrollo, presentado ante el Instituto de Posgrado y Educación Continua de la ESPOCH, como requisito parcial para la obtención del grado de:**

## **MAGÍSTER EN DISEÑO MECÁNICO**

**RIOBAMBA – ECUADOR**

Marzo 2023

## **©2023,** Alex Fernando Chauca Chicaiza

Se autoriza la reproducción total o parcial, con fines académicos, por cualquier medio o procedimiento, incluyendo la cita bibliográfica del documento, siempre y cuando se reconozca el Derecho de Autor.

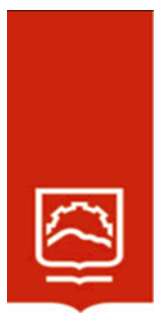

## **ESCUELA SUPERIOR POLITÉCNICA DE CHIMBORAZO**

EL TRIBUNAL DE TRABAJO DE TITULACIÓN CERTIFICA QUE:

El **Trabajo de Titulación modalidad Proyectos de Investigación y Desarrollo,**  denominado: Diseño y análisis de un silo de pared corrugada con fondo cónico para almacenamiento de granos con capacidad de 100 toneladas, de responsabilidad del señor Alex Fernando Chauca Chicaiza, ha sido minuciosamente revisado por los Miembros del Tribunal del trabajo de titulación, el mismo que cumple con los requisitos científicos, técnicos, legales, en tal virtud el Tribunal autoriza su presentación.

Ing. Luis Eduardo Hidalgo Almeida, PhD. PRESIDENTE

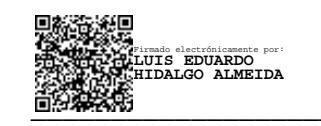

Firmado electrónicamente por: **MIGUEL ANGEL ESCOBAR GUACHAMBALA**

Firmado digitalmente por JAVIER ENRIQUE ORNA CHAVEZ

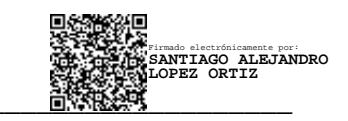

Ing. Miguel Ángel Escobar Guachambala, Mag. DIRECTOR

Ing. Orna Chávez Javier Enrique, Mag. **MIEMBRO DEL TRIBUNAL** \_\_\_\_\_\_\_\_\_\_\_\_\_\_\_\_\_\_\_

Ing. López Ortiz Santiago Alejandro, Mag. **MIEMBRO DEL TRIBUNAL** 

Riobamba, marzo 2023

## **DERECHOS INTELECTUALES**

Yo, Alex Fernando Chauca Chicaiza, soy responsable de las ideas, doctrinas y resultados expuestos en el **Trabajo de Titulación modalidad Proyectos de Investigación y Desarrollo**, y el patrimonio intelectual del mismo pertenece a la Escuela Superior Politécnica de Chimborazo.

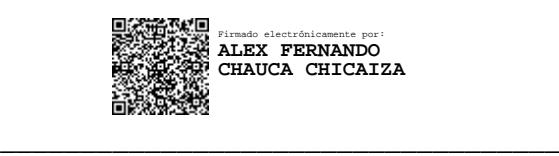

Alex Fernando Chauca Chicaiza No. Cédula: 060382706-4

## **DECLARACIÓN DE AUTENTICIDAD**

Yo, Alex Fernando Chauca Chicaiza, declaro que el presente **Trabajo de Investigación modalidad Proyecto de Investigación y Desarrollo**, es de mi autoría y que los resultados del mismo son auténticos y originales. Los textos constantes en el documento que provienen de otras fuentes están debidamente citados y referenciados.

Como autor, asumo la responsabilidad legal y académica de los contenidos de este Trabajo de Titulación de Maestría.

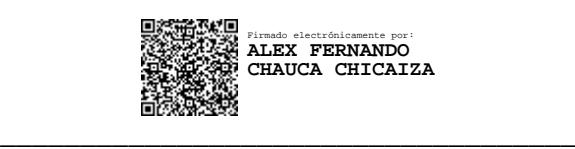

Alex Fernando Chauca Chicaiza No. Cédula: 060382706-4

### **DEDICATORIA**

A mis amados padres quienes son mi fuente de inspiración para seguir adelante, a mis hermanos y a mi esposa por sus palabras de aliento para culminar mi proyecto de titulación.

A mis amigos quienes compartieron la experiencia durante la colegiatura, haciendo de esta una experiencia agradable.

#### **AGRADECIMIENTO**

A la Escuela Superior Politécnica de Chimborazo por brindarme la oportunidad de continuar con mi formación académica.

A mi director y miembros, quienes colaboraron con su experiencia y conocimientos para la ejecución de este proyecto.

A INNOMEC por la predisposición de colaborar siempre, a fin de conseguir un proyecto confiable y funcional que apoye a la industria ecuatoriana.

A mi familia, por su apoyo incondicional para alcanzar mis sueños.

Alex Fernando

## **TABLA DE CONTENIDO**

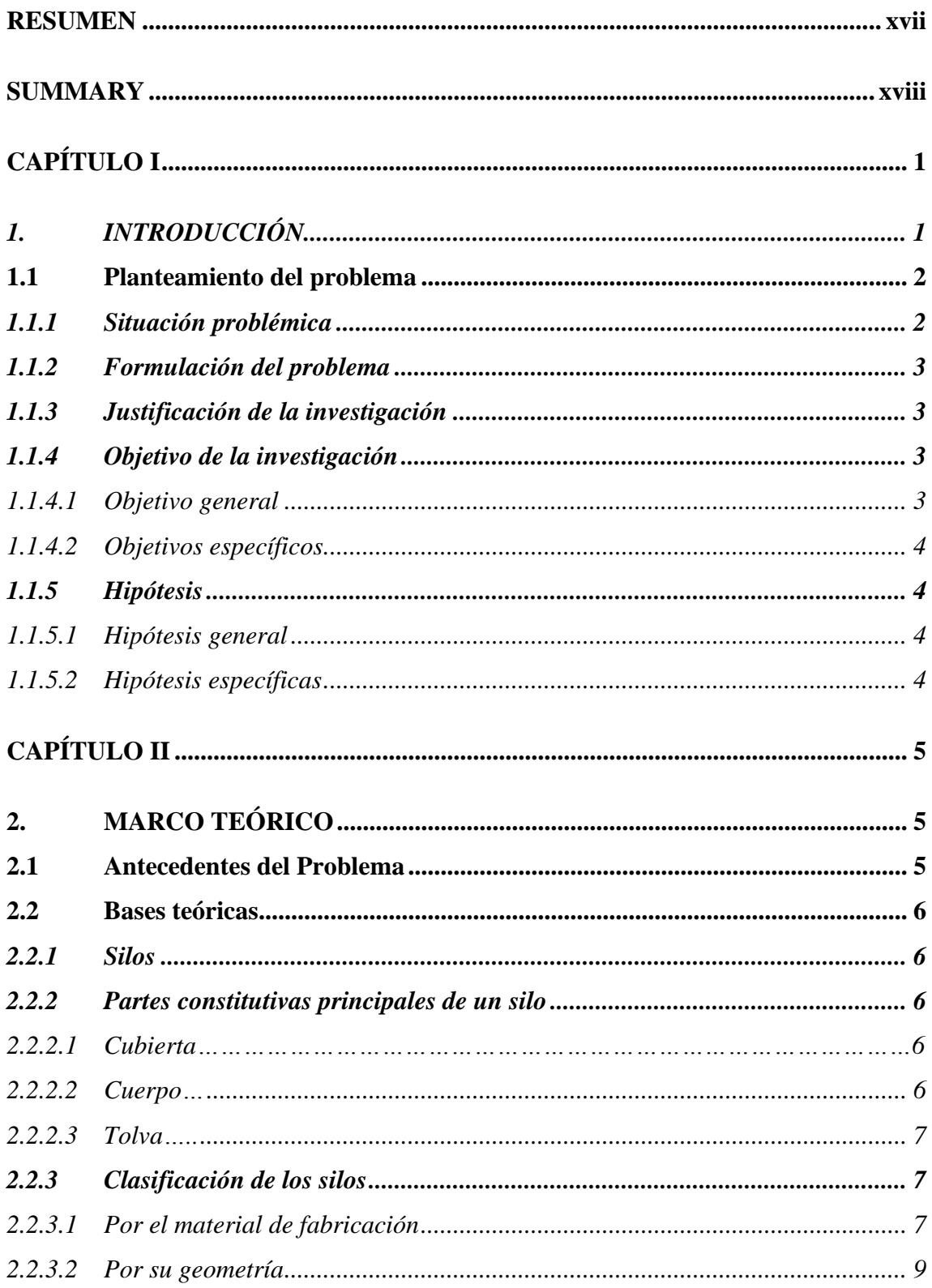

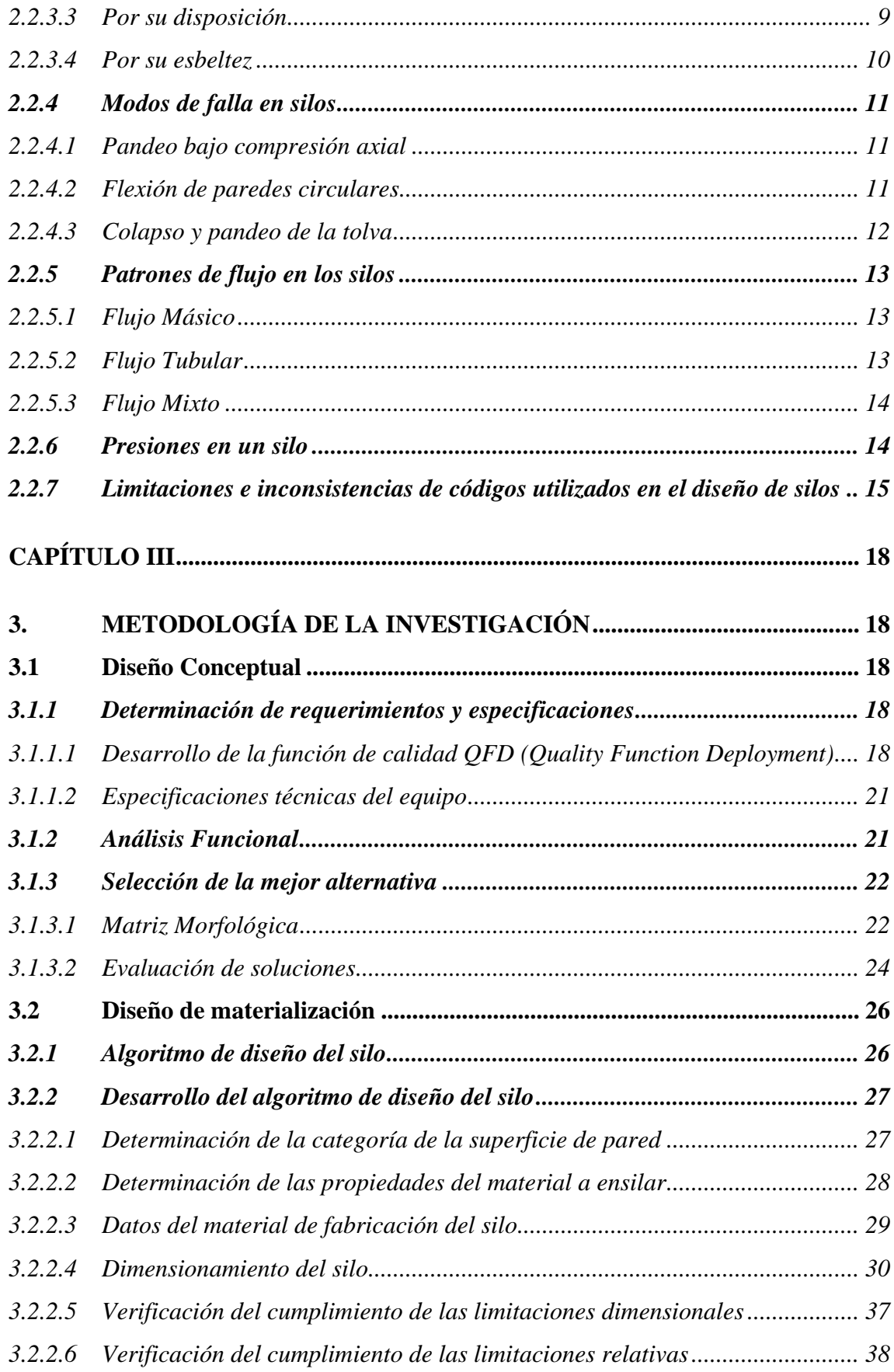

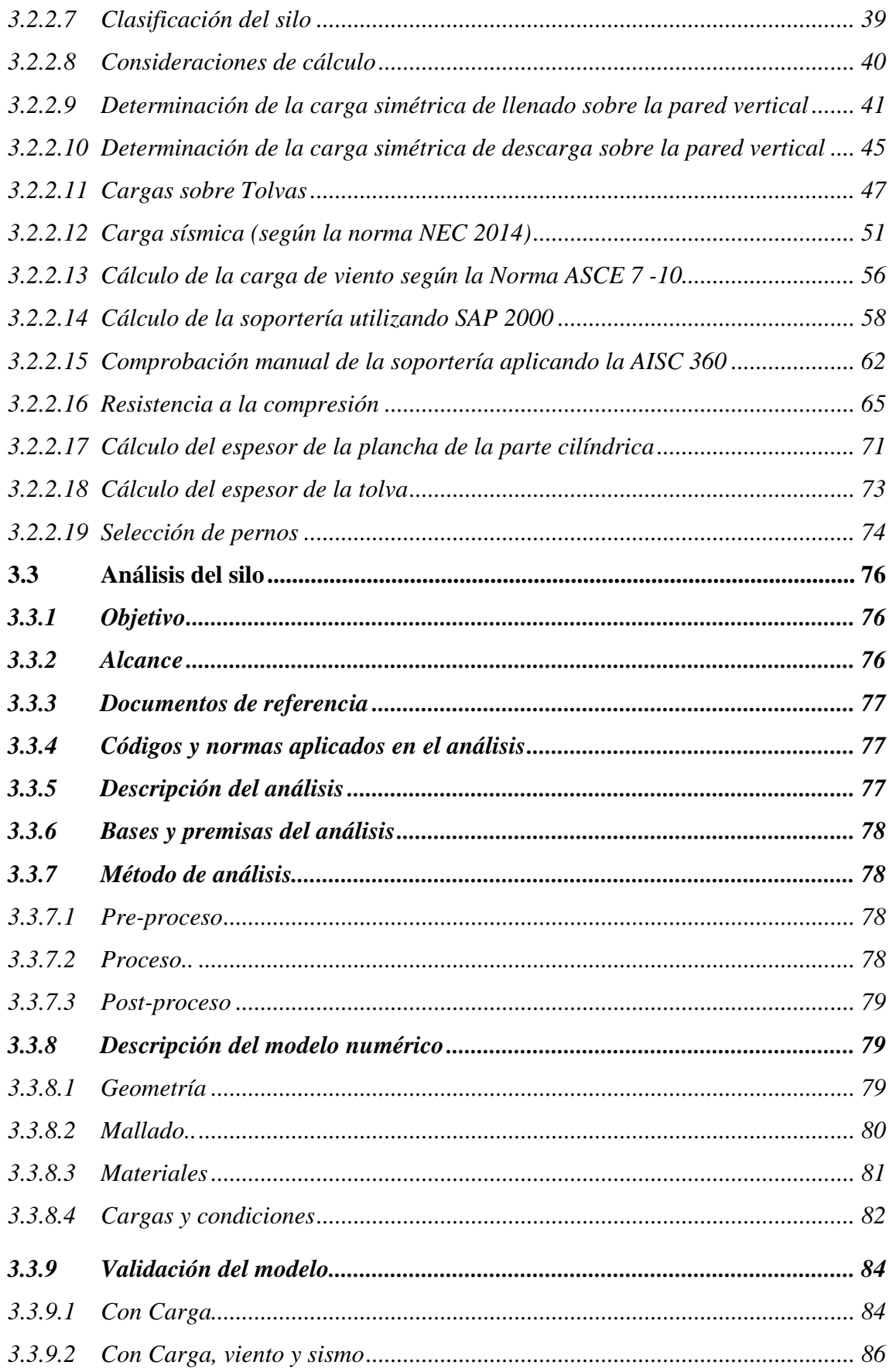

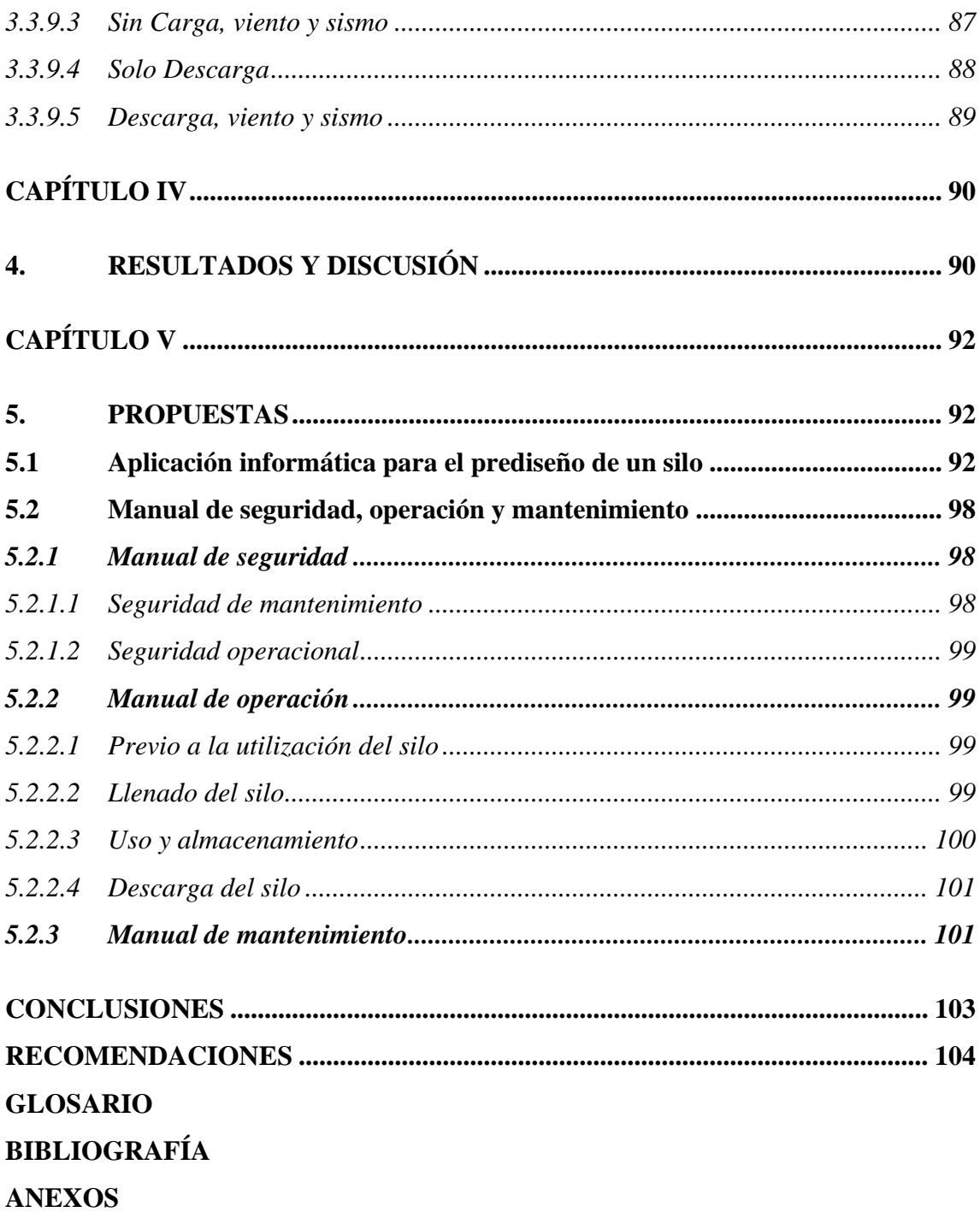

## **LISTA DE FIGURAS**

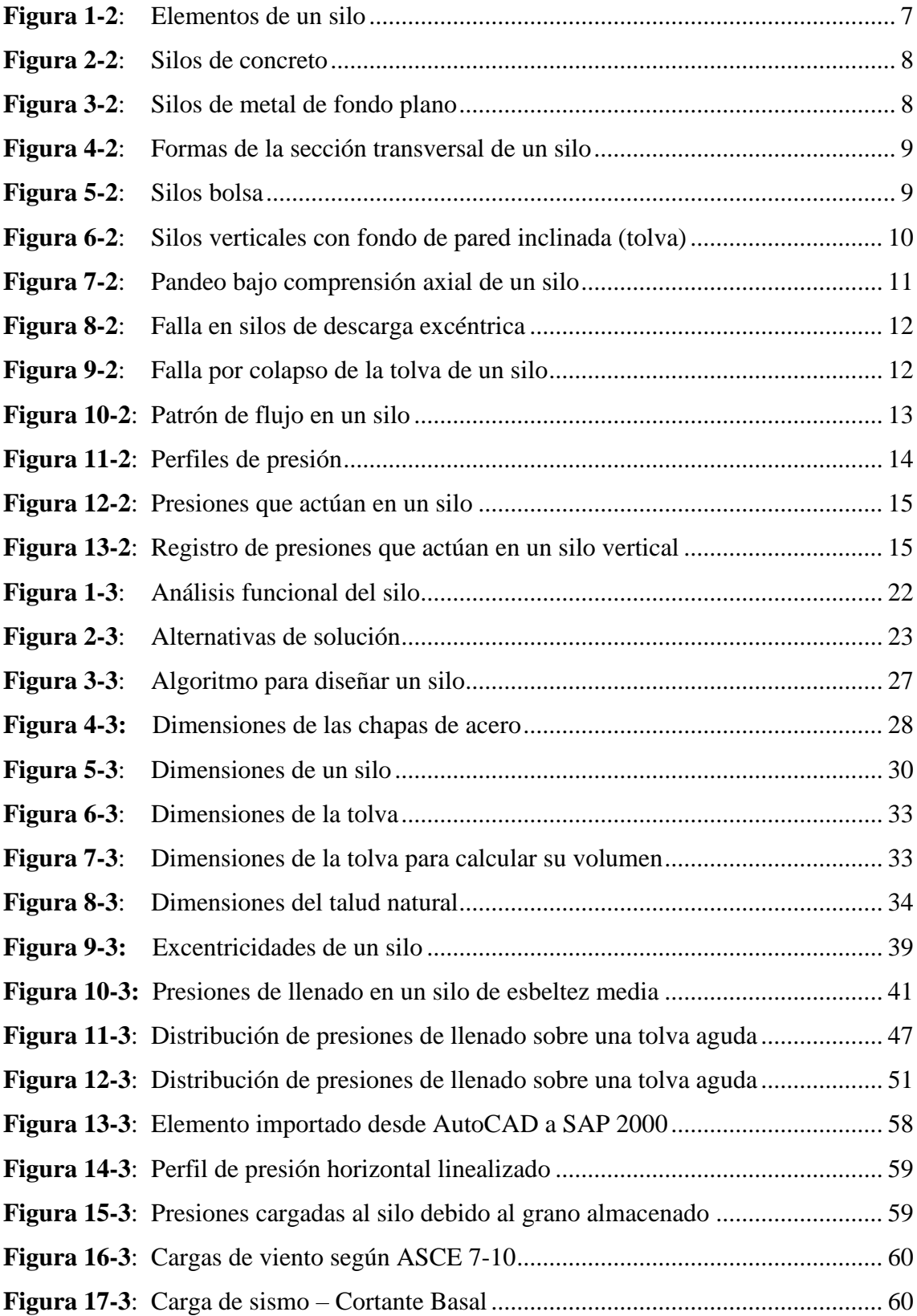

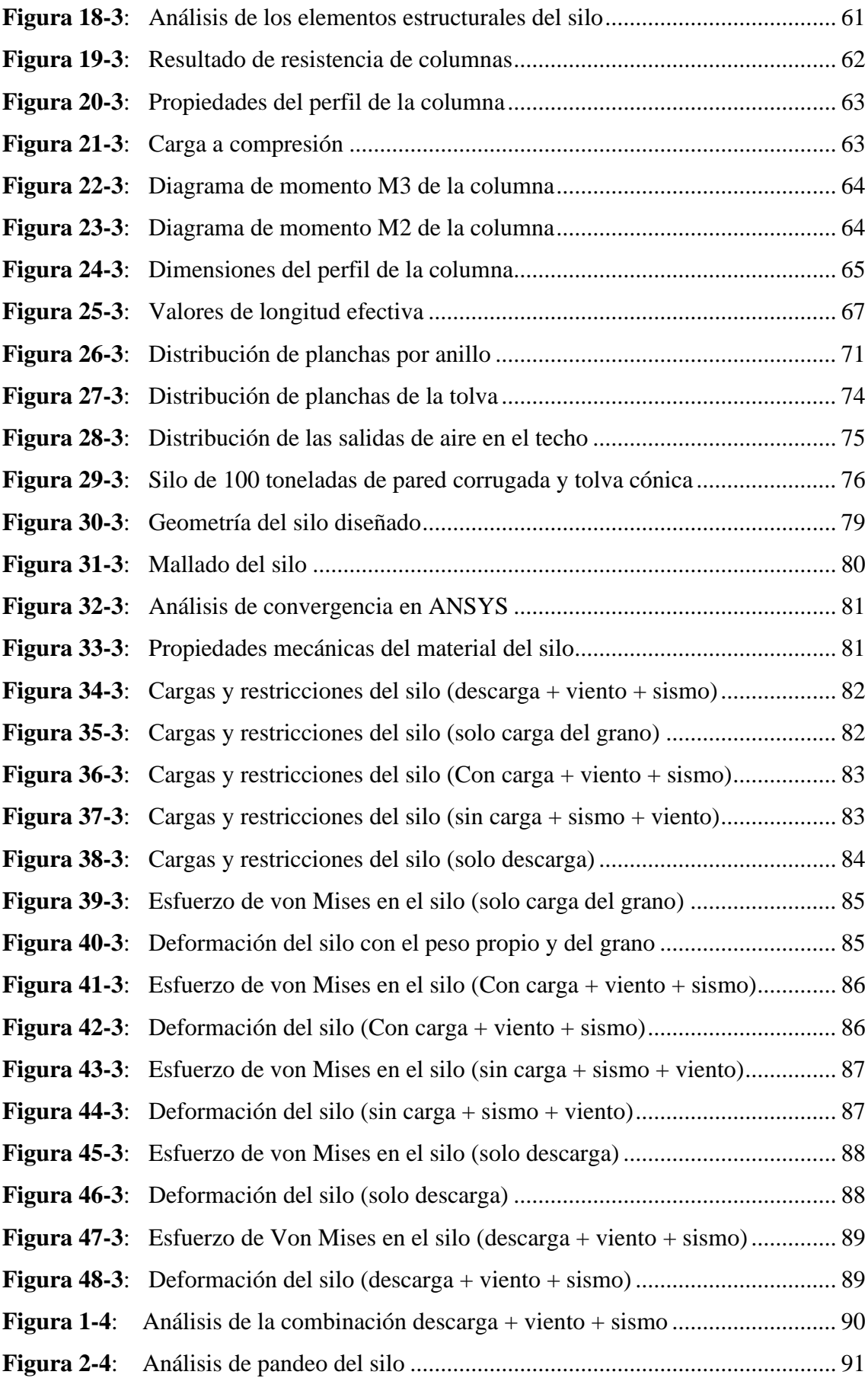

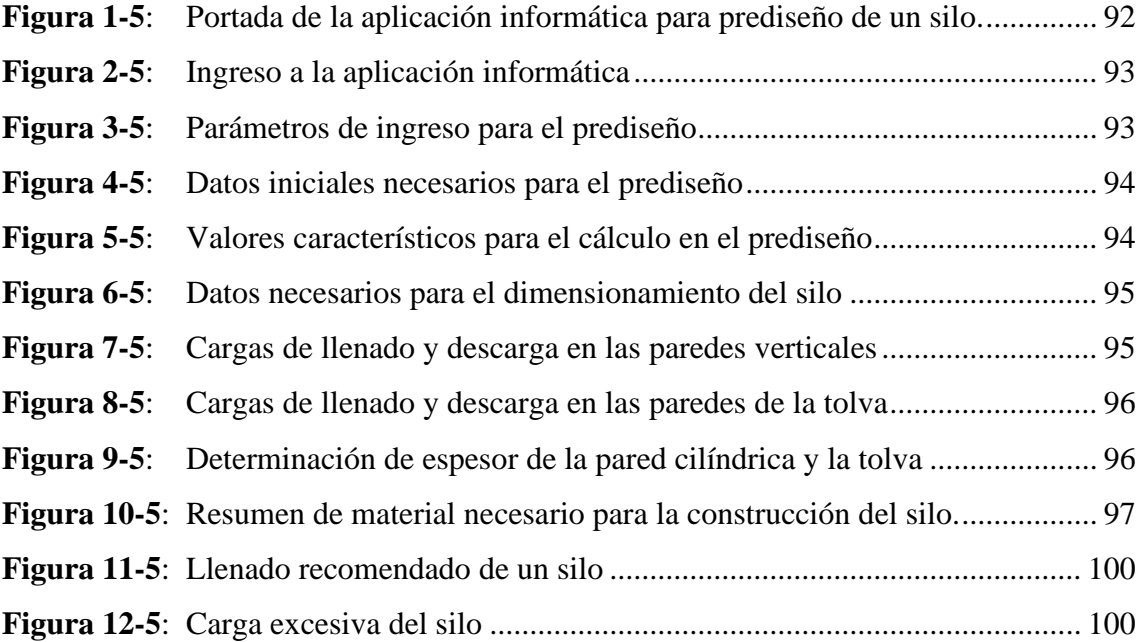

## **LISTA DE TABLAS**

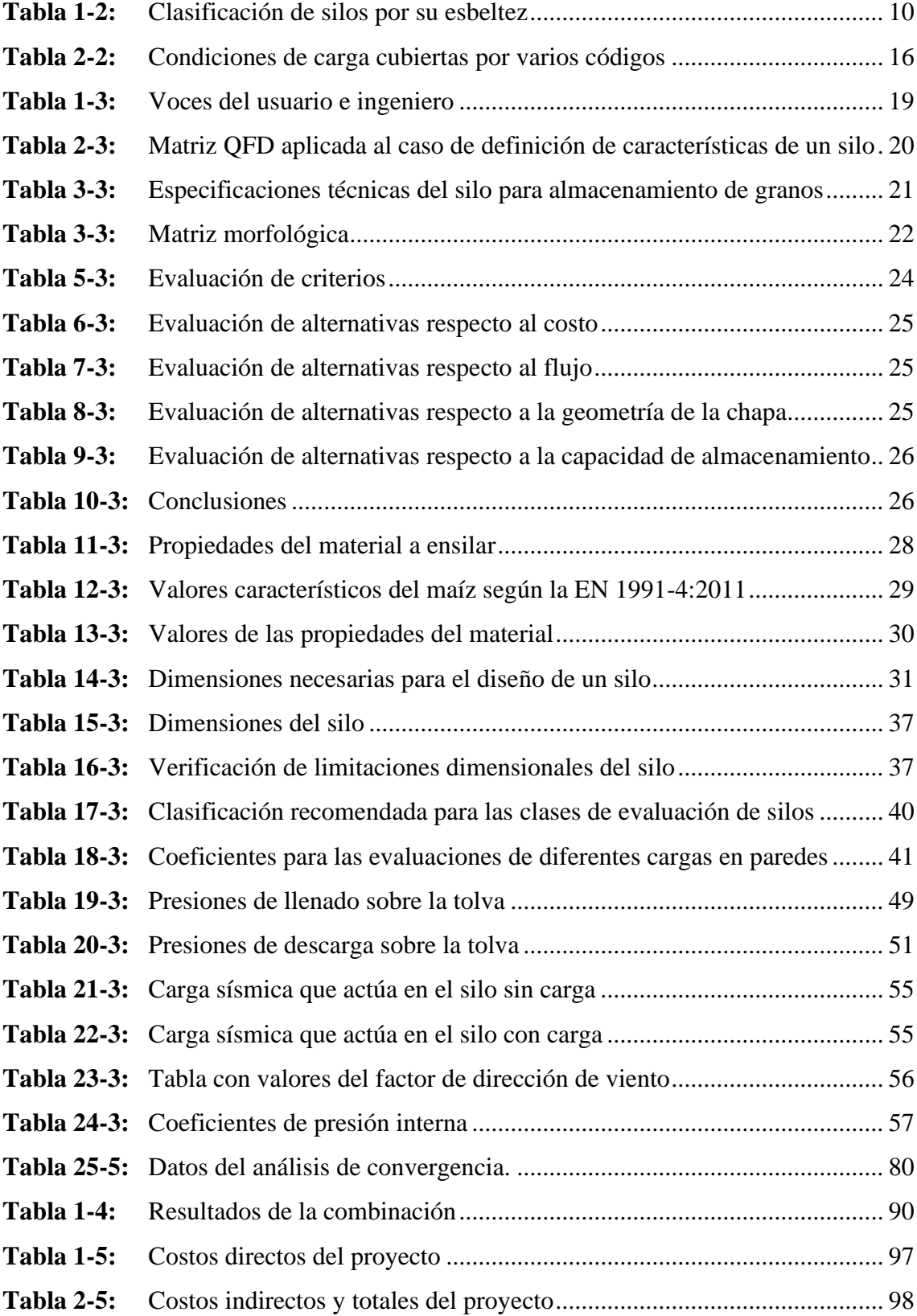

## **ÍNDICE DE ANEXOS**

- **ANEXO A:** ENCUESTA
- **ANEXO B:** TABLAS UTILIZADAS EN EL DISEÑO
- **ANEXO C:** PLANOS DE CONSTRUCCIÓN DEL SILO
- **ANEXO D:** CONSTRUCCIÓN DEL SILO

#### **RESUMEN**

La presente investigación se basa en el diseño y análisis de un silo de pared corrugada con fondo cónico para el almacenamiento de granos con capacidad de 100 toneladas, partiendo de que en el país no se dispone de una norma que permita el diseño de este tipo de estructura, en consecuencia se realizó el diseño utilizando las normas EN 1991-4:2011, EN 1993-4- 1:2007, AS-3774:1996, AISC 360-10, la ASCE 7-10, NEC 2014 para ello inicialmente se determina la conceptualización del silo y se selecciona la mejor alternativa de entre 3 soluciones, luego mediante el diseño de materialización se dimensionó la estructura, considerando planchas de acero galvanizado de 1220x2440 mm con un espesor de 3 mm, siendo corrugada en la parte cilíndrica y plana en la tolva y tapa, los planos del silo se modelaron en SolidWorks, para posteriormente utilizarlos en la validación mediante el método de elementos finitos con ANSYS WORKBENCH donde se determinó que la combinación descarga + sismo + viento es la más crítica, obteniéndose un esfuerzo de von Mises máximo de 272 MPa en la conexión donde la resistencia elástica del perno es 896 MPa; además la soportería se validó utilizando SAP2000 donde se determinó que la relación D/C es 0.666 lo cual garantiza un óptimo funcionamiento de toda la estructura, finalmente se presenta la aplicación informática que permite realizar el prediseño de un silo dando a conocer el espesor de la chapa, la cantidad de material a utilizar en la construcción y un costo que permite al usuario tener una idea del precio que le costaría fabricar una estructura de este tipo.

**Palabras Claves:** <DISEÑO MECÁNICO>, <SILO>, <ELEMENTOS FINITOS>, <PARED CORRUGADA>, <VALIDACIÓN>.

LUIS ALBERTO Nombre de reconocimiento (DN): CAMINOS serialNumber=06027669 VARGAS CAMINOS VARGAS Firmado digitalmente por LUIS ALBERTO<br>CAMINOS VARGAS c=EC, l=RIOBAMBA, 13:12:24 -05'00'

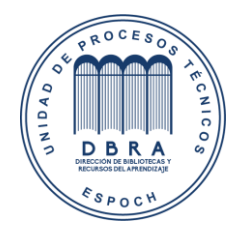

0080-DBRAI-UPT-IPEC-2021

#### **SUMMARY**

This research is based on the design and analysis of a corrugated wall silo with conical bottom for grain storage with a capacity of 100 tons, centred on the fact that there is no standard in the country that allows the design of this type of structure, consequently the design was carried out using the standards EN 1991-4:2011, EN 1993-4-1:2007, AS-3774: 1996, AISC 360-10, the ASCE 7-10, NEC 2014 for this initially the conceptualization of the silo is determined and the best alternative is selected from among 3 solutions, then through the materialization design the structure was dimensioned, considering galvanized steel plates of 1220x2440 mm with a thickness of 3 mm, being corrugated in the cylindrical part and flat in the hopper and lid, the silo drawings were modeled in SolidWorks, to be later used in the validation by means of the finite element method with ANSYS WORKBENCH where it was considered that the combination of unloading  $+$  earthquake  $+$  wind is the most critical, obtaining a maximum von Mises stress of 272 MPa in the connection where the elastic resistance of the bolt is 896 MPa; Furthermore, the support was validated using SAP2000 where it was determined that the D/C ratio is 0. 666, which guarantees an optimum performance of the whole structure. Finally, a computer application is presented that allows the pre-design of a silo, giving the thickness of the sheet metal, the amount of material to be used in the construction and a cost that allows the user to have an idea of the price that it would cost to manufacture a structure of this type.

**Keywords:** <MECHANICAL DESIGN>, <SILO>, <FINITE ELEMENTS>, <CORRUGATED WALL>, <VALIDATION>.

## **CAPÍTULO I**

## **1. INTRODUCCIÓN**

El presente trabajo de investigación se refiere al diseño y análisis de un silo de pared corrugada con fondo cónico para almacenamiento de granos con una capacidad de 100 toneladas, basando el diseño en la normas (UNE-EN-1991-4, 2011), (AS-3774, 1996), (AS-3774, 1996), (ANSI/AISC-360, 2010), (UNE-EN-1993-4-1, 2007) y validándolo mediante el método de elementos finitos utilizando ANSYS WORKBENCH para el cuerpo del silo y SAP2000 para la soportería.

La base principal para la ejecución de este proyecto es brindar a los constructores de silos una aplicación informática que les permitan hacer un prediseño y poder estimar de forma rápida una proforma con un costo estimado de la fabricación del silo, considerando una estructura cilíndrica con fondo cónico y soportado por columnas de perfil omega.

Este proyecto se realiza para apoyar a la industria nacional permitiendo obtener un producto que cumpla las exigencias nacionales e internacionales mediante la aplicación de las normas, tales como: (UNE-EN-1991-4, 2011), (AS-3774, 1996), (AS-3774, 1996), (ANSI/AISC-360, 2010), (UNE-EN-1993-4-1, 2007) y puedan competir con el mercado internacional considerando como factor principal el costo, mismo que es elevado debido a los impuestos de importación y al costo de instalación.

Para la ejecución de esta investigación se optó por realizar un diseño conceptual a partir del requerimiento del cliente, concatenando con el criterio ingenieril para lograr alternativas que cumplan los parámetros establecidos y permitan ser evaluadas por el método ordinal de criterios ponderados, para posteriormente realizar el diseño de materialización que dimensionan el silo y permiten obtener el plano de conjunto que ayudan al constructor a minimizar recursos durante su construcción.

Finalmente se presenta los resultados del análisis del comportamiento del silo frente a diferentes combinaciones de cargas utilizando el método de elementos finitos en ANSYS WORKBENCH, permitiendo obtener un índice de seguridad que garantice la vida de los operarios del silo.

#### **1.1 Planteamiento del problema**

#### *1.1.1 Situación problémica*

En la actualidad los silos son imprescindibles en los procesos de producción y distribución en la industria agrícola, agroalimentaria, textil, química, farmacéutica, petroquímica, cementera, entre otras, no obstante, aún quedan inquietudes por resolver, que generan dudas en el comportamiento de los silos (Yáñez, 2001), debido a que provocan fallos, hundimientos, agrietamientos, explosiones que terminan con la vida de personas que trabajan en estas estructuras. Un estudio realizado por la Universidad de Purdue señala que en Estados Unidos en el año 2017 se produjeron 23 decesos a causa de accidentes en silos, mientras que en Shandong – China se registró 6 muertos. (Fellet, 2018)

Según Lucio Cáceres, especialista de infraestructura de la UNOPS en un proyecto el diseño tiene un costo del 3 % del valor total del mismo, siendo innecesario ahorrarse dicho rubro, además indica que en Latinoamérica a causa de un mal diseño un 62% de las fallas localizadas en la construcción luego de un desastre natural se relacionan con este error (Saez, 2017). La BBC News señala que Brasil es considerado el mayor productor de granos en Sudamérica, además el trabajo en silos es considerado una actividad de alto riesgo, ya que en el 2017 se registró 24 fallecidos; en cambio Argentina registra su mayor mortalidad a consecuencia de accidentes en silos en 1985 donde 22 personas perdieron la vida. (Fellet, 2018)

En Ecuador, el IESS es la entidad que posee los datos estadísticos a nivel nacional del seguro de Riesgos de Trabajo pero no dispone de una base de datos al que se pueda acceder para cuantificar los accidentes laborales producidos en silos, por lo que resulta imprescindible que en el diseño del silo se considere todos las variantes que influyen en el mismo, a fin de garantizar un margen de seguridad al usuario y evitar un sobredimensionamiento que conlleve al sobreprecio de la construcción del silo y por ende la reducción de la utilidad al fabricante. En el país el costo de producción de un silo de capacidad de 100 toneladas tiene un costo aproximado de 18000 usd, mientras que importar uno cuesta 23000 usd, adicionalmente se debe contratar personal para el armado del mismo.

#### *1.1.2 Formulación del problema*

¿Cómo diseñar y analizar un silo de pared corrugada con fondo cónico para almacenamiento de granos con capacidad de 100 toneladas?

#### *1.1.3 Justificación de la investigación*

La escasa información que existe en lo referente al diseño de silos, así como también el desconocimiento de pequeñas empresas de la existencia de softwares que permitan la validación de la estructura motivan al desarrollo de la investigación a fin de establecer una metodología de diseño y validación de un silo utilizando normas nacionales e internacionales.

La contribución teórica de la investigación se basa en el uso de diferentes normas que permiten obtener un modelo numérico del silo que pueda ser evaluado en ANSYS WORKBENCH utilizando el método de elementos finitos para validarlo, permitiendo de esta forma ahorrar costos de producción debido a la correcta selección de materiales, específicamente en el espesor y geometría de la chapa y por sobre todo garantizando entregar un producto de calidad.

La metodología aplicada combinando las normas EN 1991-4:2011, la NEC 2014 y el catálogo de MFS-STORMOR permitirán aportar información referente al diseño de silos de pared corrugada y empernada, ya que la mayoría de información contempla silos de pared lisa y soldados. Esta información considera silos de esbeltez media cuya relación  $h_c$  $\frac{hc_c}{dc}$  es menor a 2, con tolva cónica.

Con el desarrollo de esta investigación se procura beneficiar a la industria nacional permitiendo competir con el mercado internacional al ofertar a sus clientes productos de excelente calidad que cumple normas de construcción.

#### *1.1.4 Objetivo de la investigación*

#### *1.1.4.1 Objetivo general*

Diseñar y analizar un silo de pared corrugada con fondo cónico para almacenamiento de granos con capacidad de 100 toneladas.

## *1.1.4.2 Objetivos específicos*

- Elaborar una metodología sistematizada de diseño aplicando la norma EN 1991- 4:2011 que permita obtener un proyecto confiable y funcional.
- Validar el diseño del silo aplicando el método de elementos finitos basando los fundamentos propuestos en estándares nacionales e internacionales.
- Elaborar una aplicación informática que permita realizar el prediseño de un silo según la norma EN 1991-4, 2011.
- Efectuar la ingeniería de detalle mediante planos de construcción, lista de materiales como resultado del diseño y cálculo efectuado.

## *1.1.5 Hipótesis*

## *1.1.5.1 Hipótesis general*

¿El material, espesor y geometría de la chapa metálica si permitirán soportar los esfuerzos críticos de trabajo?

## *1.1.5.2 Hipótesis específicas*

- ¿Aplicando la Norma EN 1991-4:2011 si se logrará elaborar un proceso metodológico sistematizado de diseño?
- ¿Aplicando el método de elementos finitos basando los fundamentos propuestos en estándares nacionales e internacionales si se validará el diseño del silo?
- ¿Al elaborar una aplicación informática si se permitirá realizar el prediseño de un silo según la norma EN 1991-4, 2011?
- ¿Al efectuar la ingeniería de detalle mediante planos de construcción, lista de materiales como resultado del diseño y cálculo efectuado si se permitirá optimizar recursos?

## **CAPÍTULO II**

## **2. MARCO TEÓRICO**

#### **2.1 Antecedentes del Problema**

De acuerdo a la bibliografía consultada acerca del diseño y análisis de un silo se encontró la existencia de investigaciones donde se analiza el comportamiento de la estructura una vez sometida a cargas de trabajo que soporta el silo, basando su diseño en una norma y la simulación del sistema aplicando el método de elementos finitos. A continuación, se muestra las investigaciones relevantes que aportan al desarrollo del trabajo de titulación y permiten tener un enfoque claro del objetivo que se quiere lograr.

La investigación con el título "Structural Analysis of corn silo by computing vertical and lateral forces" obtiene el modelo de un silo para almacenar 15 toneladas de maíz en un volumen de 46.2 metros cúbicos utilizando una técnica de modelado paramétrico en Autodesk Inventor, las presiones que soporta la estructura fueron calculadas en Matlab aplicando el enfoque de Janssen debido que altura del silo diseñado era mayor que el diámetro; mientras que para determinar la resistencia estructural del sistema diseñado se utilizó el método de elementos finitos aprovechando el módulo static structural en ANSYS Workbench. En las conclusiones se señala, que el factor de seguridad del sistema es 1.9 garantizando su resistencia mecánica y la selección adecuada del material, considerando un acero S235, finalmente indica que el esfuerzo máximo en la soportería es 123.6 MPa. (Ismail BOGREKCI, 2018)

En la tesis doctoral denominada "Simulación de empujes del material almacenado en silos con modelos de comportamiento del material no elásticos" se menciona que los efectos de origen dinámico, así como también las sobrepresiones que se generan en el vaciado del silo no están contemplados en la Teoría de Janssen, por consiguiente se analiza la generación del modelo de elementos finitos tomando en cuenta ciertos parámetros numéricos y se contrasta la teoría de comportamiento elastoplástico e hipoplástica en silos de propiedades parecidas donde al simular se obtiene un resultado equivalente cuando el material está en reposo y con algunas diferencias en el vaciado; adicional presenta un modelo para la simulación de llenado progresivo considerando la excentricidad del llenado. El autor concluye que con ANSYS y ABAQUS las presiones normales son similares al considerar un modelo de comportamiento (LE) Lineal-Elástico. (Gallego, 2006)

En la investigación titulada "Análisis de la distribución de presiones estáticas en silos cilíndricos con tolva excéntrica mediante el M.E.F. influencia de la excentricidad y comparación con el Eurocódigo 1" aplicando el método de elementos finitos con el apoyo de ANSYS 5.5 con licencia universitaria se determina que para cualquier excentricidad la transición silo-tolva es el lugar donde se genera el máximo empuje normal a la pared del silo, situándose del lado opuesto al desplazamiento de la boca de salida, además, al comparar con el Eurocódigo los autores concluyen que cuando el silo tenga una descarga concéntrica para los empujes normales a la pared de la tolva se podría emplear un método de cálculo menos cauteloso, mientras que cuando se trabaje con silos con descargas excéntricas se tome en cuenta coeficientes que consideren la diferencia originados en estado estático. (Yáñez, 2001).

#### **2.2 Bases teóricas**

#### *2.2.1 Silos*

Un silo es un depósito cerrado cilíndrico o prismático utilizado para almacenar materia granular o pulverizada en cantidades variables, con la finalidad de evitar el contacto directo con el ambiente. La geometría, material y dimensiones depende del producto y volumen a almacenar.

#### *2.2.2 Partes constitutivas principales de un silo*

#### *2.2.2.1 Cubierta*

Es el elemento situado en la parte superior del cuerpo, puede ser de forma semiesférica, semielíptica, o cónica de acuerdo al diseño. Por lo general, sobre su estructura se sitúa un manhole para el acceso al interior del silo y poder realizar inspecciones, limpieza, mantenimiento o reparaciones de ser necesario.

#### *2.2.2.2 Cuerpo*

Es el componente de mayor tamaño que almacena gran cantidad de la capacidad total del silo, está diseñada para aislar el producto del contacto directo con el ambiente y soportar todas las cargas que actúan dentro y fuera de la estructura. Su geometría puede ser circular o poligonal y se considera silo de pared gruesa cuando la relación entre la dimensión característica de la sección transversal interna del silo y el espesor de la pared es menor que  $\frac{d_c}{dt}$  $\frac{d_c}{t}$  ≤ 200 y de pared delgada cuando  $\frac{d_c}{t}$  ≥ 200. (UNE-EN-1991-4, 2011).

#### *2.2.2.3 Tolva*

Es un depósito con paredes inclinadas situado en la parte inferior del cuerpo del silo, su dimensionamiento depende del método de descarga y la capacidad de almacenamiento y puede ser cónica si el silo es circular o trapezoidal si es rectangular, en ocasiones puede presentar excentricidad en la salida. La sección donde se une el cuerpo y la tolva del silo es conocida como transición.

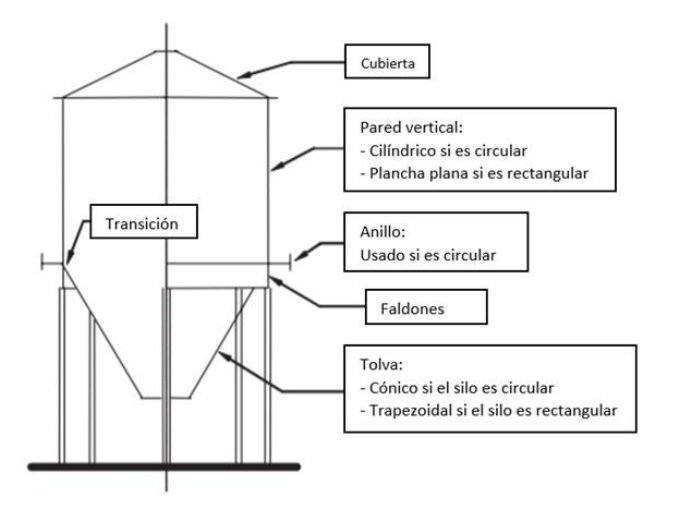

**Figura 1-2**: Elementos de un silo **Fuente:** (UNE-EN-1993-4-1, 2007)

#### *2.2.3 Clasificación de los silos*

#### *2.2.3.1 Por el material de fabricación*

• **Silo de Concreto.** Son estructuras de gran tamaño diseñadas para almacenar granos y generalmente material polvorizado, tienen larga vida útil y requieren mantenimiento oportuno a fin de evitar fisuras que corroa el acero de refuerzo a consecuencia del

agua lluvia que puede ingrese al concreto, además en zonas industriales se debe evitar la carbonatación del concreto por presencia de carbono CO<sub>2</sub> (Reyes, 2013).

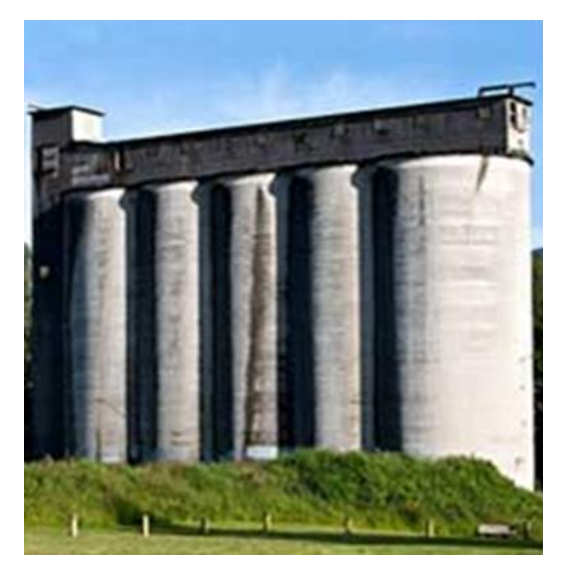

 **Figura 2-2**: Silos de concreto  **Fuente:** (Fernández, 2013)

• **Silos Metálicos.** puede ser de acero liso o corrugado, soldado o empernado. Su tiempo de construcción es menor que uno de concreto, y consiste en la colocación de planchas previamente baroladas para formar los cilindros verticales, los cuales soportan el peso de la estructura y el material que contiene. Generalmente las planchas de mayor espesor son colocadas en la parte inferior del silo y conforme sube de nivel el espesor disminuye, en ocasiones se mantiene el mismo espesor en toda la estructura. (Reyes, 2013)

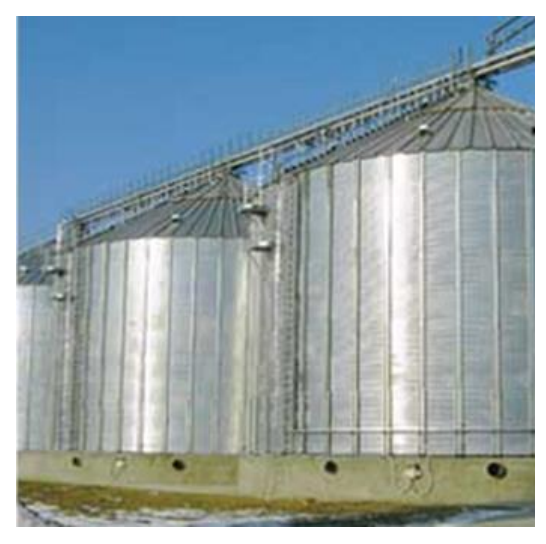

 **Figura 3-2**: Silos de metal de fondo plano  **Fuente:** (Fernández, 2013)

#### *2.2.3.2 Por su geometría*

Dependiendo de la funcionalidad del silo, capacidad de almacenamiento, propiedades del material ensilado, del costo de fabricación, del sitio disponible para la instalación y más factores que influyen en el diseño los silos pueden ser:

- Silo Cilíndrico
- Silo Poligonal

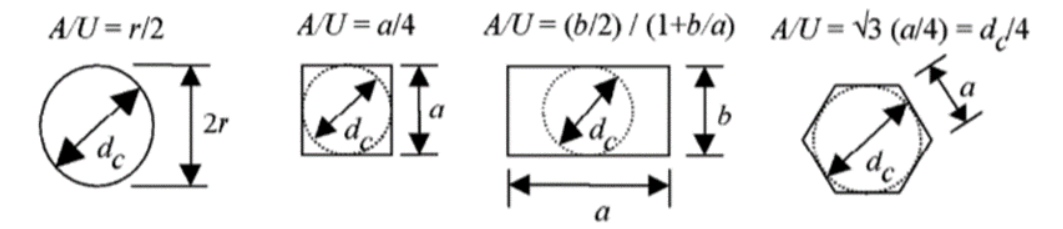

 **Figura 4-2**: Formas de la sección transversal de un silo  **Fuente:** (UNE-EN-1991-4, 2011)

El silo circular es el que tiene la menor capacidad de almacenamiento en comparación con otras geometrías, como las mostradas en la figura 4-2. (Ccarita, 2011)

#### *2.2.3.3 Por su disposición*

• **Silo Horizontal:** son utilizados para almacenar productos por periodos cortos, o para transportar materiales de un lugar a otro. Para el almacenamiento de forrajes y granos se utilizan los silos bolsa fabricadas de polietileno que asegura la conservación del producto.

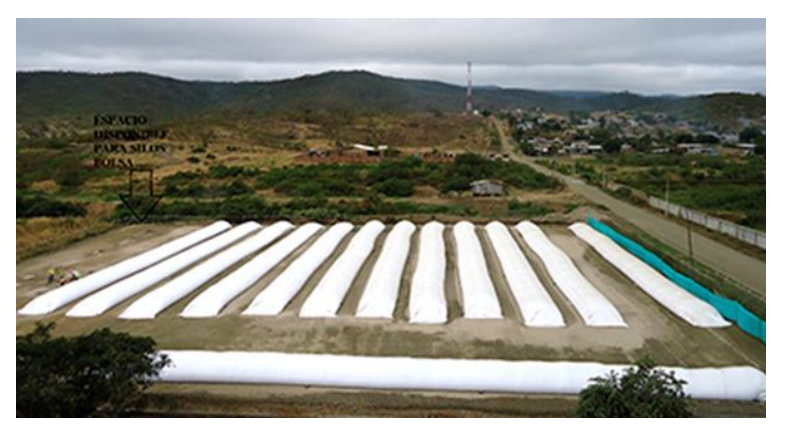

**Figura 5-2**: Silos bolsa **Fuente:** (MAG, 2020)

• **Silo Vertical:** son los más comunes en la industria, pueden de ser de fondo plano o con tolva según la necesidad, se usan para el almacenamiento temporal de productos, incluso dentro de procesos productivos en industrias, tales como: la alimenticia, la agroindustrial, la farmacéutica y más.

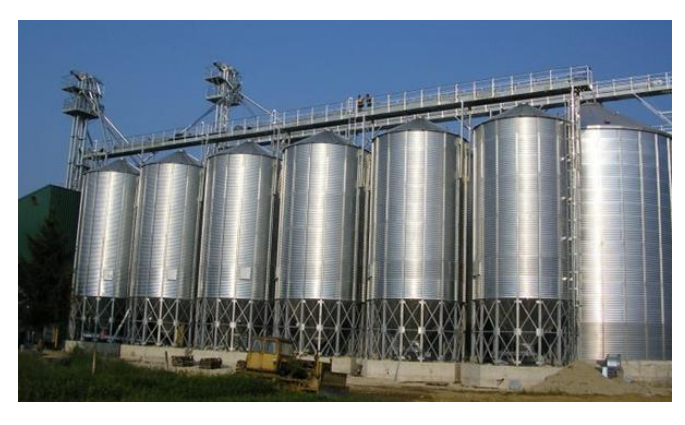

 **Figura 6-2**: Silos verticales con fondo de pared inclinada (tolva)  **Fuente:** (Cigarruista, 2016)

#### *2.2.3.4 Por su esbeltez*

Según la (UNE-EN-1991-4, 2011) para esta clasificación se considera la relación entre la altura del silo medida desde la transición hasta la superficie equivalente  $(h<sub>c</sub>)$  con la dimensión característica de la sección transversal del silo (d<sub>c</sub>), es decir  $\frac{h_c}{d_c}$ . Se obtiene entonces:

| Tipo de silo           | <b>Relación</b>             | Observación                                                                          |  |  |
|------------------------|-----------------------------|--------------------------------------------------------------------------------------|--|--|
| Esbelto                | $\frac{h_c}{d_c} \geq 2$    | Silo con tolva de flujo expandido sometida a flujo<br>mixto $\frac{h_b}{d_c} \geq 2$ |  |  |
| Esbeltez<br>intermedia | $1 < \frac{h_c}{d_c} < 2$   | Excepto en silo con tolva de flujo expandido<br>sometida a flujo mixto               |  |  |
| Poco esbeltos          | $0.4 < \frac{h_c}{d_c} < 1$ | Si el silo tiene tolva en la base y cumple $\frac{h_c}{d} \leq$<br>0.4               |  |  |
| Granero                | $\frac{1}{4} \leq 0.4$      | Solo silos de fondo plano                                                            |  |  |

**Tabla 1-2:** Clasificación de silos por su esbeltez

**Fuente:** (UNE-EN-1991-4, 2011)

**Realizado por:** (Alex Chauca, 2020)

#### *2.2.4 Modos de falla en silos*

Según (Ayuga, 1995) los silos son considerados estructuras con un porcentaje de siniestralidad alto, producto del fallo del silo, tales como: pandeos, fisuras, colapso de paredes, explosiones, entre otras.

#### *2.2.4.1 Pandeo bajo compresión axial*

Es el modo de falla más común en los silos metálicos cilíndricos que tiene resultados desastrosos, se genera por la fricción que comunica el material almacenado a las paredes del silo o también por las presiones asimétricas durante la descarga que actúan sobre la pared produciendo fenómenos de flexión en la carcasa. El pandeo sucede a tensiones muy bajas respecto a la resistencia del material de la pared, cuando falla por presiones internas altas el pandeo es conocido como "pata de elefante" por su forma aplastada. (Rotter M. , 2008).

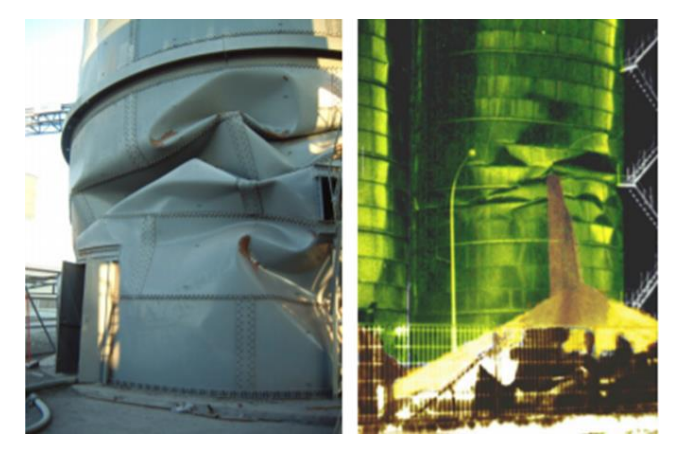

a) Compresión uniforme b) Compresión asimétrica

#### *2.2.4.2 Flexión de paredes circulares*

Se produce cuando existe excentricidad en la descarga del silo, o cuando existe múltiples tolvas en la descarga, esto da como resultado presiones no uniformes alrededor del perímetro del silo generando momentos flectores en el cuerpo de la estructura. Por eso es recomendable considerar siempre que sea posible diseñar un silo con el ingreso y la salida concéntricos, o a su vez tomar las medidas necesarias en el diseño a fin que se garantice

**Figura 7-2**: Pandeo bajo comprensión axial de un silo **Fuente:** (Rotter J. M., 2009)

que el silo soporte condiciones de carga no uniformes y por lo tanto los momentos flectores resultantes, es muy saludable hacer particiones en el flujo de descarga fuera de la tolva, a tal punto de que no se generen cargas que afecten la estructura. (Carson J. , 2000)

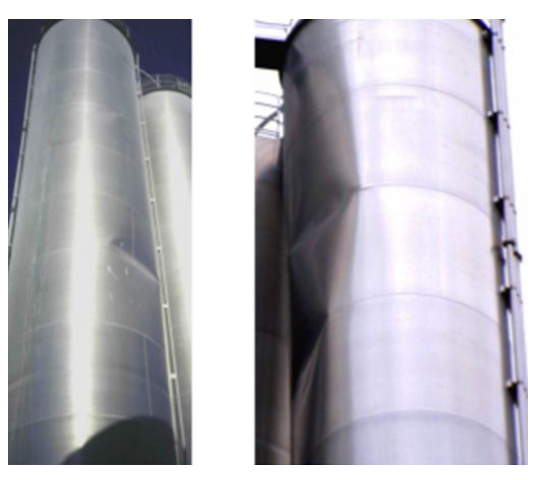

 **Figura 8-2**: Falla en silos de descarga excéntrica  **Fuente:** (Rotter J. M., 2009)

#### *2.2.4.3 Colapso y pandeo de la tolva*

La descarga acelerada del silo origina un vacío parcial produciendo fallos en el techo o paredes de la estructura, mientras que la tolva falla cuando las estructuras conectadas a ella ejercen fuerzas verticales en su base, o los flujos excéntricos de descarga originan presiones asimétricas generando tensiones de compresión en un lado (Rotter J. M., 2009)

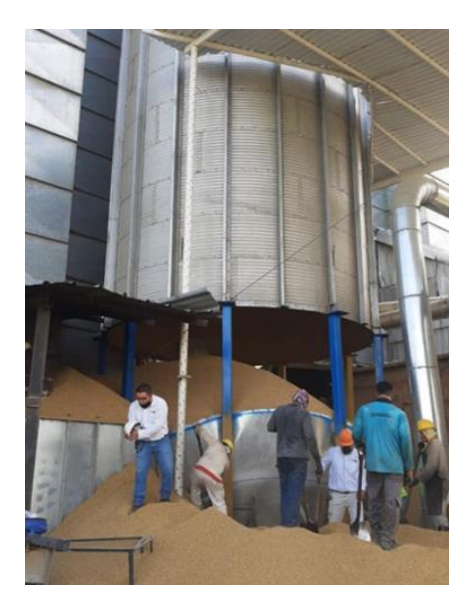

**Figura 9-2**: Falla por colapso de la tolva de un silo **Fuente:** (Llano\_Tv, 2020)

#### *2.2.5 Patrones de flujo en los silos*

Según la Norma EN 19991-4-1, se pueden presentar los siguientes flujos.

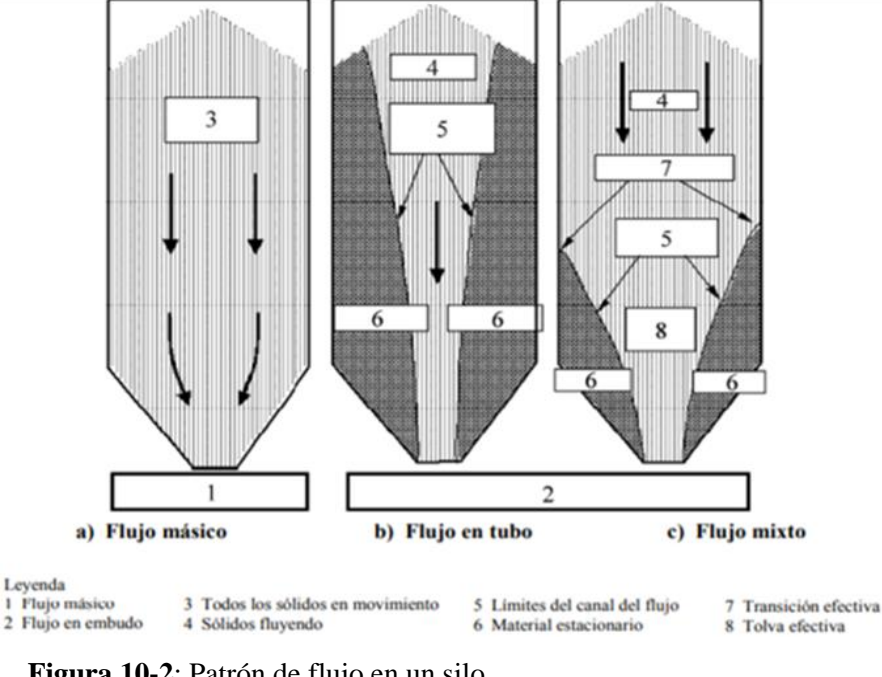

 **Figura 10-2**: Patrón de flujo en un silo  **Fuente:** (UNE-EN-1991-4, 2011)

#### *2.2.5.1 Flujo Másico*

Permite aprovechar la capacidad total de acopio del silo debido a que el material almacenado se mueve simultáneamente al iniciar su descarga bajo en el principio de "first in – first out", es decir el producto que ingresa primero sale primero, evitando obstrucciones de flujo y por consiguiente zonas muertas.

#### *2.2.5.2 Flujo Tubular*

Es un patrón de flujo en embudo, donde el material ensilado se desplaza a la tolva por un canal vertical o cónico formado por el material que permanece estático junto a las paredes, provocando un flujo variable con el paso del tiempo. Es recomendable evitar el efecto "pistón" por la formación de bóvedas junto a la tolva debido a que bloquea la descarga y al reanudarse nuevamente el flujo incrementan los esfuerzos verticales y horizontales (Ayuga, 1995)

También tiene un patrón de flujo en embudo, que es considerado como la combinación entre el flujo másico y tubular, en este caso el material que tiene un flujo menor que el tubular se acumula entre la tolva y la pared del silo en punto llamado transición efectiva. (UNE-EN-1991-4, 2011)

#### *2.2.6 Presiones en un silo*

En los tanques donde se almacena líquidos la presión depende únicamente de la altura a la que se encuentre el fluido, es decir en el fondo del tanque la presión es mayor que en la parte superior; a diferencia de un silo, donde las presiones dependen de las cargas que genere el material a almacenar al entrar en contacto con las paredes del silo. La figura 11- 2 muestra la diferencia entre las curvas altura-presión entre un tanque y un silo.

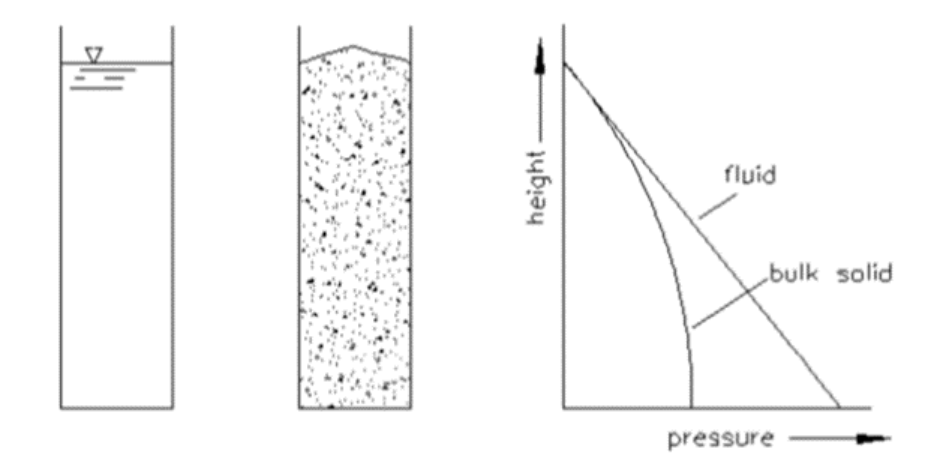

**Figura 11-2**: Perfiles de presión  **Fuente:** (CRIBA, 2018)

Según la EN-1991-4 las presiones que actúan en un silo son:

- $\mathbf{v}_h$  presión horizontal debido al material ensilado
- $\checkmark$  p<sub>w</sub> presión de tracción por rozamiento (pared vertical)
- $\checkmark$  p<sub>v</sub> presión vertical en el sólido almacenado
- $\checkmark$   $p_n$  presión horizontal a la pared de la tolva por el material ensilado
- $\check{p}_t$  presión de tracción por rozamiento (tolva)

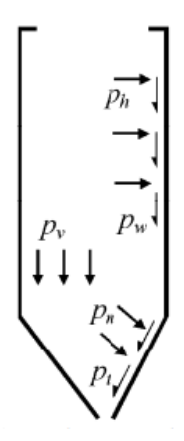

**Figura 12-2**: Presiones que actúan en un silo **Fuente:** (UNE-EN-1991-4, 2011)

En el 2009, el Prof. Michael Rotter presentó un registro de presiones que actúan en un silo, donde existe una relativa estabilidad de las presiones luego del llenado y durante el acopio, no así para la descarga donde se han realizado análisis cuasi estáticos a fin de explicar las presiones erráticas que se generan, como se muestra en la Figura 13-2, por ello en las normas las presiones de descarga resultan de simplificaciones de las mediciones experimentales. (Rotter M. , 2008)

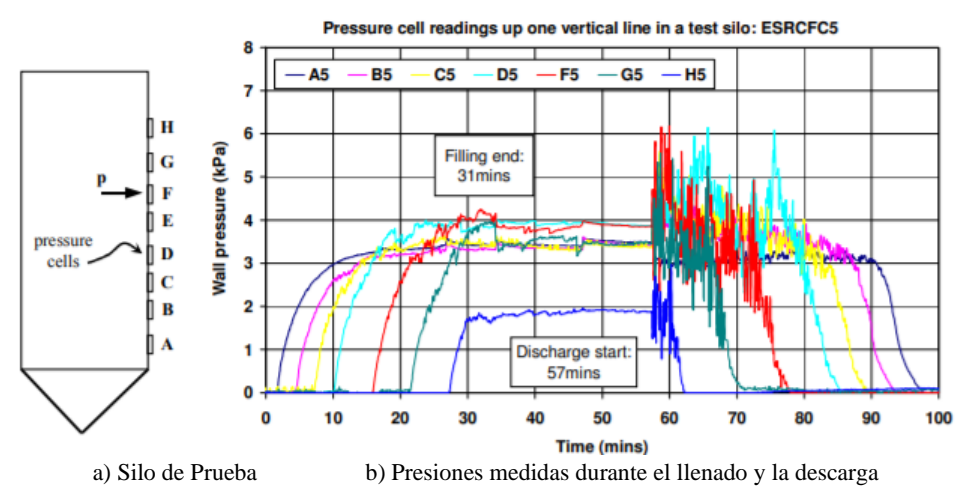

 **Figura 13-2**: Registro de presiones que actúan en un silo vertical  **Fuente:** (Rotter J. M., 2009)

#### *2.2.7 Limitaciones e inconsistencias de códigos utilizados en el diseño de silos*

Dentro del diseño de silos, es imprescindible determinar todas las cargas que soportará la estructura, para ello existen códigos y normas que se pueden utilizar, entre las más comunes usadas en el mundo, se tiene:

- Norma Europea UNE EN 1991-4: 2011 "Eurocódigo 1 Acciones en estructuras Parte 4: Silos y tanques"
- Instituto Americano del Concreto ACI 313-97 "Práctica estándar para el diseño y construcción de silos de concreto y tubos apilables para almacenar materiales granulares"
- Sociedad Estadounidense de Ingenieros Agrícolas ANSI / ASAE EP433 DEC1988 (R2011) "Cargas ejercidas por el grano que fluye libremente en los contenedores"
- Norma australiana AS 3774-1996 "Cargas en contenedores de sólidos a granel"

En la Tabla 2-2, se muestra las limitaciones e inconsistencias de estas normas considerando diferentes condiciones cargas.

| <b>Condiciones de Carga</b>            | EN 1991-4:2011 | <b>ACI 313-97</b> | <b>ANSI/ASAE</b><br>EP433-1988 | AS3774-1996    |
|----------------------------------------|----------------|-------------------|--------------------------------|----------------|
| Geometría de la tolva                  |                |                   |                                |                |
| Cono simple simétrico                  | Si             | Si                | Si                             | Si             |
| Pirámide cuadrada                      | Si             | N <sub>o</sub>    | No                             | Si             |
| Cuña con paredes de extremo verticales | Si             | N <sub>o</sub>    | N <sub>o</sub>                 | Si             |
| Condiciones de llenado y descarga      |                |                   |                                |                |
| Cargas parche                          | Si             | N <sub>o</sub>    | N <sub>o</sub>                 | N <sub>o</sub> |
| Llenado y descarga excéntricos         | Si             | Pobremente        | N <sub>o</sub>                 | Si             |
| Flujo de masa                          | Si             | N <sub>0</sub>    | N <sub>o</sub>                 | Si             |
| Flujo de embudo                        |                |                   |                                |                |
| Flujo de tubería                       | Si             | Si                | Si                             | Si             |
| Flujo mixto                            | Si             | N <sub>o</sub>    | Si                             | N <sub>o</sub> |
| Flujo expandido                        | N <sub>o</sub> | N <sub>0</sub>    | N <sub>o</sub>                 | N <sub>0</sub> |
| Cargas de impacto en el llenado        | N <sub>0</sub> | N <sub>o</sub>    | N <sub>o</sub>                 | Si             |
| Silo movedizo                          | N <sub>o</sub> | N <sub>o</sub>    | N <sub>o</sub>                 | Si             |
| <b>Internos</b>                        | N <sub>o</sub> | No                | N <sub>o</sub>                 | Si             |
| Trinquete térmico                      | Si             | N <sub>o</sub>    | Si                             | Si             |
| Hinchazón de granos                    | N <sub>o</sub> | N <sub>o</sub>    | Si                             | Si             |
| Efectos de las presiones de los gases  |                |                   |                                |                |
| Contenidos completamente fluidizados   | Si             | Si                | N <sub>o</sub>                 | Si             |
| Contenido parcialmente fuidizado       | N <sub>0</sub> | N <sub>o</sub>    | N <sub>0</sub>                 | N <sub>o</sub> |
| Equipo externo                         | N <sub>o</sub> | N <sub>o</sub>    | N <sub>o</sub>                 | Si             |

**Tabla 2-2:** Condiciones de carga cubiertas por varios códigos

**Fuente:** (Carson J. , 2015)

**Realizado por:** (Alex Chauca, 2020)

De acuerdo a la tabla anterior, existe una similitud entre la norma UNE EN 1991-4:2011 y la AS 3774-1996, por cuanto la norma europea se elaboró a partir de la australiana; la diferencia radica en que Eurocódigo tiene una clasificación por capacidad de almacenamiento, conocida como CLASE DE EVALUACIÓN DE ACCIONES.

Para el desarrollo de este trabajo de investigación se utiliza una combinación de las dos normas (UNE-EN-1991-4, 2011) y la (AS-3774, 1996) para la determinación de cargas de llenado y descarga, mientras que para determinar las cargas de viento se usará la (ASCE-7, 2010), además para la soportería se utiliza la (ANSI/AISC-360, 2010).

## **CAPÍTULO III**

## **3. METODOLOGÍA DE LA INVESTIGACIÓN**

Para el desarrollo de este capítulo, se considera seguir la metodología de diseño sugerida por (Riba, 2002), donde se considera 3etapas; la primera determina el diseño conceptual, la segunda el diseño de materialización y finalmente la validación del diseño propuesto.

#### **3.1 Diseño Conceptual**

Se analiza las posibles alternativas de diseño, utilizando la ingeniería concurrente se determina el concepto del silo para almacenamiento de granos, partiendo desde los requerimientos del usuario para establecer las especificaciones técnicas que permiten generar alternativas para evaluarlas y seleccionar la mejor opción aplicando el método ordinal corregido de criterios ponderados.

#### *3.1.1 Determinación de requerimientos y especificaciones*

## *3.1.1.1 Desarrollo de la función de calidad QFD (Quality Function Deployment)*

El QFD es una herramienta que permite determinar las características de mayor prioridad de un equipo, considerando las necesidades del cliente, las respuestas técnicas a estas y la comparación con equipos similares existentes en el mercado.

(Riba, 2002) señala que "Consiste en un proceso estructurado que permite traducir los requerimientos y deseos de los usuarios en requerimientos de ingeniería en cada fase del diseño y de la fabricación"

#### • *La voz del usuario*

Se realizó una encuesta (Anexo A) al dueño de INNOMEC, empresa Riobambeña dedicada al diseño y fabricación de maquinaria y equipos para la industria de balanceados para animales; quién da a conocer los requerimientos y necesidades que tiene.
### • *La voz del ingeniero*

Una vez revisada y analizada la información obtenida de la encuesta a INNOMEC, se enlista los requerimientos que debe cumplir el silo, ajustando estas necesidades a ser solucionadas mediante criterios técnicos propuestos por la voz del ingeniero.

La tabla 1-3 muestra los requerimientos establecidos por INNOMEC (voz del usuario) y la solución propuesta en esta investigación (voz del ingeniero).

| Voz del usuario                  | Voz del ingeniero           |  |
|----------------------------------|-----------------------------|--|
| Facilidad de llenado y descarga  | Tipo de flujo               |  |
| Tamaño Adecuado                  | Capacidad de almacenamiento |  |
| Estético                         | Esbeltez                    |  |
| Resistente                       | Espesor de la chapa         |  |
| Facilidad Constructiva           | Geometría                   |  |
| No ocupe demasiado espacio       | Posición                    |  |
| Accesible para dar mantenimiento | Tipo de techo               |  |
| Seguro                           | Material del silo           |  |
| Precio accesible                 | Costo                       |  |

**Tabla 1-3:** Voces del usuario e ingeniero

 **Realizado por:** Alex Chauca, 2020

#### • *Análisis de competitividad*

Una parte del desarrollo de la matriz QFD contempla la ponderación con estructuras similares existentes en el mercado, para ello se ha tomado la experiencia de INNOMEC para evaluar a la competencia, siendo considerados los silos importados.

#### • *Resultado de la matriz QFD*

Para la elaboración de la matriz se sigue los lineamientos establecidos en (Riba, 2002). Los resultados obtenidos se muestran en la Tabla 2-3, cuya estructura esta formada por: definición del cliente, análisis de competitividad, requerimientos técnicos, correlaciones, evaluación técnica y compromisos técnicos.

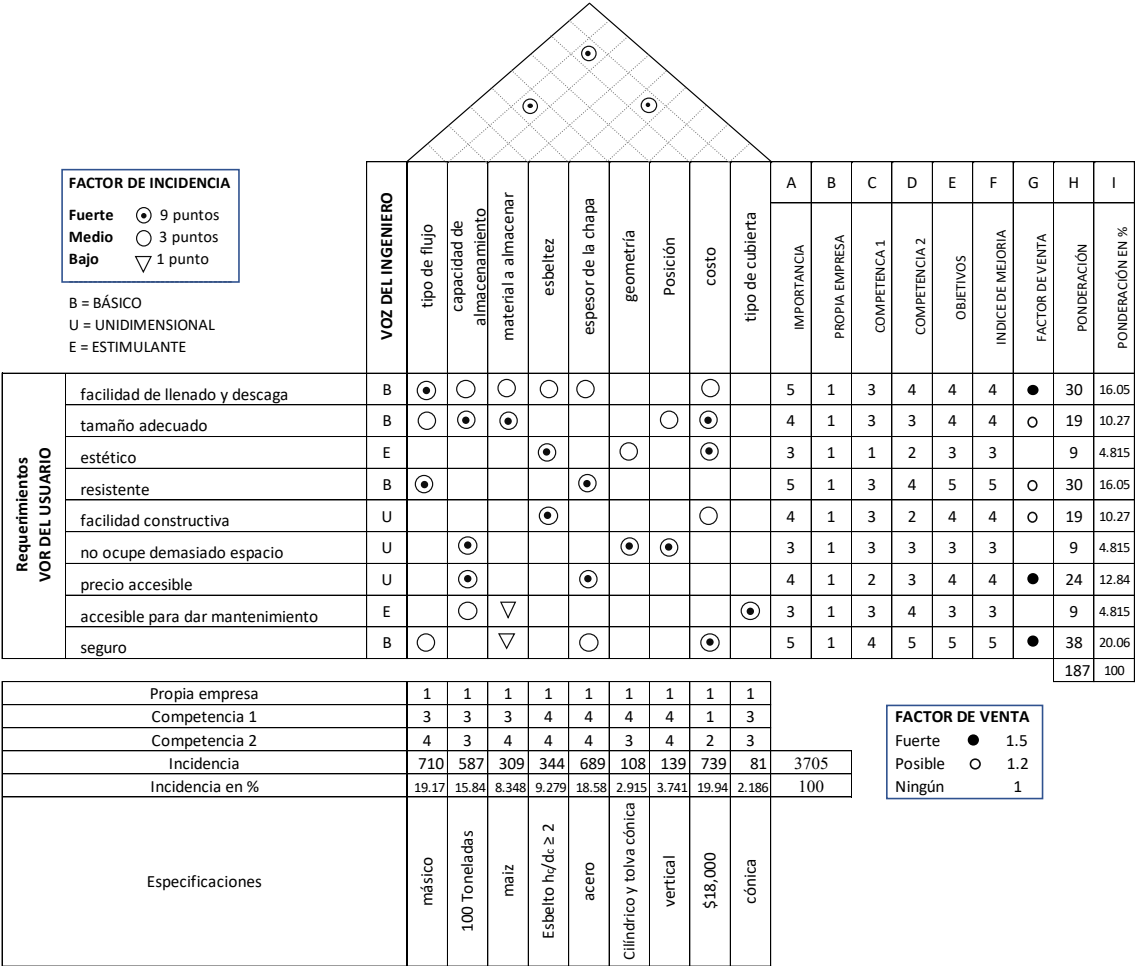

**Tabla 2-3:** Matriz QFD aplicada al caso de definición de características de un silo

**Realizado por:** Alex Chauca, 2020

# • *Análisis de la matriz QFD*

De acuerdo al porcentaje de incidencia, las especificaciones a considerar en el diseño del silo según su prioridad son las siguientes:

- ✓ Costo
- ✓ Tipo de flujo
- ✓ Espesor de la chapa
- $\checkmark$  Capacidad de almacenamiento
- $\checkmark$  Material a almacenar

### *3.1.1.2 Especificaciones técnicas del equipo*

El silo para almacenamiento de granos queda definido por las especificaciones técnicas enunciadas en la tabla 3-3, las cuales constituyen la guía y referencia para su diseño y validación.

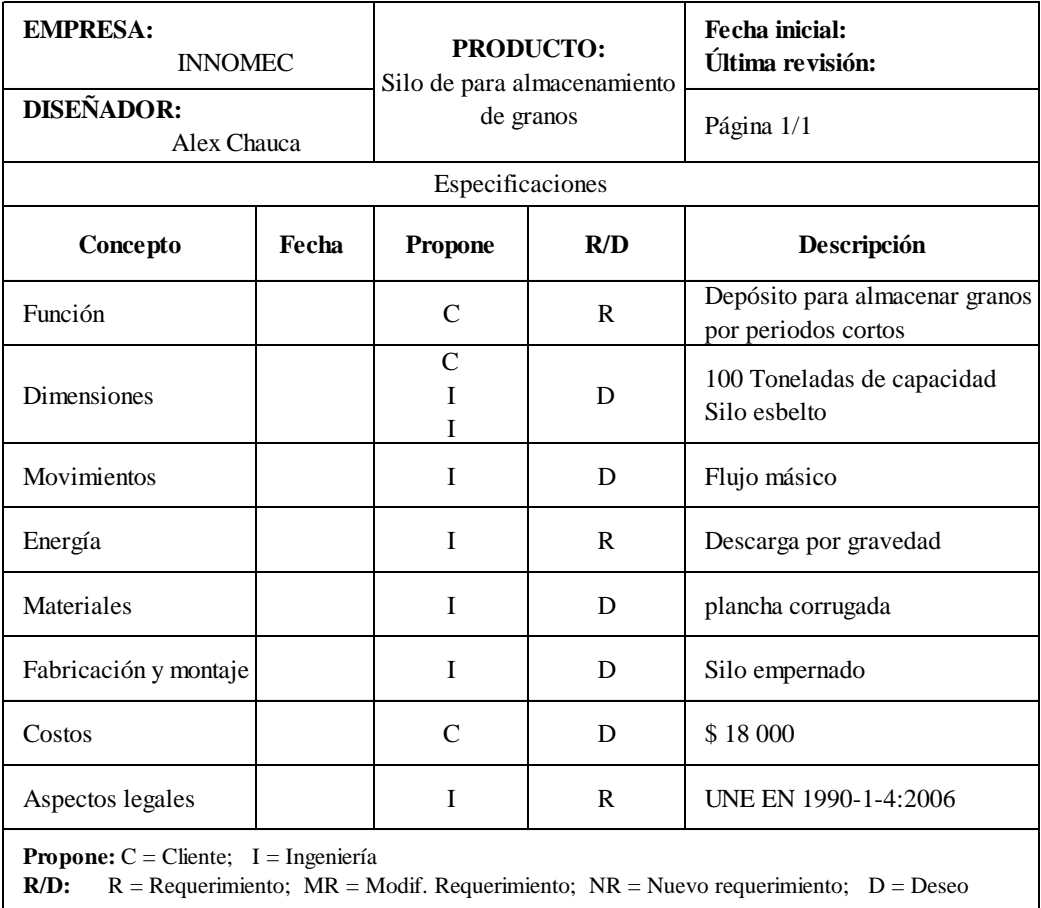

 **Tabla 3-3:** Especificaciones técnicas del silo para almacenamiento de granos

 **Realizado por:** Alex Chauca, 2020

# *3.1.2 Análisis Funcional*

Para el análisis funcional se considera al silo como un todo, teniendo en cuenta que su función global es el almacenamiento temporal y conservación de granos, resaltando el método de descarga como un lineamiento indispensable para el dimensionamiento de la estructura.

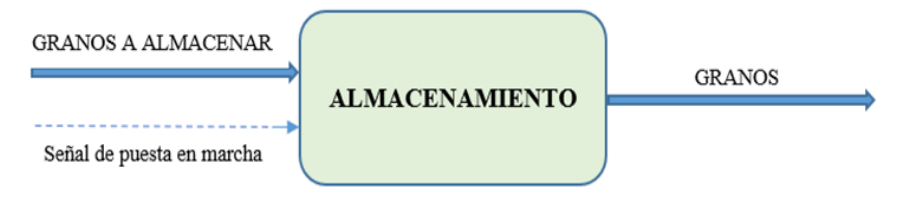

**Figura 1-3**: Análisis funcional del silo

 **Realizado por:** Alex Chauca, 2020

### *3.1.3 Selección de la mejor alternativa*

Se genera alternativas de solución, considerando los requerimientos técnicos a fin de cumplir la función principal del silo.

# *3.1.3.1 Matriz Morfológica*

**Tabla 4-3:** Matriz morfológica

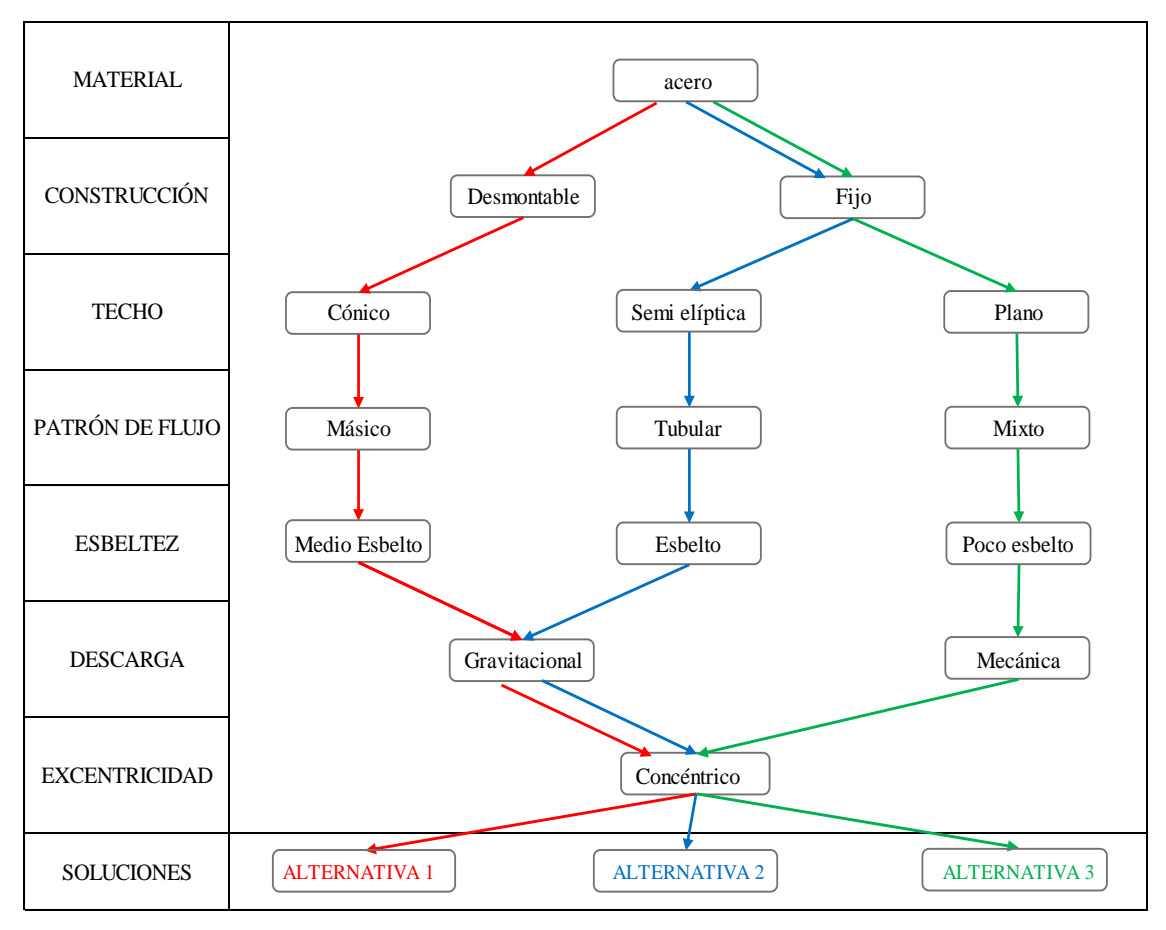

**Realizado por:** Alex Chauca, 2020

De acuerdo a la matriz morfológica las alternativas que pueden dar solución a los requerimientos técnicos, son las siguientes:

### • *Alternativa 1*

El silo presentado como primera solución es desmontable, fabricado con planchas de acero onduladas trapezoidal o sinusoidal, considerando una inclinación de la tolva adecuada para garantizar un flujo másico y con la descarga solo por efecto de la gravedad.

### • *Alternativa 2*

El silo sugerido como segunda solución es soldado, fabricado con planchas de acero lisas, considerando un techo semi elíptico, con una tolva cónica que garantiza un flujo tubular y una descarga gravitacional.

#### • *Alternativa 3*

El silo propuesto como tercera solución es soldado, fabricado con planchas de acero lisas, considerando un techo plano, con una tolva cónica que utiliza un sistema rompe bóvedas que garantiza un flujo adecuado.

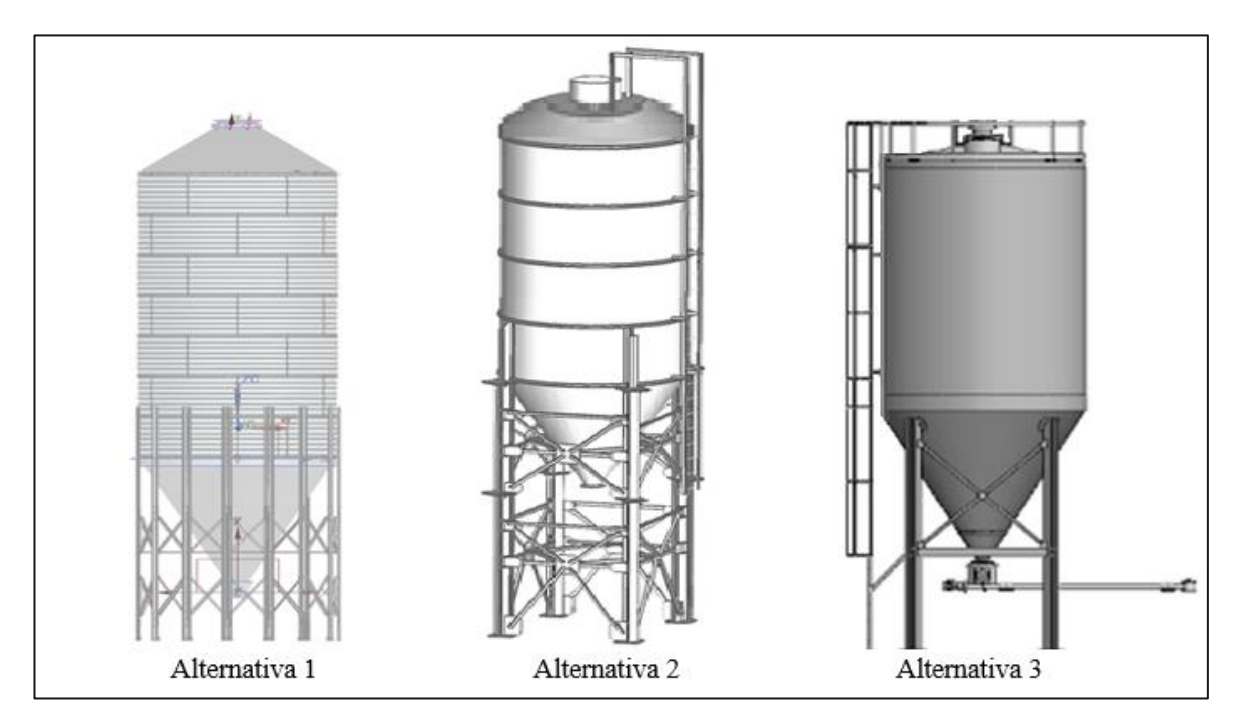

**Figura 2-3**: Alternativas de solución

**Realizado por:** Alex Chauca, 2020

### *3.1.3.2 Evaluación de soluciones*

Se aplica el método ordinal corregido de criterios ponderados para evaluar las soluciones, considerando 2 elementos:

- ✓ **Alternativas**. Se cuenta con 3 a ser evaluadas.
- ✓ **Criterios**. Deben permitir evaluar las alternativas, por ello los criterios de valoración son los siguientes:
	- a) Costo, debido a que debe ser competitivo con los silos importados.
	- b) Tipo de flujo, debido a que no debe existir atascamiento durante la descarga.
	- c) Geometría de la chapa, permitirá disminuir el espesor de la plancha de acero.
	- d) Capacidad de almacenamiento.

### • *Evaluación de criterios*

Según (Riba, 2002) se realiza tablas con todas las alternativas, evaluando y comparando según el siguiente criterio.

- $\checkmark$  1  $\to$  Si la solución (o criterio) de la fila es superior (o mejor; >) que el de la columna
- $\checkmark$  0.5  $\to$  Si la solución (o criterio) de la fila es equivalente (=) al de la columna
- $\check{\phantom{a}}$  **0**  $\to$  Si la solución (o criterio) de la fila es inferior (o peor; <) que el de la columna

Luego, se suman los valores de cada fila, añadiendo la unidad a cada una de ellas. Para determinar el valor de la ponderación se divide la esta sumatoria para el total.

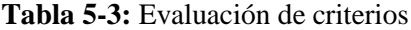

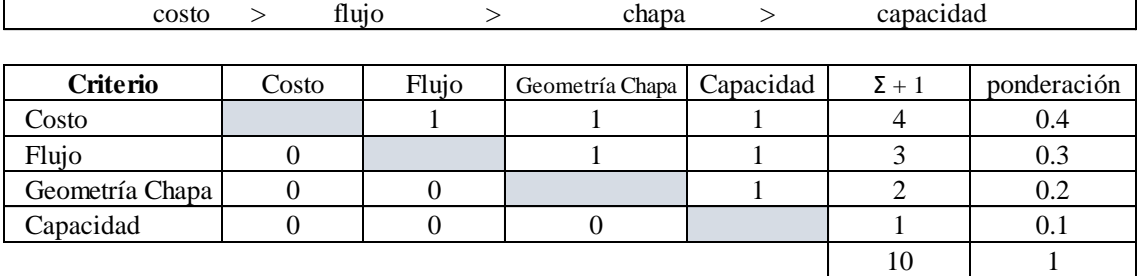

**Realizado por:** Alex Chauca, 2020

Г

### • *Evaluación de cada alternativa con cada criterio*

Se evalúa todas las alternativas propuestas con cada una de los criterios, para determinar el valor de ponderación que nos permitirá hallarlas conclusiones del análisis.

El resultado se resume en las tablas siguientes.

#### **Tabla 6-3:** Evaluación de alternativas respecto al costo

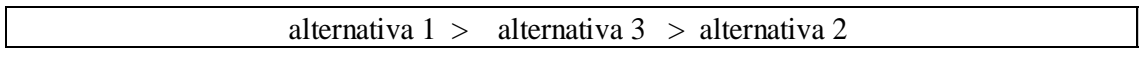

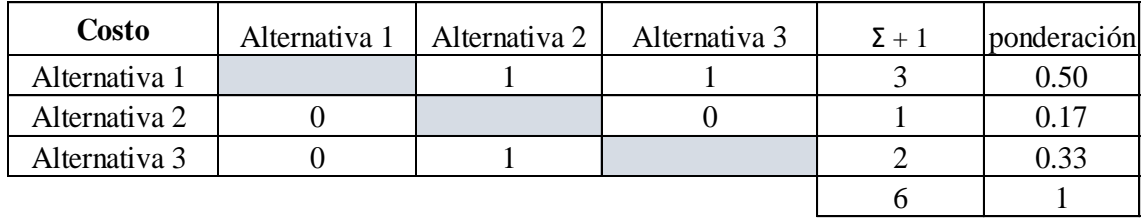

**Realizado por:** Alex Chauca, 2020

### **Tabla 7-3:** Evaluación de alternativas respecto al flujo

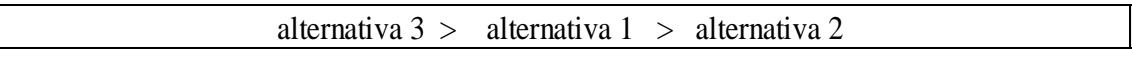

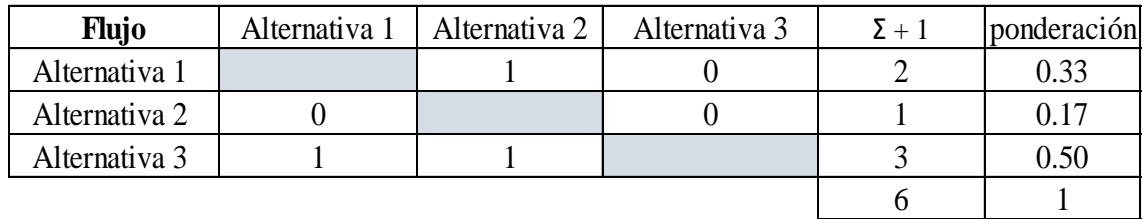

**Realizado por:** Alex Chauca, 2020

**Tabla 8-3:** Evaluación de alternativas respecto a la geometría de la chapa

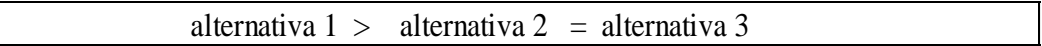

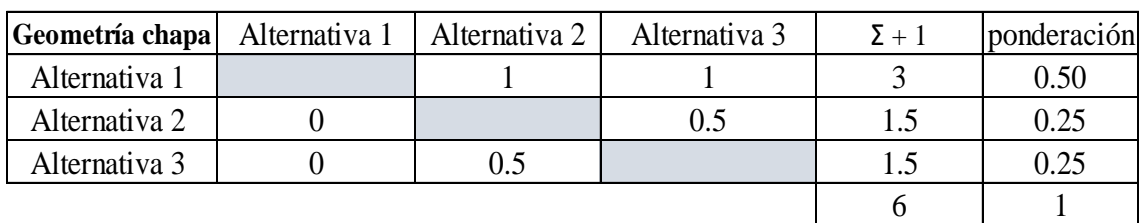

**Realizado por:** Alex Chauca, 2020

| Capacidad     | Alternativa 1 | Alternativa 2 | Alternativa 3 | $\Sigma + 1$ | ponderación |
|---------------|---------------|---------------|---------------|--------------|-------------|
| Alternativa 1 |               |               | 0.5           |              | 0.33        |
| Alternativa 2 | 0.5           |               | 0.5           |              | 0.33        |
| Alternativa 3 | 0.5           |               |               |              | 0.33        |
|               |               |               |               |              |             |

**Tabla 9-3:** Evaluación de alternativas respecto a la capacidad de almacenamiento

alternativa 1 = alternativa 2 = alternativa 3

**Realizado por:** Alex Chauca, 2020

#### • *Conclusiones*

Una vez analizada todas las alternativas con los criterios establecidos, se obtiene el siguiente resumen que permite visualizar el orden de estas por su prioridad.

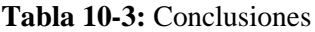

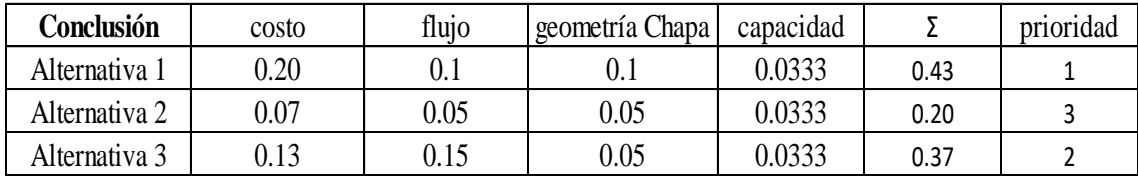

**Realizado por:** Alex Chauca, 2020

Una vez evaluadas todas las alternativas propuestas, se determina que la **alternativa 1** es la mejor solución que cumple con los requerimientos técnicos establecidos.

### **3.2 Diseño de materialización**

En este capítulo se establece una metodología sistematizada del diseño de silos para almacenamiento de granos aplicando las normas EN 1991-4:2011, (ASCE-7, 2010), (AS-3774, 1996), (ANSI/AISC-360, 2010), (UNE-EN-1993-4-1, 2007) que permita obtener un proyecto confiable y funcional.

#### *3.2.1 Algoritmo de diseño del silo*

El algoritmo nos permite establecer los pasos a seguir para determinar las cargas de llenado y descarga del silo.

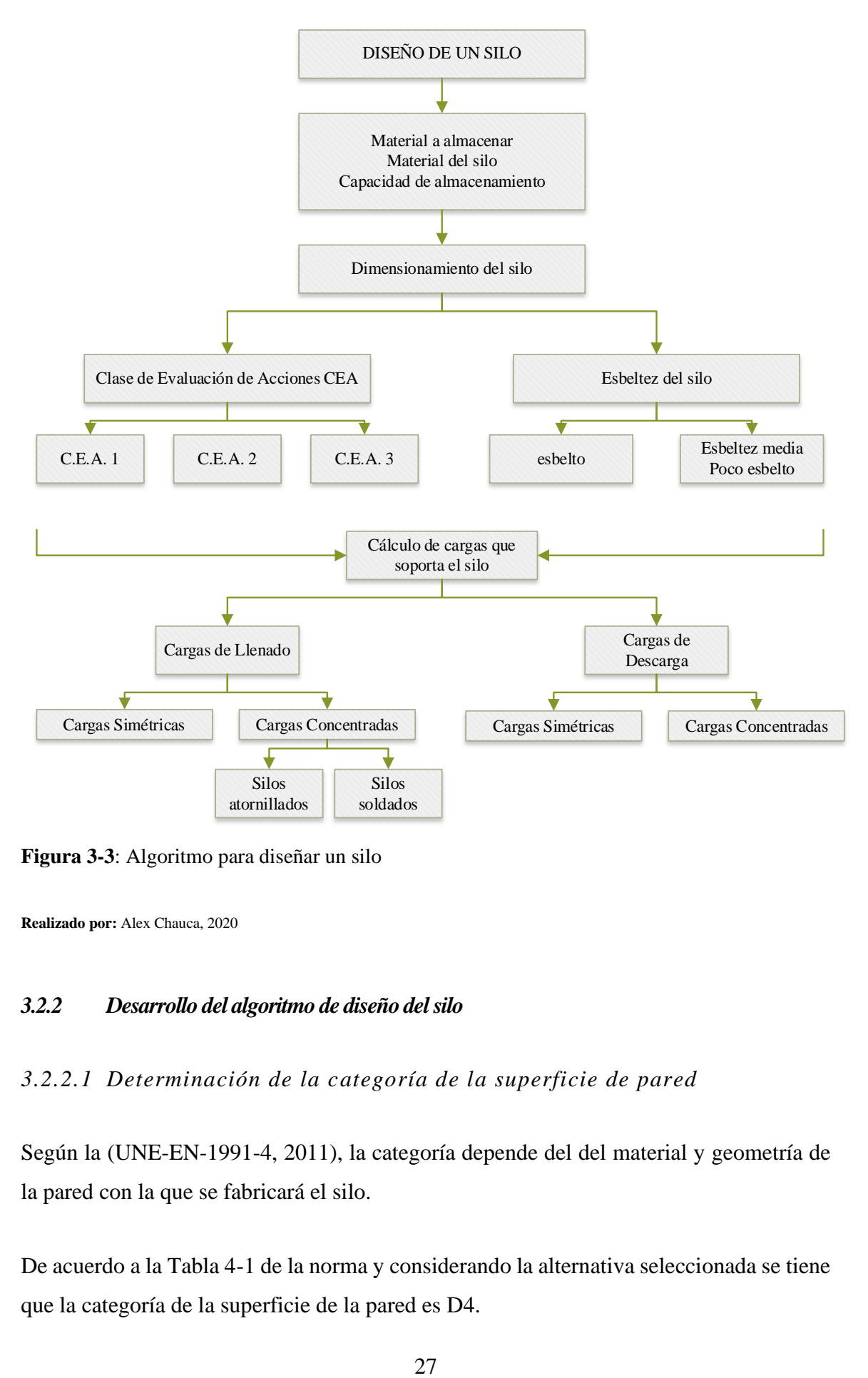

**Figura 3-3**: Algoritmo para diseñar un silo

**Realizado por:** Alex Chauca, 2020

### *3.2.2 Desarrollo del algoritmo de diseño del silo*

### *3.2.2.1 Determinación de la categoría de la superficie de pared*

Según la (UNE-EN-1991-4, 2011), la categoría depende del del material y geometría de la pared con la que se fabricará el silo.

De acuerdo a la Tabla 4-1 de la norma y considerando la alternativa seleccionada se tiene que la categoría de la superficie de la pared es D4.

#### *3.2.2.2 Determinación de las propiedades del material a ensilar*

El anexo E de la norma (UNE-EN-1993-1-1, 2005) proporciona las propiedades de los sólidos comúnmente utilizados en la industria, dicha tabla se muestra en los anexos de esta investigación.

### **Tabla 11-3:** Propiedades del material a ensilar

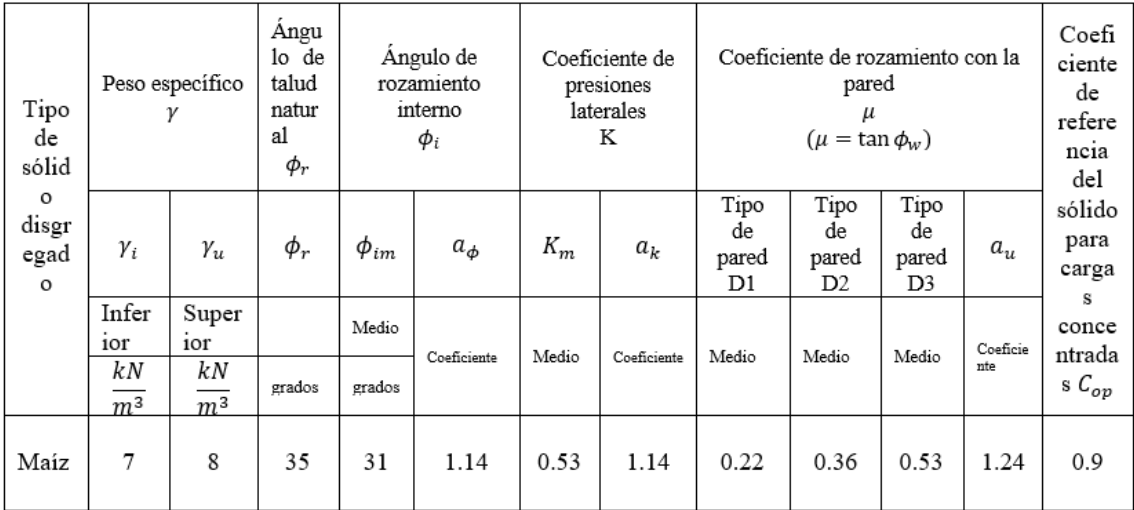

**Fuente:** (UNE-EN-1991-4, 2011)

Cuando el silo es de categoría D4, el coeficiente de rozamiento efectico  $\mu_{eff}$  se determina a partir del perfil de la chapa, calculando la superficie de contacto con la pared  $a_w$ , de acuerdo al Anexo D de la Norma (UNE-EN-1991-4, 2011).

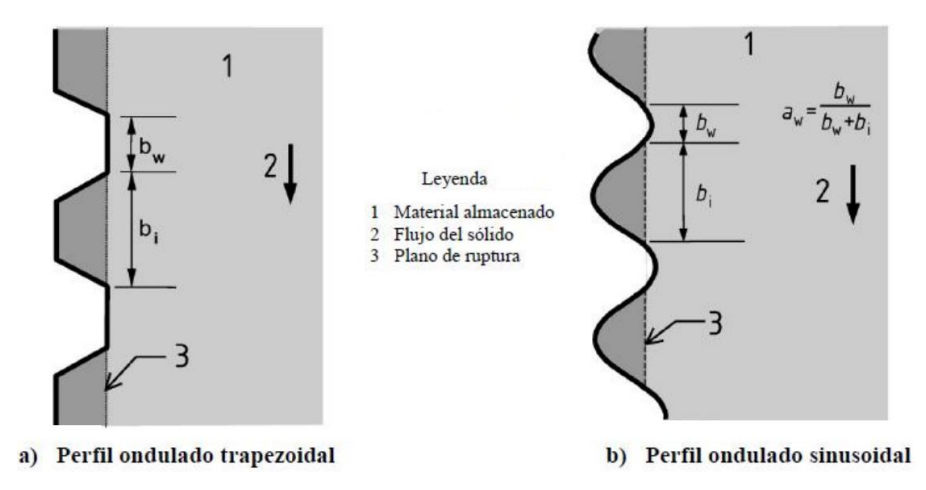

 **Figura 4-3:** Dimensiones de las chapas de acero

 **Fuente:** (UNE-EN-1991-4, 2011)

$$
a_w = \frac{b_w}{b_w + b_i}
$$
  
(1)  

$$
a_w = \frac{90}{90 + 120}
$$
  

$$
a_w = 0.43
$$

Con los valores del ángulo de rozamiento interno  $\phi_i$  y del coeficiente de rozamiento considerando una superficie lisa  $\mu_w$ , obtenidos de la tabla 1-4 se halla  $\mu_{eff}$ .

> $\mu_{eff} = (1 - a_w) \tan \phi_i + a_w \mu_w$  (2)  $\mu_{eff} = (1 - a_w) \tan \phi_i + a_w \mu_w$  $\mu_{eff} = (1 - 0.43) \tan 31 + 0.43 * 0.36$  $\mu_{eff} = 0.49$

Con las propiedades del producto a ensilar establecidas, se determina los valores característicos que sirven para cálculos posteriores.

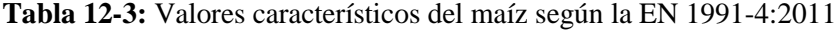

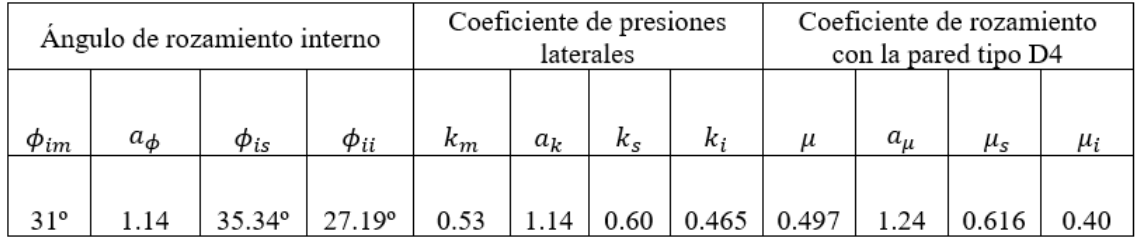

**Realizado por:** (Alex Chauca, 2020)

#### *3.2.2.3 Datos del material de fabricación del silo*

Para las paredes del silo se utiliza planchas galvanizadas, cuyas dimensiones en el mercado nacional son 1220 x 2440 mm. Las propiedades mecánicas se muestran en la siguiente tabla.

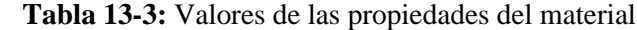

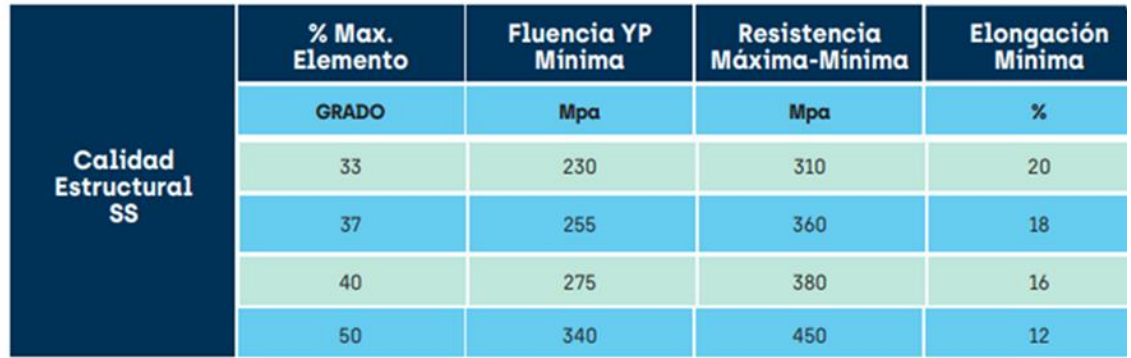

 **Fuente:** (ACESCO, 2019)

### *3.2.2.4 Dimensionamiento del silo*

Antes de iniciar el diseño de un silo es indispensable conocer los datos dimensionales que intervienen en los cálculos. De acuerdo a la EN-1991-4:2011, los datos más importantes para el cálculo son los mostrados en la figura siguiente.

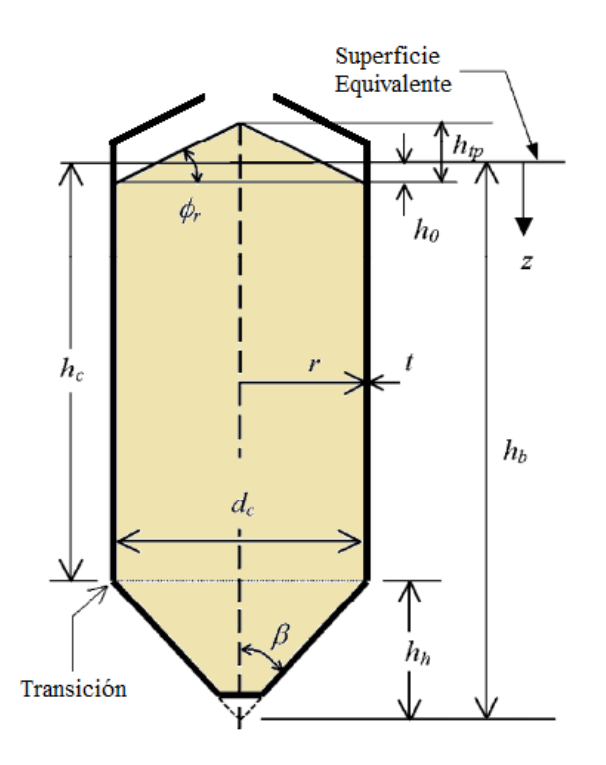

 **Figura 5-3**: Dimensiones de un silo  **Fuente:** (UNE-EN-1991-4, 2011)

Donde:

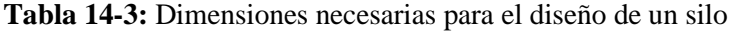

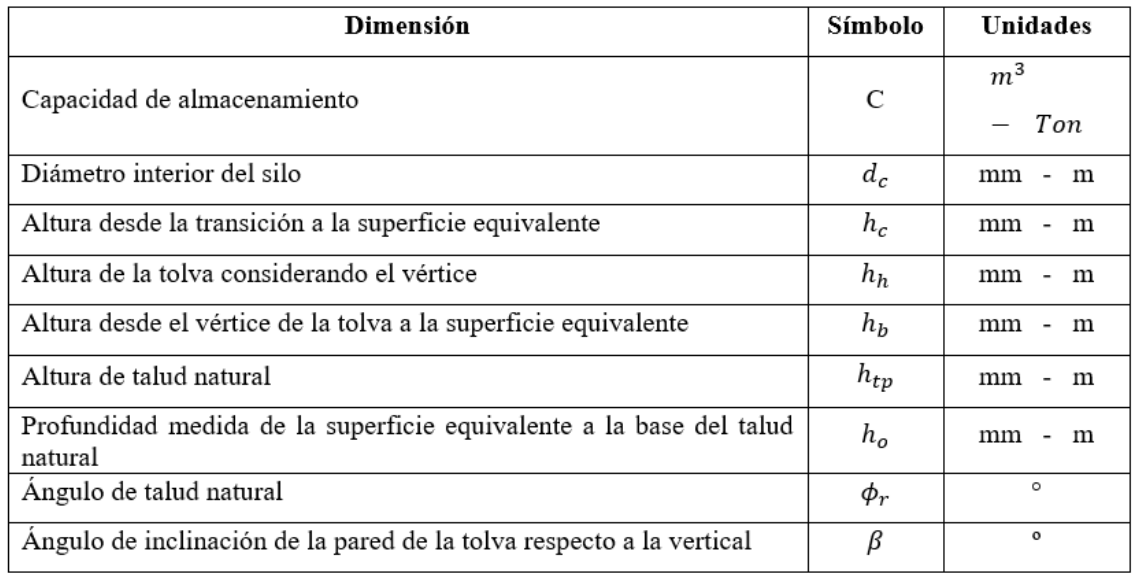

**Fuente:** (UNE-EN-1991-4, 2011)

#### • *Capacidad de almacenamiento (V)*

Es el dato entregado por el cliente, a partir del cual se procede al dimensionamiento del silo. Es importante tener en cuenta las siguientes formulas:

$$
\delta = \frac{m}{V} \tag{3}
$$

$$
\gamma = \delta g \tag{4}
$$

Donde:

 $\checkmark$  6 - densidad del material a ensilar  $\left(\frac{kg}{m^3}\right)$  $\frac{xy}{m^3}$ 

 $\check{\gamma}$  - peso específico del material  $\left(\frac{N}{m}\right)$  $\frac{N}{m^3}$ 

- $\checkmark$  m masa del material (kg)
- $\checkmark$  V volumen  $(m^3)$
- $\checkmark$  g aceleración de la gravedad  $\left(9.8 \frac{m}{c^2}\right)$  $\frac{m}{s^2}$

Para este caso de estudio considerando una capacidad de 100 toneladas y aplicando las ecuaciones 3 y 4, se tiene:

$$
V = \frac{(100000 * 9.8 N) * m^3}{7000 N} = 142.86 m^3
$$

#### *Determinación del diámetro del silo* ( $d_c$ )

El diámetro del silo depende del espacio donde se va a instalar, de la esbeltez requerida por el cliente, pero sobre todo de la optimización del material al momento de construir. Para este caso, considerando la utilización de planchas galvanizadas de1220x2440 mm, donde el traslape en plancha y plancha en cada anillo será de 45 mm se tiene que la longitud útil de plancha será 2395 mm, como se indica a continuación:

 ú = ℎ − (5) ú = 2440 − 45 ú = 2395

De acuerdo al espacio disponible para la instalación se considera trabajar con 6 planchas para formar cada uno de los anillos de la estructura del silo, es así que para determinar el diámetro del silo se usa la ecuación 6.

$$
d_c = \frac{\text{longitud útil*} \neq \text{denchas}}{\pi}
$$
\n
$$
d_c = \frac{2395 \, \text{mm} \cdot \text{6}}{\pi}
$$
\n
$$
d_c = 4.57 \, \text{m}
$$
\n(6)

• *Selección del ángulo de inclinación de la pared de la tolva (β), el diámetro de*   $i$ ngreso al silo ( $d_i$ ) y diámetro de descarga de la tolva ( $d_t$ )

Para la selección se utiliza el catálogo (STORMOR-mfs, 2015), donde se recomienda un ángulo de inclinación de la tolva de 30º para garantizar un flujo másico, además un diámetro de ingreso de 914 mm y la salida de la tolva de 432 mm para que no se exista en la descarga, puede verificarse en Anexos.

 $\bullet$  *Determinación de la altura de la tolva desde el vértice a la transición*  $(h_h)$ 

Haciendo uso de la ecuación 7, se determina la altura  $\mathbf{h}_{\mathbf{h}}$ 

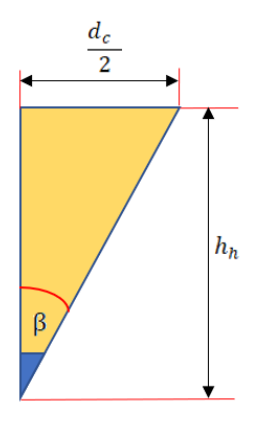

 **Figura 6-3**: Dimensiones de la tolva  **Realizado:** Alex Chauca, 2020

$$
h_h = \frac{d_c}{2 \tan \beta}
$$
\n
$$
h_h = \frac{4570 \text{ mm}}{2 \cdot \tan 30}
$$
\n
$$
h_h = 3957 \text{ mm} = 3.957 \text{ m}
$$
\n(7)

 $\bullet$  *<u>Determinación del volumen de la tolva*  $(V_{tc})$ </u>

Previo a determinar el volumen, se halla el valor útil de la tolva, para ello se utiliza las ecuaciones 8 y 9.

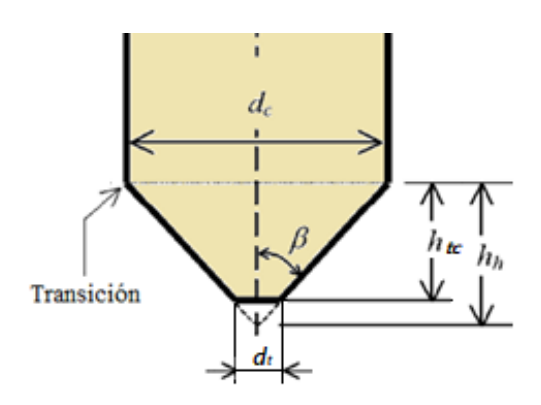

 **Figura 7-3**: Dimensiones de la tolva para calcular su volumen  **Fuente:** (UNE-EN-1991-4, 2011)

$$
h_{tc} = \frac{(d_c - d_t)}{2 \tan \beta} \tag{8}
$$

$$
h_{tc} = \frac{(4570 - 432)mm}{2 * tan30}
$$

$$
h_{tc} = 3583 mm
$$

$$
h_{tc} = 3.58 m
$$

$$
V_{tc} = \frac{\pi * h_{tc} * (d_c^2 + d_t^2 + d_c d_t)}{12}
$$
(9)  

$$
V_{tc} = \frac{\pi * 3.58 \, m * (4.57^2 + 0.432^2 + 4.57 * 0.432) m^2}{12}
$$
  

$$
V_{tc} = 21.299 \, m^3
$$

• *<u>Determinación de la altura de talud natural (h<sub>tp</sub>)*</u>

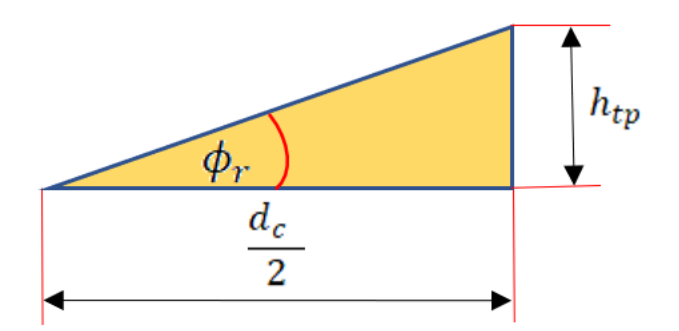

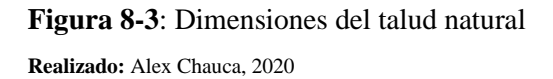

$$
h_{tp} = \frac{d_c * \tan \phi_r}{2}
$$
  
\n
$$
h_{tp} = \frac{4570 \text{ mm} * \tan 35}{2}
$$
  
\n
$$
h_{tp} = 1599 \text{ mm}
$$
  
\n
$$
h_{tp} = 1.59 \text{ m}
$$
  
\n(10)

# • *Determinación de la profundidad de la superficie equivalente a la base del cono superior*  $(h_{o})$

Aplicando la norma (UNE-EN-1991-4, 2011), mediante la ecuación 11 se obtiene:

$$
h_o = \frac{h_{tp}}{3}
$$
\n
$$
h_o = \frac{1599 \text{ mm}}{3}
$$
\n
$$
h_o = 533 \text{ mm}
$$
\n
$$
h_o = 0.533 \text{ m}
$$
\n
$$
h_o = 0.533 \text{ m}
$$

# • *Determinación del volumen generado por el talud natural*  $(V_{tn})$

Considerando como un cono se determina el volumen, con la ecuación 12.

$$
V_{tn} = \frac{\pi * h_{tp} * d_c^2}{12}
$$
  
\n
$$
V_{tn} = \frac{\pi * 1.59 \ m * (4.57 \ m)^2}{12}
$$
  
\n
$$
V_{tn} = 8.693 \ m^3
$$
 (12)

• *Cálculo del volumen de la parte cilíndrica del silo* (V<sub>c</sub>)

Inicialmente se determina el volumen que contiene la parte cilíndrica del silo, despejando de la ecuación 13, conociendo el volumen de la tolva y del talud natural.

$$
V = V_{tc} + V_c + V_{tn}
$$
\n
$$
V_c = V - V_{tc} - V_{tn}
$$
\n
$$
V_c = (142.857 - 21.299 - 8.693) m3
$$

$$
V_c = 112.865 \ m^3
$$

 $\bullet$  *Cálculo de la altura del cilindro*  $(h_r)$ 

Se sabe que el volumen del cilindro es:

$$
V_c = \frac{\pi * d_c^2 * h_r}{4} \tag{14}
$$

Despejando de la ecuación 14 se tiene:

$$
h_r = \frac{4 * V_c}{\pi * d_c^2}
$$

$$
h_r = \frac{4 * 112.865 \, m^3}{\pi * (4.57 \, m)^2}
$$

$$
h_r = 6.88 \, m
$$

• *Determinación de la altura desde la transición a la superficie equivalente*  $(h_c)$ 

$$
h_c = h_r + h_o
$$
  
\n
$$
h_c = 6.88 \, m + 0.533 \, m
$$
  
\n
$$
h_c = 7.413 \, m
$$
 (15)

• *Determinación de la altura desde el vértice de la tolva a la superficie equivalente*   $(h<sub>b</sub>)$ 

$$
h_b = h_{c+h_h} \tag{16}
$$

$$
h_b = 7.413 \, m + 3.957 \, m
$$

$$
h_b=11.37\ m
$$

Una vez cálculo las dimensiones del silo, se presenta un resumen de los valores calculados en la Tabla 15-3.

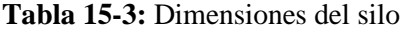

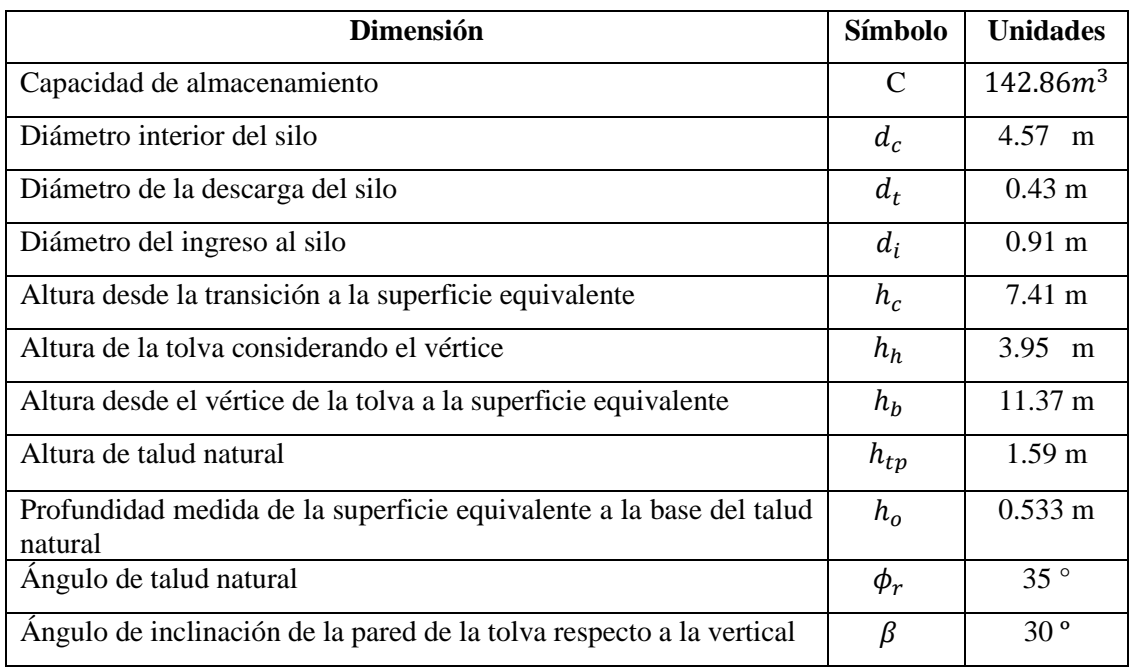

**Realizado:** Alex Chauca, 2020

# *3.2.2.5 Verificación del cumplimiento de las limitaciones dimensionales*

Según la (UNE-EN-1991-4, 2011), para aplicar la norma se debe verificar que se cumpla siguientes limitaciones dimensionales, donde intervienen  $h_c$  y  $d_c$ .

$$
\frac{h_c}{d_c} < 10\tag{17}
$$

$$
h_c < 100 \, m \tag{18}
$$

$$
d_c < 60 \, m \tag{19}
$$

| Parámetro         | <b>Valor</b> | Condición              | Cumple la condición |  |
|-------------------|--------------|------------------------|---------------------|--|
| $h_c$             | 7.41         | $\frac{h_c}{d_c} < 10$ | Sİ.                 |  |
| $d_c$             | 4.57         | $h_c < 100 \; m$       | S1                  |  |
| $\frac{h_c}{d_c}$ | 1.62         | $d_c < 60 \, m$        | S1                  |  |

 **Tabla 16-3:** Verificación de limitaciones dimensionales del silo

 **Realizado:** Alex Chauca, 2020

Según la (UNE-EN-1991-4, 2011), establece que se debe cumplir las siguientes condiciones:

- El tamaño máximo de la partícula a almacenar es  $\leq 0.03 d_c$
- El material almacenado fluye libremente

Para la verificación se sigue los pasos detallados a continuación.

• *Determinación del diámetro del material a ensilar*

El tamaño de grano se obtiene utilizando la Tabla B2 de la Norma Australiana Standard AS 3774-1996, mientras que los rangos de las propiedades típicas del material se escogen en la Tabla B1 de la misma norma. Ver anexos.

Para este caso se tiene un tamaño S3, que corresponde a un grano grueso < 12 mm.

Entonces se tiene:

$$
\emptyset_{material} \le 0.03 * d_c
$$
\n
$$
0.012 \le 0.03 * 4.57
$$
\n
$$
0.012 \le 0.137
$$
\n(20)

 $\checkmark$  Se verifica que si cumple la condición.

### • *Verificación del flujo del material de descarga*

Según (Estrual, 2017), para garantizar que el material fluya libremente, con la ecuación 7 se determina el valor de "m" y se verifica que condición cumple en la Tabla de Flujos de vaciado, que se encuentra en anexos.

$$
m = \frac{\emptyset \text{ de salida de la tolva}}{\emptyset \text{ máxima de partícula almacenada}}
$$
\n(21)

$$
m = \frac{432 \text{ mm}}{12 \text{ mm}}
$$

$$
m = 36
$$

Como  $m \geq 5$  se garantiza tener un flujo de vaciado estable que no presentará problemas de formación de arcos o bóvedas.

 $\checkmark$  Por consiguiente, si cumple la condición.

### *3.2.2.7 Clasificación del silo*

#### • *Por su excentricidad*

Se considera como excentricidad en el llenado cuando el cono del talud natural durante cualquier etapa del llenado no está centrado al eje vertical del silo, mientras que existe una excentricidad en la descarga cuando el eje de la tolva está instalada desfasada al eje vertical. Por ello, de existir excentricidad, se puede tener en el llenado  $e_t$ , en la descarga  $e_0$ , siendo  $e_f$  la máxima excentricidad en la punta de la superficie durante el llenado. (UNE-EN-1991-4, 2011)

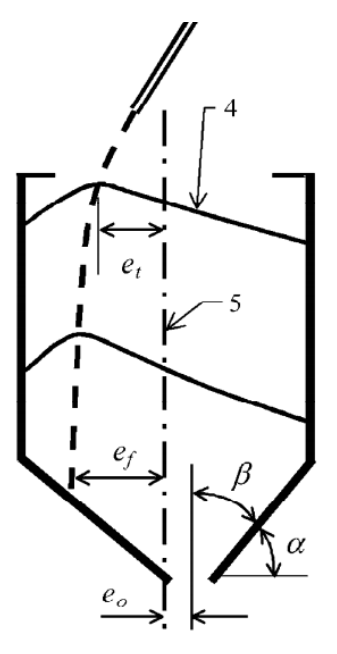

 **Figura 9-3:** Excentricidades de un silo  **Fuente:** (UNE-EN-1991-4, 2011)

#### • *Por su esbeltez*

La esbeltez de un silo depende de la relación  $\frac{h_c}{d_c}$ , pudiendo obtener un silo esbelto, esbeltez media, poco esbelto o tipo granero según el resultado.

 $\checkmark$  Para este caso, como la relación  $\frac{h_c}{d_c} = 1.62$ , se verifica en la Tabla 1-2 que esta cumple la condición  $1 < \frac{h_c}{d}$  $\frac{hc}{dc} \leq 2$ , por lo tanto, se tiene un SILO DE ESBELTEZ MEDIA

#### • *Por su Clase de Evaluación de Acciones (C.E.A)*

Es importante conocer la Clase de Evaluación de Acción (C.E.A) a la que corresponde el silo a diseñar, considerando su capacidad de almacenamiento y la excentricidad. Según la (UNE-EN-1991-4, 2011) la clase se puede determinar en la tabla 17-3.

**Tabla 17-3:** Clasificación recomendada para las clases de evaluación de silos

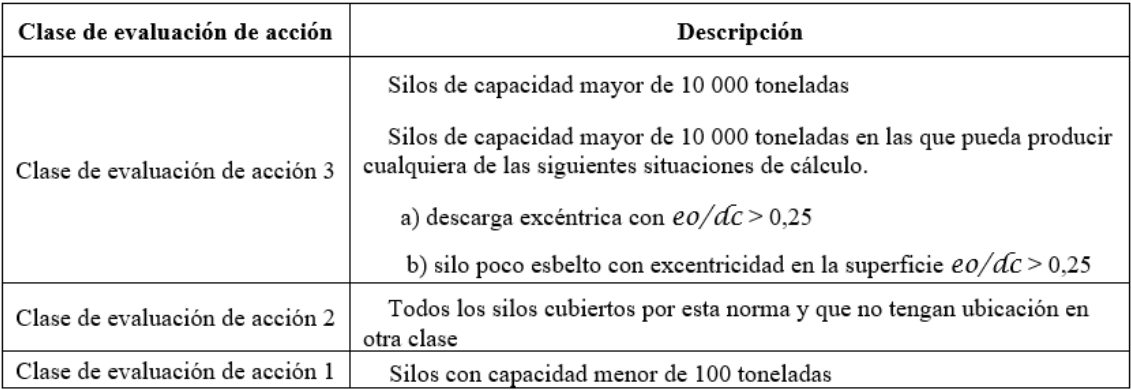

**Fuente:** (UNE-EN-1991-4, 2011)

 $\checkmark$  Para este caso, como el silo es excéntrico y tiene una capacidad de 100 toneladas, el silo es de Esbeltez media y de CLASE DE EVALUACIÓN DE ACCIÓN 2

### *3.2.2.8 Consideraciones de cálculo*

Según la EN 1991-4-1, se debe tener en cuenta que:

 $\checkmark$  La relación de esbeltez conjuntamente con la C.E.A. determinan el procedimiento a seguir para la determinación de cargas que actúan en el silo.

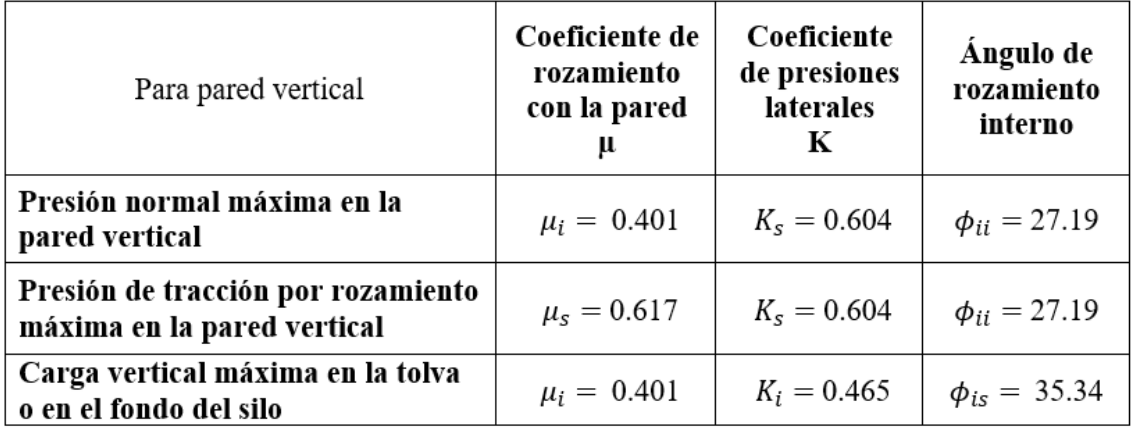

**Tabla 18-3:** Coeficientes para las evaluaciones de diferentes cargas en paredes

**Fuente:** (UNE-EN-1991-4, 2011)

**Realizado por:** (Alex Chauca, 2020)

 $\checkmark$  Para maximizar las hipótesis de carga los valores característicos  $\mu$ ,  $k \circ \phi$  de los materiales a almacenar para las diferentes fórmulas se consideran según la Tabla 3.1 de la Norma (UNE-EN-1991-4, 2011), misma que se encuentra en anexos.

# *3.2.2.9 Determinación de la carga simétrica de llenado sobre la pared vertical*

Se procede de acuerdo al apartado 5.3.1 de la norma EN 1991-4-1

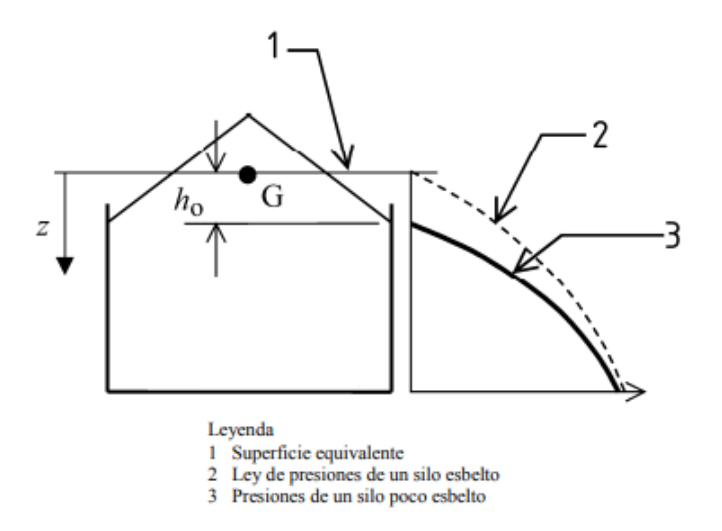

**Figura 10-3:** Presiones de llenado en un silo de esbeltez media

 **Fuente:** (UNE-EN-1991-4, 2011)

1. Cálculo del área de la sección circular del cilindro  $(A)$ 

$$
A = \frac{\pi (d_c)^2}{4} \tag{22}
$$

$$
A = \frac{\pi (4.57 \, m)^2}{4}
$$

$$
A=16.403\ m^2
$$

2. Cálculo del perímetro interior del silo  $(U)$ 

$$
U = \pi d_c
$$
\n
$$
U = \pi (4.57 \, m)
$$
\n
$$
U = 14.357 \, m
$$
\n
$$
(23)
$$

3. Cálculo de la profundidad característica de Janssen  $(z_0)$ 

$$
z_o = \frac{A}{K \mu U} \tag{24}
$$

En este punto, se debe tomar en cuenta los valores característicos de la Tabla 8-4 para encontrar los valores máximos para $p_{hf},\, p_{wf}\,$ y $p_{vf}$ 

$$
p_{hf} \rightarrow z_o = \frac{A}{K_s \mu_i U} \rightarrow \frac{16.403 m^2}{0.604 * 0.401 * 14.357 m} = 4.712 m
$$
  

$$
p_{wf} \rightarrow z_o = \frac{A}{K_s \mu_s U} \rightarrow \frac{16.403 m^2}{0.604 * 0.617 * 14.357 m} = 3.064 m
$$
  

$$
p_{vf} \rightarrow z_o = \frac{A}{K_i \mu_i U} \rightarrow \frac{16.403 m^2}{0.465 * 0.401 * 14.357 m} = 6.123 m
$$

4. Cálculo del coeficiente  $n$ 

$$
n = -(1 + \tan\phi_r) \left(1 - \frac{h_o}{z_o}\right) \tag{25}
$$

Se obtiene entonces:

$$
p_{hf} \rightarrow n = -(1 + \tan\phi_r) \left( 1 - \frac{h_o}{z_o} \right) = -(1 + \tan 35^\circ) \left( 1 - \frac{0.533}{4.712} \right) = -1.508
$$

$$
p_{wf} \rightarrow n = -(1 + \tan\phi_r) \left( 1 - \frac{h_o}{z_o} \right) = -(1 + \tan 35^\circ) \left( 1 - \frac{0.533}{3.064} \right) = -1.404
$$

$$
p_{vf} \rightarrow n = -(1 + \tan\phi_r) \left( 1 - \frac{h_o}{z_o} \right) = -(1 + \tan 35^\circ) \left( 1 - \frac{0.533}{6.123} \right) = -1.552
$$

5. Cálculo de la función  $Y_R(z)$ 

$$
Y_R = \left[1 - \left(\left(\frac{z - h_o}{z_o - h_o}\right) + 1\right)^n\right] \tag{26}
$$

Se obtiene entonces:

$$
p_{hf} \rightarrow Y_R = \left[1 - \left(\left(\frac{z - h_o}{z_o - h_o}\right) + 1\right)^n\right] = \left[1 - \left(\left(\frac{7.39 - 0.533}{4.712 - 0.533}\right) + 1\right)^{-1.508}\right] = 0.788
$$

$$
p_{wf} \rightarrow Y_R = \left[1 - \left(\left(\frac{z - h_o}{z_o - h_o}\right) + 1\right)^n\right] = \left[1 - \left(\left(\frac{7.39 - 0.533}{3.064 - 0.533}\right) + 1\right)^{-1.404}\right] = 0.856
$$

$$
p_{vf} \rightarrow Y_R = \left[1 - \left(\left(\frac{z - h_o}{z_o - h_o}\right) + 1\right)^n\right] = \left[1 - \left(\left(\frac{7.39 - 0.533}{6.123 - 0.533}\right) + 1\right)^{-1.552}\right] = 0.733
$$

6. Cálculo de la presión horizontal asintótica  $p_{ho}$  debido al grano ensilado

$$
p_{ho} = \gamma K z_0 = \frac{\gamma A}{\mu U} \tag{27}
$$

Se obtiene entonces:

$$
p_{hf} \rightarrow p_{ho} = \gamma_u K_s z_0 = 8 * 0.604 * 4.712 = 22.768 \frac{kN}{m^2}
$$
  

$$
p_{wf} \rightarrow p_{ho} = \gamma_u K_s z_0 = 8 * 0.604 * 3.064 = 14.805 \frac{kN}{m^2}
$$
  

$$
p_{vf} \rightarrow p_{ho} = \gamma_u K_i z_0 = 8 * 0.465 * 6.123 = 22.778 \frac{kN}{m^2}
$$

7. Cálculo de la presión horizontal después del llenado  $p_{hf}$ 

$$
p_{hf} = p_{ho} Y_R \tag{28}
$$

Se obtiene entonces:

$$
p_{hf} = p_{ho}Y_R(Z) = (22.768 * 0.788)
$$

$$
p_{hf} = 17.941 \frac{kN}{m^2}
$$

8. Cálculo de la presión por rozamiento en la pared después del llenado  $p_{wf}$ 

$$
p_{wf} = \mu p_{hf}
$$
\n
$$
p_{wf} = \mu_s p_{ho} Y_R(z) = (0.617 * 14.805 * 0.856)
$$
\n
$$
p_{wf} = 7.82 \frac{kN}{m^2}
$$
\n(29)

- 9. Cálculo de la presión vertical después del llenado  $p_{vf}$  a cualquier profundidad
	- Previamente se determina el valor de  $z_v$  con la siguiente ecuación.

$$
z_v = h_o - \frac{1}{(n+1)} \left( z_o - h_o - \frac{(z + z_o - 2h_o)^{n+1}}{(z_o - h_o)^n} \right)
$$
(30)

$$
z_v = 0.533 - \frac{1}{(-1.552 + 1)} \left( 6.123 - 0.533 - \frac{(7.39 + 6.123 - 2 * 0.533)^{-1.552 + 1}}{(6.123 - 0.533)^{-1.552}} \right)
$$

- $z_v = 4.149$
- A continuación, se determina  $p_{vf}$

$$
p_{vf} = \gamma z_v
$$
\n
$$
p_{vf} = 8 * 4.149
$$
\n
$$
p_{vf} = 33.192 \frac{kN}{m^2}
$$
\n(31)

10. Cálculo de la tensión vertical resultante  $n_{zSk}$  en la pared por unidad de longitud del perímetro

$$
n_{zSk} = \int_{o}^{z} p_{wf}(z) dz = \mu_{s} p_{ho}(z - z_{v})
$$
\n
$$
n_{zSk} = 0.617 \times 14.805 (7.39 - 4.149)
$$
\n
$$
n_{zSk} = 29.61 \frac{kN}{m}
$$
\n(32)

 $\boldsymbol{m}$ 

Se puede interpretar como una fuerza de compresión a una profundidad z que se requiera.

# *3.2.2.10 Determinación de la carga simétrica de descarga sobre la pared vertical*

Según el apartado 5.3.2.1 de la EN-1991-4-1, para un silo de esbeltez media y considerado como C.E.A 2, se debe calcular la presión de tracción por rozamiento  $p_{we}$  y la presión horizontal durante la descarga  $p_{he}$ , para ello se sigue el siguiente procedimiento.

1. Cálculo del coeficiente de corrección de la esbeltez  $C_s$ 

$$
C_s = \frac{h_c}{d_c} - 1\tag{33}
$$

$$
C_s = \frac{7.69}{4.57} - 1 = 0.617
$$

2. Cálculo de los coeficientes de mayoración de cargas  $C_h$  y  $C_w$ 

$$
C_h = 1 + 0.15 C_s
$$
\n(34)  
\n
$$
C_h = 1 + 0.15 (0.6217) = 1.093
$$
\n
$$
C_w = 1 + 0.1 C_s
$$
\n(35)  
\n
$$
C_w = 1 + 0.1 (0.617) = 1.062
$$

3. Cálculo de la presión horizontal durante la descarga  $p_{he}$ 

$$
p_{he} = C_h p_{hf}
$$
\n
$$
p_{he} = 1.093 * 17.941
$$
\n
$$
p_{he} = 19.61 \frac{kN}{m^2}
$$
\n(36)

4. Cálculo de la presión de tracción por rozamiento en la pared durante la descarga  $p_{we}$ 

$$
p_{we} = C_w p_{wf}
$$
\n
$$
p_{we} = 1.062 \times 7.82
$$
\n
$$
p_{we} = 8.305 \frac{kN}{m^2}
$$
\n(37)

5. A continuación, se determina la tensión vertical resultante  $n_{zSk}$  (compresión)

$$
n_{zSk} = \int_0^z p_{we}(z) dz = C_w \mu p_{ho}(z - z_v)
$$
 (38)

$$
n_{zSk} = 1.062 * 0.617 * 14.805(7.39 - 4.149)
$$

$$
n_{zSk} = 31.44 \, 1 \frac{kN}{m}
$$

#### • *Propiedades físicas*

Se determina el tipo de la tolva, utilizando la ecuación 51 y considerando el coeficiente de rozamiento inferior  $\mu_h$  y coeficiente de presiones laterales inferior  $k$  de la Tabla 8-4. según la (UNE-EN-1991-4, 2011).

$$
\tan \beta < \frac{1-k}{2\mu_h} \tag{39}
$$
\n
$$
\tan 30 < \frac{1-0.465}{2*0.401} \tag{39}
$$
\n
$$
0.577 < 0.667
$$

✓ Como cumple la condición, se determina que la tolva es AGUDA.

### • *Reglas generales*

Para determinar las presiones en las paredes de la tolva, se aplicará el método de referencia, según el apartado 6.1.2 de la (UNE-EN-1991-4, 2011).

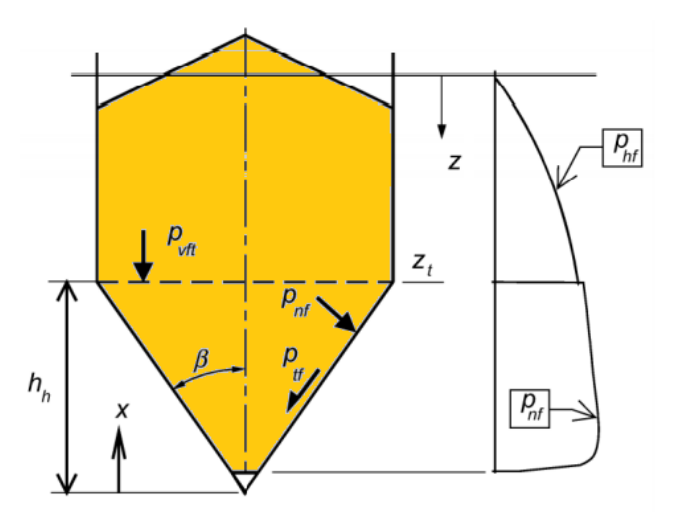

**Figura 11-3**: Distribución de presiones de llenado sobre una tolva aguda **Fuente:** (UNE-EN-1991-4, 2011)

1. Cálculo de la presión vertical media en la transición del silo  $p_{vft}$ 

$$
p_{vft} = C_b p_{vf} \tag{40}
$$

Donde:

$$
\check{p}_{vf}
$$
 = 33.192  $\frac{kN}{m^2}$  calculado anteriormente  
 $\check{c}_b$  = 1 por ser un silo C.E.A 2 (ítem 3 del apartado 6.1.2)

Se tiene entonces:

$$
p_{vft} = 1 * 33.192
$$
  

$$
p_{vft} = 33.192 \frac{kN}{m^2}
$$

• *Cargas de llenado*

1. Cálculo del coeficiente de presiones en la tolva  $F = F_f$ 

$$
F_f = 1 - \frac{b}{\left(1 + \frac{\tan \beta}{\mu_h}\right)}\tag{41}
$$

Donde,  $b$  es un coeficiente empírico  $b = 0.2$ 

$$
F_f = 1 - \frac{0.2}{\left(1 + \frac{\tan 30}{0.401}\right)}
$$

$$
F_f = 0.918
$$

2. Determinación de parámetros calculados anteriormente

$$
n = S \left( F \mu_{\text{heff}} \cot \beta + F \right) - 2 \tag{42}
$$

$$
\checkmark \quad \text{Como } \mu_{heff} = \mu_h = 0.401 \text{ y } S = 2 \text{ para tolvas cónicas}
$$

$$
n = 2 (0.918 * 0.401 * \cot 30 + 0.918) - 2
$$

$$
n = 1.11
$$

3. Cálculo de la tensión vertical media en el sólido a una altura x sobre el vértice de la tolva

$$
p_{\nu} = \left(\frac{\gamma h_h}{n-1}\right) \left\{ \left(\frac{x}{h_h}\right) - \left(\frac{x}{h_h}\right)^n \right\} + p_{\nu ft} \left(\frac{x}{h_h}\right)^n \tag{43}
$$

 $\checkmark$  Como se conoce que  $h_h = 3.957 \; m \; y \; \gamma = 8$ , se tiene:

$$
p_v = \left(\frac{8 * 3.957}{1.11 - 1}\right) \left\{ \left(\frac{x}{3.957}\right) - \left(\frac{x}{3.957}\right)^{1.11} \right\} + 33.192 \left(\frac{x}{3.957}\right)^{1.11}
$$

$$
p_v = (287.78) \left\{ \left(\frac{x}{3.957}\right) - \left(\frac{x}{3.957}\right)^{1.11} \right\} + 33.192 \left(\frac{x}{3.957}\right)^{1.11}
$$

Se realiza una tabla de cálculo y se obtiene los resultados expuestos en la tabla 9-4.

4. Cálculo en cualquier punto x de la presión normal  $p_{nf}$  y la presión de tracción por rozamiento  $p_{tf}$  durante el llenado

$$
p_{nf} = F_f p_v \tag{44}
$$

$$
p_{tf} = \mu_h F_f p_v \tag{45}
$$

Los resultados se muestran en la Tabla 19-3.

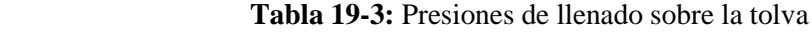

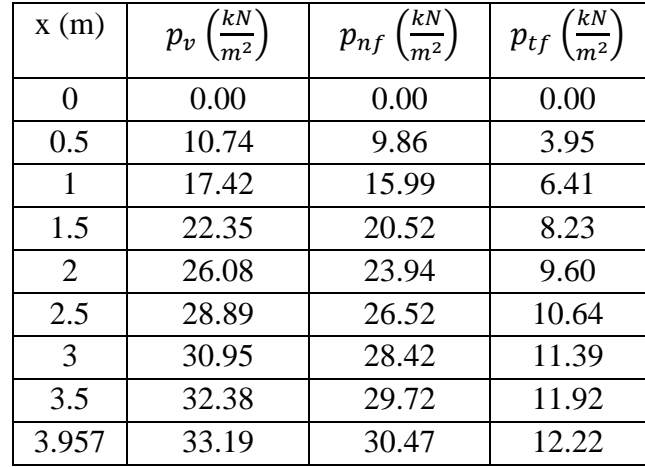

 **Realizado por:** (Alex Chauca, 2020)

# • *Cargas de descarga*

1. Cálculo de  $\phi_{wh}$ 

$$
\phi_{wh} = \operatorname{Tan}^{-1} \mu_h
$$
\n
$$
\phi_{wh} = \operatorname{Tan}^{-1} 0.401
$$
\n
$$
\phi_{wh} = 21.85^{\circ}
$$
\n(46)

2. Cálculo de

$$
\varepsilon = \phi_{wh} + Sen^{-1} \left\{ \frac{Sen \phi_{wh}}{Sen \phi_1} \right\}
$$
  
\n
$$
\varepsilon = 21.85 + Sen^{-1} \left\{ \frac{Sen \ 21.85}{Sen \ 35} \right\}
$$
  
\n
$$
\varepsilon = 62.31^{\circ}
$$
 (47)

3. Se determina el parámetro  $F = F_e$ 

$$
F_e = \frac{1+Sen \phi_1 \cos \varepsilon}{1-\sin \phi_1 \cos (2\beta + \varepsilon)}
$$
(48)  

$$
F_e = \frac{1+Sen \, 35^\circ \cos 62.31^\circ}{1-\text{Sen } 35^\circ \cos (2 * 30 + 62.31^\circ)}
$$
  

$$
F_e = 2.88
$$

4. Cálculo en cualquier punto x durante la descarga de la presión normal  $p_{ne}$  y la presión de tracción por rozamiento  $p_{te}$ 

$$
p_{ne} = F_e p_v \tag{49}
$$

$$
p_{te} = \mu_h F_e p_v \tag{50}
$$

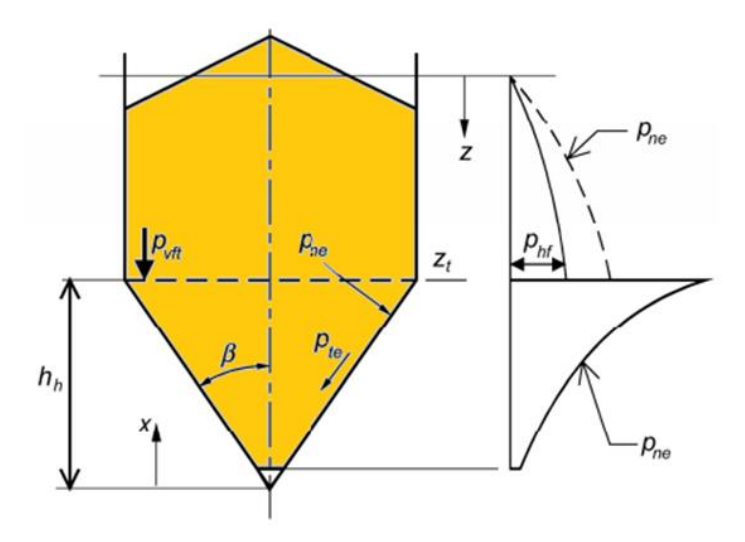

 **Figura 12-3**: Distribución de presiones de llenado sobre una tolva aguda  **Fuente:** (UNE-EN-1991-4, 2011)

Usando los valores de la tabla 9-4, reemplazando en la ecuación 61 y 62, se obtiene los siguientes resultados.

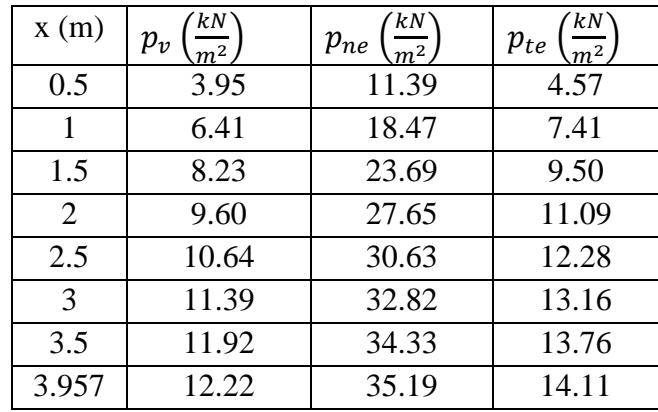

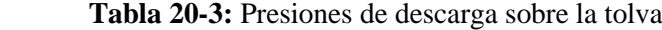

# *3.2.2.12 Carga sísmica (según la norma NEC 2014)*

 $\bullet$  Cálculo del espectro de diseño en aceleración  $S_a$ 

Se sigue el siguiente procedimiento, según el apartado 3.3 de la NEC

*1. Determinación del periodo de vibración T*

**Realizado por:** (Alex Chauca, 2020)

$$
T = C_t h_n^{\alpha} \tag{51}
$$

- $\checkmark$  Para estructuras de acero con arriostramientos, Ct = 0,073 y  $\alpha$  = 0,75
- $\checkmark$  h<sub>n</sub> = altura máxima de la edificación, medida desde la base de la estructura, en metros.

$$
h_n = 13.84 \text{ m}
$$

$$
T = (0.073) * 13.84^{0.75}
$$

$$
T = 0.52 \text{ s}
$$

2. *Determinación del periodo límite de vibración en el espectro sísmico elástico – Tc*

Según el apartado 3.3 de la (NEC, 2014), se determina  $Z = 0.4$  y el tipo de perfil C respectivamente, con la intersección de estos valores de halla  $F_a$ ,  $F_d$  y  $F_s$ 

$$
F_a = 1.2
$$
  

$$
F_d = 1.11
$$
  

$$
F_s = 1.11
$$

Reemplazando en la ecuación 64 se obtiene:

$$
T_c = 0.55 F_s \frac{F_d}{F_a}
$$
  
\n
$$
T_c = 0.55 * 1.11 * \frac{1.11}{1.2}
$$
  
\n
$$
T_c = 0.56
$$
 (52)

3. Espectro elástico de diseño en aceleraciones  $(S_a)$ 

Como  $0 \leq T \leq T_c$ 

Entonces

$$
S_a = \eta Z F_a \tag{53}
$$

 $n = 2.8$  (para provincias de la Sierra)

$$
S_a = 2.8 * 0.4 * 1.2
$$

$$
S_a = 1.34
$$

#### • *Determinación del factor de importancia I*

Según el apartado 4.1 de la (NEC, 2014), el valor del factor I es 1.

#### • *Determinación del factor de reducción de resistencia sísmica R*

Según el aparatado 6.3.4 en la (NEC, 2014), para depósitos soportadas mediante columnas o soportes arriostrados o no arriostrados se considera el valor del factor R igual a 2.

### *<u>Determinación coeficiente de configuración en planta*  $\Phi_n$  *y elevación*  $\Phi_F$ </u>

Según el apartado 5.2.3 de la (NEC, 2014), se considera como regular en planta y en elevación, puesto que la estructura no se enmarca en los tipos de irregularidades contempladas en las tablas correspondiente de la Norma.

 $\Phi_p$  =1

 $\Phi_{\rm E}$  =1

#### • *Determinación de la cortante basal (V)*

La cortante basal es la carga que se aplica al silo para analizar el comportamiento de la estructura ante la acción de sismo.

$$
V = \frac{ISa}{R\Phi_p\Phi_E}W\tag{54}
$$

$$
V = \frac{(1)(1,344)}{(2)(1)(1)}
$$
W  

$$
V = 0.672 \times W
$$

 $\checkmark$  La carga sísmica reactiva W, se define según el apartado 6.1.7 de la (NEC, 2014)

La distribución vertical de fuerzas sísmicas laterales se establece según indica el apartado 6.3.5 de la (NEC, 2014), donde:

$$
Cv_x = \frac{m_x (h_x)^k}{\sum_{i}^{n} [m_i (h_i)^k]}
$$
(55)

$$
F_x = C v_x * V \tag{56}
$$

Donde:

- ✓ V es la cortante basal total en la base de la estructura
- $\checkmark$   $m_x$  es el peso asignado al piso o nivel x
- $\mathsf{v}$   $m_i$  es el peso asignado al piso o nivel i
- $\checkmark$   $h_x$  es la altura del peso x de la estructura
- $\checkmark$   $h_i$  es la altura del peso i de la estructura
- $\checkmark$  K es el coeficiente que depende del periodo de vibración de la estructura T

Como  $0 \le T \le T_c$ , entonces  $k = 0.75 + 0.5 T$ 

$$
k = 0.75 + (0.5 * 0.52)
$$

$$
k = 1.01
$$

# • *SIN CARGA*

$$
W=4876.88\,Kg
$$

$$
V = 0.672 * 4876.88 \, Kg = 3277.26 \, Kg
$$

$$
V = 3277.26 \, Kg * 9.8 \, \frac{m}{s^2} = 32117.15 \, N
$$
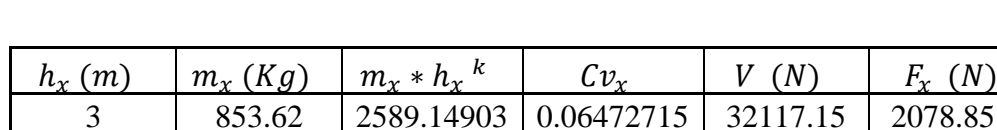

 **Tabla 21-3:** Carga sísmica que actúa en el silo sin carga

3 | 853.62 | 2589.14903 | 0.06472715 | 32117.15 | 2078.8516 6 1471.63 8989.41428 0.22472989 7217.68351 9 | 1139.37 | 10482.1342 | 0.26204698 | | 8416.20206 12 1114.99 13716.5228 0.34290473 11013.1225 13.84 297.27 4223.7532 0.10559126 3391.29034 4876.88 40000.9735 1 1 32117.15

 **Realizado por:** (Alex Chauca, 2020)

#### • *CON CARGA*

Según el apartado 6.1.7 de la norma NEC 2014, indica que la carga sísmica  $W = D +$  $0.25 L_i$ 

Donde:

- ✓ W es la carga muerta total de la estructura
- $\checkmark$  L<sub>i</sub> es la carga viva del piso i

 $W = 4876.88$  Kg

 $W_2 = W + 0.25(100000 \text{ kg}) = 29876.88 \text{ kg}$ 

 $V = 0.672 * 29876.88$   $Kg = 20077.26$   $Kg$ 

$$
V = 20077.26 \, Kg * 9.8 \, \frac{m}{s^2} = 196757.18 \, N
$$

 **Tabla 22-3:** Carga sísmica que actúa en el silo con carga

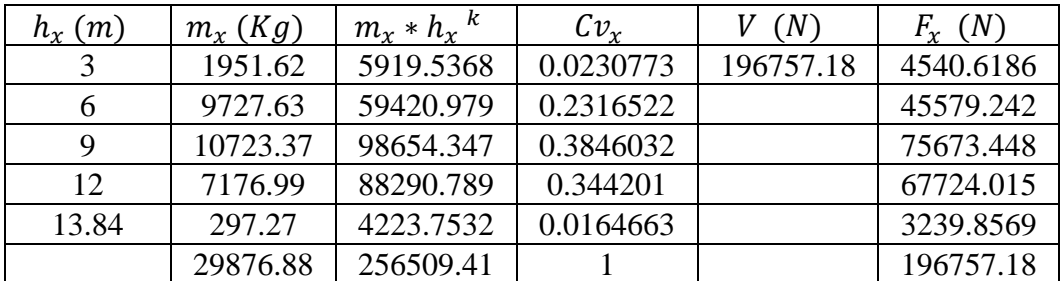

 **Realizado por:** (Alex Chauca, 2020)

*3.2.2.13 Cálculo de la carga de viento según la Norma ASCE 7 -10*

### • *Velocidad básica de viento, V – Basic Wind Speed*

Se considera el lugar donde será instalado el silo, 80 Km/h.

# • *Factor de dirección del viento, k<sub>d</sub> - Wind Directionally Factor*

Se debe considerar la tabla 26.6-1 de la ASCE, mostrada a continuación. Este factor solo se aplicará cuando se utilice junto con las combinaciones de carga especificadas en el ítem 3.2.2.14

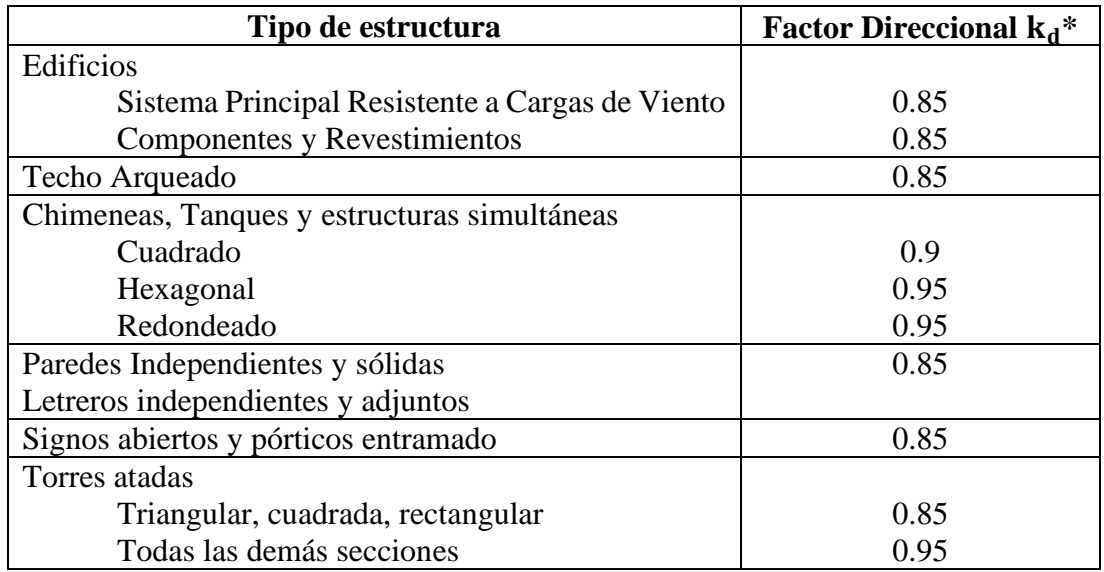

 **Tabla 23-3:** Tabla con valores del factor de dirección de viento

 **Fuente:** (ASCE-7, 2010)

Para el estudio de caso se considera  $\mathbf{k}_d = 0.95$ 

# • *Categoría de Exposición – Exposure Category*

Busca categorizar los espacios tomando en cuenta la topografía natural del terreno, la vegetación y las construcciones en el sector, para el análisis de la dirección del viento hay que considerar la superficie del terreno donde se va a construir, por ello para este caso de investigación se toma como:

✓ **Superficie C**: Áreas abiertas con construcciones dispersas con alturas menores a 9.1 m. Incluye terrenos de campo abierto y pastizales (ASCE-7, 2010).

# • *Efectos Topográficos, – Topographic Effects*

A consecuencia de la topografía se da una sobre aceleración del viento, pero esto ocurre cuando en el terreno hay colinas o crestas (ASCE-7, 2010). Para este caso de estudio se considera un terreno estable, por lo tanto, según el apartado 26.8.2 de la ASCE 7-10, se tiene:

 $k_{zt} = 1$ 

# • *Factor de Efecto de Ráfaga – Gust-Effect Factor*

Según la ASCE 7-10, se considera tomar el factor de efecto de ráfaga para edificaciones rígidas u otras estructuras con un valor de 0.85

# • *Coeficiente de Presión Interna – Internal Pressure Coefficient*

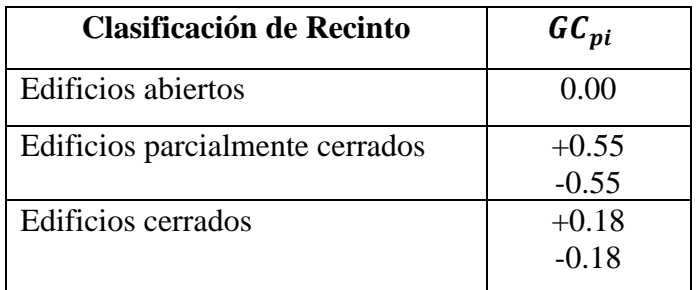

 **Tabla 24-3:** Coeficientes de presión interna

 **Fuente:** (ASCE-7, 2010)

Depende de la clasificación de recinto. Los coeficientes de presión interna son  $\pm$  0.18, según la ASCE, considerando al silo como un edificio cerrado.

Los coeficientes calculados en este apartado serán utilizados para el análisis de la carga de viento en SAP 2000.

El cálculo de los soportes se determina con la ayuda del software SAP 2000, donde se importa el modelo generado en AutoCAD para ingresar las cargas correspondientes a la presión interna, carga muerta, carga viva, carga de viento y sismo calculada anteriormente; mediante un análisis bajo el método LRFD que permitirá determinar el estado de máxima carga de las diferentes combinaciones.

El número y perfil de las columnas se determina del catálogo de construcción de silos (STORMOR-mfs, 2015), de acuerdo al diámetro y a la capacidad de almacenamiento, siendo para este caso 15 soportes tipo omega con arriostramientos. Inicialmente se importa a SAP2000 la geometría generada en AutoCAD, como se muestra en la siguiente figura.

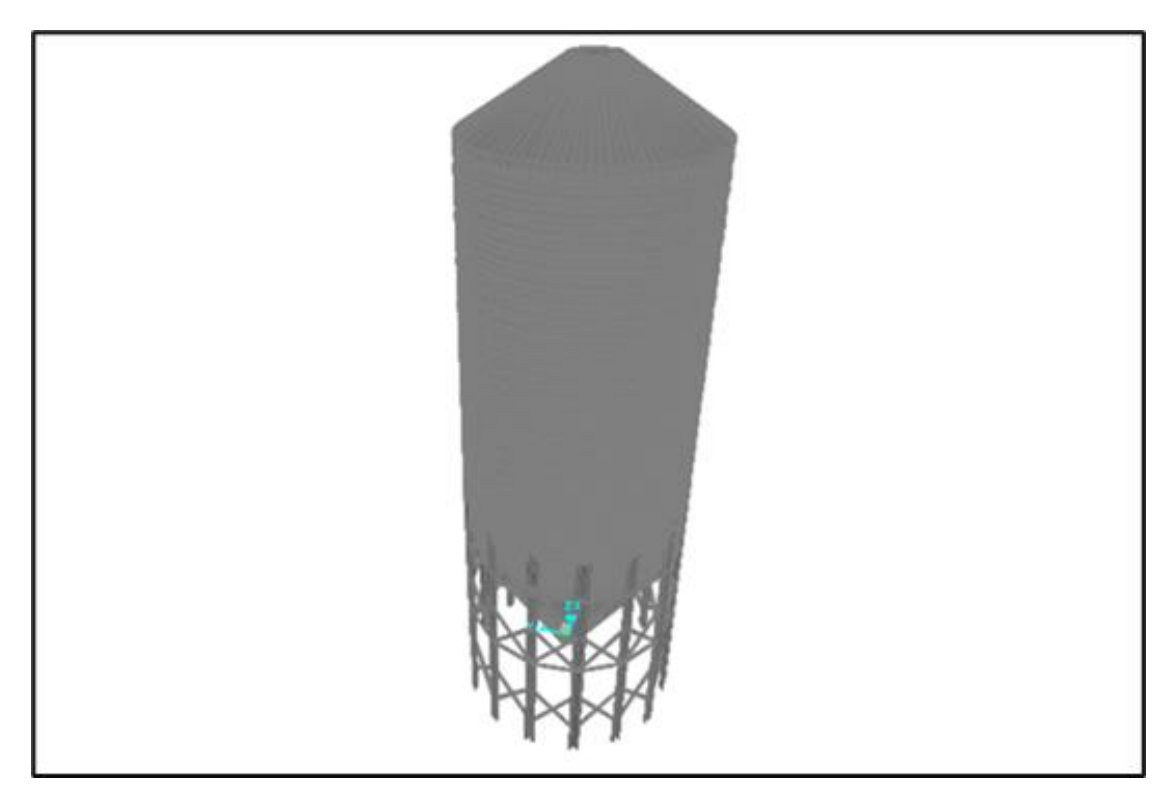

**Figura 13-3**: Elemento importado desde AutoCAD a SAP 2000

 **Realizado:** Alex Chauca, 2020

Para ingresar los datos de  $p_{he}$  calculados anteriormente, se linealiza la curva del perfil de presión. Fraccionándola en 3 partes debido a que SAP 2000 solo admite perfiles de carga lineal.

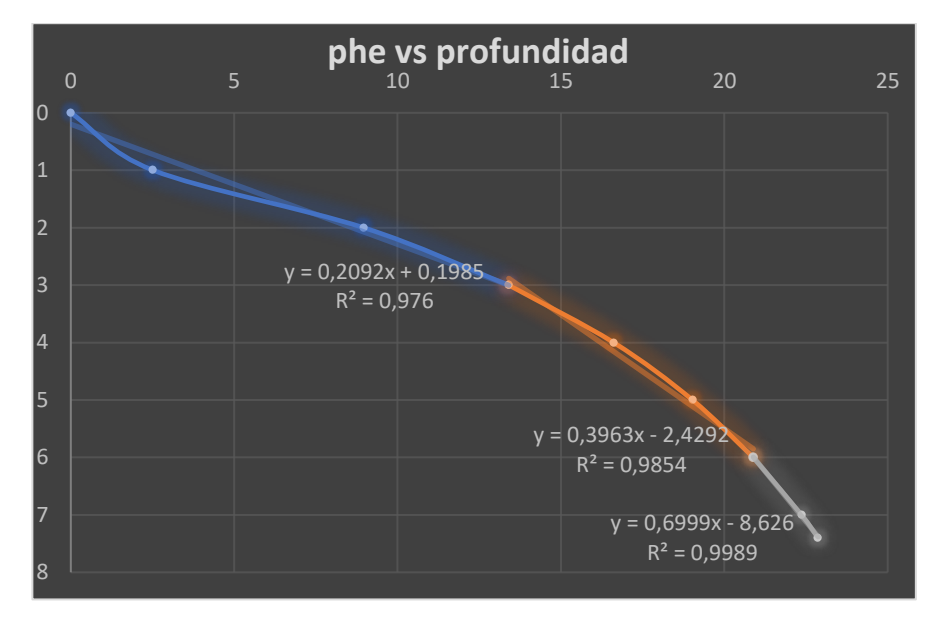

 **Figura 14-3**: Perfil de presión horizontal linealizado  **Realizado:** Alex Chauca, 2020

Todas las cargas calculadas tanto para la parte cilíndrica como para la tolva son ingresadas a SAP 2000 para el respectivo análisis, como se muestra en la figura 14-4.

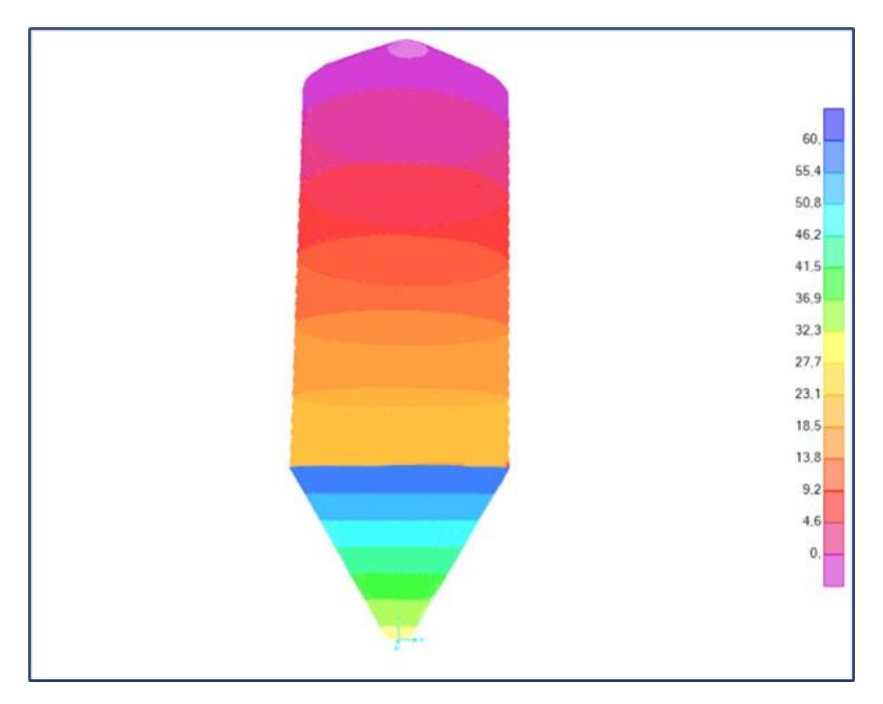

 **Figura 15-3**: Presiones cargadas al silo debido al grano almacenado  **Realizado:** Alex Chauca, captura de pantalla del software SAP 2000

Se ingresa la carga de viento, considerando los coeficientes determinados en el apartado 3.2.2.13 de este trabajo, según la (ASCE-7, 2010)

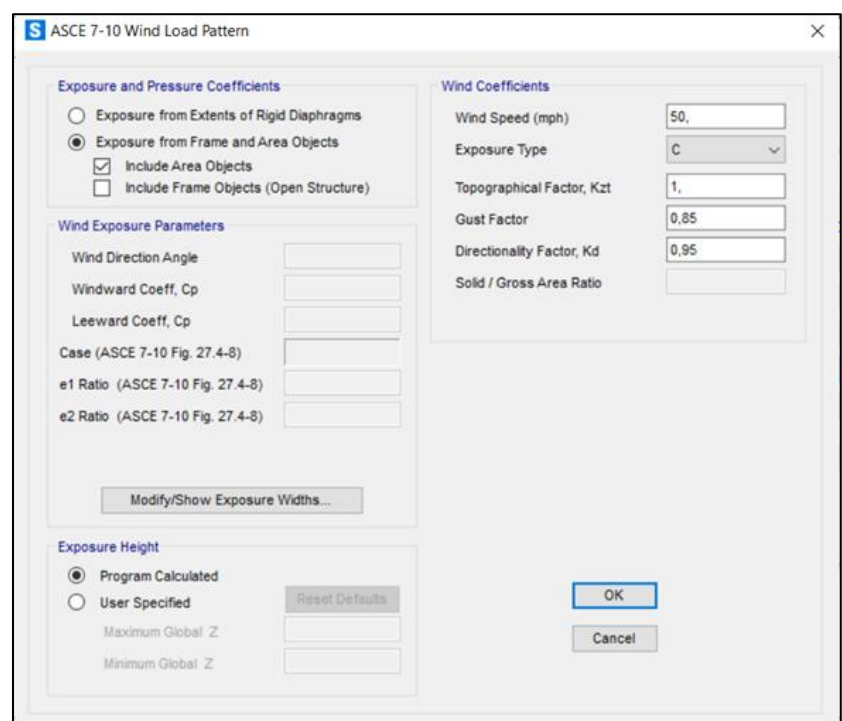

 **Figura 16-3**: Cargas de viento según ASCE 7-10

 **Realizado:** Alex Chauca, captura de pantalla del software SAP 2000

Se ingresa la carga de sismo, considerando el método de Cortante Basal e ingresando los factores C y K calculados en el inciso 3.2.2.12 de este trabajo y se muestran en la figura 17-3.

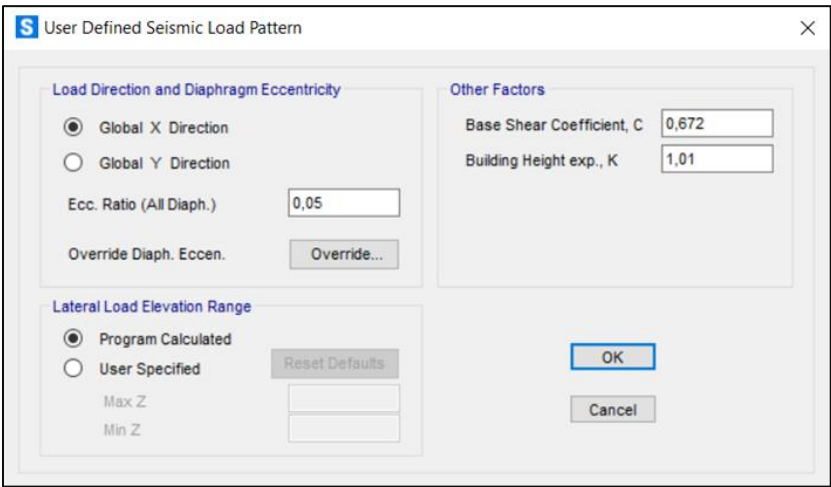

 **Figura 17-3**: Carga de sismo – Cortante Basal

 **Realizado:** Alex Chauca, captura de pantalla del software SAP 2000

Según la (ASCE-7, 2010), para la Carga Viva debido a trabajos de mantenimiento se considera 20  $\frac{kN}{m^2}$  que es distribuida en el techo del silo, además indica que las estructuras deben diseñarse de manera que su resistencia de diseño iguale o exceda los efectos de las cargas factorizadas en las siguientes combinaciones analizadas por el método LRFD.

- $\checkmark$  Combo1: 1.4D
- $\checkmark$  Combo2: 1,2D + 1,6Pg + 0,5 L
- ✓ Combo3: 1,2D + 1,6L + 0,8W
- ✓ Combo4: 1,2D + 1,6W + 0,5L
- $\checkmark$  Combo5: 1,2D + Q
- ✓ Combo6: 0,9D + 1,6W + 1,6P
- ✓ Combo7: 0,9D + Q + 1,6P

Para los arriostramientos se usa perfiles L50X3, la plancha del silo de 3mm está considerada como elementos Shell, tipo membrana para que las fuerzas se transfieran a los elementos estructurales a analizar. En la figura 18-3, se muestra la capacidad a la que actúa cada elemento, es decir mientras menor valor tienen es mejor.

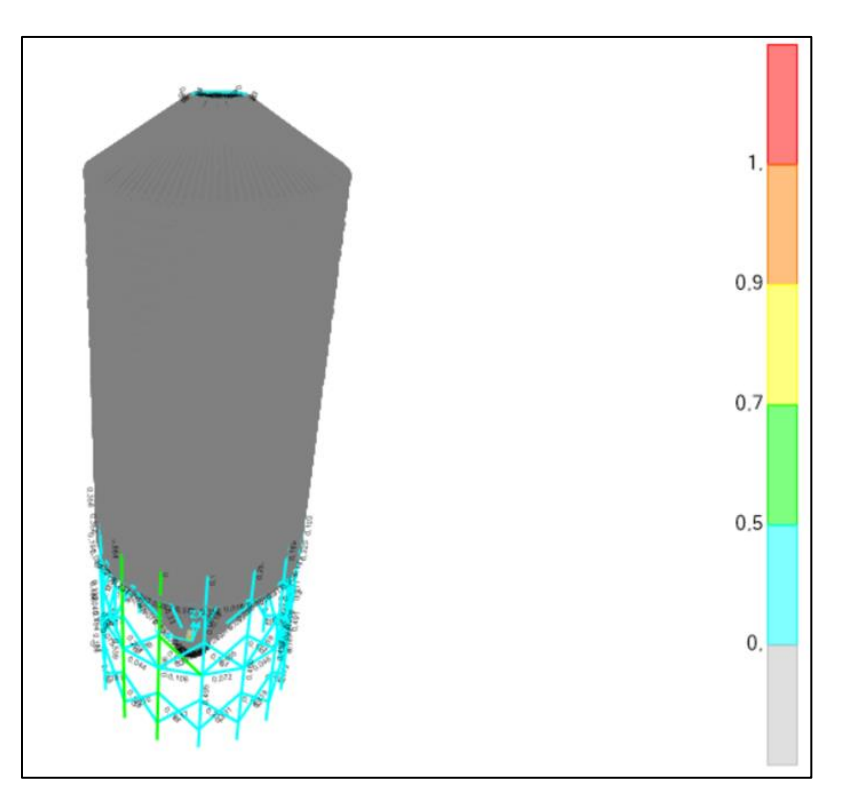

 **Figura 18-3**: Análisis de los elementos estructurales del silo  **Realizado:** Alex Chauca, captura de pantalla del software SAP 2000

De la figura anterior se muestra que la columna es el elemento crítico por lo que se debe verificar ese elemento manualmente según la (ANSI/AISC-360, 2010), la combinación crítica es el Combo 3.

| Steel Stress Check Data AISC 360-10                                                       |                                                                                                    |                                                      |                           |                                                                                                    |                                               |                | $\times$          |
|-------------------------------------------------------------------------------------------|----------------------------------------------------------------------------------------------------|------------------------------------------------------|---------------------------|----------------------------------------------------------------------------------------------------|-----------------------------------------------|----------------|-------------------|
| File                                                                                      |                                                                                                    |                                                      |                           |                                                                                                    |                                               |                |                   |
| $D/C$ Limit=0.95<br>AlphaPr/Py=0,229 AlphaPr/Pe=0,259 Tau b=1,<br>Ignore Seismic Code? No | 2nd Order: General 2nd Order                                                                                   |                                                      |                           | Reduction: Tau-b Fixed<br>EA factor=0,8 EI factor=0,8<br>Ignore Special EQ Load? No D/P Plug Welded? Yes              |                                               |                | KN, m, C<br>Units |
| SDC: D<br>$R=8.$<br>$Phil=0.9$<br>$This = 0, 9$                                           | $I=1$ .<br>$Omega=3$ ,<br>$Phi=0,9$<br>$PhilS-RI=1$ ,                                                          | $Rho=1$ .<br>$Cd=5, 5$<br>PhiTY=0,9<br>$PhilST=0, 9$ |                           | $Sds = 0.5$<br>$PhirF=0.75$                                                                                           |                                               |                |                   |
| $A=0,001$<br>$J=0$ .<br>$Ixy=0$ ,<br>Rot= 90, deg<br>E=199947978,8<br>$RLLF=1$ .          | $I33=0$ ,<br>I22=5,672E-06 r22=0,065<br>Imax=5,672E-06 rmax=0,065<br>Imin=0,<br>Fy=248211,284<br>Fu=399895,958 | r33=0,025<br>rmin=0,025<br>Ry=1,5                    |                           | S33=2,013E-05<br>S22=5,156E-05 Av2=8,272E-04<br>$Smax=5,156E-05$<br>Smin=2, 013E-05<br>z33=2,871E-05<br>z22=7,794E-05 | $Av3=8,684E-04$                               |                |                   |
| STRESS CHECK FORCES & MOMENTS (Combo COMBO3)<br>Location<br>2,12                          | Pu<br>$-77,079$                                                                                                | Mu33<br>$-0,964$                                     | Mu22<br>0,857             | Vu2<br>1,529                                                                                                    | Vu3<br>$-1,093 - 6,551E-05$                   | Tu             |                   |
| PMM DEMAND/CAPACITY RATIO (H1-1a)                                                         | $D/C$ Ratio: 0,666 = 0,409 + 0,191 + 0,066                                                                     |                                                      |                           | $= (Pr/Pr) + (8/9) (Mr33/Mc33) + (8/9) (Mr22/Mc22)$                                                                   |                                               |                |                   |
| AXIAL FORCE & BIAXIAL MOMENT DESIGN<br>Factor<br>Major Bending<br>Minor Bending           | L.<br>0,527<br>0,228                                                                                           | $(H1-1a)$<br>K1<br>1.<br>1.                          | K2<br>1.<br>1,            | <b>B1</b><br>1.<br>$\mathbf{1}$ .                                                                                     | <b>B2</b><br>$\mathbf{1}$ .<br>$\mathbf{1}$ . | Cm<br>1.<br>1, |                   |
| <b>LTB</b>                                                                                | Lltb<br>0,228                                                                                                  | Kltb<br>1.                                           | $\mathbb{C}$ b<br>1,214   |                                                                                                    |                                               |                |                   |
| Axial                                                                                     | Pu.<br>Force<br>$-77,079$                                                                                      | phi*Pnc phi*Pnt<br>Capacity Capacity<br>188,486      | 302,738                   |                                                                                                    |                                               |                |                   |
| Major Moment<br>Minor Moment                                                              | Mu<br>Moment<br>$-0, 964$<br>0,857                                                                             | phi*Mn<br>Capacity<br>4,497<br>11,518                | phi*Mn<br>No LTB<br>4,497 | phi*Mn<br>$Cb=1$<br>4,497                                                                                             |                                               |                |                   |

**Figura 19-3**: Resultado de resistencia de columnas

**Realizado:** Alex Chauca, captura de pantalla del software SAP 2000

Mediante SAP 2000, se determina el valor  $D/C = 0.666$ , con lo que se verifica que la columna resiste la carga.

#### *3.2.2.15 Comprobación manual de la soportería aplicando la AISC 360*

Se determina las propiedades del perfil de la columna mediante SAP 2000, como se muestra en la figura 20-3.

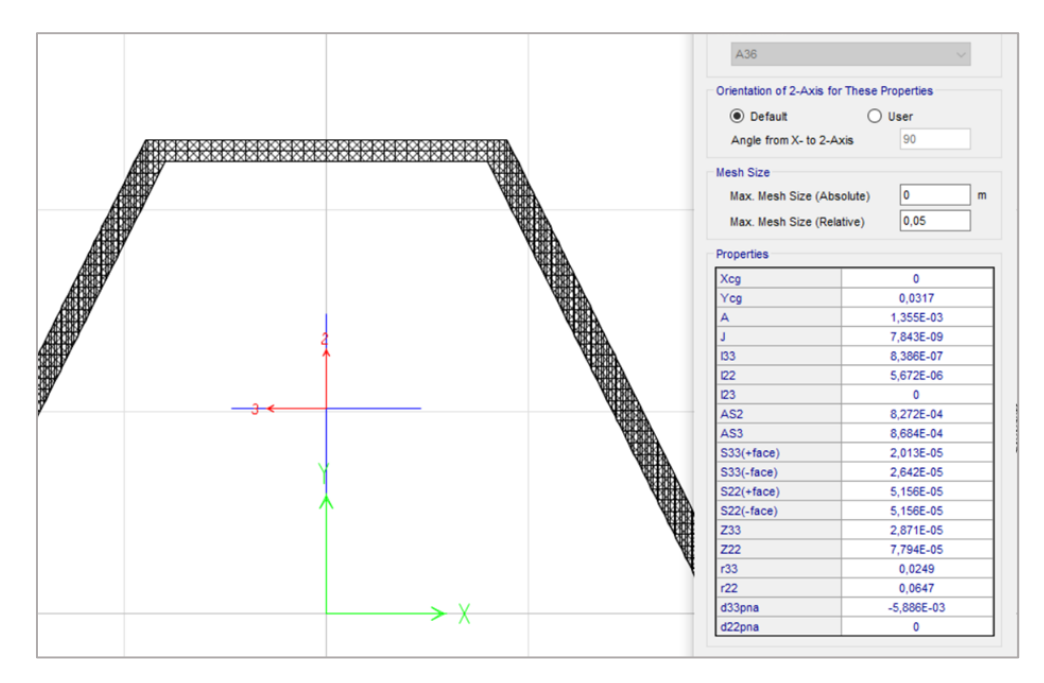

 **Figura 20-3**: Propiedades del perfil de la columna

 **Realizado:** Alex Chauca, captura de pantalla del software SAP 2000

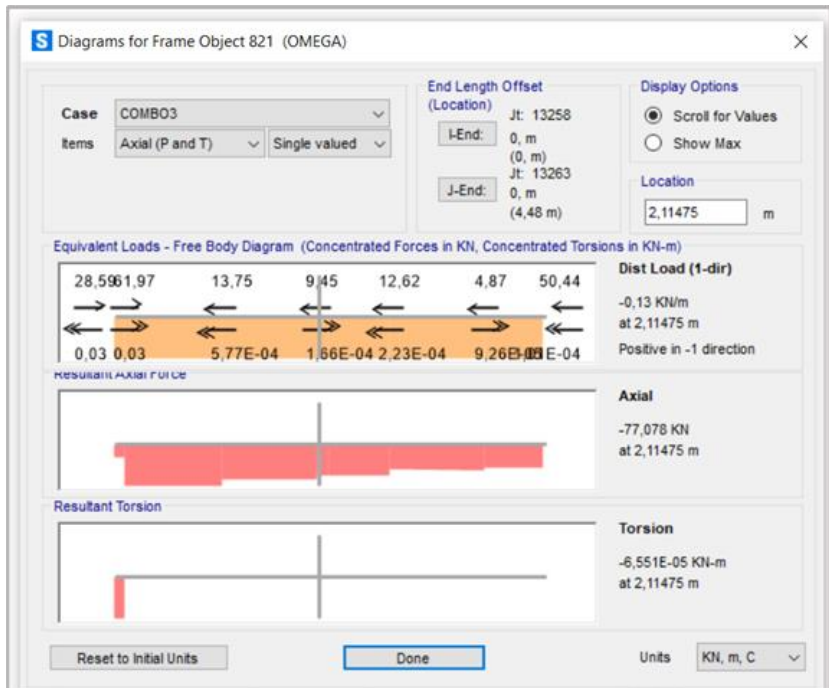

 **Figura 21-3**: Carga a compresión

 **Realizado:** Alex Chauca, captura de pantalla del software SAP 2000

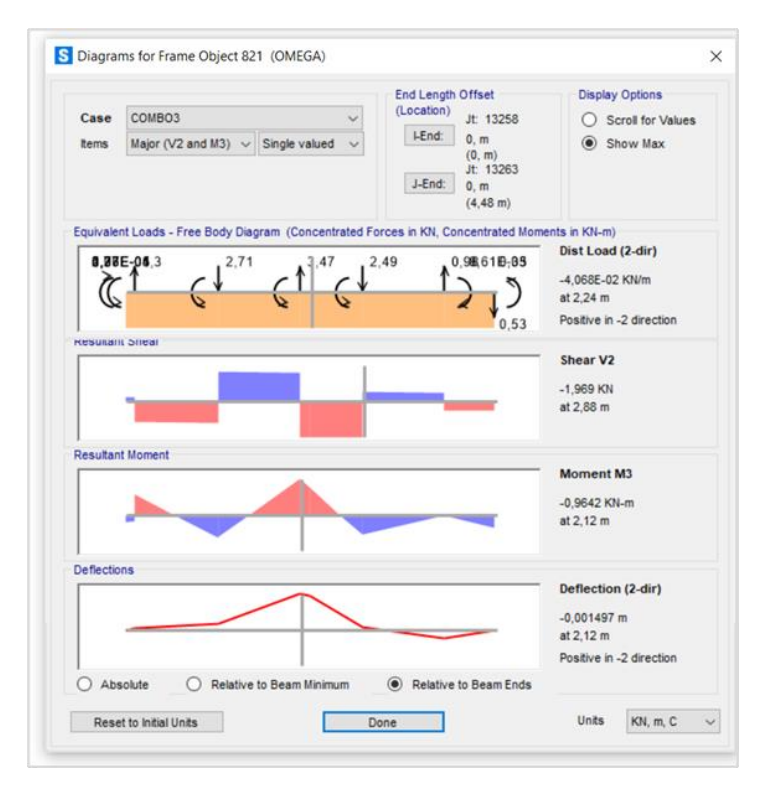

#### **Figura 22-3**: Diagrama de momento M3 de la columna

 **Realizado:** Alex Chauca, captura de pantalla del software SAP 2000

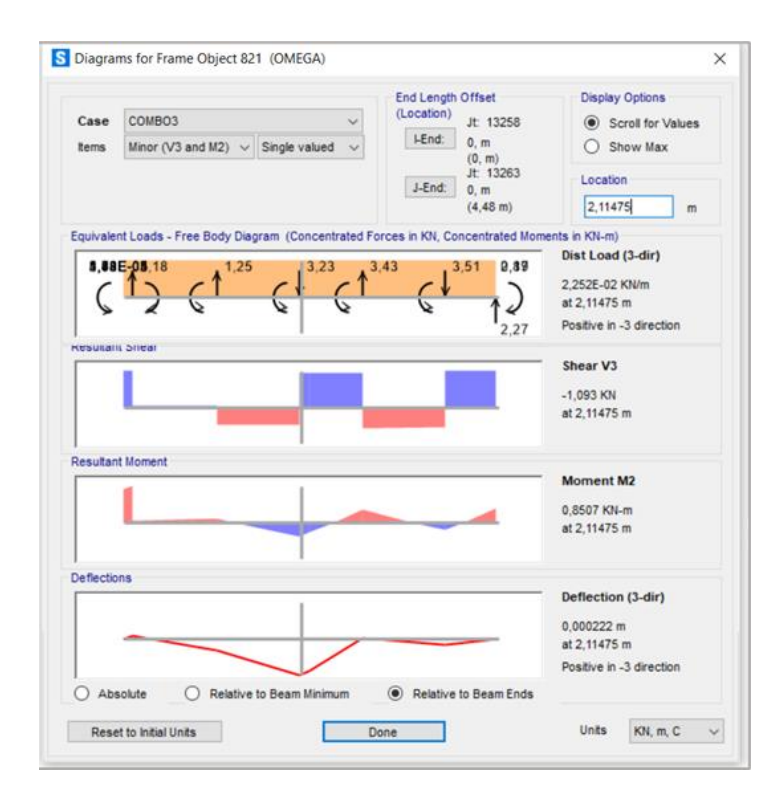

 **Figura 23-3**: Diagrama de momento M2 de la columna

 **Realizado:** Alex Chauca, captura de pantalla del software SAP 2000

### *3.2.2.16 Resistencia a la compresión*

Tomando en cuenta las dimensiones del perfil, según se indica en la figura 20-4, se establece la esbeltez del mismo, comparando la razón ancho espesor  $(\frac{b}{t})$  $\frac{b}{t}$ ) y razón límite ancho – espesor  $(\lambda_r)$ , donde si $\frac{b}{t} > \lambda_r$  la sección se considera esbelta, caso contrario será no esbelta.

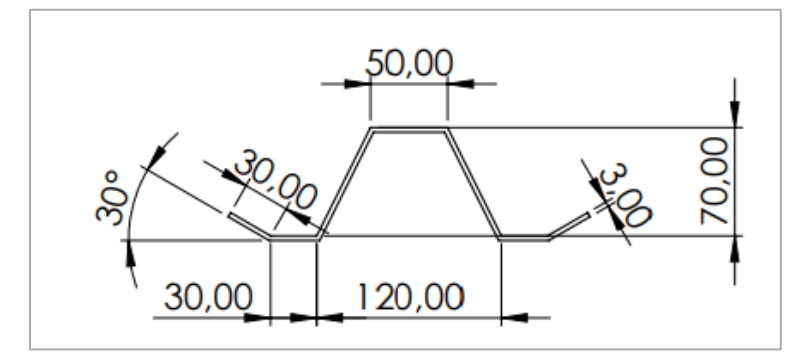

**Figura 24-3**: Dimensiones del perfil de la columna  **Realizado:** Alex Chauca, 2000

Considerando como un elementos no rigidizado, de acuerdo a la Tabla B4.1a de la Norma (ANSI/AISC-360, 2010) se contempla como el caso 3.

Se tiene entonces:

$$
\frac{b}{t} = \frac{30}{3} = 10\tag{57}
$$

$$
\lambda_r = 0.45 \sqrt{\frac{E}{F_y}} \tag{58}
$$

$$
\lambda_r = 0.45 \sqrt{\frac{210\ 000}{245}} = 13.175
$$

Como  $\frac{b}{t} < \lambda_r$ , la sección es NO ESBELTA.

Considerando como un elementos rigidizado, de acuerdo a la Tabla B4.1a de la Norma (ANSI/AISC-360, 2010) se contempla como el caso 5, comparando la razón ancho

espesor  $\left(\frac{h}{h}\right)$  $\left(\frac{h}{t}\right)$  y razón límite ancho – espesor  $(\lambda_r)$ , donde si $\frac{h}{t} > \lambda_r$  la sección se considera esbelta, caso contrario será no esbelta.

Se tiene entonces:

$$
\frac{h}{t} = \frac{70}{3} = 23.333\tag{59}
$$

$$
\lambda_r = 1.49 \sqrt{\frac{E}{F_y}} \tag{60}
$$

$$
\lambda_r = 1.49 \sqrt{\frac{210\,000}{245}} = 43.623
$$

Como  $\frac{h}{t} < \lambda_r$ , la sección es NO ESBELTA.

Una vez conocida que la sección es NO ESBELTA, usando la Tabla Nota E1.1 de la (ANSI/AISC-360, 2010), se determina los posibles casos de falla del perfil a compresión, el cual es "FB = Pandeo por flexión".

La resistencia de compresión nominal  $(P_n)$ , en base al estado límite "FB" es:

$$
P_n = F_{cr} * A_g \tag{61}
$$

La Fuerza crítica  $(F_{cr})$ , se determina con la siguiente ecuación, dependiendo la condición que se cumpla.

$$
\frac{KL}{r} \le 4.71 \sqrt{\frac{E}{F_y}}
$$
entonces  $F_{cr} = \left[ 0.658 \frac{F_y}{F_e} \right] * F_y$  (62)

$$
\frac{KL}{r} > 4.71 \sqrt{\frac{E}{F_y}} \quad \text{entonces} \quad F_{cr} = 0.877 \times F_e \tag{63}
$$

La tensión de pandeo elástico  $(F_e)$  se determina usando la siguiente ecuación:

$$
F_e = \frac{\pi^2 E}{\left(\frac{KL}{r}\right)^2} \tag{64}
$$

### Donde:

- $\checkmark$  L es la longitud no arriostrada lateralmente del miembro (mm)
- $\checkmark$  r es el radio de giro (mm)
- $\checkmark$  El valor teórico de *k* se obtiene de la siguiente tabla.

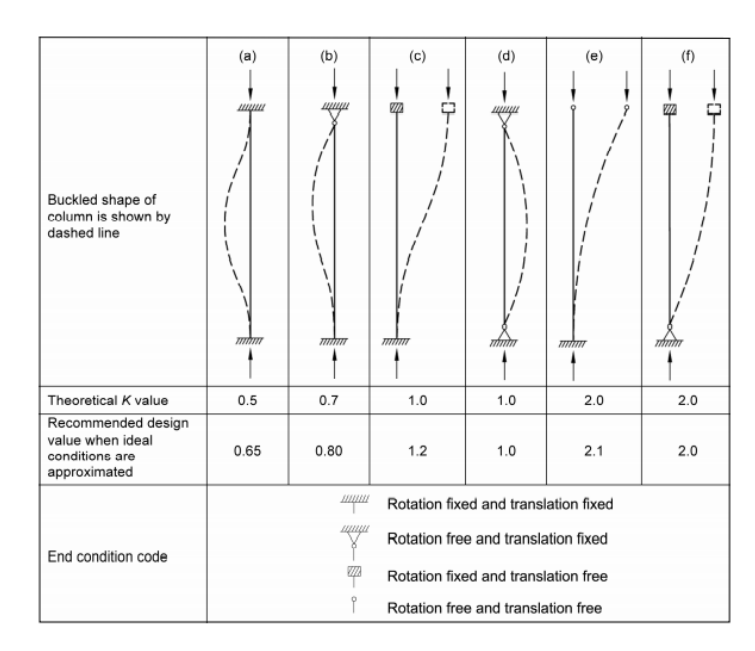

 **Figura 25-3**: Valores de longitud efectiva

 **Fuente:** (ANSI/AISC-360, 2010)

Una vez, considerada los datos necesarios se tiene:

- $\checkmark$  L = 1120 mm longitud no arriostrada
- $\checkmark$   $K = 1$
- $\sim A_g = 1355.2 \text{ mm}^2$
- $r_x = 64.7$  mm
- $r_t = 24.9$  mm
- $\check{\varphi}_c = 0.90$  (LRFD)

Se calcula, las relaciones:

$$
\sqrt{\frac{KL}{r_x}} = \frac{1 \times 1120}{64.7} = 17.313
$$
  

$$
\sqrt{\frac{KL}{r_y}} = \frac{1 \times 2380}{64.7} = 95.678
$$
 *predomina al ser el mayor*

$$
\angle 4.71 \sqrt{\frac{E}{F_y}} = 4.71 \sqrt{\frac{210000}{245}} = 137.895
$$
  
\nComo  $\frac{KL}{r} \le 4.71 \sqrt{\frac{E}{F_y}}$ , entonces:  
\n
$$
\angle F_e = \frac{\pi^2 * 245}{(95.678)^2} = 2.264 * 10^8 Pa
$$
  
\n
$$
\angle F_{cr} = [0.658^{\frac{245}{226}}] * 245 = 155.763 MPa
$$
  
\n
$$
\angle P_n = F_{cr} * A_g = 2.11 * 10^5 N
$$

# • *Resistencia a la flexión*

Para flexión, las secciones se clasifican como compactas, no compactas y esbeltas. De acuerdo a las siguientes condiciones.

- $\checkmark$  Si,  $\lambda < \lambda_p$ , el elemento es compacto
- $\checkmark$  Si,  $\lambda > \lambda_r$ , el elemento es esbelto
- $\checkmark$  Si,  $\lambda_p < \lambda < \lambda_r$ , el elemento es no compacto

Considerando como un elemento no rigidizado, de acuerdo a la Tabla B4.1b de la Norma (ANSI/AISC-360, 2010) se contempla como el caso 10, donde:

$$
\lambda_p = 0.38 \sqrt{\frac{E}{F_y}}\tag{65}
$$

$$
\lambda_r = 1.0 \sqrt{\frac{E}{F_y}}
$$
 (66)

Se tiene entonces:

$$
\sqrt{\lambda_p} = 0.38 \sqrt{\frac{210000}{245}} = 11.125
$$

$$
\sqrt{\lambda_r} = 1.0 \sqrt{\frac{210000}{245}} = 29.277
$$
  
 $\sqrt{\lambda} = \frac{b}{t} = \frac{30}{3} = 10$ 

Como,  $\lambda < \lambda_p$ , el elemento es compacto

Considerando como un elemento rigidizado, de acuerdo a la Tabla B4.1b de la Norma (ANSI/AISC-360, 2010) se contempla como el caso 15, donde:

$$
\lambda_p = 3.76 \sqrt{\frac{E}{F_y}} \tag{67}
$$

$$
\lambda_r = 5.7 \sqrt{\frac{E}{F_y}}
$$
\n(68)

 $\checkmark$  Se tiene entonces:

$$
\lambda_p = 3.76 \sqrt{\frac{210000}{245}} = 110.082
$$
  
\n $\lambda_r = 5.7 \sqrt{\frac{210000}{245}} = 166.879$   
\n $\lambda = \frac{h}{t} = \frac{70}{3} = 23.333$ 

Como,  $\lambda < \lambda_p$ , el elemento es compacto

• *Análisis de fluencia Y*

# *PLANO 1 – EJE MAYOR*

$$
\check{Z}_y = 2.86 \times 10^{-5} \text{ m}^3
$$

$$
\checkmark \quad Z_x = 7.794 \times 10^{-5} \quad m^3
$$

$$
L_p = 1.76 * r_x \sqrt{\frac{E}{F_y}} = 3.333 \text{ m}
$$

$$
\check{p} = 0.90 \ (LRFD)
$$

$$
\checkmark \quad M_{ux} = 0.8507 \; kNm
$$

 $\checkmark$   $M_{nx} = F_y * Z_x = 1.91 * 10^4 Nm$ 

# *PLANO 2 – EJE MENOR*

$$
\angle M_{uy} = 1.384 \text{ kNm}
$$
  

$$
\angle M_p = F_y * Z_y = 7.007 * 10^3 \text{ Nm}
$$
  

$$
\angle M_{ny} = M_p
$$

Se determina la acción de las cargas combinadas, según las siguientes condiciones:

- $\bullet$   $\frac{P_u}{\bullet}$  $\frac{v_u}{\phi_c P_n} \ge 0.20$  – ––→  $P_u$  $\frac{P_u}{\phi_c P_n} + \frac{8}{9}$  $rac{8}{9} \frac{M_{ux}}{\phi_b M_r}$  $\left[\frac{M_{ux}}{\phi_b M_{nx}} + \frac{M_{uy}}{\phi_b M_{ny}}\right] \le 1$  (69)
- $\bullet$   $\frac{P_u}{q}$  $\frac{P_u}{\phi_c P_n}$  < 0.20 – – →  $\frac{P_u}{2 * \phi_c}$  $\frac{P_u}{2 * \emptyset_c P_n} + \frac{8}{9}$  $\frac{8}{9} \left| \frac{M_{ux}}{\phi_b M_r} \right|$  $\left[\frac{M_{ux}}{\varphi_b M_{nx}} + \frac{M_{uy}}{\varphi_b M_{ny}}\right] \le 1$  (70)

Como:  $\frac{P_u}{\phi_c P_n}$  = 0.406, entonces, se utiliza la ecuación 69.

$$
\frac{P_u}{\phi_c P_n} + \frac{8}{9} \left[ \frac{M_{ux}}{\phi_b M_{nx}} + \frac{M_{uy}}{\phi_b M_{ny}} \right] \le 1
$$
  
0.406 +  $\frac{8}{9} \left[ \frac{0.8507}{0.9 * 19.1} + \frac{1.384}{0.9 * 7.007} \right] \le 1$   
0.406 + 0.239  $\le 1$ 

$$
70\,
$$

 $0.645 \leq 1$ 

El valor de 0.645 representa el radio teórico D/C, e indica que el perfil de la soportería seleccionada resiste sin problema las cargas de flexo-compresión, corroborando de esta manera el resultado obtenido en SAP2000 con un D/C = 0.666

#### *3.2.2.17 Cálculo del espesor de la plancha de la parte cilíndrica*

De acuerdo al apartado 5.3.4.2 de la norma (UNE-EN-1993-4-1, 2007) se considera instalar en dirección horizontal 49 pernos a una distancia de 48 mm teniendo una separación para el traslape de 44 mm a cada lado, mientras que verticalmente se considera instalar 20 pernos.

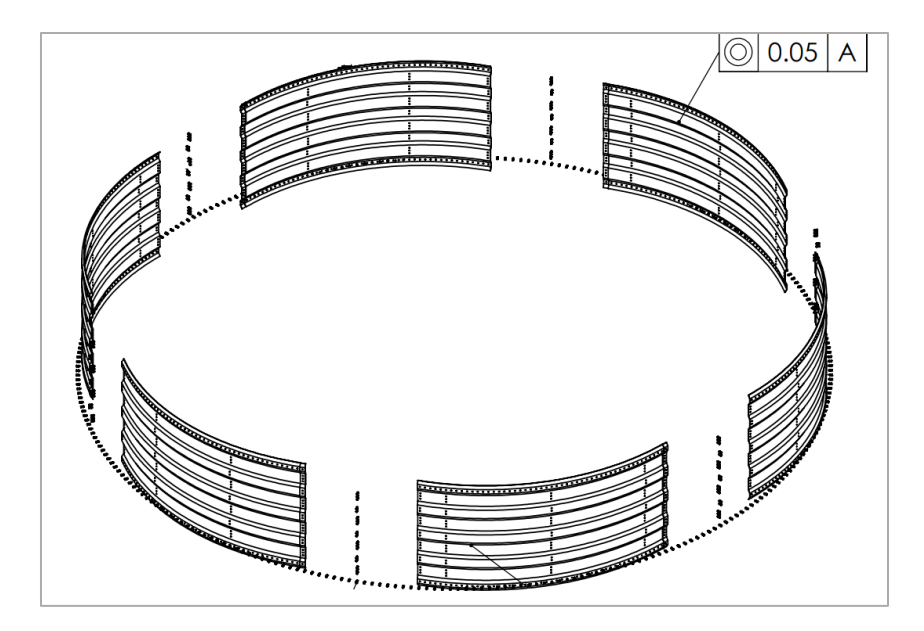

**Figura 26-3**: Distribución de planchas por anillo **Fuente:** (Chauca Alex, 2020)

Aplicando la teoría simplificada para recipientes de pared delgada y conociendo el valor de la presión horizontal y vertical se puede determinar el espesor de la pared vertical aplicando las fórmulas según la (CPE-INEN-008, 2013) y (Ravenet, 1977)

$$
\sigma_l = \frac{p * R}{2 * t} = \frac{p_{we} * d_c}{4 * t} \tag{71}
$$

Despejando, se tiene:

$$
t = \frac{p_{we} * d_c * n}{392 * \sigma_l} \tag{72}
$$

Donde:

 $\check{\phi}$   $p_{we}$  es el valor de la presión de rozamiento sobre las paredes  $\left(\frac{kN}{m^2}\right)$  $\frac{\kappa}{m^2}$ 

- $\checkmark$  d<sub>c</sub> es el diámetro del silo (m)
- $\checkmark$  o<sub>l</sub> esfuerzo máximo admisible del acero  $\left(\frac{kg}{cm}\right)$  $\frac{xy}{cm^2}$
- $\checkmark$  n es el factor de seguridad

$$
t_1 = \frac{8.305 * 4.57 * 1.57}{392 * 2319} = 0.000066 m
$$

$$
t_1=0.06\ mm
$$

$$
\sigma_t = \frac{p * R}{t} = \frac{p_{he} * d_c * n}{2 * t} \tag{73}
$$

Despejando, se tiene:

$$
t = \frac{p_{he} * d_c * n}{196 * \sigma_t} \tag{74}
$$

Donde:

- $\check{\phi}$   $p_{he}$  es el valor de la presión horizontal sobre las paredes  $\left(\frac{kN}{m^2}\right)$  $\frac{\kappa}{m^2}$
- $\checkmark$  d<sub>c</sub> es el diámetro del silo (m)
- $\checkmark$  o<sub>l</sub> esfuerzo máximo admisible del acero  $\left(\frac{kg}{cm}\right)$  $\frac{Rg}{cm^2}$
- $\checkmark$  n es el factor de seguridad

$$
t_2 = \frac{19.61 * 4.57 * 1.57}{196 * 2319} = 0.000309 m
$$

$$
t_2=0.31\ mm
$$

$$
t_c = t_1 + t_2 \tag{75}
$$

$$
t_c = (0.06 + 0.31) \, mm = 0.37 \, mm
$$

De acuerdo a la norma (UNE-EN-1993-4-1, 2007), los efectos de la abrasión del material almacenado se deben considerar para determinar el espesor de la pared, cuando no se dispone de información específica se supondrá 2 mm.

$$
\Delta t = 2 \; mm
$$

Se obtiene, entonces:

$$
t = t_c + \Delta t \tag{76}
$$
  

$$
t = (0.37 + 2) \, mm
$$
  

$$
t = 2.37 \, mm
$$

Como para el cálculo solo se considera las presiones generadas durante la descarga y no las otras cargas, se selecciona un espesor comercial de la chapa mayor al calculado, es decir de 3 mm.

#### *3.2.2.18 Cálculo del espesor de la tolva*

Según (Ravenet, 1977) el espesor de la chapa de la tolva, de determina según la siguiente ecuación:

$$
t_t = \frac{P * d_c * n}{2 * Cos \alpha * 980 * \sigma_{adm}} \tag{77}
$$

Donde:

 $\checkmark$  p es la presión normal a la pared de la tolva en  $\left(\frac{kN}{m^2}\right)$  $\frac{1}{m^2}$ 

 $\checkmark$  d<sub>c</sub> es el diámetro del silo (m)

 $\check{\sigma}_{l}$  coeficiente de trabajo a tracción del acero admisible  $\left(\frac{kg}{cm}\right)$  $\frac{xy}{cm^2}$ 

## $\checkmark$  n es el factor de seguridad

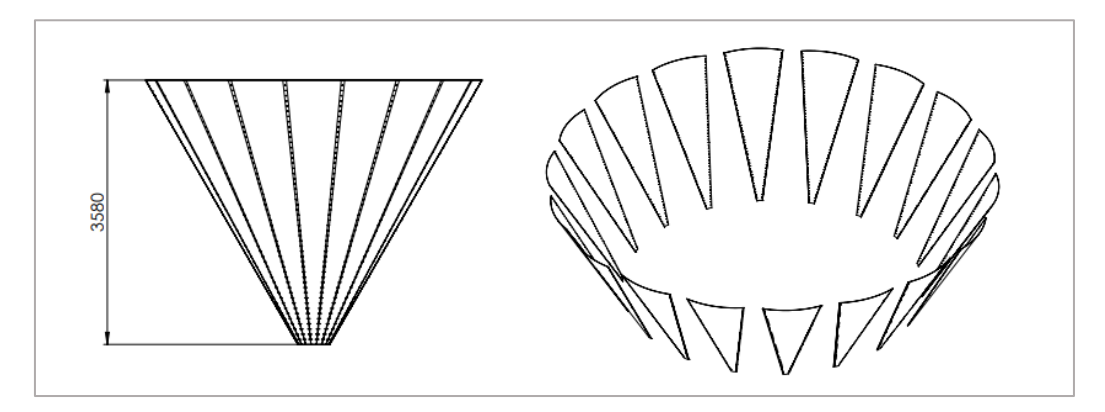

 **Figura 27-3**: Distribución de planchas de la tolva  **Fuente:** (Chauca Alex, 2020)

Se tiene entonces:

$$
t_t = \frac{58.25 * 4.57 * 1.57}{2 * Cos 60° * 980 * 2319}
$$

$$
t_t = 0.00018 m = 0.18 mm
$$

Para determinar el espesor total, se toma en cuenta el espesor por abrasión recomendado por la (UNE-EN-1993-4-1, 2007)

$$
t_{tT} = t_t + \Delta t
$$

$$
t_{tT} = 0.18 + 2 = 2.18 \, mm
$$

Como para el cálculo solo se considera las presiones generadas en la tolva durante la descarga y no las otras cargas, se selecciona un espesor comercial de la chapa mayor al calculado, es decir de 3 mm.

#### *3.2.2.19 Selección de pernos*

Aplicando la ecuación recomendada por (Ravenet, 1977), se determina el diámetro del perno.

$$
\sigma_{\tau \;adm} = \frac{p * d_{c} * n * 0.94}{2 * S_{T} * n_{T}} = \frac{2 * p * d_{c} * n * 0.94}{\pi * d^{2} n * n_{T}} \tag{78}
$$

Despejando, se tiene:

$$
d_n = \sqrt{\frac{2*p*d_c*n*0.94}{\pi*\sigma_{\tau\,adm}*n_T}}
$$

Donde:

- $\checkmark$  *p* es la presión lateral en  $\left(\frac{kg}{m^2}\right)$  $\frac{xy}{m^2}$
- $\checkmark$  d<sub>c</sub> es el diámetro del silo (m)
- $\checkmark$   $\sigma_{\tau \, adm}$  es el esfuerzo admisible del tornillo a cortadura  $\left(\frac{kg}{cm}\right)$  $\frac{xy}{cm^2}$
- $\checkmark$  n es el factor de seguridad

$$
d_n = \sqrt{\frac{2 * 847.11 * 4.57 * 0.94 * 1.57}{\pi * 8436 * 20 * 10000}}
$$

$$
d_n = 0.0046 \, m = 4.6 \, mm
$$

De acuerdo a la norma (UNE-EN-1993-4-1, 2007), en la construcción con pernos, el tamaño del perno no debe ser menor que M8, por lo tanto, se considera el uso de pernos 5/16"x1".

## *3.2.2.20 Salidas de aire*

De acuerdo al catálogo de construcción de silos (STORMOR-mfs, 2015), se recomienda el uso de salidas de aire para reducir la cantidad de condesados que ocurren en el interior del techo, ya que su precipitación sobre la capa superior de granos almacenados puede arruinar el producto.

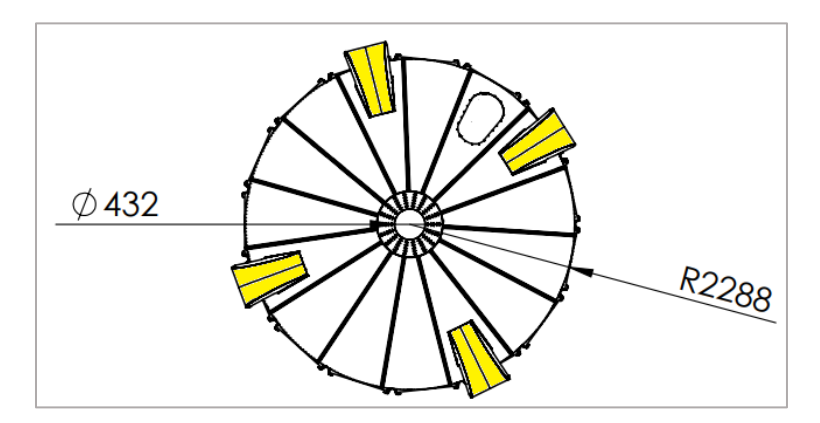

 **Figura 28-3**: Distribución de las salidas de aire en el techo

 **Realizado:** Alex Chauca, 2020

Considerando el diámetro del silo, 4.57 m, se usa 4 salidas de aire distribuidas en el techo, tomando en cuenta las dimensiones recomendadas en el catálogo. El diseño de silo propuesto es el indicado en la figura 29-3.

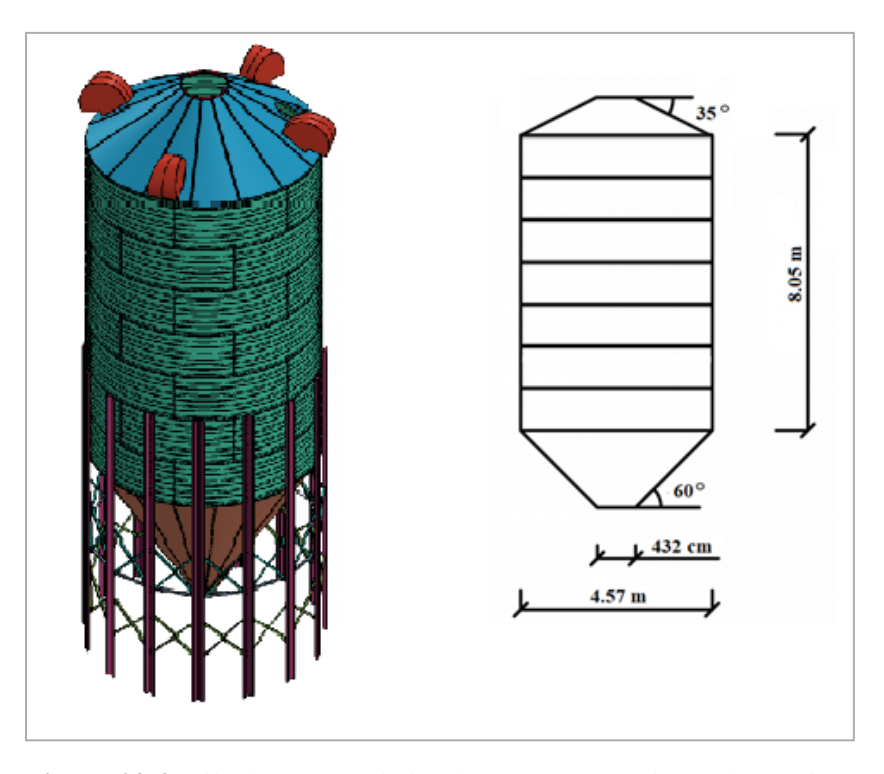

 **Figura 29-3**: Silo de 100 toneladas de pared corrugada y tolva cónica  **Realizado:** Alex Chauca, 2020

# **3.3 Análisis del silo**

## *3.3.1 Objetivo*

Garantizar la resistencia estructural del silo, es decir, soporte las cargas generadas durante el llenado y vaciado, así como también su peso propio, cargas de sismo y de viento; a fin de garantiza su óptimo funcionamiento.

## *3.3.2 Alcance*

La metodología utilizada puede ser aplicada para el análisis de silos de pared corrugada trapezoidal de esbeltez media, de clase de evaluación de acción 2 y de pared delgada destinados al almacenamiento de productos granulares de diferente peso específico.

#### *3.3.3 Documentos de referencia*

(Sharhan, 2012) presenta un estudio de la concentración de esfuerzos en la transición de cilindro-cono de un silo utilizando el MEF, donde las superficies cilíndricas y cónicas fueron modeladas con exactitud, los apoyos estaban constituida por una viga perimetral y apoyadas en un elemento rígido. Concluye la concentración de esfuerzos y la flexión en el punto de análisis puede reducirse incrementando el ángulo de inclinación de la tolva o instalando un refuerzo perimetral lo más cercano a la transición.

(Mahmound, 1975) establece una formulación de elementos finitos para el análisis de deformaciones y tensiones en silos agrícolas circulares, durante la carga secuencial. El modelo permite la simulación de la secuencia de llenado, la fricción a lo largo de la interfaz del silo-material y las deformaciones de la pared.

#### *3.3.4 Códigos y normas aplicados en el análisis*

Para el análisis se usa la norma (UNE-EN-1991-4, 2011) y la (AS-3774, 1996) para establecer las cargas de llenado y descarga para dimensionar el silo, la (ASCE-7, 2010) para determinar cargas de viento y la (NEC, 2014) para la carga de sismo; además se emplea un procedimiento recomendado por ESSS para la simulación al aplicar un análisis con elementos finitos.

#### *3.3.5 Descripción del análisis*

Para el análisis estructural del silo se utiliza el método de elementos finitos (MEF), empleando el software ANSYS WORKBENCH. Este método subdivide la geometría de la estructura en partes pequeñas (elementos) y propone la sustitución de un número infinito de variables desconocidas por un número limitado de elementos de comportamiento bien definido, mismas que pueden tener varias formas dependiendo del tipo y tamaño del problema (ESSS, 2020).

Los elementos están enlazados entre si por puntos, conocidos como nodos; la combinación de elementos y nodos dan como resultado la malla. La precisión de este método depende de la cantidad de nodos y elementos, del tamaño y de los tipos de

elementos de malla, por eso para que los resultados de análisis sean más precisos se recomienda que en una malla el tamaño sea menor y el número de elementos mayor.

#### *3.3.6 Bases y premisas del análisis*

El silo a analizar está diseñado para almacenar 100 toneladas de maíz, sus paredes son de acero galvanizado con un corrugado trapezoidal, tiene un espesor de pared de 3 mm, además consta de una tova de descarga con una inclinación de pared de 60 grados y está soportada por 15 perfiles omegas los cuales están distribuidos simétricamente alrededor de su perímetro.

Para el análisis, según la EN 1991-4:2011, se considera las siguientes combinaciones de carga:

- ✓ Con carga
- $\checkmark$  Con Carga, viento y sismo
- $\checkmark$  Sin Carga, viento y sismo
- $\checkmark$  Solo descarga
- $\checkmark$  Descarga, viento y sismo

## *3.3.7 Método de análisis*

Se utiliza el método de elementos finitos (FEM) mediante ANSYS WORKBENCH para realizar un análisis estático en el estado crítico que se determina de las diferentes combinaciones de carga. Para el análisis se considera el elemento tipo beam para la soportería y shell para las paredes del silo. El proceso de análisis está dividido en:

# *3.3.7.1 Pre-proceso*

Se contempla la generación de la geometría, propiedades del material, generación de malla, condiciones de contorno y definición de cargas.

# *3.3.7.2 Proceso*

Considera la aplicación de cargas, contemplando condiciones de borde en los nodos y elementos, además, permite obtener la solución, que se obtiene cuando todos los valores del problema son conocidos. Este proceso puede durar minutos, horas o incluso días en simular, dependiendo del modelo generado.

### *3.3.7.3 Post-proceso*

Concierne a la visualización de resultados, que puede ser la geometría deformada, o datos en una tabla.

## *3.3.8 Descripción del modelo numérico*

## *3.3.8.1 Geometría*

La geometría tipo superficie fue generada en SolidWorks, e importada a ANSYS WORKBENCH utilizando el módulo static structural.

Para el modelado de la estructura se consideró las dimensiones calculadas en la Capítulo IV de este trabajo de investigación.

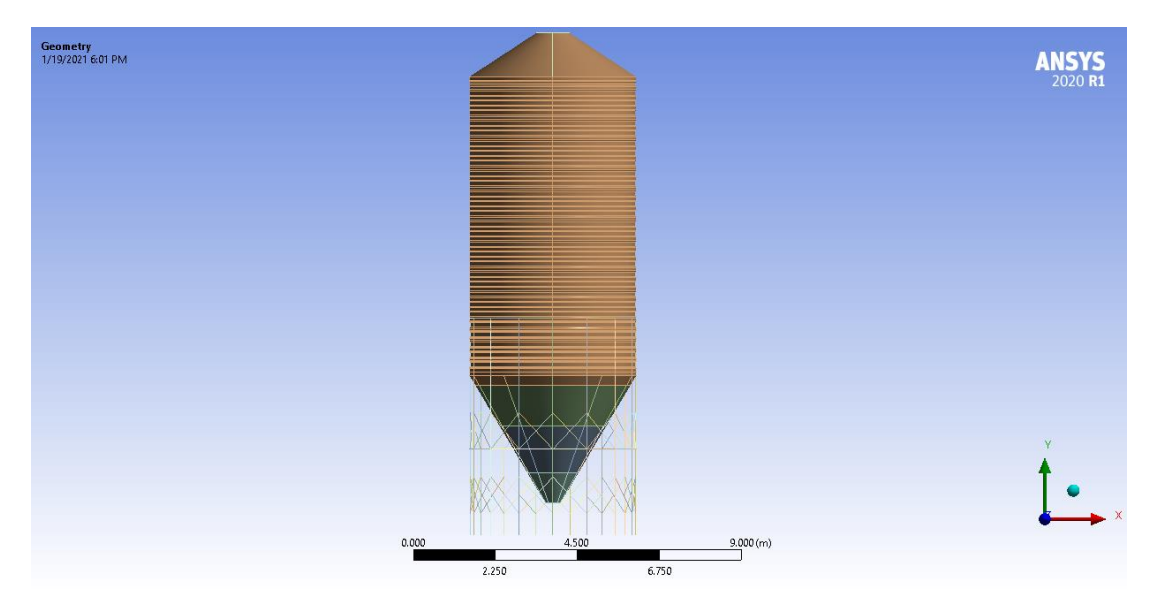

 **Figura 30-3**: Geometría del silo diseñado  **Realizado por:** Alex Chauca, captura de pantalla software ANSYS

# *3.3.8.2 Mallado*

La generación de la malla es una de las etapas más importantes del pre-procesamiento, el modelo geométrico se usa como referencia para la creación de nodos y elementos.

Para el análisis del silo, se realiza un mapeo con elementos tipo *Shell*, con un tamaño inicial de 160 mm, luego se realiza un refinamiento en las zonas críticas con tamaño inicial de 50 mm. En la figura 2-5, se muestra la calidad de malla del silo, donde se indica 0.13876 como valor mínimo y un 0.6043 de valor promedio; siendo una malla aceptable.

| <b>Quality</b>             |                              |                                  | <b>ANSYS</b> |
|----------------------------|------------------------------|----------------------------------|--------------|
| Check Mesh Qua Yes, Errors |                              |                                  | 2020 R1      |
| <b>Error Limits</b>        | <b>Aggressive Mechanical</b> |                                  |              |
| <b>Target Quality</b>      | Default (0.050000)           |                                  |              |
| Smoothing                  | Medium                       |                                  |              |
| <b>Mesh Metric</b>         | <b>Element Quality</b>       |                                  |              |
| Min                        | 0.13876                      |                                  |              |
| Max                        | 0.99894                      |                                  |              |
| Average                    | 0.6043                       |                                  |              |
| Standard Devi 0.27081      |                              | 0.000<br>5.000<br>2.500<br>7.500 | 10.000 (m)   |

 **Figura 31-3**: Mallado del silo

 **Realizado por:** Alex Chauca, captura de pantalla software ANSYS

Para tener un correcto refinamiento de malla se realiza un análisis de convergencia, considerando la variación del esfuerzo de von Mises, y la deformación máxima de la combinación de carga crítica descarga *+ viento + sismo* como se indica en la Tabla 1-5.

**Tabla 25-5:** Datos del análisis de convergencia.

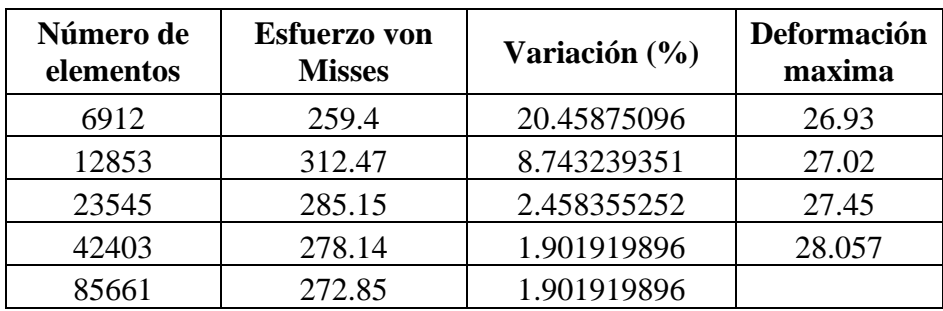

**Realizado por:** (Alex Chauca, 2020)

Al observar la Tabla 1-5 se puede observar que al duplicar el número de elementos la variación existente en los parámetros medidos disminuye, lo cual indica que existe una convergencia como se aprecia en la figura 8-5.

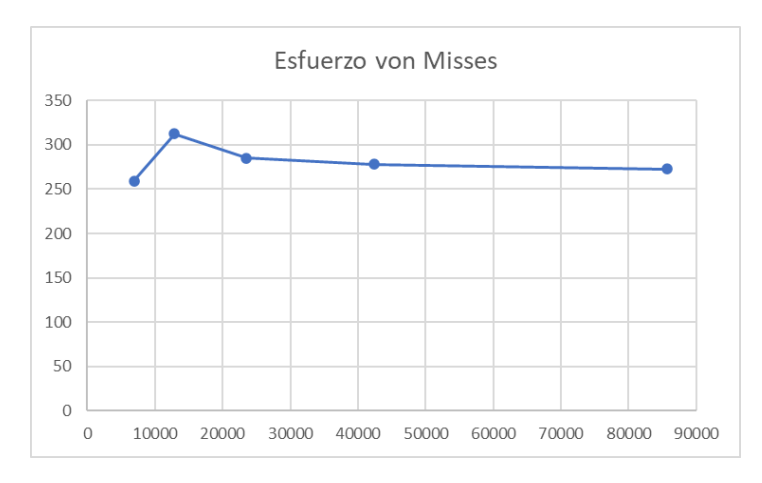

 **Figura 32-3**: Análisis de convergencia en ANSYS  **Realizado por:** Alex Chauca

# *3.3.8.3 Materiales*

Las paredes del silo son de acero galvanizado SS33, cuyas propiedades mecánicas según la norma ASTM A653, se muestran a continuación.

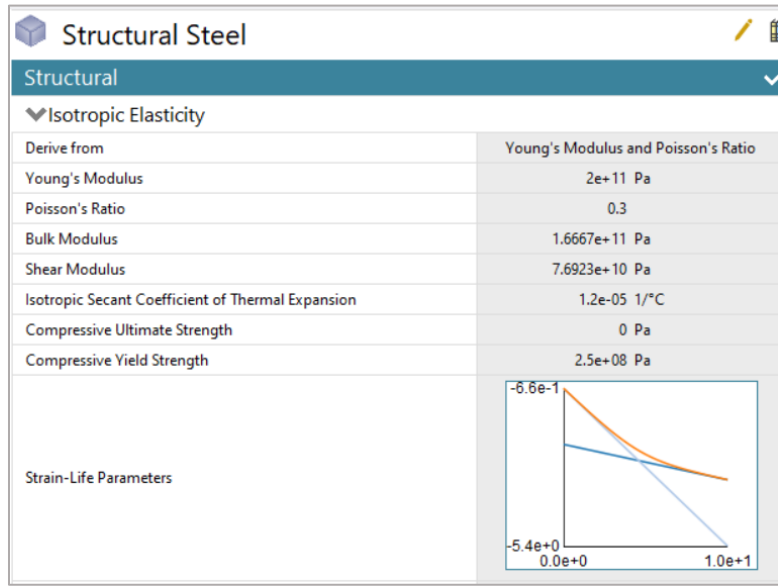

 **Figura 33-3**: Propiedades mecánicas del material del silo  **Realizado por:** Alex Chauca, captura de pantalla software ANSYS

#### *3.3.8.4 Cargas y condiciones*

Las cargas y condiciones son usadas para representar las condiciones de operación del modelo y dependen de la combinación de carga a analizar, es así que para la combinación DESCARGA + VIENTO + SISMO se tiene: carga del material almacenado (A), carga sísmica (B, D, F, G, H), peso propio de la estructura (C), carga de viento (E, I, M) y soportes fijos en la base (N)

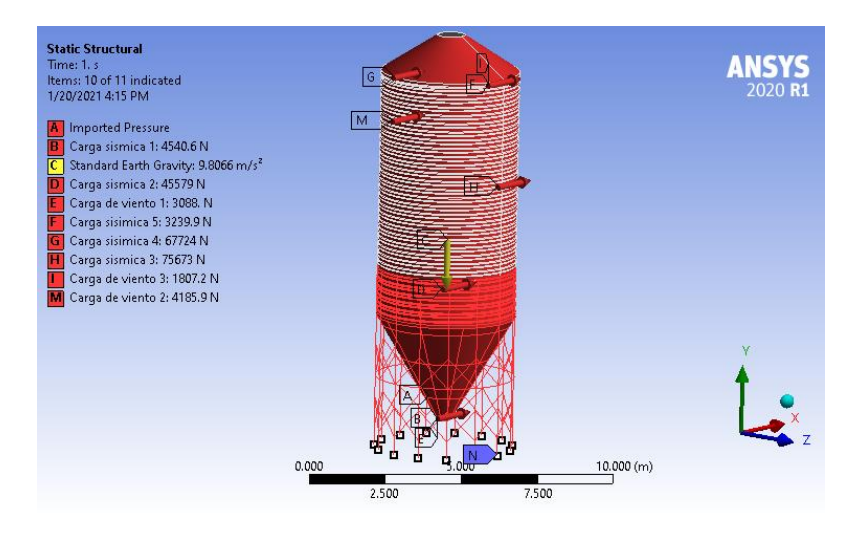

**Figura 34-3**: Cargas y restricciones del silo (descarga + viento + sismo)  **Realizado por:** Alex Chauca, captura de pantalla software ANSYS

Para la combinación SOLO CARGA, se tiene: carga del material almacenado (A), peso propio de la estructura (B) y soportes fijos en la base (C)

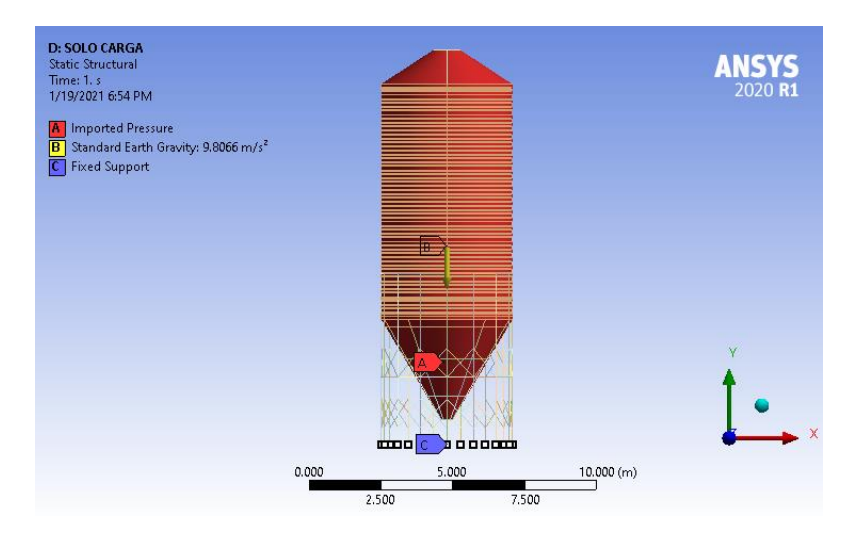

 **Figura 35-3**: Cargas y restricciones del silo (solo carga del grano)  **Realizado por:** Alex Chauca, captura de pantalla software ANSYS

Para la combinación: CARGA + VIENTO + SISMO, se tiene: carga del material almacenado (A), carga sísmica (B, D, E, G, H), peso propio de la estructura (C), carga de viento (F, I, K) y soportes fijos en la base (N).

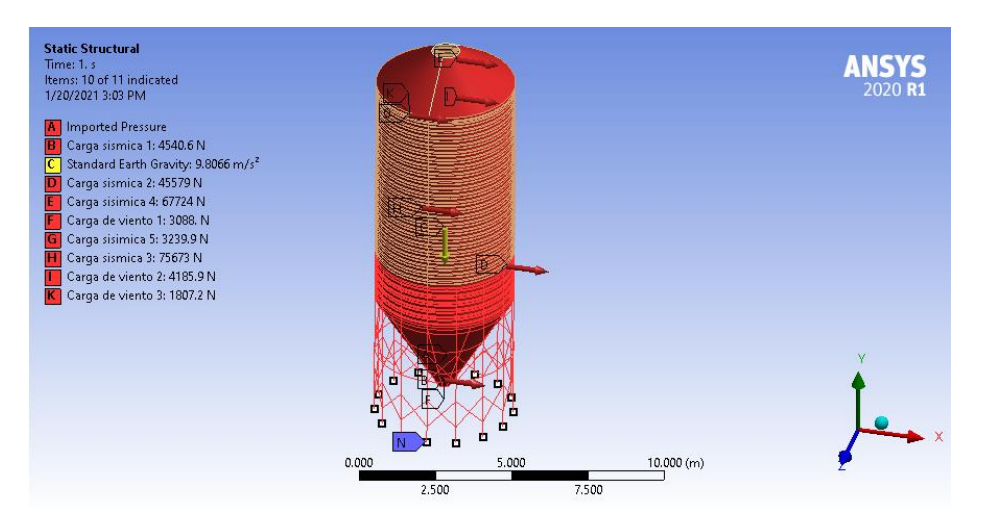

**Figura 36-3**: Cargas y restricciones del silo (Con carga + viento + sismo)  **Realizado por:** Alex Chauca, captura de pantalla software ANSYS

Para la combinación: SIN CARGA + SISMO + VIENTO, se tieen: carga sísmica (B, E, F, G, H), peso propio de la estructura (C), carga de viento (D, I, J) y soportes fijos en la base (N).

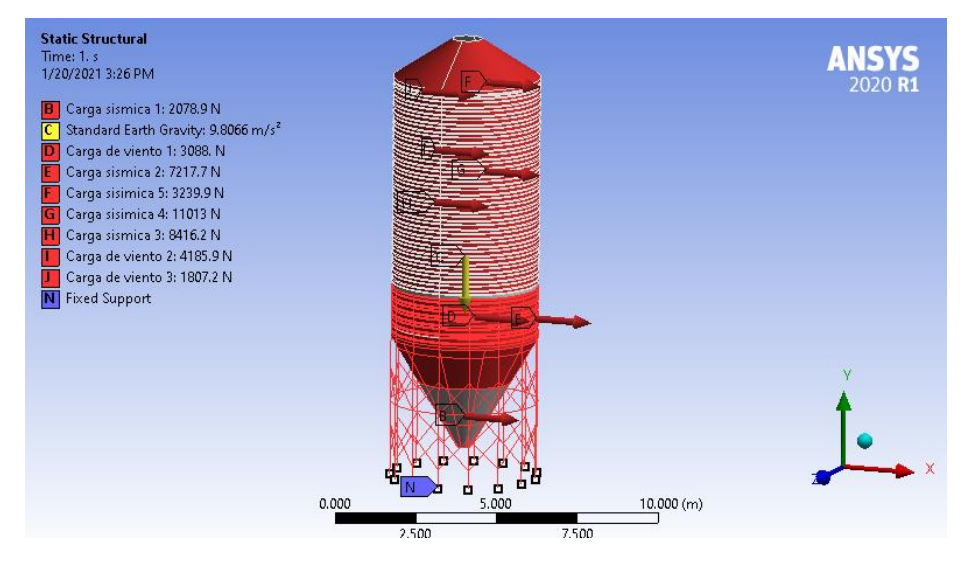

**Figura 37-3**: Cargas y restricciones del silo (sin carga + sismo + viento)  **Realizado por:** Alex Chauca, captura de pantalla software ANSYS

Para la combinación: SOLO DESCARGA, se tiene: carga del material almacenado (A), peso propio de la estructura (B) y soportes fijos en la base (C).

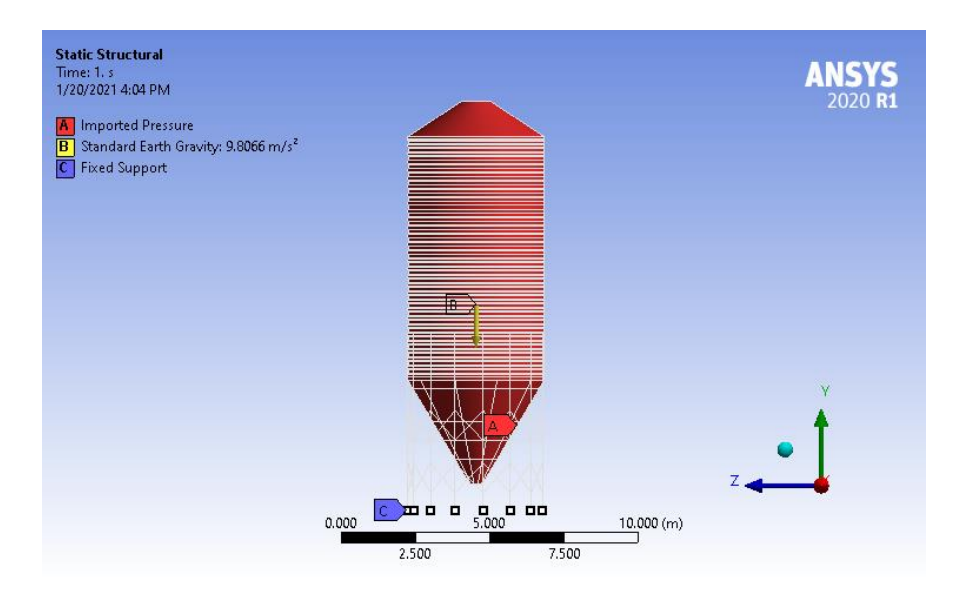

 **Figura 38-3**: Cargas y restricciones del silo (solo descarga)  **Realizado por:** Alex Chauca, captura de pantalla software ANSYS

# *3.3.9 Validación del modelo*

A fin de evitar un análisis equivocado, previo a la validación, es importante verificar el modelo con cautela, para identificar posibles errores, como:

- $\checkmark$  Sentido y magnitud de cargas
- $\checkmark$  Condiciones iniciales de contacto
- $\checkmark$  Operaciones generales del análisis

Una vez verificado las condiciones, se procede a simular el modelo en ANSYS WORKBENCH, donde se halla el esfuerzo de von Mises y la deformación para cada una de las combinaciones indicadas en el apartado 5.6.

*3.3.9.1 Con Carga*

# • *Esfuerzo de von Mises*

El esfuerzo de von Mises máximo es de 134 MPa y se encuentra localizado en la junta entre el cilindro y la soportería en la transición del silo.

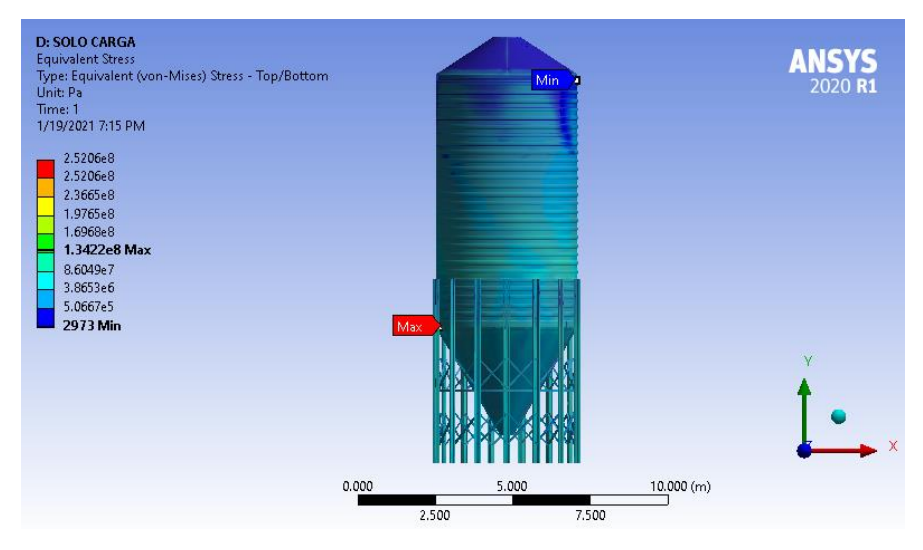

 **Figura 39-3**: Esfuerzo de von Mises en el silo (solo carga del grano)  **Realizado por:** Alex Chauca, captura de pantalla software ANSYS

# • *Deformación*

La deformación máxima que sufre el silo considerando solo la carga del maíz y el peso propio del silo es 0.0041 m.

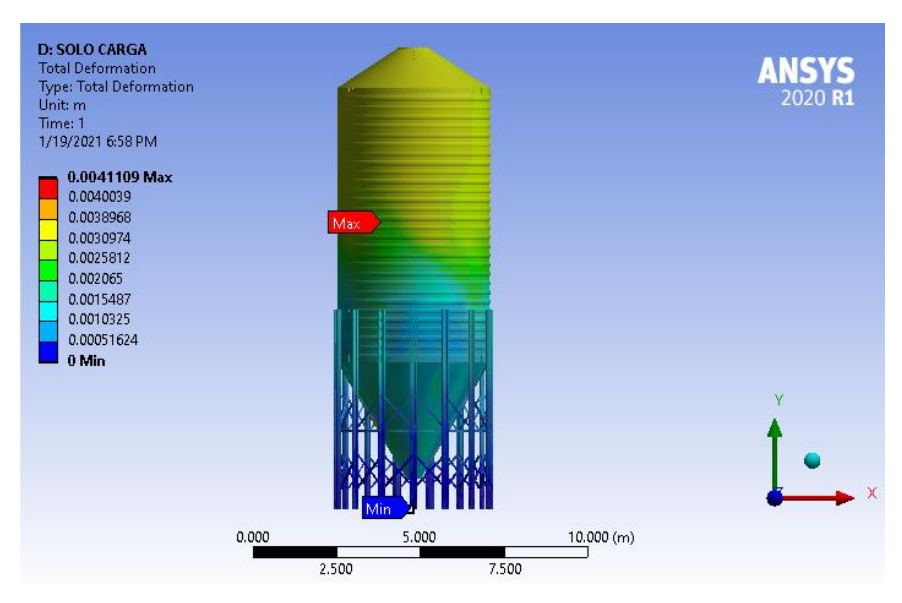

 **Figura 40-3**: Deformación del silo con el peso propio y del grano  **Realizado por:** Alex Chauca, captura de pantalla software ANSYS

# • *Esfuerzo de von Mises*

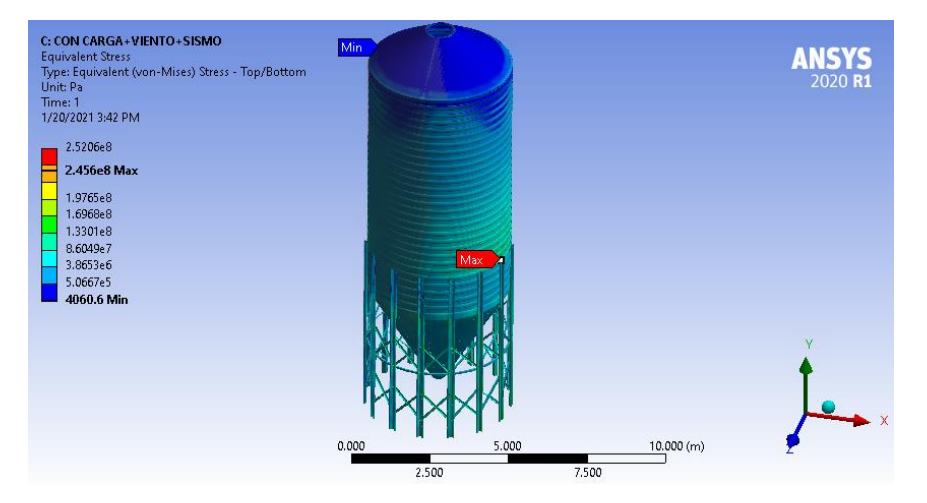

**Figura 41-3**: Esfuerzo de von Mises en el silo (Con carga + viento + sismo)  **Realizado por:** Alex Chauca, captura de pantalla software ANSYS

El esfuerzo de von Mises máximo en esta combinación es de 245 MPa y se encuentra localizado *en la junta entre el cilindro y la soportería en el primer anillo.*

# • *Deformación*

La deformación máxima que sufre el silo que está lleno, más la carga de viento y sismo es 0.027 m y se da en el ingreso del silo.

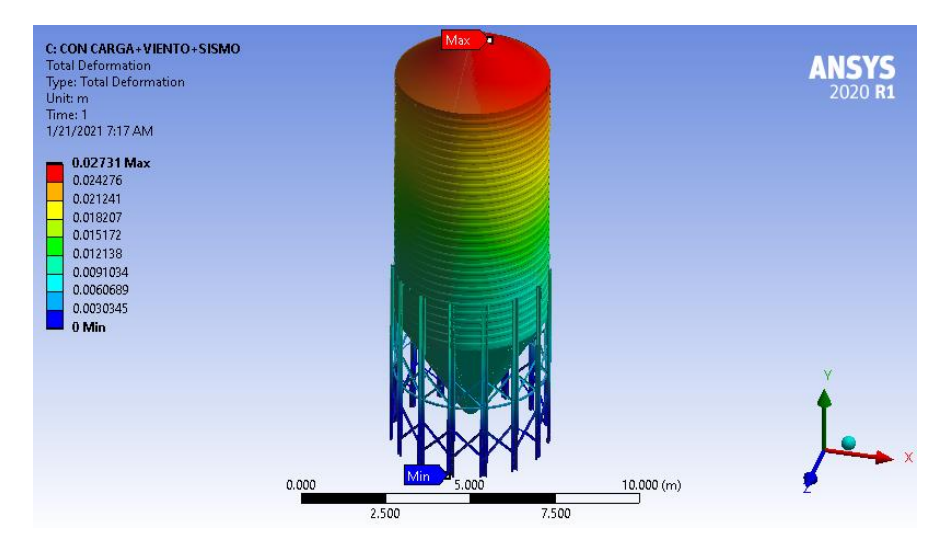

 **Figura 42-3**: Deformación del silo (Con carga + viento + sismo)  **Realizado por:** Alex Chauca, captura de pantalla software ANSYS

# *3.3.9.3 Sin Carga, viento y sismo*

# • *Esfuerzo de von Mises*

El esfuerzo de von Mises máximo en esta combinación de cargas es de 50.43 MPa y se encuentra localizado en la junta entre el silo y la soportería en el primer anillo.

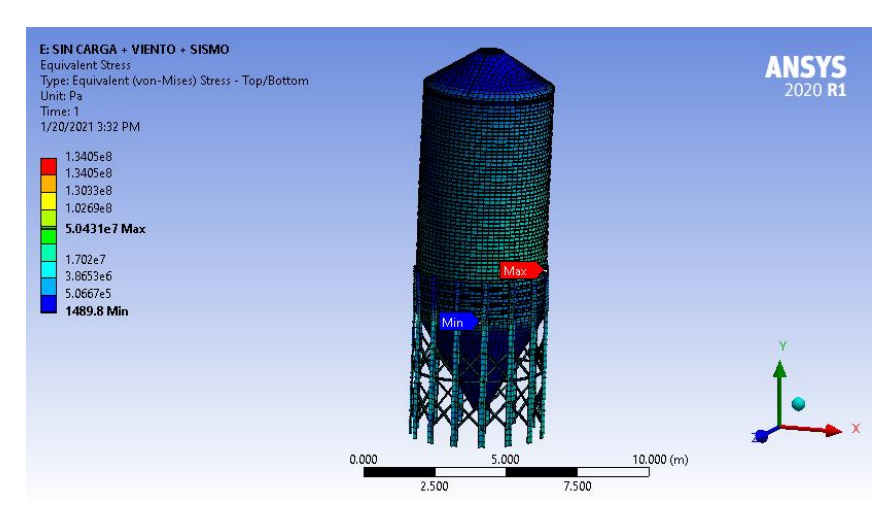

**Figura 43-3**: Esfuerzo de von Mises en el silo (sin carga + sismo + viento)  **Realizado por:** Alex Chauca, captura de pantalla software ANSYS

• *Deformación*

La deformación máxima considerando el silo vacío más la carga sísmica y de viento es 0.0066 m, se da en la boca de ingreso del silo.

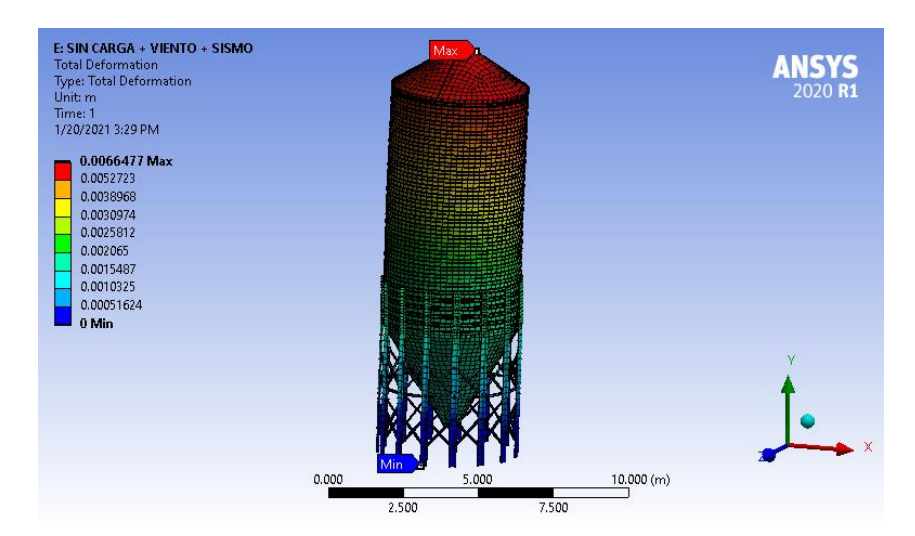

 **Figura 44-3**: Deformación del silo (sin carga + sismo + viento)  **Realizado por:** Alex Chauca, captura de pantalla software ANSYS

# *3.3.9.4 Solo Descarga*

# • *Esfuerzo de von Mises*

El esfuerzo de von Mises máximo es de 205 MPa y se encuentra localizada en la transición y se da en la junta entre el cilindro y la soportería del silo.

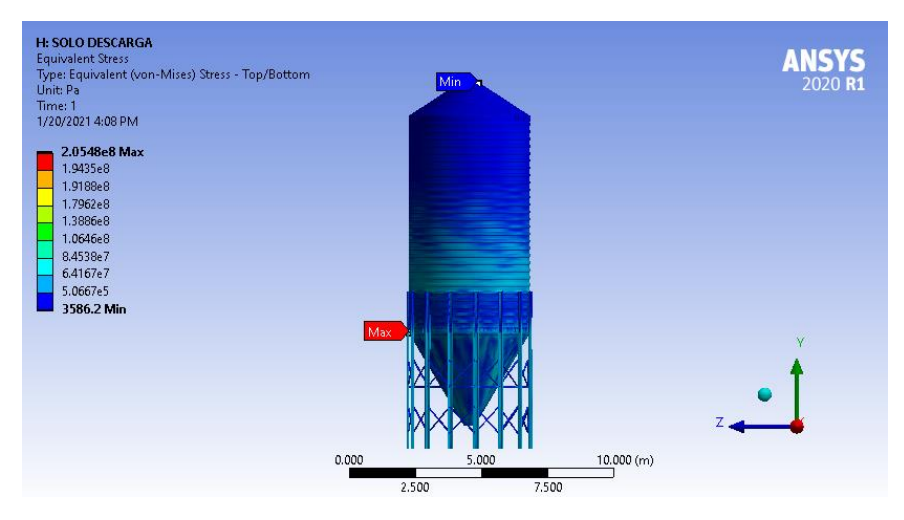

 **Figura 45-3**: Esfuerzo de von Mises en el silo (solo descarga)  **Realizado por:** Alex Chauca, captura de pantalla software ANSYS

• *Deformación*

La deformación máxima que sufre el silo se da en la tolva y tiene un valor de 0.0074 m.

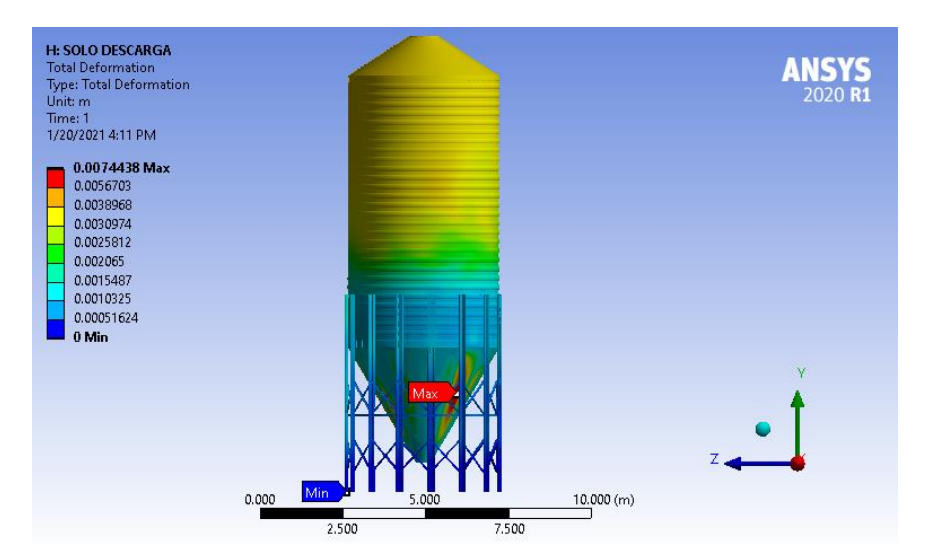

 **Figura 46-3**: Deformación del silo (solo descarga)  **Realizado por:** Alex Chauca, captura de pantalla software ANSYS

### *3.3.9.5 Descarga, viento y sismo*

## • *Esfuerzo de von Mises*

El esfuerzo de von Mises máximo durante el llenado es de 272 MPa y se encuentra localizado en la junta entre el cilindro y la soportería en la transición del silo.

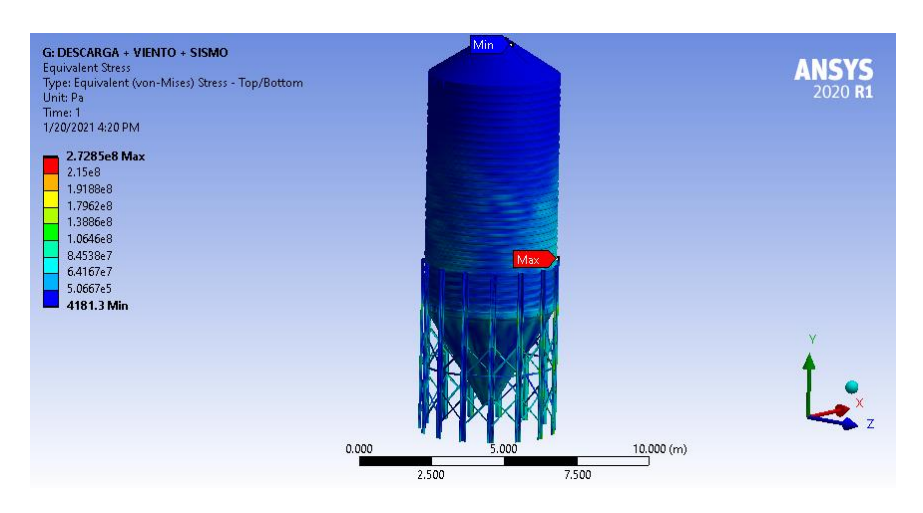

![](_page_106_Figure_4.jpeg)

#### • *Deformación*

La deformación máxima al aplicar esta combinación es de 0.026 m y se da en el ingreso del silo.

![](_page_106_Figure_7.jpeg)

 **Figura 48-3**: Deformación del silo (descarga + viento + sismo)  **Realizado por:** Alex Chauca, captura de pantalla software ANSYS

# **CAPÍTULO IV**

# **4. RESULTADOS Y DISCUSIÓN**

Una vez analizado el comportamiento del silo ante las combinaciones establecidas aplicando el método de elementos finitos mediante ANSYS WORKBENCH, se determina que la combinación crítica es: descarga + viento + sismo, como se muestra en la tabla adjunta.

| Combinación                     | Esfuerzo de von-Mises máximo<br>(MPa) | Deformación<br>(m) |
|---------------------------------|---------------------------------------|--------------------|
| Con carga                       | 134                                   | 0.0041             |
| Con carga + viento + sismo      | 245                                   | 0.027              |
| $Sin \, carga + viento + sismo$ | 50.43                                 | 0.0066             |
| Solo descarga                   | 205                                   | 0.0074             |
| $Descarga + viento + sismo$     | 2.72                                  | 0.026              |

**Tabla 1-4:** Resultados de la combinación

**Realizado por:** Alex Chauca, 2020

Al analizar la combinación descarga crítica, se determina que el esfuerzo máximo es de 272 MPa y se da en la junta empernada entre la soportería y la pared del silo; pero como la unión de los elementos se realiza con un perno 5/16" grado 8.2 que tiene una resistencia elástica de 896 MPa se garantiza el óptimo funcionamiento del silo. Además, se observa que el esfuerzo en el resto de la estructura es menor a 100 MPa, como se muestra en la siguiente figura.

![](_page_107_Figure_7.jpeg)

**Figura 1-4**: Análisis de la combinación descarga + viento + sismo **Realizado por:** Alex Chauca, captura de pantalla software ANSYS
Al realizar un análisis de pandeo se verifica que el valor del factor load multiplier es de 1.4007, es decir la estructura puede soportar un 40% más del peso total para empezar a pandearse.

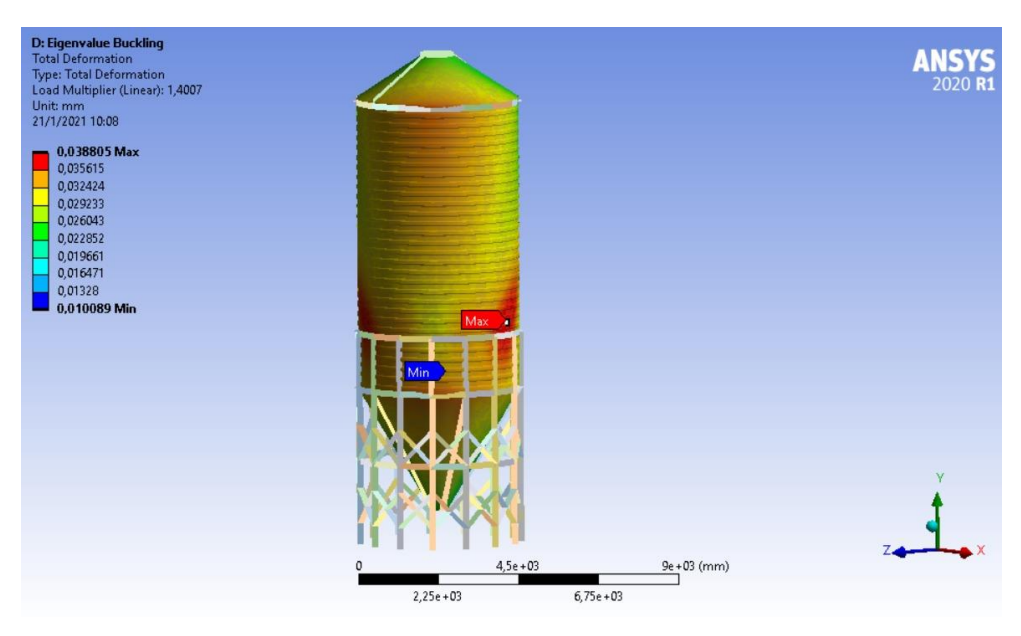

**Figura 2-4**: Análisis de pandeo del silo **Realizado por:** Alex Chauca, captura de pantalla software ANSYS

# **CAPÍTULO V**

#### **5. PROPUESTAS**

Para ayudar a la pequeña industria, que eventualmente fabrican silos se presenta una aplicación informática la cual permite realizar el prediseño del silo, tomando en consideración los parámetros establecidos en la norma EN-1991-4:2011.

#### **5.1 Aplicación informática para el prediseño de un silo**

Debido a que el acceso al sistema es libre, se decidió realizar la programación en PHP, que es un lenguaje de programación que permite subir a la web la aplicación informática.

La arquitectura de desarrollo es Modelo/Vista/ Controlador (MVC), donde:

- ✓ Modelo: permite el acceso a la base de datos
- $\checkmark$  Vista: se refiere a la interfaz (presentación de la información)
- $\checkmark$  Controlador: permite la coordinación entre la vista y el modelo.

Para acceder a la aplicación debe ingresar a:<https://silo.presencesystem.com.ec/>

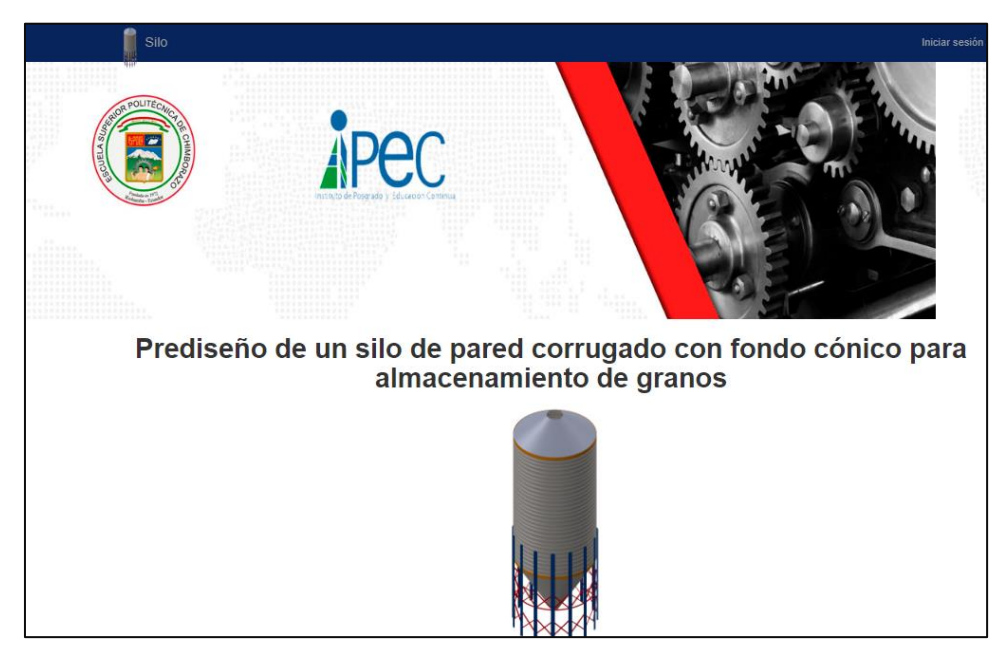

 **Figura 1-5**: Portada de la aplicación informática para prediseño de un silo.  **Realizado por:** Alex Chauca, captura de pantalla de aplicación informática

Se *inicia sesión* en la esquina superior derecha, utilizando la palabra *demo* como usuario y contraseña.

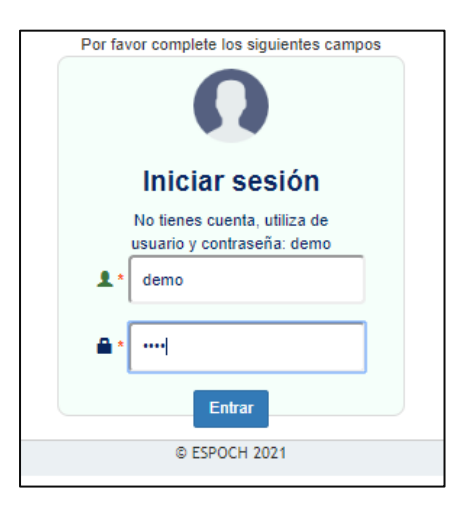

 **Figura 2-5**: Ingreso a la aplicación informática  **Realizado por:** Alex Chauca, captura de aplicación informática

Al ingresar al sistema, en la parte superior izquierda, se visualiza las opciones que se puede ir desplazando conforme se ingresan datos.

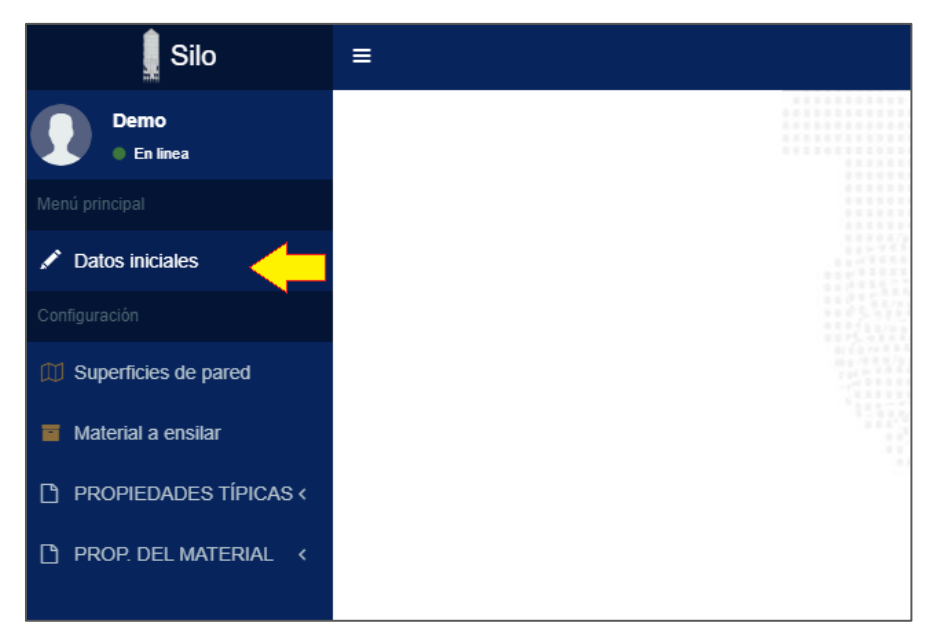

 **Figura 3-5**: Parámetros de ingreso para el prediseño  **Realizado por:** Alex Chauca, captura de aplicación informática

Al dar click en la opción *Datos iniciales*, se desplaza una ventana en la que se puede ingresar la capacidad y tipo de material a almacenar.

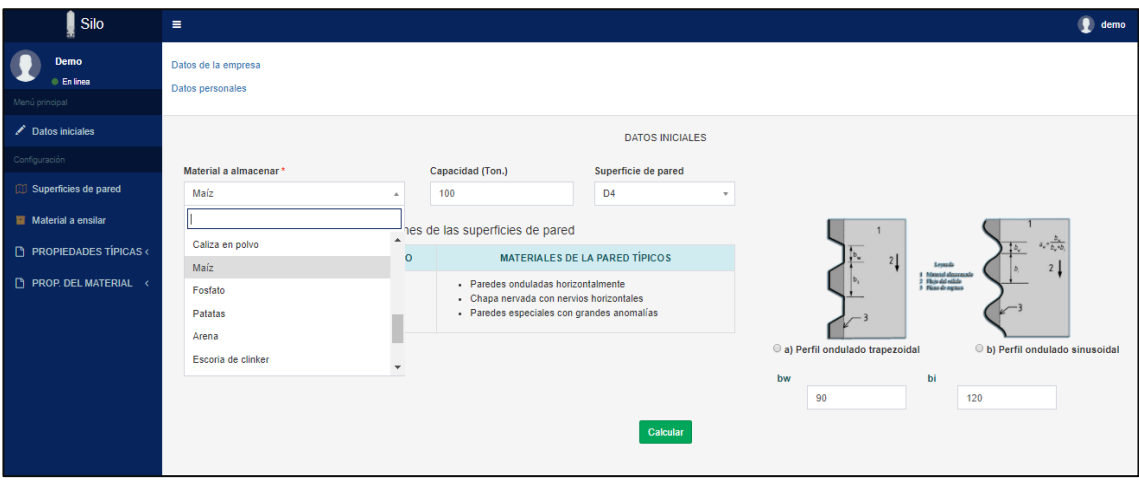

**Figura 4-5**: Datos iniciales necesarios para el prediseño

**Realizado por:** Alex Chauca, captura de aplicación informática

Al pulsar el botón *calcular*, se generan los valores característicos necesarios para el cálculo de cargas.

| Tabla 1: Propiedades del material a ensilar |         |                 |                              |                                                                           |            |                                    |                                                  |             |                                                                      |                                    |                                    |                                    |                                                                      |                                                |       |
|---------------------------------------------|---------|-----------------|------------------------------|---------------------------------------------------------------------------|------------|------------------------------------|--------------------------------------------------|-------------|----------------------------------------------------------------------|------------------------------------|------------------------------------|------------------------------------|----------------------------------------------------------------------|------------------------------------------------|-------|
| Tipo de sólido<br>disgregado                |         | Peso específico |                              | Ángulo de talud<br>Ángulo de rozamiento<br>natural<br>interno<br>Φi<br>фr |            |                                    | Coeficiente de presiones<br>laterales<br>$\bf K$ |             | Coeficiente de rozamiento con la pared<br>$\mu$<br>$(u = tan\phi w)$ |                                    |                                    |                                    | Coeficiente de referencia del sólido para cargas<br>concentradas Cop |                                                |       |
|                                             |         | vi              | yu                           | Фr                                                                        | <b>dim</b> | aф                                 | Km                                               | ak          |                                                                      | Tipo de<br>pared<br>D <sub>1</sub> | Tipo de<br>pared<br>D <sub>2</sub> | Tipo de<br>pared<br>D <sub>3</sub> | au                                                                   |                                                |       |
|                                             |         | Inferior        | Superior                     |                                                                           | Medio      | Coeficiente                        | Medio                                            | Coeficiente |                                                                      | Medio                              | Medio                              | Medio                              | Coeficiente                                                          |                                                |       |
|                                             |         | $kN/m^3$        | kN/m <sup>^3</sup>           | grados                                                                    | grados     |                                    |                                                  |             |                                                                      |                                    |                                    |                                    |                                                                      |                                                |       |
| Maíz                                        |         |                 | 8                            | 35                                                                        | 31         | 1.14                               | 0.53                                             | 1.14        |                                                                      | 0.22                               | 0.36                               | 0.53                               | 1.24                                                                 | 0.9                                            |       |
|                                             |         |                 |                              | Tabla 2: Valores característicos del Maíz según la EN 1991-4:2011         |            |                                    |                                                  |             |                                                                      |                                    |                                    |                                    |                                                                      |                                                |       |
|                                             |         |                 | Ángulo de rozamiento interno |                                                                           |            | Coeficiente de presiones laterales |                                                  |             |                                                                      |                                    |                                    |                                    |                                                                      | Coeficiente de rozamiento con la pared tipo D4 |       |
| $\phi$ im                                   | $a\phi$ |                 | $\phi$ is                    | Фii                                                                       | km         | ak                                 |                                                  | ks          |                                                                      | ki                                 | ш                                  |                                    | au                                                                   | $\mu s$                                        | μi    |
| 31                                          | 1.14    | 35.34           |                              | 27.19                                                                     | 0.53       | 1.14                               | 0.6                                              |             | 0.46                                                                 |                                    | 0.497                              |                                    | 1.24                                                                 | 0.616                                          | 0.401 |

**Figura 5-5**: Valores característicos para el cálculo en el prediseño

**Realizado por:** Alex Chauca, captura de aplicación informática

Se activa la opción *dimensionamiento del silo*, en la parte superior izquierda, donde al dar click se abre una ventana que permite ingresar información correspondiente a inclinación de la tolva, diámetro de ingreso, diámetro de salida, inclinación de la tapa y numero de planchas enteras que se usará para formar cada anillo.

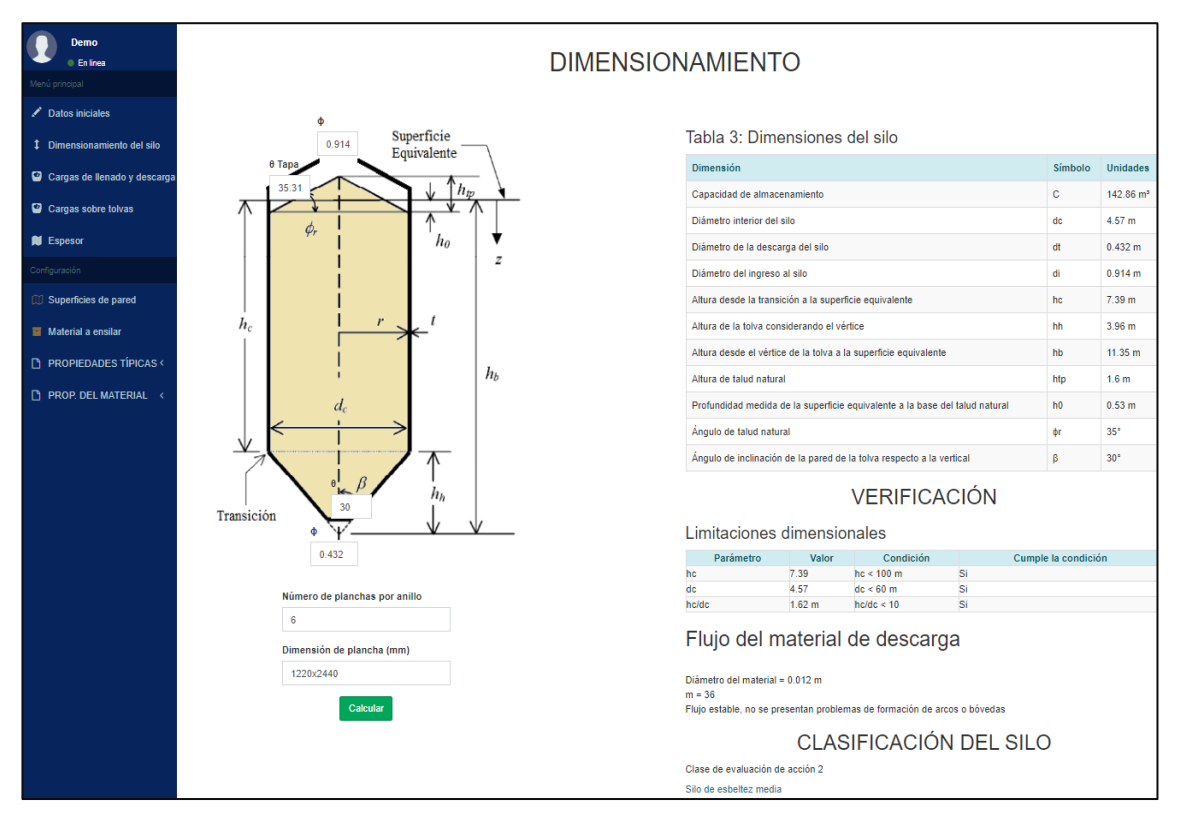

**Figura 6-5**: Datos necesarios para el dimensionamiento del silo **Realizado por:** Alex Chauca, captura de aplicación informática

Al pulsar el botón *calcular,* se visualiza las cargas de llenado y descarga en las paredes verticales y en la tolva (click en la parte superior izquierda).

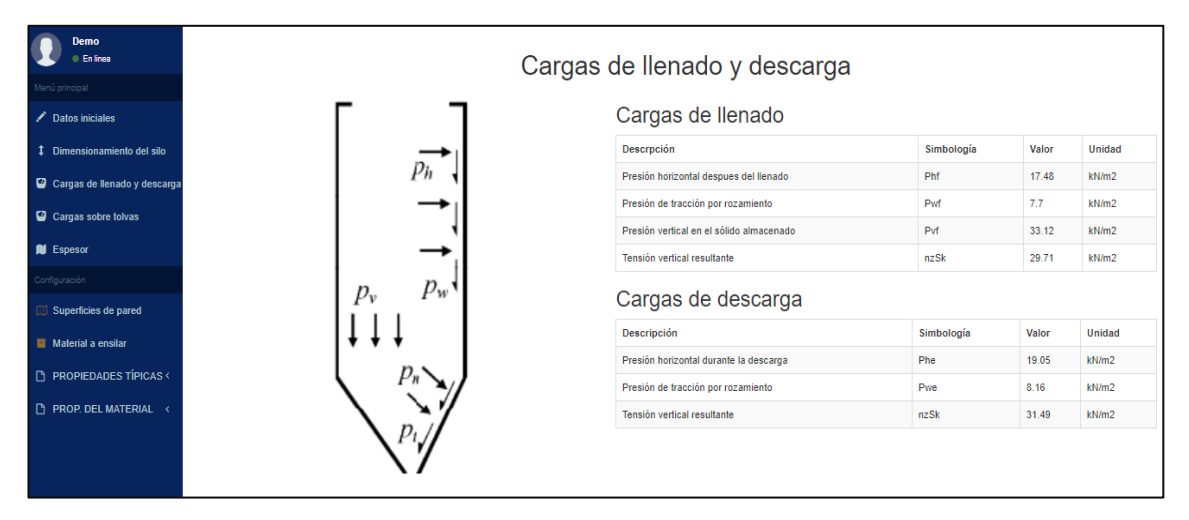

**Figura 7-5**: Cargas de llenado y descarga en las paredes verticales

**Realizado por:** Alex Chauca, captura de aplicación informática

| Silo                                   |
|----------------------------------------|
| Demo<br>En linea                       |
| Menú principal                         |
| Datos iniciales                        |
| <sup>1</sup> Dimensionamiento del silo |
| Cargas de llenado y descarga           |
| Cargas sobre tolvas                    |
|                                        |
| <b>II</b> Espesor                      |
| Configuración                          |
| <b>III</b> Superficies de pared        |
| Material a ensilar                     |
| $\Box$ PROPIEDADES TÍPICAS             |
|                                        |
| PROP. DEL MATERIAL <                   |
|                                        |
|                                        |
|                                        |

**Figura 8-5**: Cargas de llenado y descarga en las paredes de la tolva **Realizado por:** Alex Chauca, captura de aplicación informática

También se habilita la siguiente opción que permite determinar el espesor del cilindro y la tolva, (click en *espesor* en la parte intermedia izquierda).

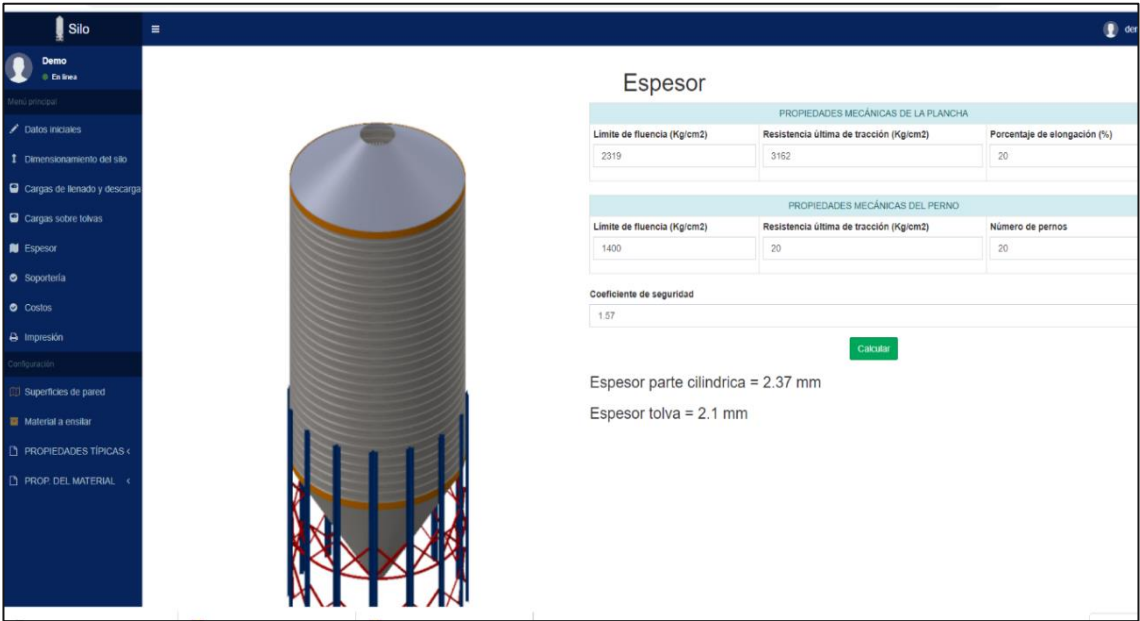

**Figura 9-5**: Determinación de espesor de la pared cilíndrica y la tolva **Realizado por:** Alex Chauca, captura de aplicación informática

La opción *soportería*, permite visualizar el resumen del prediseño considerando los materiales a utilizar.

| Silo                                                                                                    | $\equiv$                                            |                                 |                          |
|----------------------------------------------------------------------------------------------------|-----------------------------------------------------|---------------------------------|--------------------------|
| <b>Demo</b><br>$0$ En linea<br>Menú principal                                                                | $di = 0.914 m$                                      | Lista de materiales (Prediseño) |                          |
| Datos iniciales                                                                                              |                                                     | Descripción                     | Cantidad                 |
| 1 Dimensionamiento del silo                                                                                  | htp = $1.6 m$                                       | Número de anillos               | $\overline{\mathcal{I}}$ |
| Cargas de llenado y descarga                                                                                 | $dc = 4.67 m$                                       | Número de planchas por anillo   | 6                        |
| Cargas sobre tolvas                                                                                          |                                                     | Número de planchas - tapa       | 8                        |
| <b>N</b> Espesor                                                                                             |                                                     | Número de planchas - tolva      | 10                       |
| C Lista de materiales                                                                                        | $hc = 8.05 m$                                       | Número total de planchas        | 60                       |
| Costos                                                                                                    |                                                     | Número de pernos                | 5258                     |
|                                                                                                    |                                                     | Número de soportes              | 15                       |
| Configuración<br>Superficies de pared<br>Material a ensilar<br>PROPIEDADES TÍPICAS <<br>PROP. DEL MATERIAL < | 드<br>11<br>htc = $3.58$ m<br>$-1$<br>$dt = 0.432$ m |                                 |                          |

**Figura 10-5**: Resumen de material necesario para la construcción del silo. **Realizado por:** Alex Chauca, captura de aplicación informática

Finalmente se presenta una estimación del costo que tendría la prefabricación del silo, esto permitirá al constructor tener una idea del precio.

|                   |                   |     |               |                                |                    | Costos directos     |                      |             |              |               |                        |                |
|-------------------|-------------------|-----|---------------|--------------------------------|--------------------|---------------------|----------------------|-------------|--------------|---------------|------------------------|----------------|
|                   | <b>MATERIALES</b> |     |               |                                |                    | <b>MANO DE OBRA</b> |                      |             |              |               | <b>HERRAMIENTASY</b>   |                |
| <b>Materiales</b> | Cantidad V.U. \$  |     | V. Total<br>s |                                |                    | Tiempo<br>en        | Costo                | V.<br>Total |              |               | <b>EQUIPOS</b>         |                |
| Planchas          | 60                |     | 4500          | Trabajador                     | <b>Cant.</b>       | horas               | hora                 | s           | Maquinaria   | Costo<br>hora | Horas de<br><b>uso</b> | V. Total<br>s. |
| galvanizadas      |                   | 75  |               | Mecânico                       |                    |                     |                      | 900         | Oxicorte     |               |                        | 504            |
|                   |                   |     |               |                                | $\overline{2}$     | 120                 | 3.7                  |             |              | 20            | 25.2                   |                |
| Pernos            | 10242             | 0.3 | 3072.6        | Ayudante                       |                    |                     |                      | 660         |              |               |                        | 315            |
|                   |                   |     |               |                                | $\overline{c}$     | 120                 | 2.7                  |             | Dobladora    | 15            | 21                     |                |
| Soporteria        | 15                |     | 1125          |                                |                    |                     |                      |             |              |               |                        |                |
|                   |                   | 75  |               |                                | SUBTOTAL 2<br>1560 |                     |                      |             |              |               |                        | 317.52         |
| Boca de           | Ť.                |     | 200           |                                |                    | <b>TRANSPORTE</b>   |                      |             |              | 18            | 17.64                  |                |
| ingreso           |                   | 200 |               |                                |                    |                     | V. Total<br>Cantidad |             | Herramientas |               |                        | 390            |
|                   |                   |     |               | Servicio                       | Costo              | de viajes           |                      | s.          |              | 390           |                        |                |
| Boca de<br>salida | 1                 |     | 200           | Transporte<br>de<br>personal   |                    |                     |                      | 300         | Compresor    |               |                        |                |
|                   |                   | 200 |               |                                | 30                 | 10                  |                      |             |              |               |                        | 25             |
| SUBTOTAL 1        |                   |     | 9097.6        |                                |                    |                     |                      | 40          |              | 5             | 5                      |                |
|                   |                   |     |               | Transporte<br>de<br>materiales | $\overline{2}$     | 20 <sup>°</sup>     |                      |             | SUBTOTAL 3   |               |                        | 1551.52        |
|                   |                   |     |               | SUBTOTAL 4                     |                    |                     |                      | 340         |              |               |                        |                |

 **Tabla 1-5:** Costos directos del proyecto

 **Realizado por:** Alex Chauca, captura de aplicación informática

#### **Tabla 2-5:** Costos indirectos y totales del proyecto

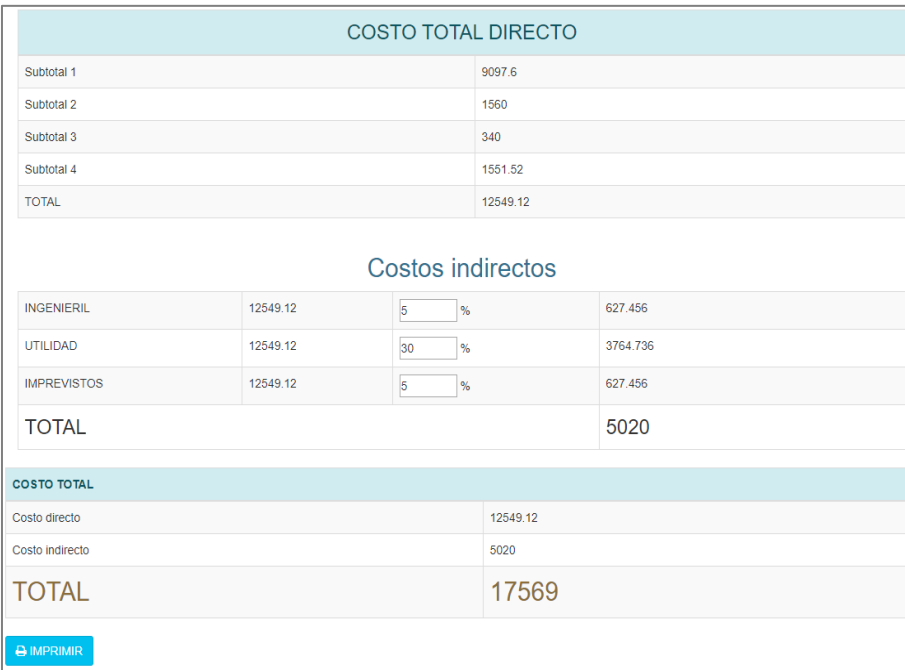

 **Realizado por:** Alex Chauca, captura de aplicación informática

#### **5.2 Manual de seguridad, operación y mantenimiento**

Es una indispensable que el propietario del silo capacite al operador, dando a conocer los riesgos existentes y las precauciones que se deben tomar antes, durante y después de su uso. De acuerdo a la (STORMOR-mfs, 2015) se indica lo siguiente.

#### *5.2.1 Manual de seguridad*

Es responsabilidad del operario verificar que el área de trabajo este despejada, es decir solo se encuentre el personal autorizado, además debe mantener limpia y ordenada el área durante la operación.

#### *5.2.1.1 Seguridad de mantenimiento*

- Al reemplazar un perno o tuerca se debe hacer por un elemento de las mismas características del original.
- Realice un registro de la inspección y el mantenimiento regulares y anuales.
- Las calcomanías de seguridad deben mantenerse limpias y legibles siempre, caso contrario deben ser reemplazadas.
- Las calcomanías de seguridad reemplazadas deben tener la misma señalética que la original.
- Realice el mantenimiento en horas de mañana.

# *5.2.1.2 Seguridad operacional*

- Inspeccione regularmente la calidad del grano, en caso de que el almacenamiento sea por un periodo prolongado.
- Luego de cada inspección, cierre la tapa, para impedir que otras personas ingresen al silo.
- Trabaje con al menos otra persona cuando realice el mantenimiento del silo.
- No llene el silo en exceso, a fin de evitar el contacto con el techo.
- No utilice la escalera si esta dañada, mojada o grasosa, verifique siempre que los pernos estén bien apretados.

## *5.2.2 Manual de operación*

## *5.2.2.1 Previo a la utilización del silo*

Es necesario considerar lo siguiente:

- Que el silo cuente con todos los pernos y que estos tengan el apriete necesario.
- Que los accesorios estén asegurados en su lugar.
- Que las zonas alrededor del silo estén despejadas y limpias.

#### *5.2.2.2 Llenado del silo*

Es importante verificar:

- Que el interior del silo este completamente desocupado, es decir no haya nadie antes de iniciar el ensilado.
- Que la compuerta de descarga este cerrada.

• La carga del material a almacenar debe realizarse por la abertura central, es decir concéntrico al eje vertical del silo.

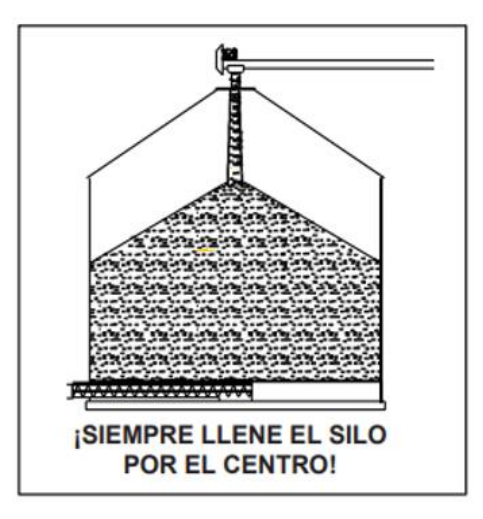

 **Figura 11-5**: Llenado recomendado de un silo  **Fuente:** (STORMOR-mfs, 2015)

• El llenado del silo se debe realizar por debajo del alero del techo.

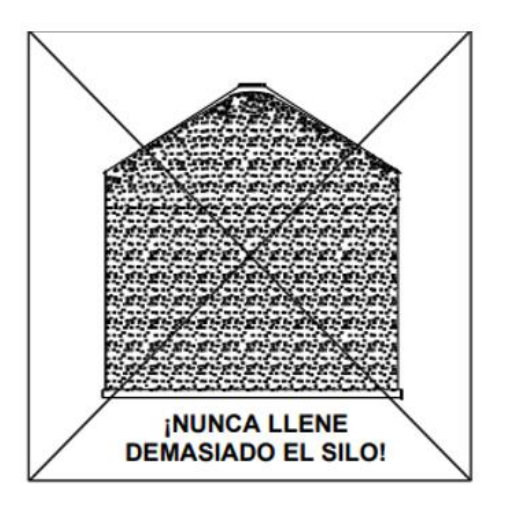

 **Figura 12-5**: Carga excesiva del silo  **Fuente:** (STORMOR-mfs, 2015)

#### *5.2.2.3 Uso y almacenamiento*

- El operador debe ser capacitado para el uso del silo.
- Debe existir salidas de aire que permitan reducir la cantidad de condensación que ocurre en el interior del silo (techo).
- Se debe verificar periódicamente las salidas de aire, a fin de que no se tapen por partículas durante el llenado.
- El silo está diseñado para almacenar granos con un peso específico de  $7 \frac{kN}{m^3}$ , por lo que no puede ensilar materiales con un peso específico superior o pulverizados debido que producirán fallas en la estructura.
- Se puede almacenar solo granos secos con una humedad que no exceda el 15%, ya que un grano con una humedad superior no fluirá con facilidad y puede ser el causante de otros problemas.
- Por ningún motivo ingrese al silo durante el llenado o la descarga.

#### *5.2.2.4 Descarga del silo*

- Abrir primero la compuerta de descarga, el producto descenderá por gravedad.
- Verificar que el silo cuente con salidas de aire a fin de evitar daños en techo a consecuencia del vacío que se genera al iniciar la descarga.
- Si ocurre un bloqueo en la descarga, evitar dar golpes en la estructura o peor aún ingresar al interior del silo, en ese caso consulte con INNOMEC.

#### *5.2.3 Manual de mantenimiento*

(STORMOR-mfs, 2015), indica que la oxidación limita la vida útil de un silo, por consiguiente, se considera la utilización de planchas galvanizadas para su construcción. Dentro de los aspectos a considerar en el mantenimiento, se considera los siguientes:

- No permita el almacenamiento de granos con una humedad elevada, o la acumulación en determinado sector del silo, puesto que conforme estos materiales orgánicos se deterioren, producen ácidos que pueden deteriorar el recubrimiento galvanizado.
- En épocas de lluvia, controle que no exista acumulación de agua lluvia en las superficies horizontales.
- Cuando por falta de inspección, en algún momento detecta corrosión en la estructura, realice una preparación de superficie de la parte afectada para luego aplicar un primer, posterior a ello un esmalte a fin de detener la corrosión.
- Luego de cada descarga y antes de la carga revise que no exista acumulación de material en el interior del silo.

Además, se debe controlar periódicamente:

- El deterioro o flojedad de cualquier perno que forma parte de la estructura.
- El funcionamiento correcto de las aberturas del silo, tales como tapa del techo y compuerta de descarga.
- La fijación de la escalera interna y externa.
- El estado interno y externo de las paredes, fondo y techo del silo, así como también de la soportaría.
- La limpieza de los filtros de las salidas de aire en el techo.

Es importante usar calcomanías de advertencia, deben estar ubicadas correctamente y ser reemplazadas cuando estén ilegibles.

#### **CONCLUSIONES**

- Con la aplicación de las normas EN 1991-4:2011, (AS-3774, 1996), (ASCE-7, 2010), (ANSI/AISC-360, 2010), (NEC, 2014) se elaboró una metodología de diseño de silos de esbeltez media, la cual toma en consideración los requerimientos establecidos por el cliente mediante la casa de la calidad QFD, permitiendo tener una estructura funcional al dimensionar la estructura de acuerdo a las especificaciones técnicas mediante un diseño de materialización mismo que permitió la obtención de planos del conjunto.
- Al aplicar el método de elementos finitos para la validación del diseño se determinó que la combinación descarga + sismo + viento es la más crítica, obteniendo un esfuerzo de von Mises máximo de 272 MPa, pero se da en la conexión donde la resistencia elástica del perno es de 896 MPa con lo cual se garantiza el óptimo funcionamiento de la estructura, además se halló que la deformación máxima es de 0.026 m y se da en el ingreso del silo.
- Durante el análisis de pandeo de la estructura se verifica que el factor load multiplier es 1.4007 con lo cual quiere decir que puede resistir 40% más del peso total de la estructura para empezar a pandearse.
- La aplicación informática permitió realizar el prediseño de un silo de esbeltez media considerando las especificaciones de acuerdo a la norma EN-1991-4:2011, dando como resultado la cantidad de material necesario para la construcción, así como también un costo aproximado que permite al usuario tener una idea del costo.
- Se logró una optimización del material durante la construcción al utilizar los planos de conjunto los cuales permiten dimensionar de manera correcta los trazos para el corte de las planchas a utilizarse en la tolva y tapa del silo, además el dimensionamiento permitió evitar cortes en las planchas durante el ensamble de cada anillo ya que el diámetro está seleccionado para emplear 6 planchas completas.

#### **RECOMENDACIONES**

- La aplicación informática está programada para el prediseño de silos con entrada y descarga concéntrica, mediante una tolva cónica contemplando el uso de planchas de acero galvanizado completas para evitar el desperdicio de material, por lo que se recomienda utilizar dimensiones de materiales que se encuentren en el mercado, así como también revisar la información para silos excéntricos y poder completar esta aplicación.
- Para garantizar el análisis por elementos finitos con ANSYS se recomienda realizar un estudio de convergencia para obtener un refinamiento de la malla.
- Para prolongar la vida útil de los silos al ser instalados en zonas costeras o expuestas a lluvia ácida se recomienda realizar enjuagues periódicos de las superficies externas con agua dulce, mientras que para la cimentación se recomienda realizar un estudio de suelos para verificar las condiciones que tiene y conforme a los datos obtenidos poder hacer un diseño de la cimentación.

#### **GLOSARIO**

**Carga muerta. -** están constituidas por el peso de todos los elementos fijos de la parte estructural, escaleras, máquinas o equipos integrados de forma permanente a la estructura

**Cargas vivas. -** son cargas variables, debido a todos los materiales, equipos y todos los elementos movibles soportados por la estructura.

**Ductilidad. –** es la capacidad de sobrellevar sin FALLA grandes deformaciones, como la fuente mayoritaria de liberación de energía de un conjunto estructural. (Reyes, 2013)

**Flujo de canal. -** se forma un canal o cono en el centro de la masa que se desplaza hacia la salida, mientras el resto del material permanece inmóvil junto a la pared, provocando un flujo variable con el paso del tiempo.

**Flujo másico. –** se da cuando todo el material almacenado se pone en movimiento simultáneamente, bajo el principio "first in – first out"; alrededor de la salida aumenta la velocidad del material.

**Silo. -** estructura cilíndrica o prismática, de paredes verticales que pueden utilizarse para almacenar materia granular o pulverizada en cantidades variables, para evitar el contacto directo con el ambiente.

**Tolva. –** es un depósito con paredes inclinadas situado en la parte inferior del cuerpo del silo, de forma tronco cónicas o tronco piramidal, su dimensionamiento depende del método de descarga y la capacidad de almacenamiento.

## **BIBLIOGRAFÍA**

ACESCO. (2019). *Ficha Técnica Acero Recubierto Galvanizado y Pre Pintado .*

- ANSI/AISC-360. (2010). *Specification for Structural Steel Buildings.* Chicago: American Institute of Steel Construction.
- AS-3774. (1996). *Loads on bulk solids containers.* Australia: Standards Association of Australia.
- ASCE-7. (2010). *Minimum Design Loads for Buildings and other Strcutures.* Virginia.
- Ayuga, F. (1995). *Los empujes del material almacenado en silos.* Madrid: Informe de la Construcción, Vol. 46.

Carson, J. (2000). *Silo Failures: Case Histories and Lessons Learned.*

Carson, J. (2015). Silo design codes: Their limits and inconsistencies. *Procedia Engineering*, 647-656.

Ccarita, F. (2011). *Diseño de silo.* Pontifica Universidad Catolica del Peru.

- Cigarruista, H. (marzo de 2016). *El Capital Financiero.com*. Obtenido de https://elcapitalfinanciero.com/ima-invertira-en-silos-de-almacenamiento/
- CPE-INEN-008. (2013). *Código de practica para silos cilíndricos de metal para almacenamieto de granos forrajeros.* Quito.

*CRIBA*. (2018). Obtenido de http://www.criba.edu.ar/cinetica/solidos/Capitulo13.pdf

ESSS. (2020). *ESSS*. Obtenido de https://www.esss.co/es/

Estrual. (2017). *Diseño y cálculo de silos metálicos.* Madrid: Ediciones Tecnicas.

Fellet, J. (30 de 08 de 2018). *BBC News Brasil*. https://www.bbc.com/mundo/noticiasamerica-latina-45343727

- Fernández, P. (30 de Julio de 2013). *Silos Cordoba*. https://siloscordoba.com/es/bloges/almacenaje-de-grano/ventajas-de-silo-metalico-frente-al-silo-de-hormingonpara-almacenar-grano/
- Gallego, E. (2006). *Simulación de empujes del material almacenado en silos con modelos de comportamiento del material no elásticos.* Madrid.
- Gonzalez, M. (s.f.). *Academia*. https://www.academia.edu/20014612/INFORMACION DE\_PROPIEDADES\_DE\_ACERO\_GALVANIZADO
- Ismail BOGREKCI, H. S. (2018). *Structural analysis of corn silo by computing vertical and lateral forces.* Issue III.
- Llano\_Tv, N. (23 de Septiembre de 2020). Nuestro Llano Tv.
- MAG. (julio de 2020). *Ministerio de agricultura y ganadería*. https://www.agricultura.gob.ec/sistema-silos-bolsa-se-implemento-en-planta-deportoviejo/
- Mahmound. (1975). Finite Element Anlysis of Deformation and Stress. *ASAE Paper*, 451.
- NEC. (2014). *Norma Ecuatoriana de la Construcción.* Quito: Dirección de Comunicación Social, MIDUVI.
- Ravenet, J. (1977). *silos.* Barcelona: Editores Tecnicos asociados, S.A.
- Reyes, C. (2013). *Analisis de falla en cimentaciones para silos.* Mexico: Universidad Nacional Autónoma de México.
- Riba, C. (2002). *Diseño Concurrente.* Barcelona: EDICIONS UPC.
- Rotter, J. M. (2009). *Silos and tanks in research and practice: state of the art and current challenges.* Valencia: Alberto DOMINGO and Carlos LAZARO (eds.).
- Rotter, M. (2008). *Bulk Solids Handling: Equipment Selection and Operation.* McGlinchey.
- Saez, E. (26 de 10 de 2017). *Construcción Pan-Americana*. https://www.construccion-pa. com/noticias/america-latina-la-mayor-cantidad-fallas-infraestructura-se-vinculan -al-diseno/
- Sharhan, H. (2012). Stress Concentrations in Elevated Steel Storage Tanks and Silos. *Structures Congress ASCE 2012*.
- STORMOR-mfs. (2015). *Hopper Bin - Construction, Owner´s, and Operator´s Manual.* Nebraska: Global Industries, INC.
- UNE-EN-1991-4. (2011). *Eurocódigo 1: Acciones en estructuras. Parte 4: Silos y depósitos.* Madrid: AENOR.
- UNE-EN-1993-1-1. (2005). *Eurocódigo 3: Diseño de estructuras de acero - Parte 1-1: Reglas generales.* MAdrid: AENOR.
- UNE-EN-1993-4-1. (2007). *Eurocódigo 3 - Diseño de estructuras de acero - Parte 4-1: Silos.* MAdrid: AENOR.
- Yáñez, Á. C. (2001). ANÁLISIS DE LA DISTRIBUCIÓN DE PRESIONES ESTÁTICAS EN SILOS CILÍNDRICOS CON TOLVA EXCÉNTRICA MEDIANTE EL M. E. F. INFLUENCIA DE LA EXCENTRICIDAD Y COMPARACIÓN CON EL EUROCÓDIGO 1. *Informes de Construcción*.

# **ANEXOS**

# **ESCUELA SUPERIOR POLITÉCNICA DE CHIMBORAZO ESCUELA DE POSGRADO ENCUESTA**

Dirigido a propietarios de almacenes de.

**Fecha:**

**Empresa:**

**Cargo:** 

**En las siguientes preguntas, seleccione la opción que a su criterio sea la adecuada.**

# **1. ¿Qué grano va a almacenar?**

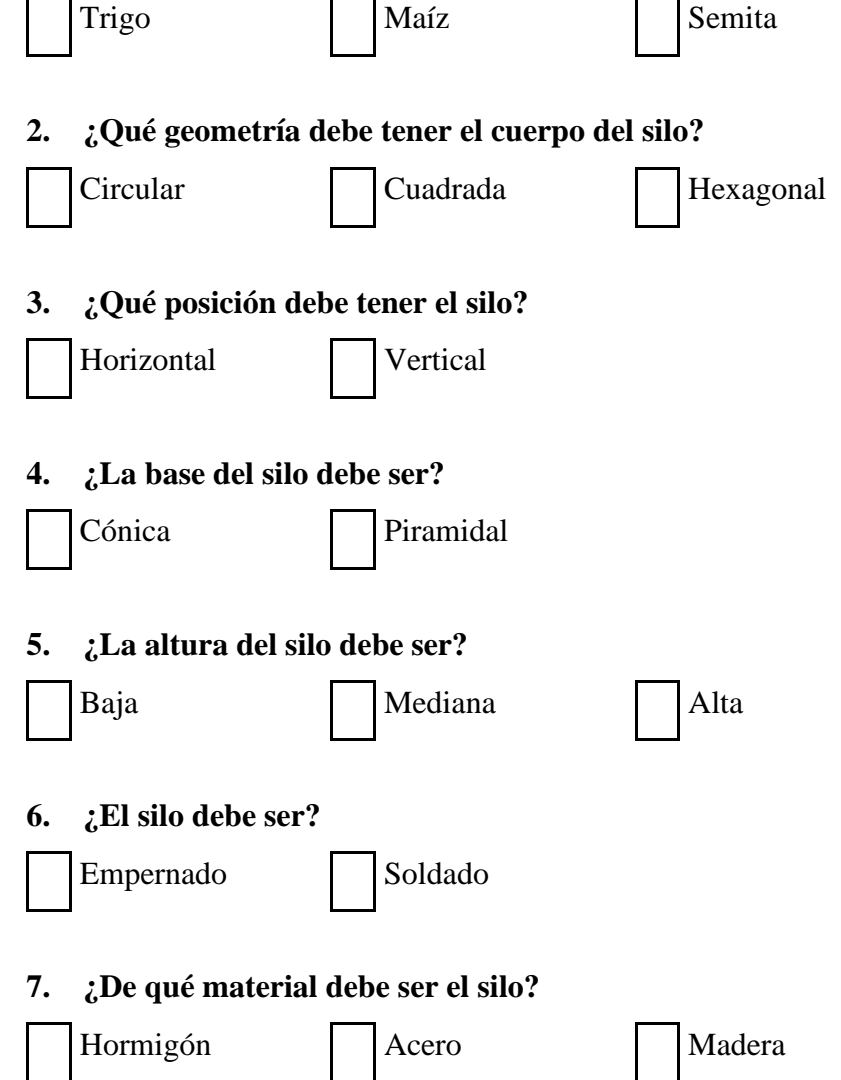

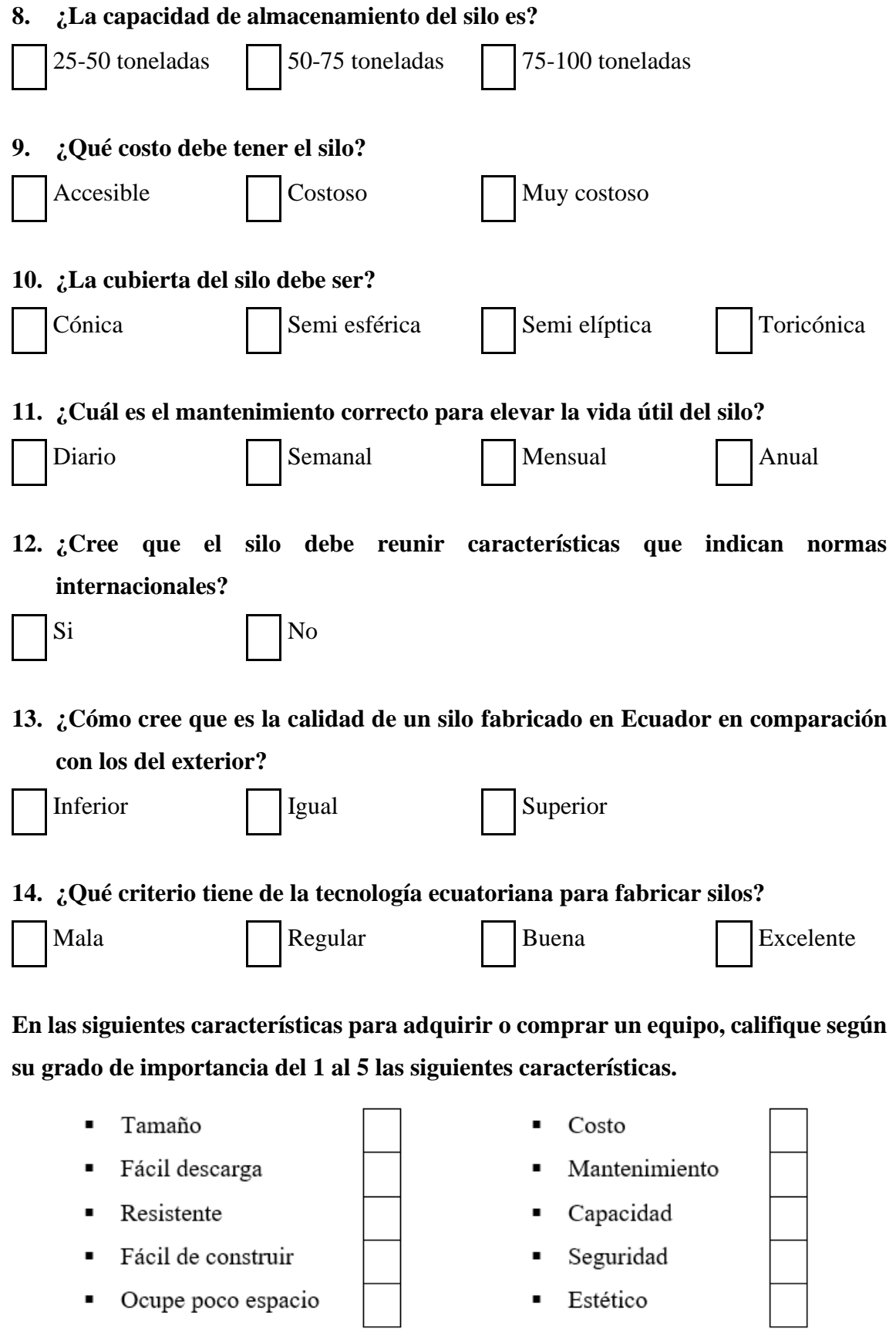

| Categoría      | <b>Título descriptivo</b>                        | Materiales de la pared típicos                                                                                                    |
|----------------|--------------------------------------------------|----------------------------------------------------------------------------------------------------|
| D1             | Rozamiento bajo clasificado<br>como "Deslizante" | Acero inoxidable laminado en frío<br>Acero inoxidable pulido<br>Superficie con un revestimiento para bajo rozamiento<br>Aluminio pulido<br>Polietileno de peso molecular ultraelevado <sup>a</sup>                                                                  |
| D2             | Rozamiento moderado<br>clasificado como "Liso"   | Acero dulce liso (construcción soldada o atornillada)<br>Acero inoxidable terminado con fresa<br>Acero al carbono galvanizado<br>Aluminio oxidado<br>Superficie con un revestimiento para resistencia frente a la corrosión<br>o el desgaste abrasivo               |
| D <sub>3</sub> | Rozamiento elevado<br>clasificado como "Rugoso"  | Hormigón encofrado, hormigón enfoscado u hormigón envejecido<br>Acero al carbono envejecido (oxidado)<br>Acero resistente a la abrasión<br>Piezas cerámicas                                                                                                    |
| $\mathbf{D}4$  | Irregular                                        | Paredes onduladas horizontalmente<br>Chapa nervada con nervios horizontales<br>Paredes especiales con grandes anomalías                                                                                                    |
|                |                                                  | NOTA Los títulos descriptivos de esta tabla se dan en términos de rozamiento más que de rugosidad porque hay una mala correlación entre las<br>medidas de la rugosidad y la medida del rozamiento con la pared entre un sólido granular deslizante y la superficie. |
|                |                                                  | Se debería considerar cuidadosamente en estos casos el efecto de la rugosidad de las partículas que se incrustan dentro de la superfície.                                                                                                    |

**Tabla 1-A:** Definiciones de las superficies de pared

**Fuente:** (UNE-EN-1991-4, 2011)

#### **Tabla 2-A:** Propiedades de los materiales a ensilar

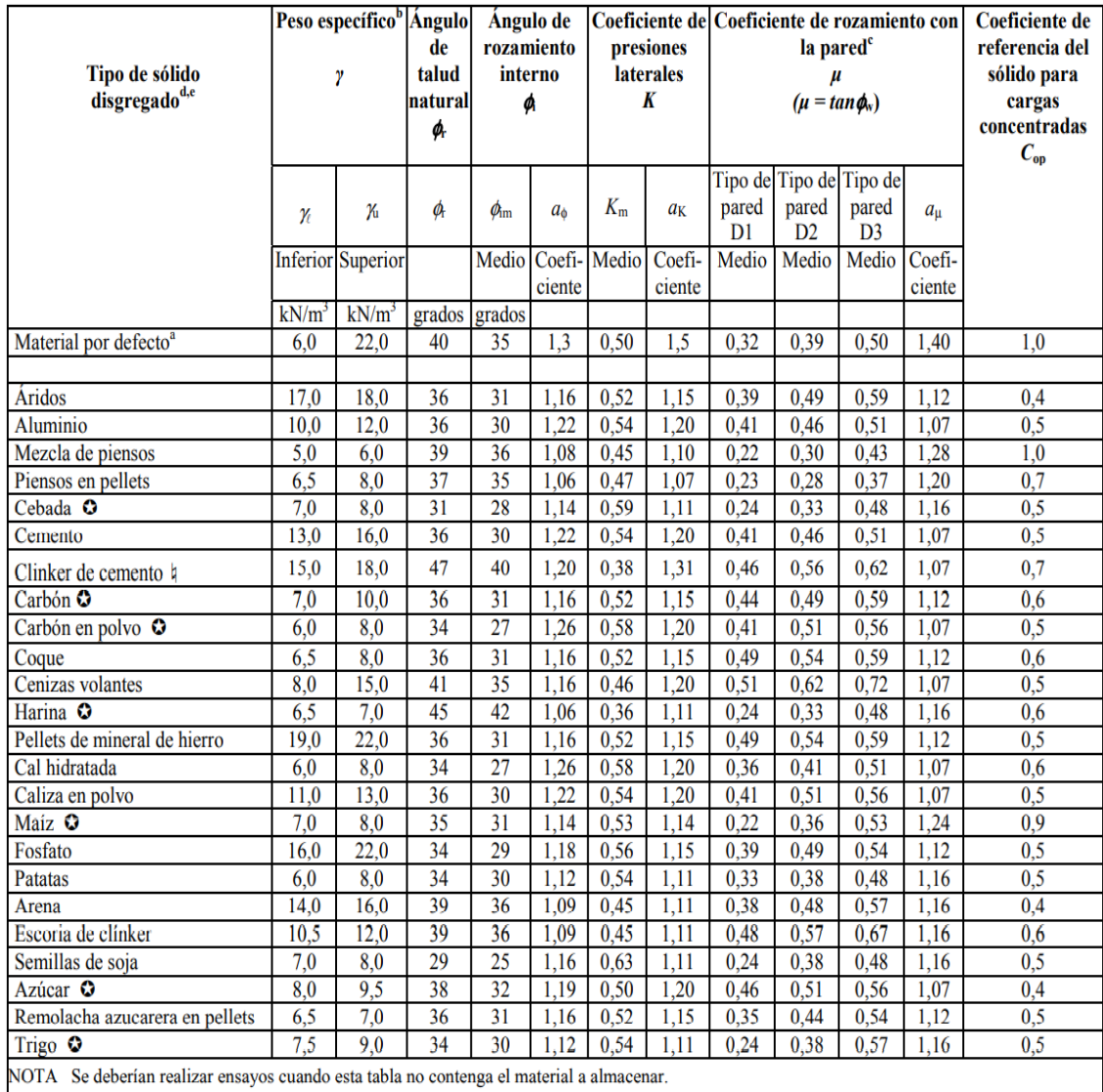

Para situaciones en las que es difícil justificar el coste del ensayo porque las implicaciones de usar un rango más amplio de propiedades son<br>menores, se pueden usar los valores del "material por defecto". Estas propiedad

El rozamiento efectivo con la pared para el tipo de pared D4 (pared ondulada) puede hallarse usando el método definido en el capítulo D.2.

 $\mathbf d$ Los sólidos de esta tabla que se sabe que son susceptibles de explosión de polvo están marcados con el símbolo  $\Omega$ .

Los sólidos que son susceptibles de bloqueo mecánico están marcados con el símbolo  $\natural$ .

**Fuente:** (UNE-EN-1991-4, 2011)

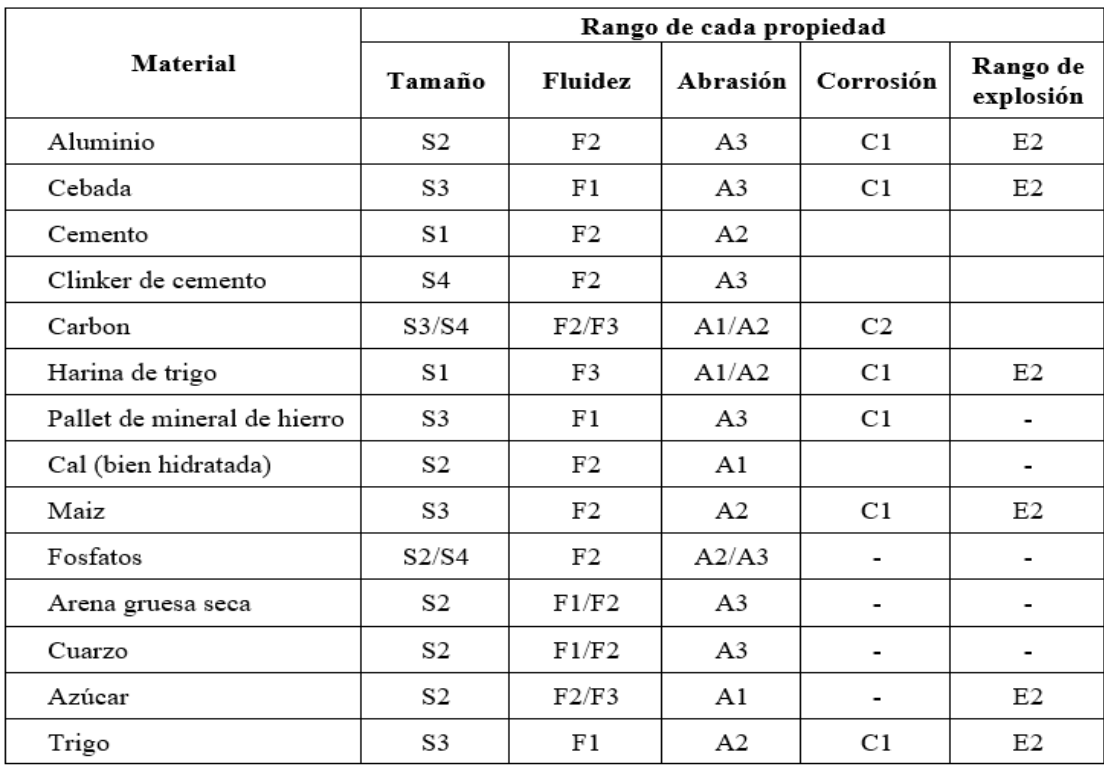

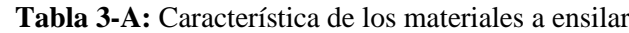

 **Fuente:** (AS-3774, 1996)

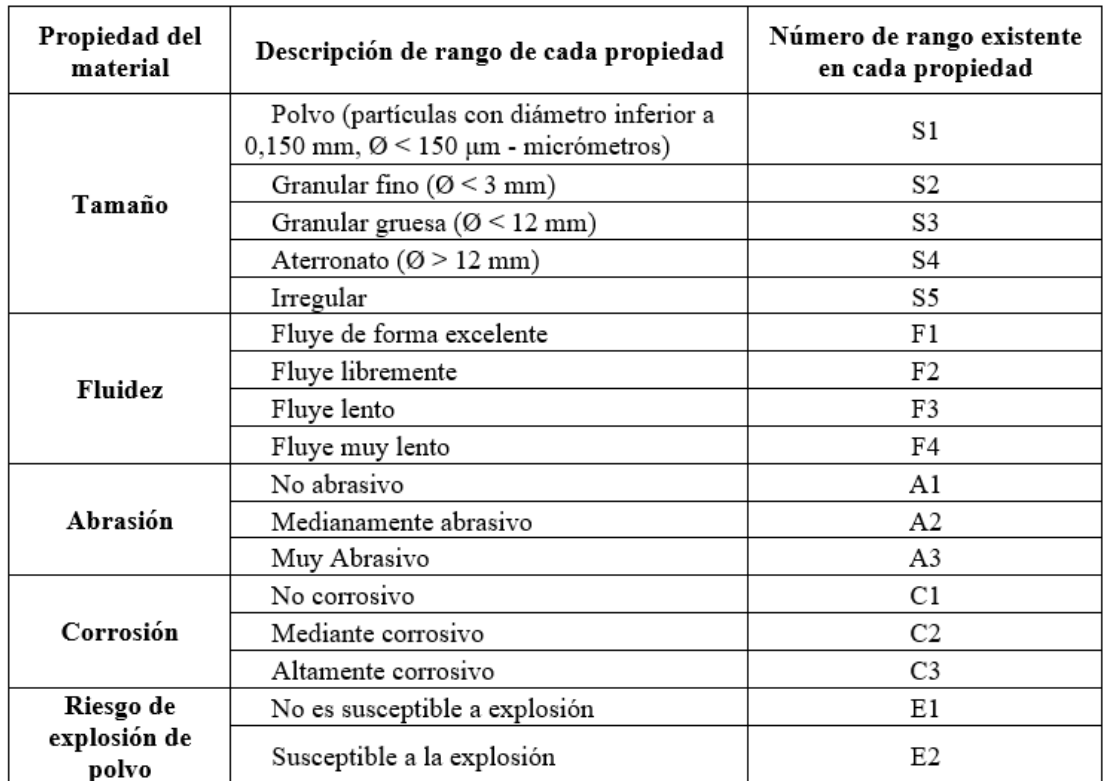

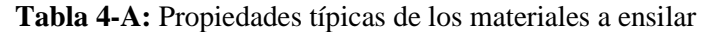

 **Fuente:** (AS-3774, 1996)

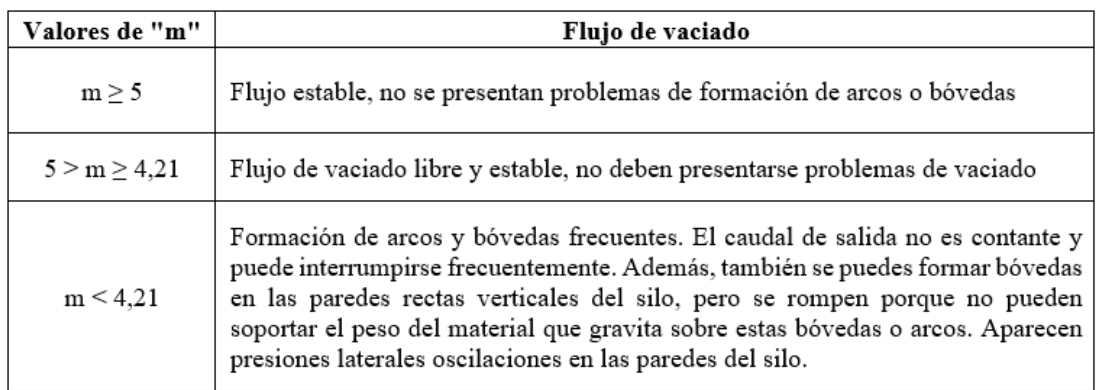

# **Tabla 5-A:** Valores de "m" donde se presentan problemas durante la descarga

 **Fuente:** (Jua16)

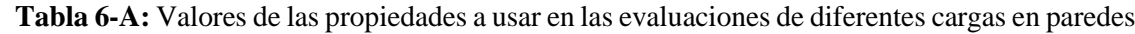

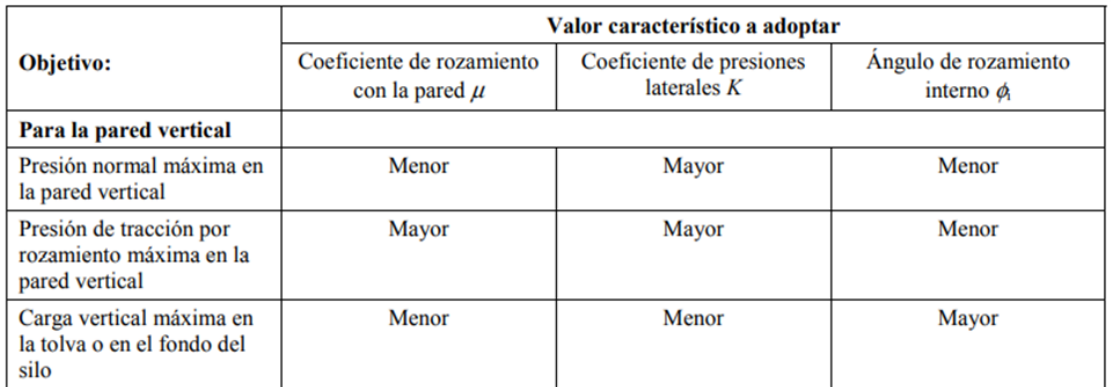

 **Fuente:** (UNE-EN-1991-4, 2011)

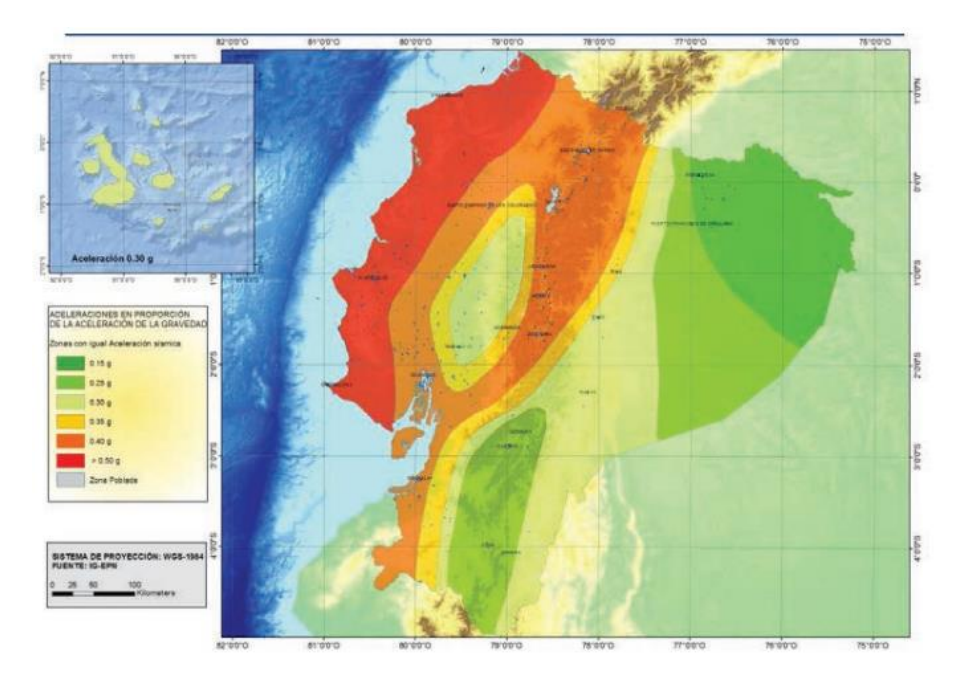

**Figura 1-A1**: Zonas sísmicas para para propósitos de diseño y valor z en Ecuador **Fuente:** (NEC, 2014)

| Zona sísmica        |            |      | ш    | IV   |      | VI       |
|---------------------|------------|------|------|------|------|----------|
| Valor factor z      | 0.15       | 0.25 | 0.3  | 0.35 | 0.40 | > 0.50   |
| Caracterización     | Intermedia | Alta | Alta | Alta | Alta | Muy alta |
| del peligro sísmico |            |      |      |      |      |          |

 **Tabla 7-A:** Valores del factor z en función de la zona sísmica adoptada

 **Fuente:** (NEC, 2014)

# **Tabla 8-A:** Clasificación de los perfiles del suelo

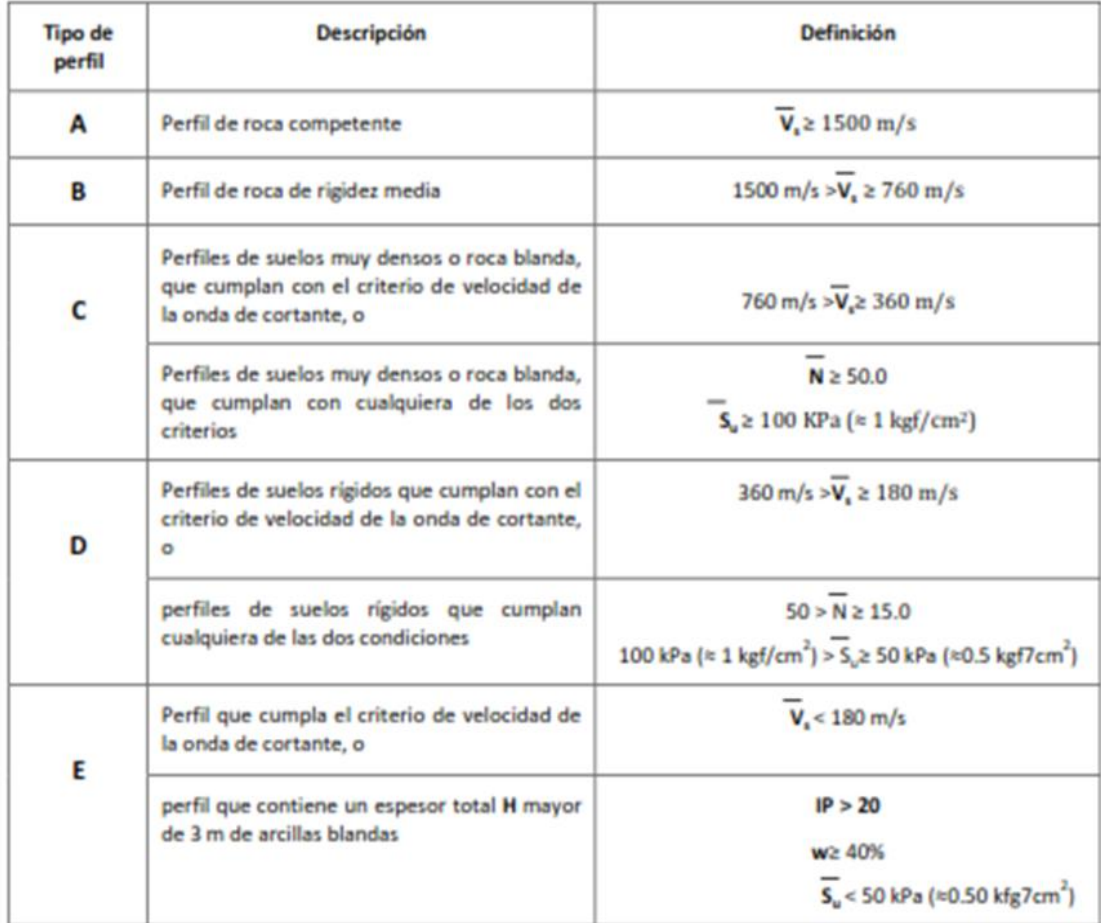

 **Fuente:** (NEC, 2014)

|                                | Zona sísmica y factor Z |          |             |          |          |            |  |  |  |
|--------------------------------|-------------------------|----------|-------------|----------|----------|------------|--|--|--|
| Tipo de perfil<br>del subsuelo |                         | п        | Ш           | IV       | v        | VI         |  |  |  |
|                                | 0.15                    | 0.25     | 0.3         | 0.35     | 0.4      | $\geq 0.5$ |  |  |  |
| A                              | 0.9                     | 0.9      | 0.9         | 0.9      | 0.9      | 0.9        |  |  |  |
| B                              |                         |          |             |          |          |            |  |  |  |
| C                              | 1.4                     | 1.3      | 1.25        | 1.23     | 1.2      | 1.18       |  |  |  |
| D                              | 1.6                     | 1.4      | 1.3         | 1.25     | 1.2      | 1.12       |  |  |  |
| E                              | 1.8                     | 1.4      | 1.25<br>1.1 |          |          | 0.85       |  |  |  |
| F                              | ver nota                | ver nota | ver nota    | ver nota | ver nota | ver nota   |  |  |  |

**Tabla 9-A:** Tipo de suelo y factor de sitio Fa

**Fuente:** (NEC, 2014)

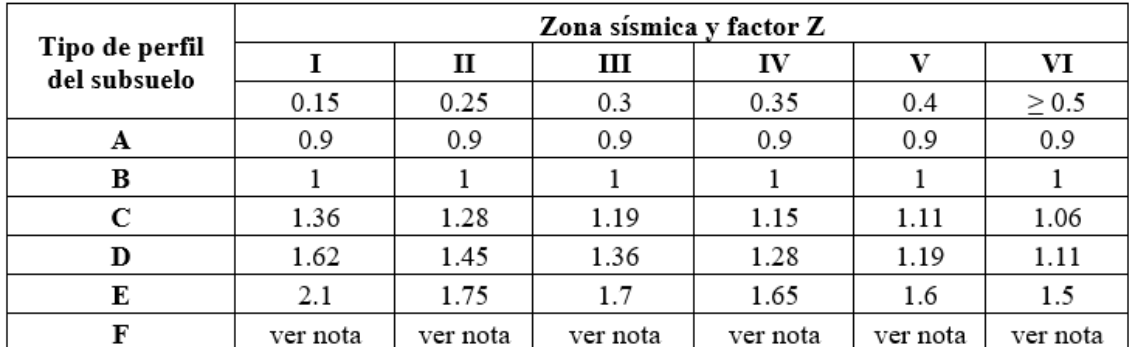

**Tabla 10-A:** Tipo de suelo y factor de sitio Fd

**Fuente:** (NEC, 2014)

**Tabla 11-A:** Tipo de suelo y factor del comportamiento inelástico del subsuelo Fs

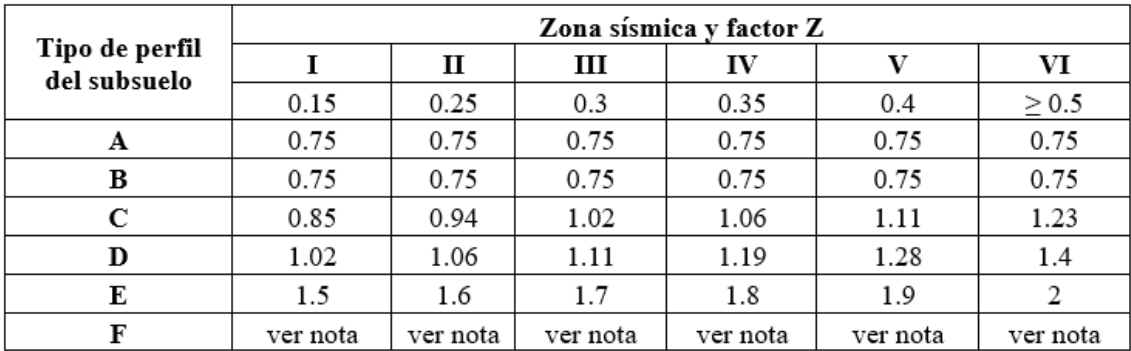

**Fuente:** (NEC, 2014)

# **Tabla 12-A:** Tipo de uso, destino e importancia de la estructura

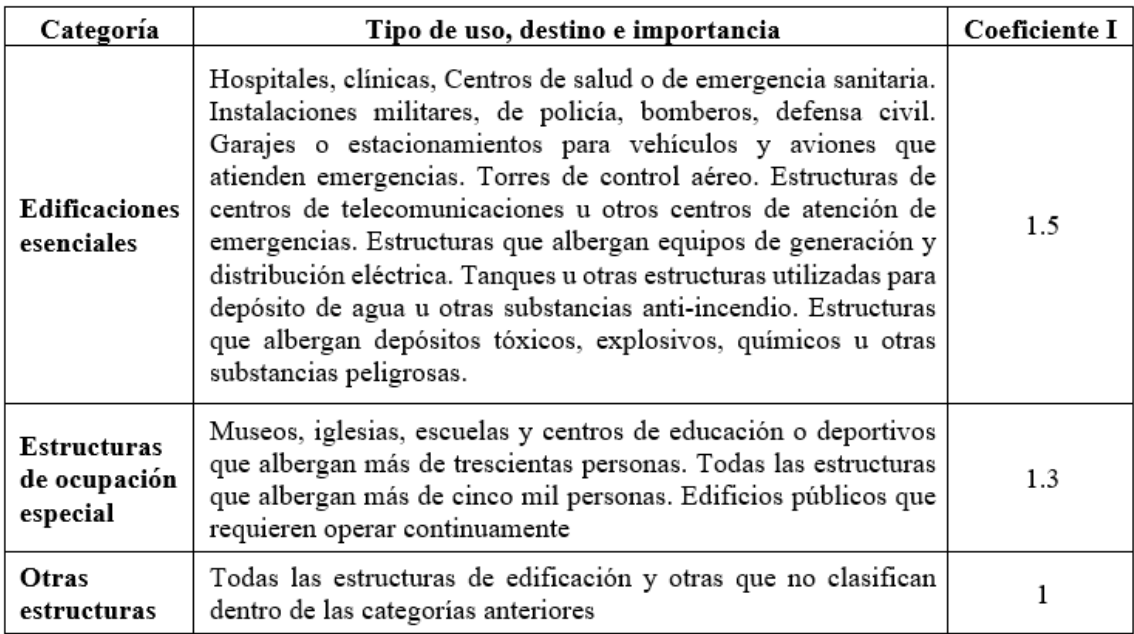

**Fuente:** (NEC, 2014)

# **Tabla 13-A:** Valores del coeficiente de reducción de respuesta estructural R

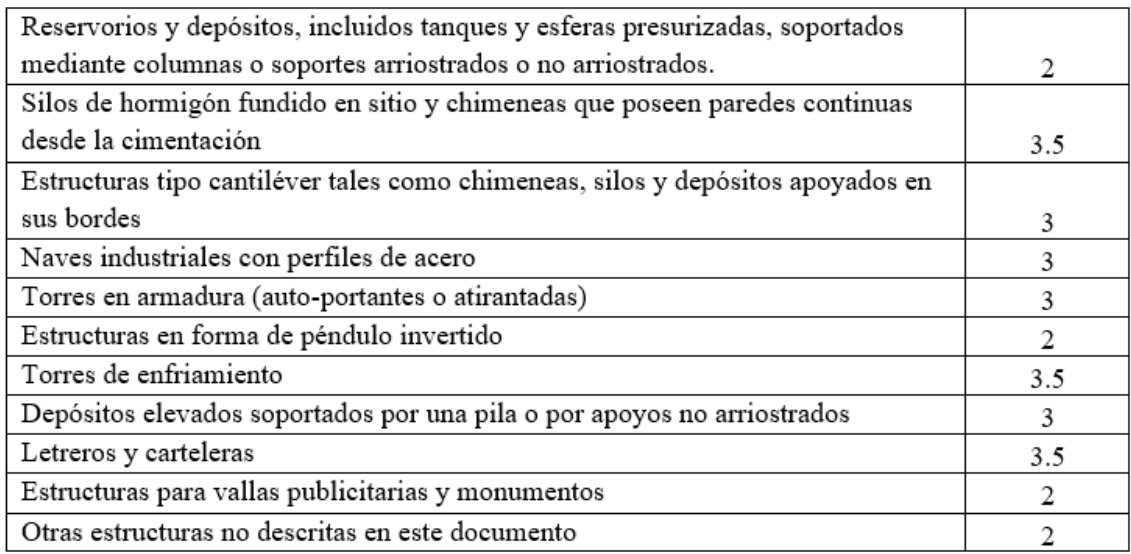

 **Fuente:** (NEC, 2014)

**ANEXO C.** Planos de construcción del silo

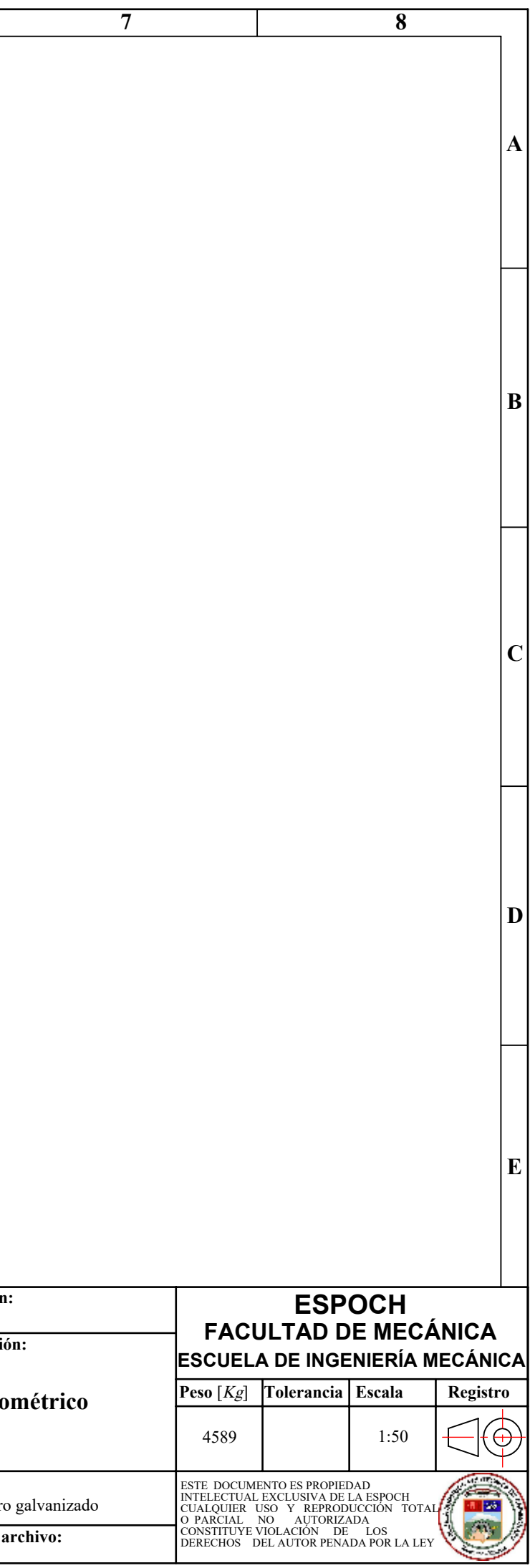

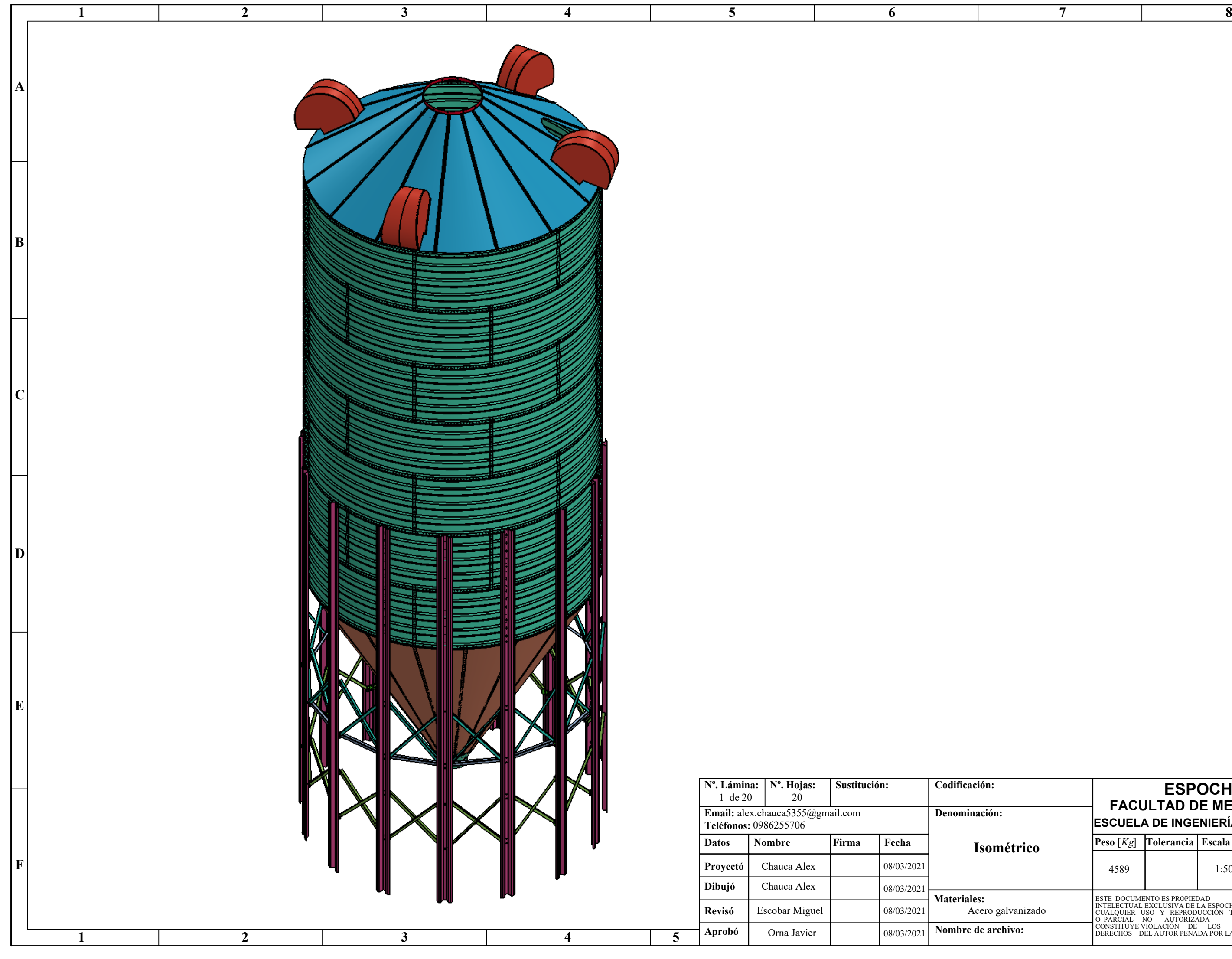

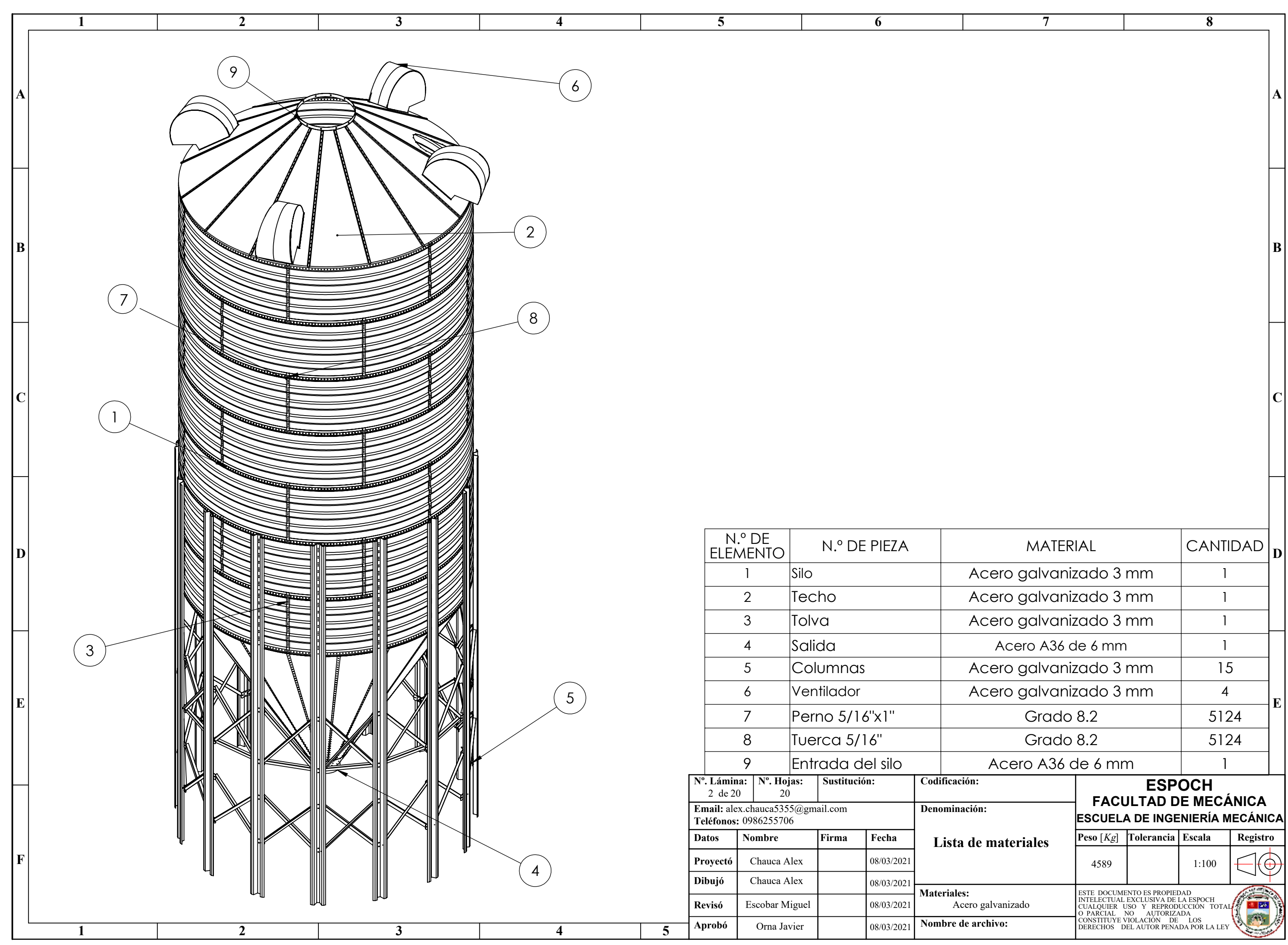

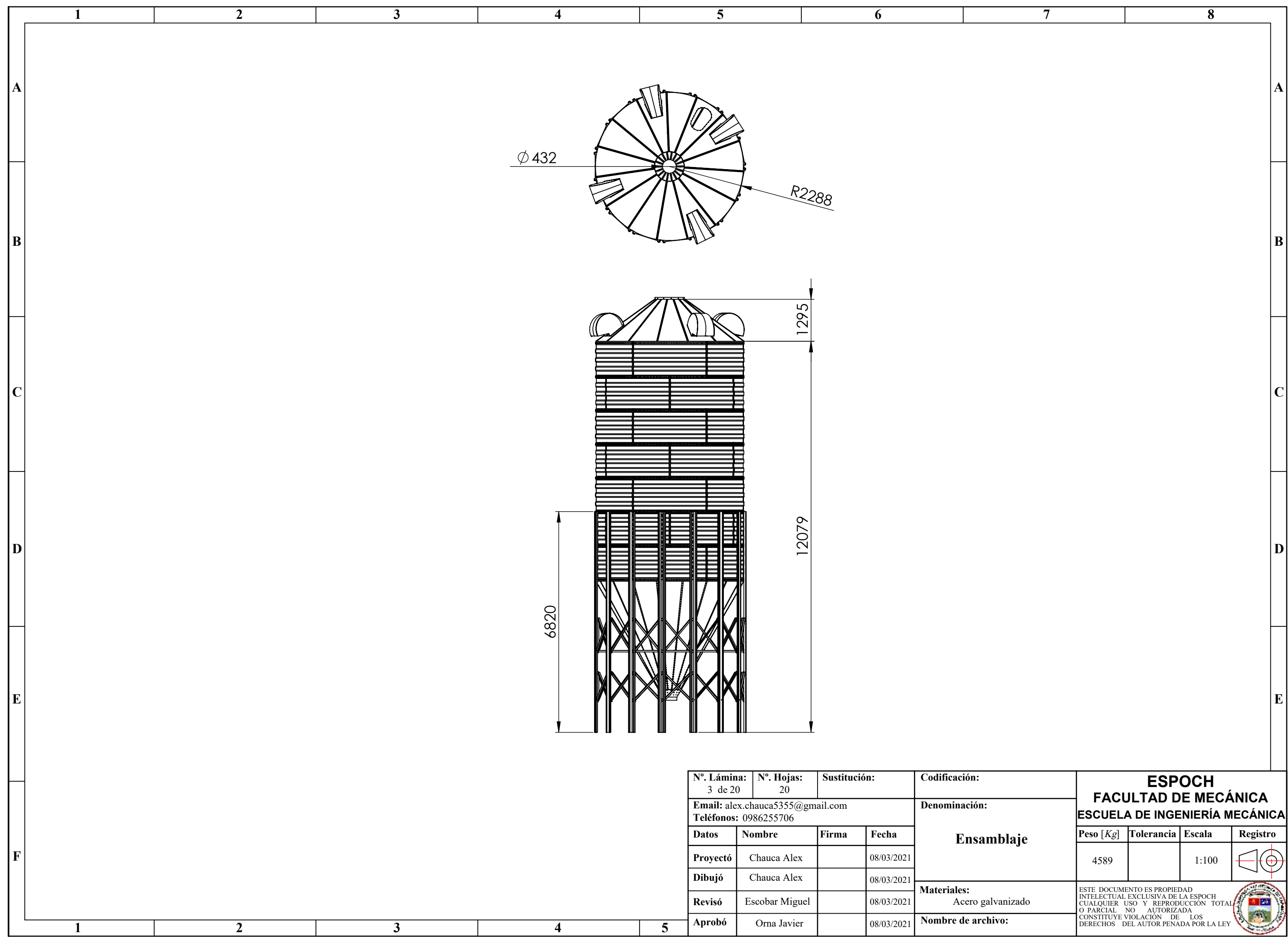

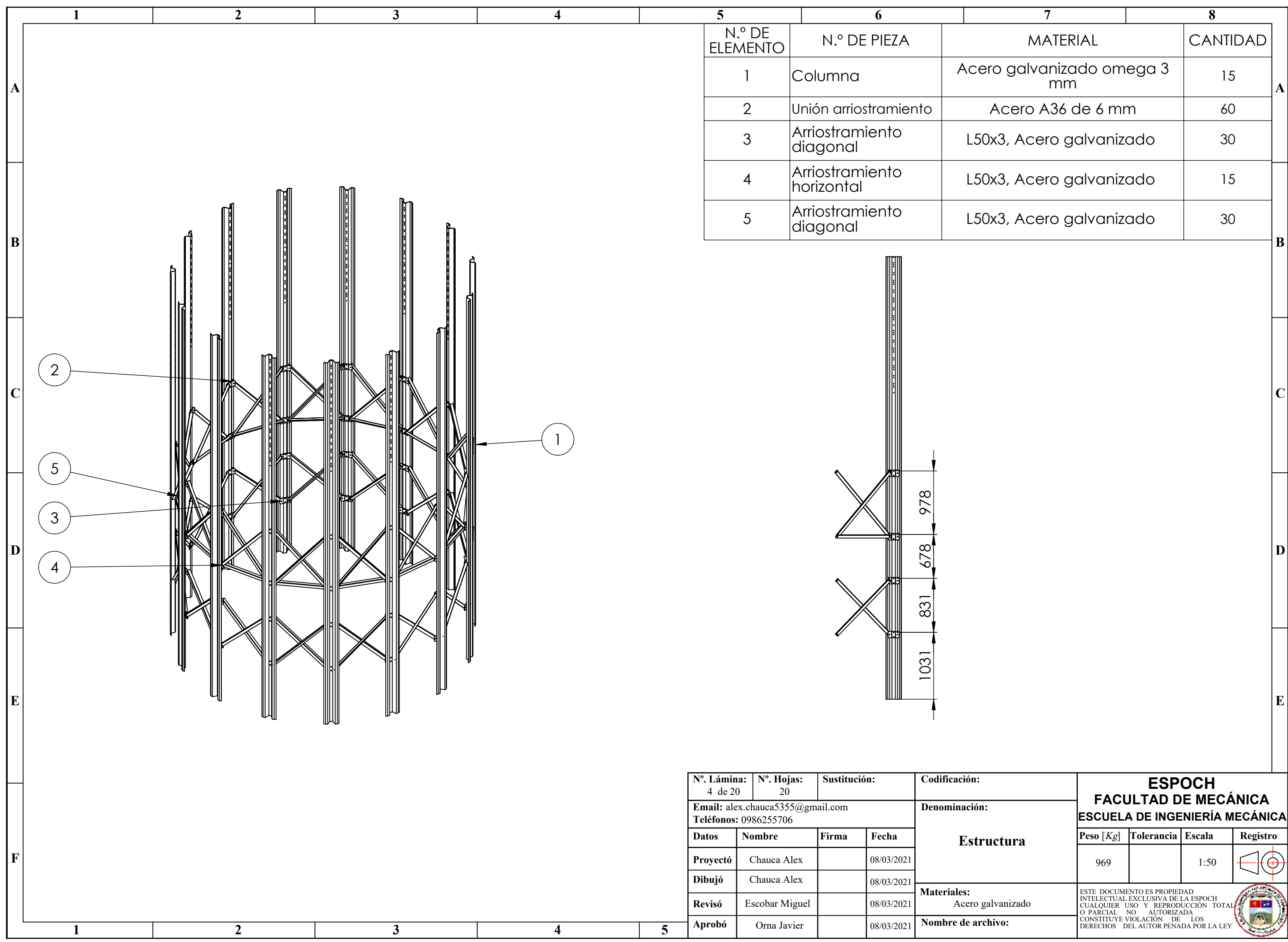

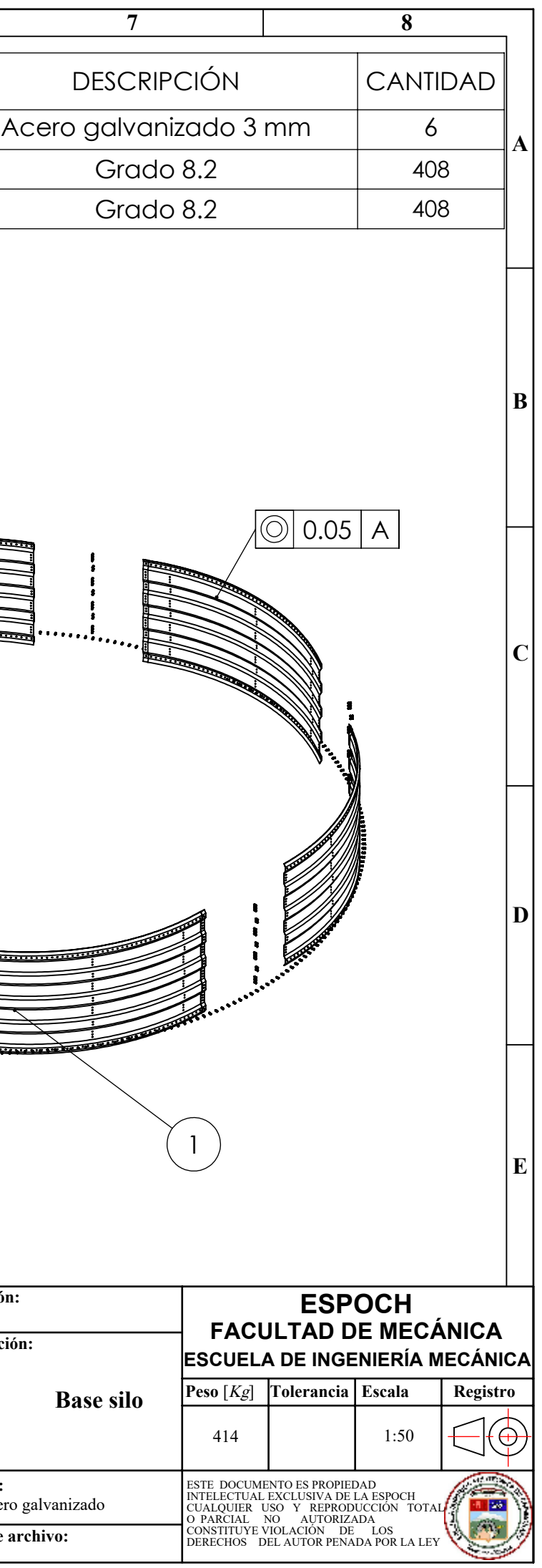

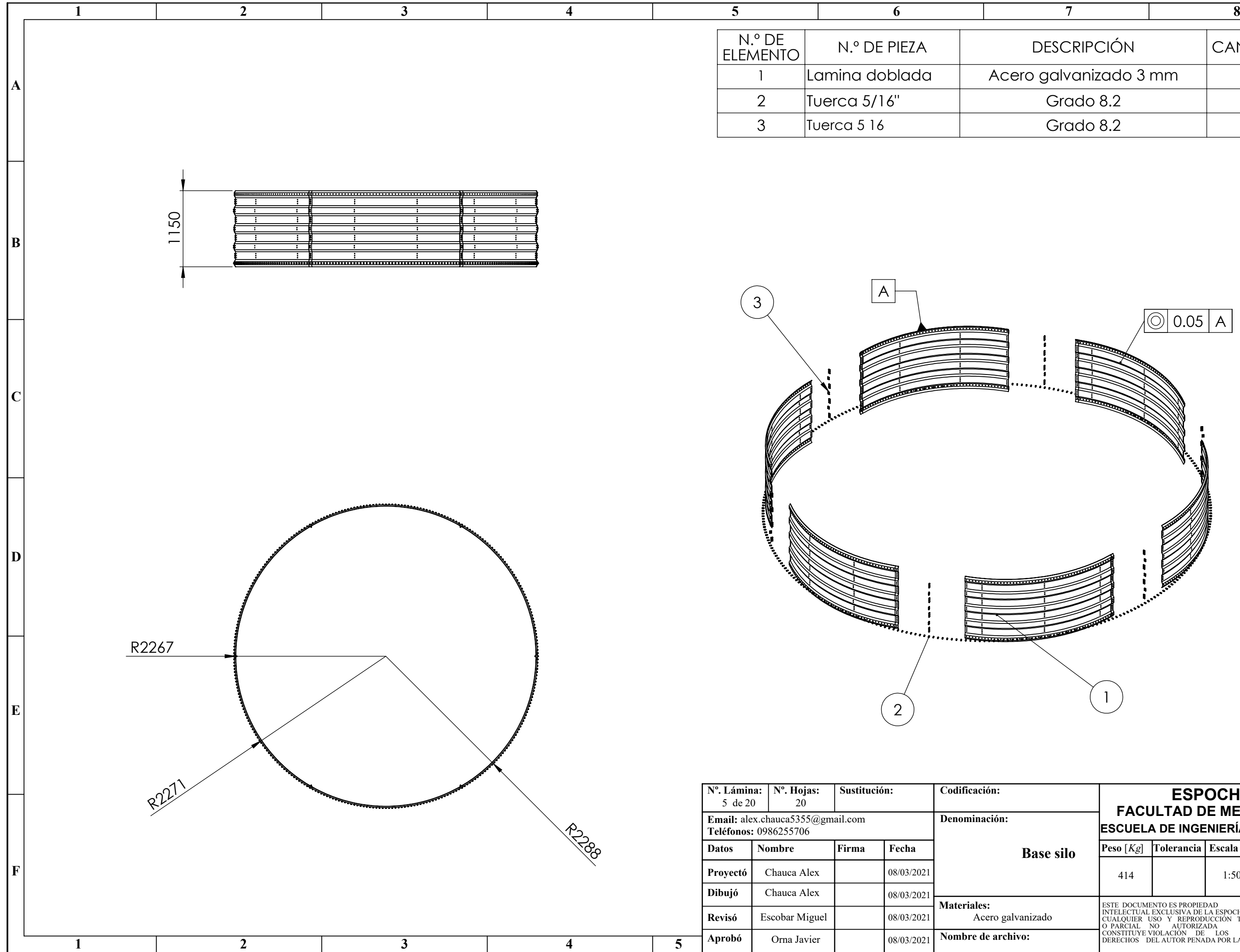

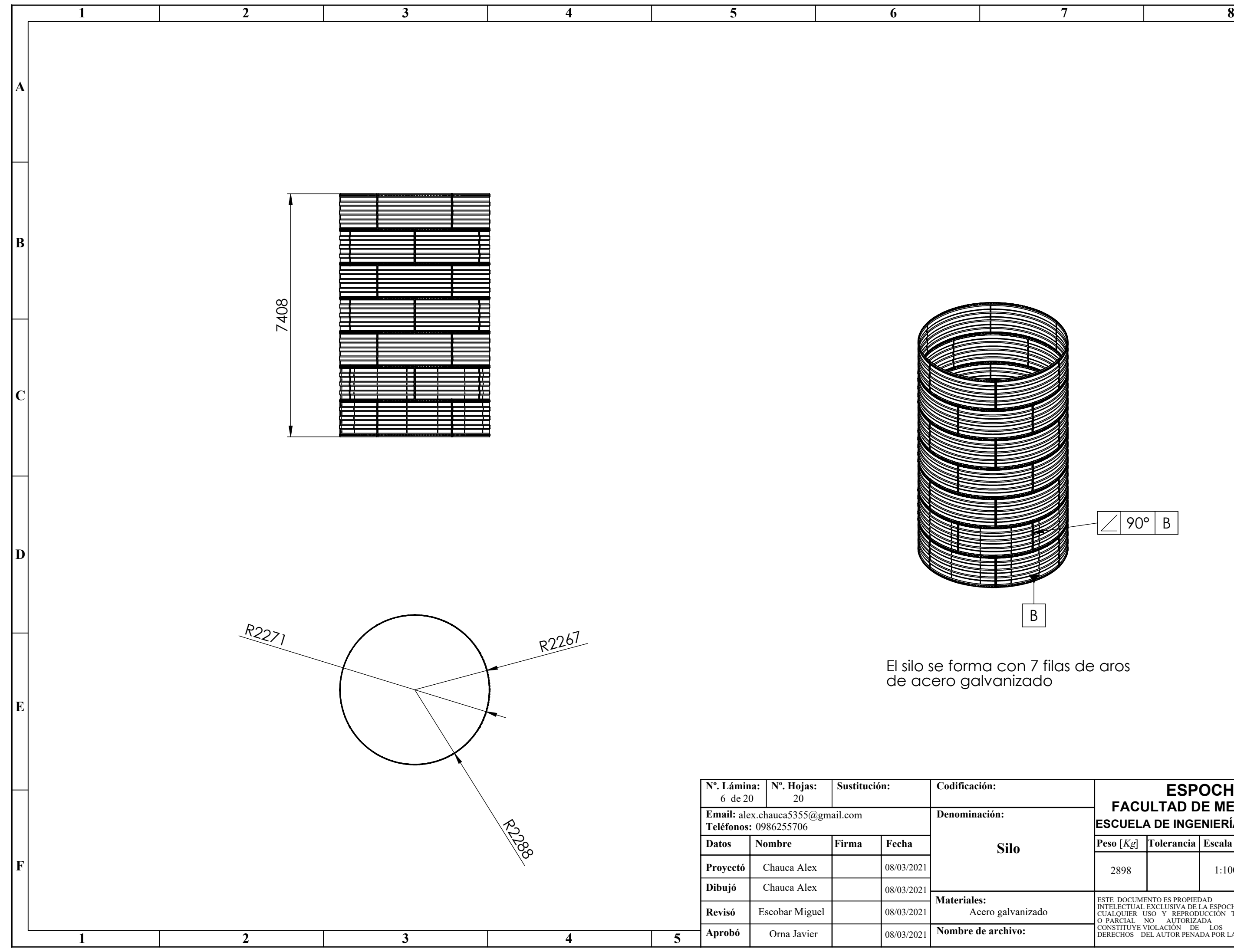

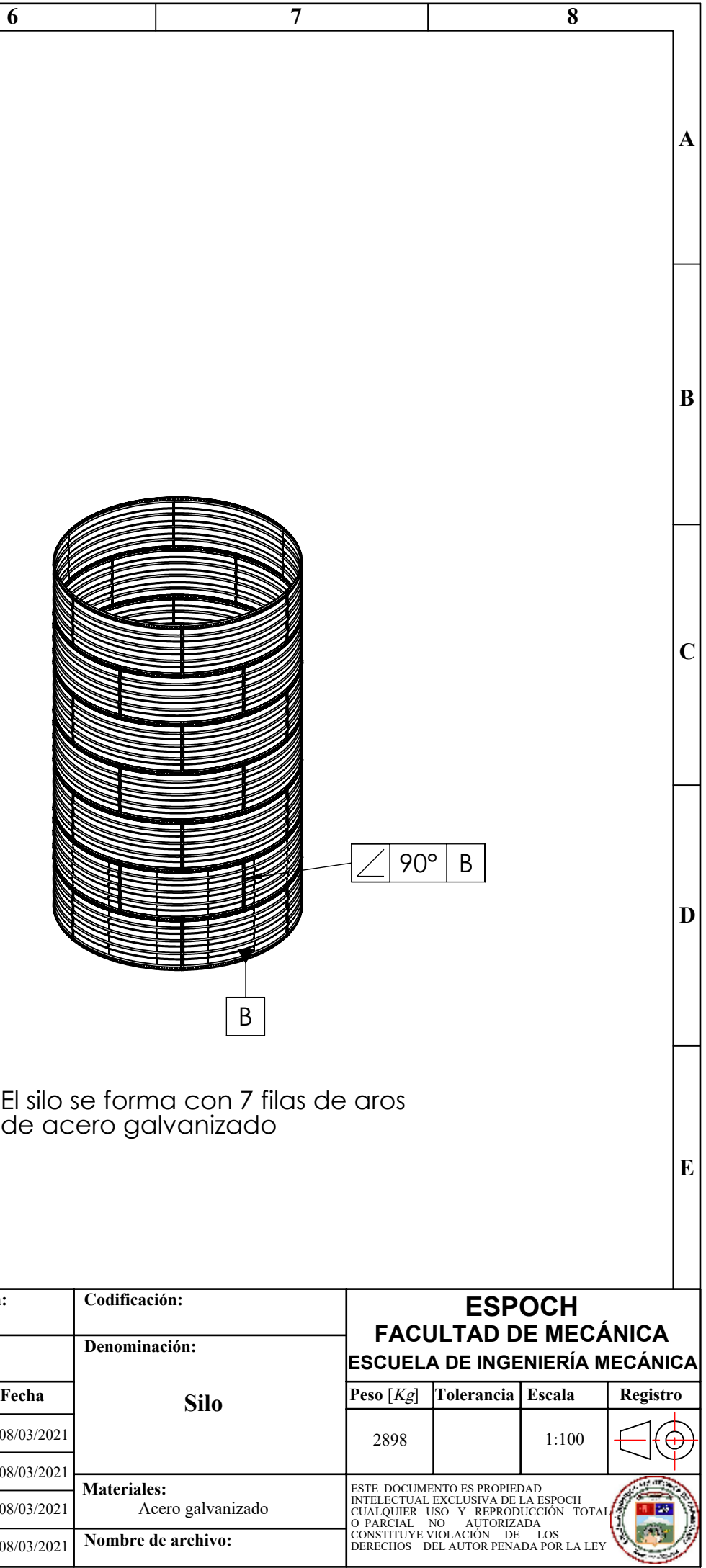

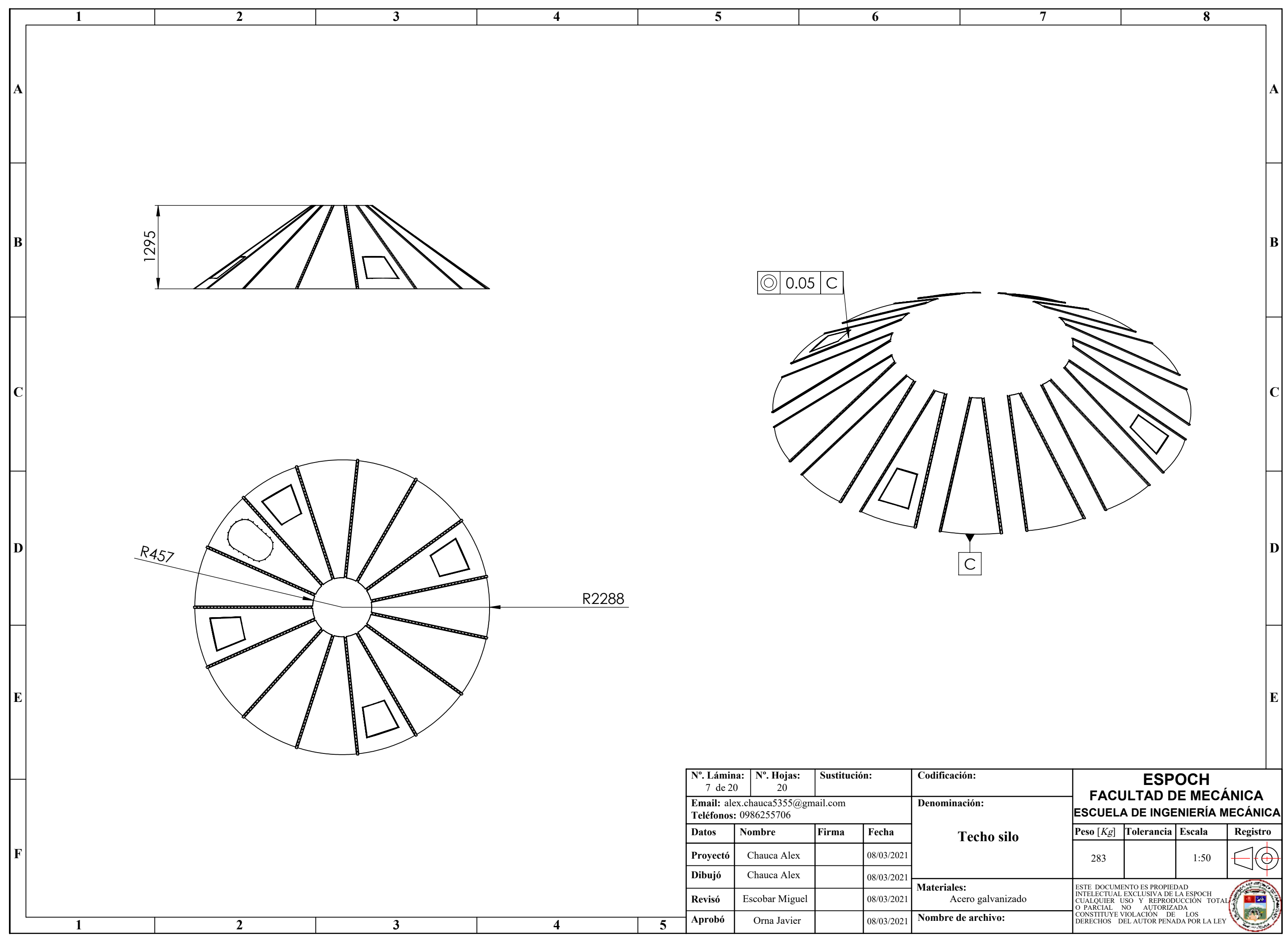
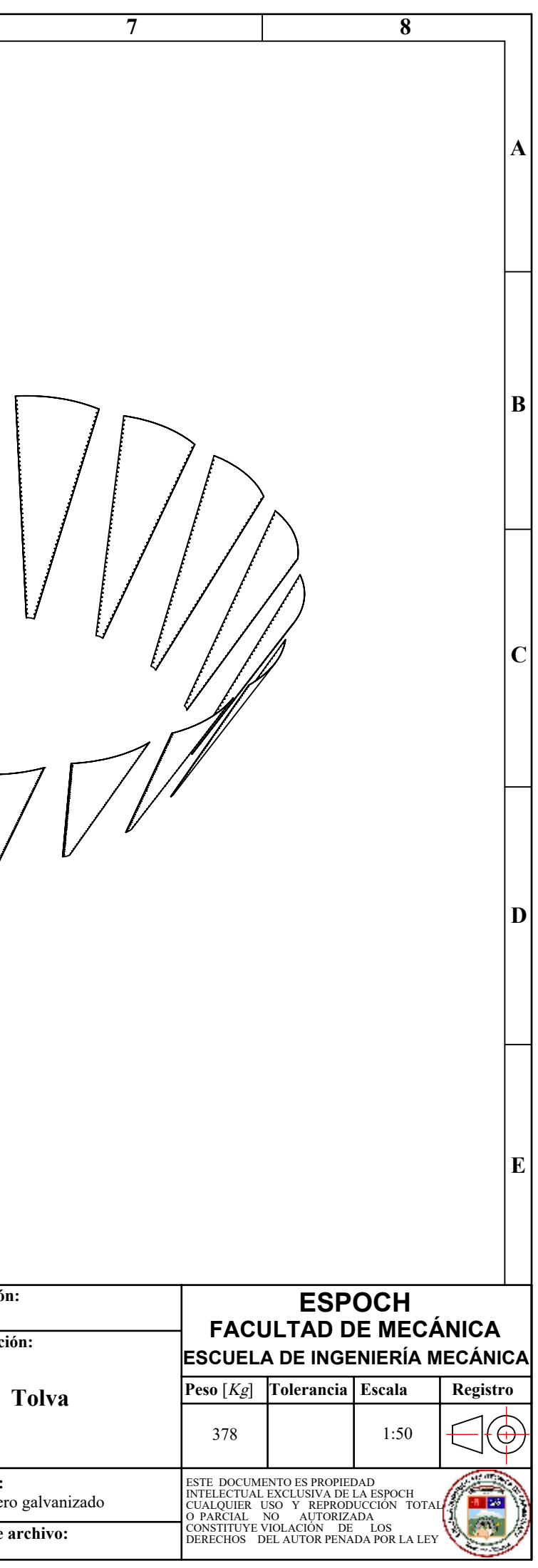

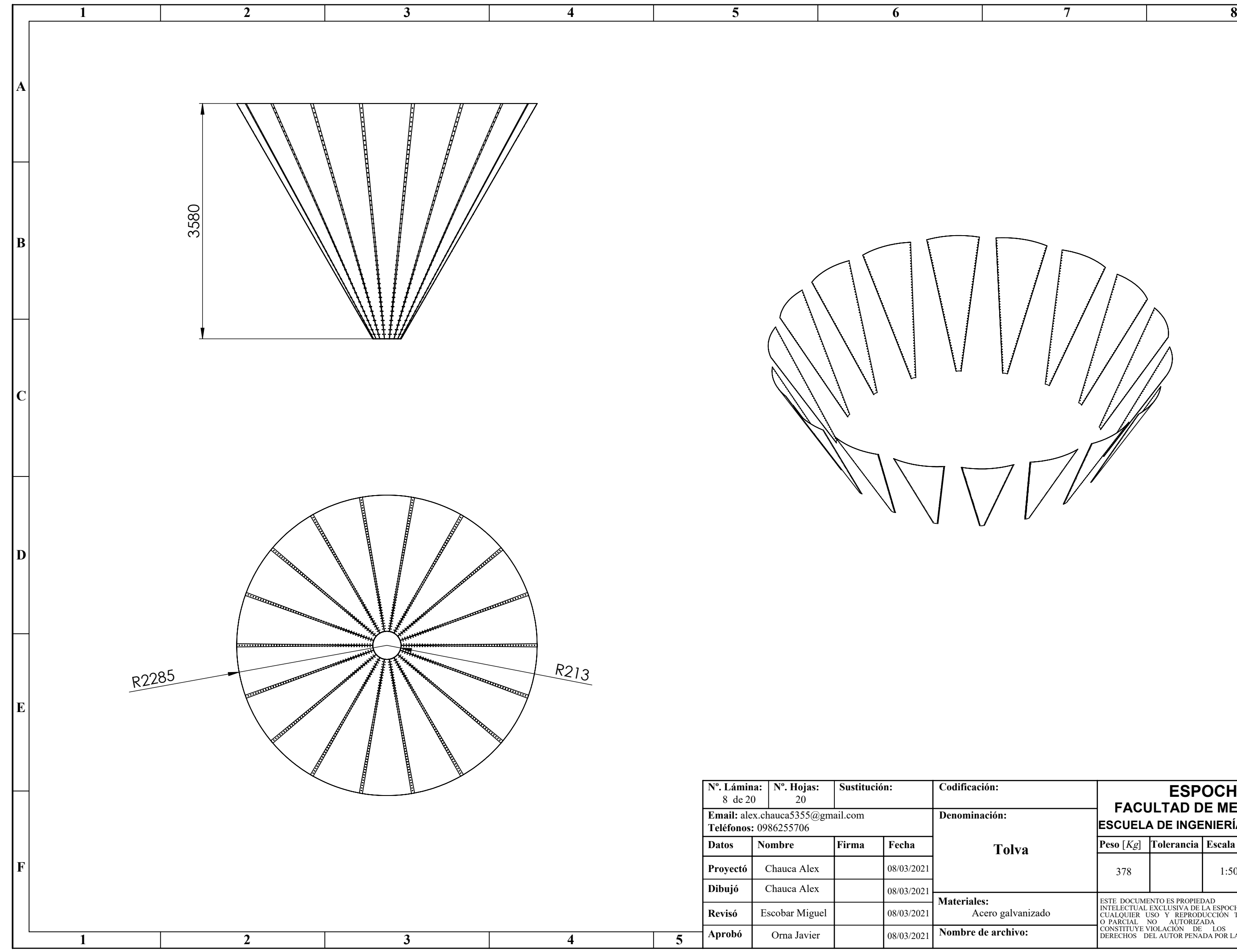

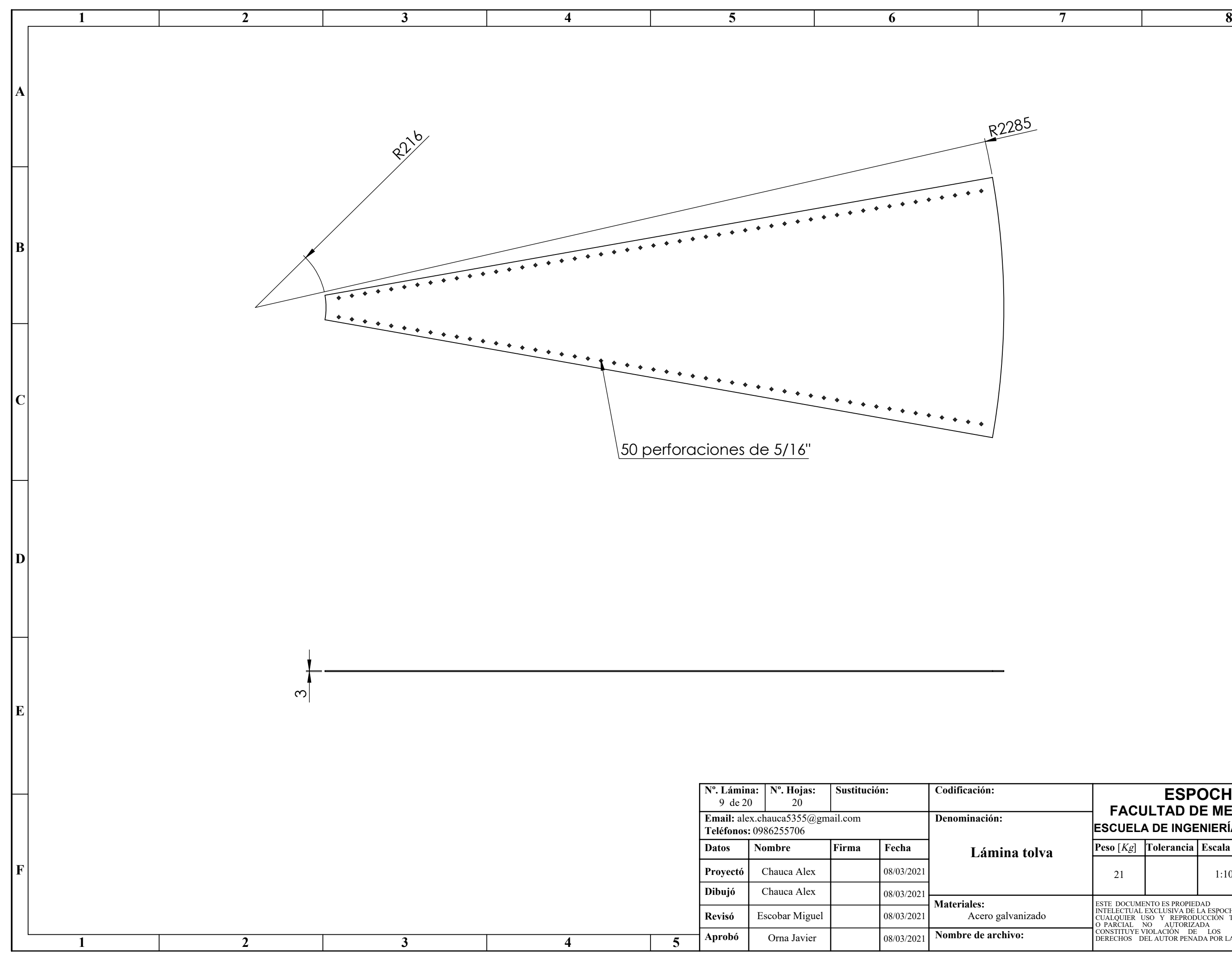

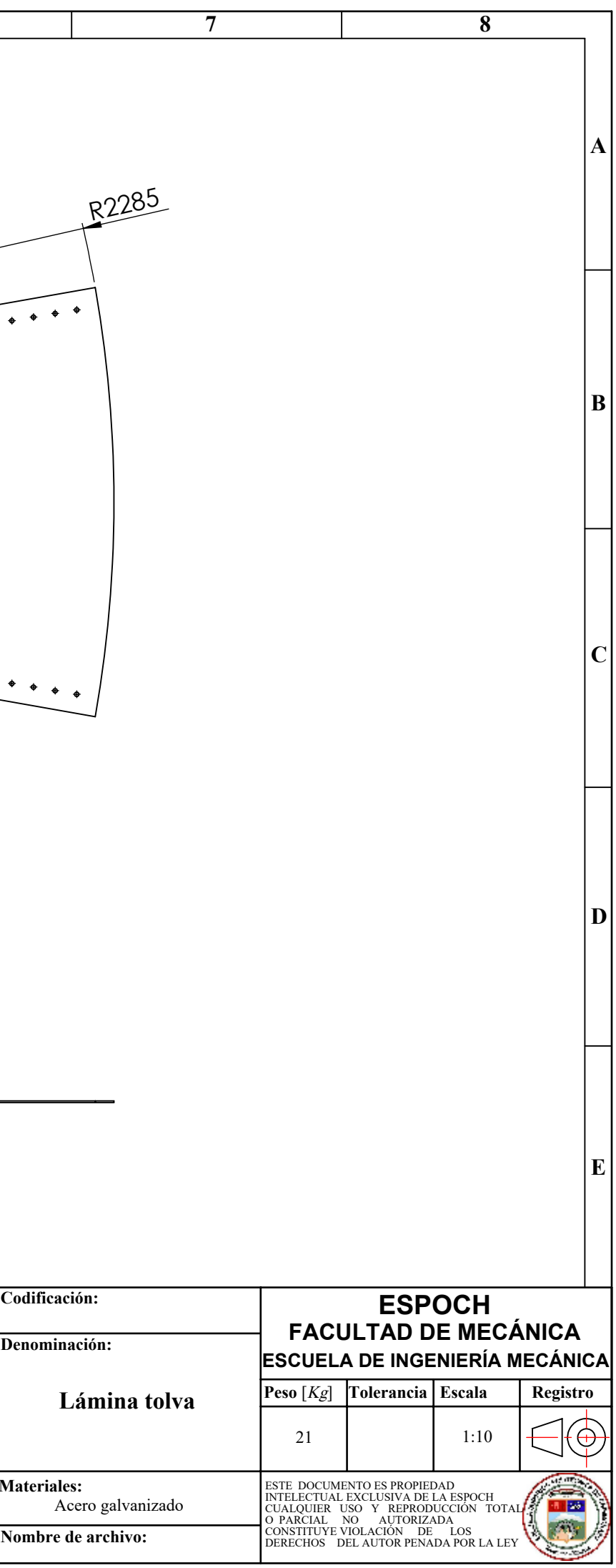

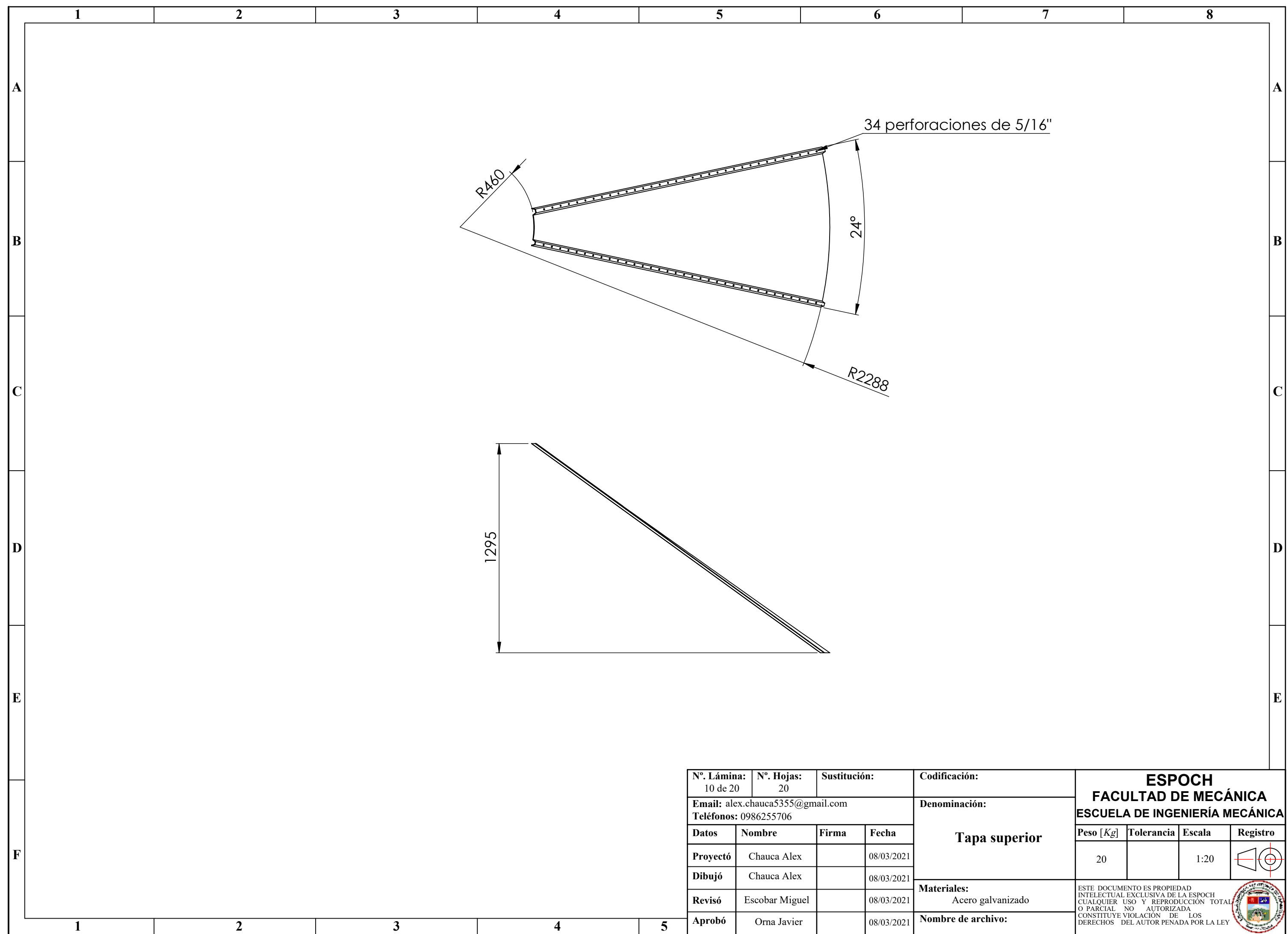

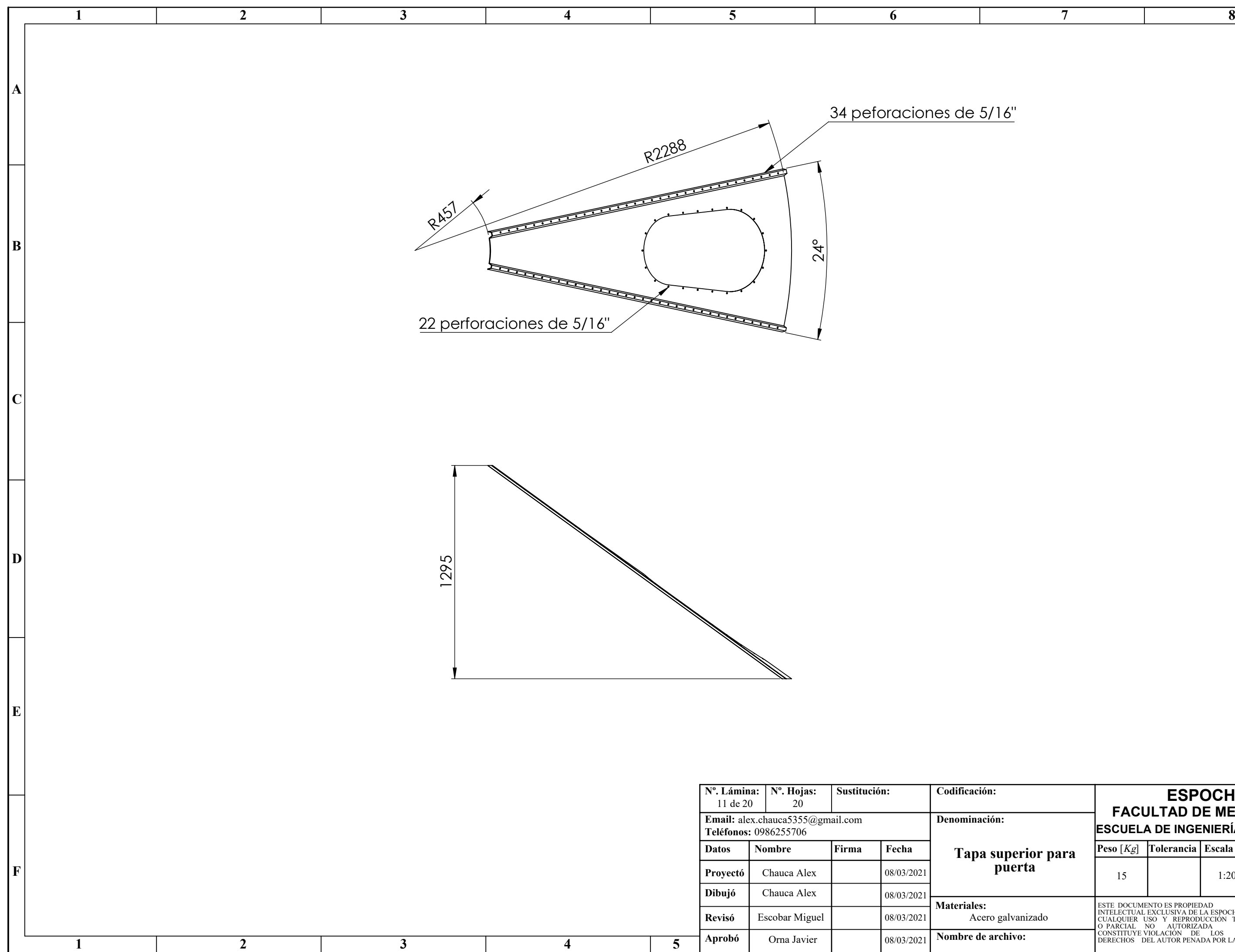

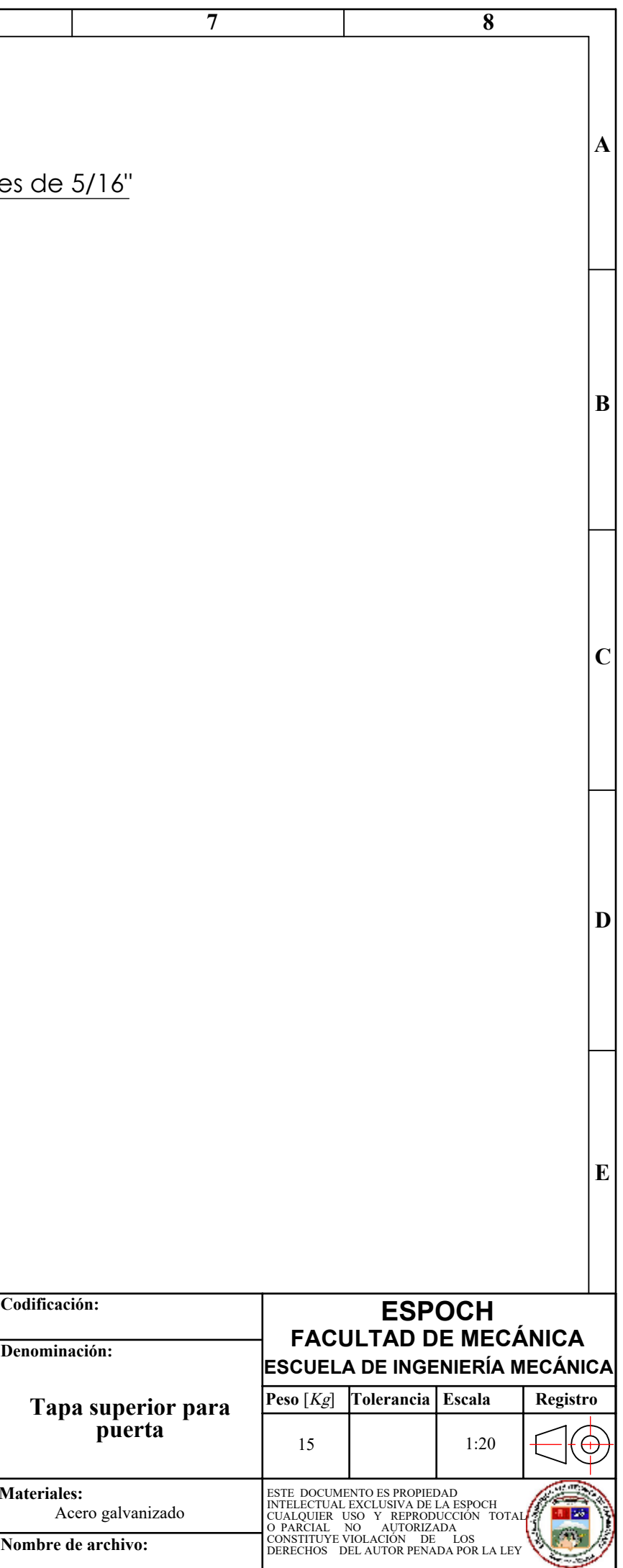

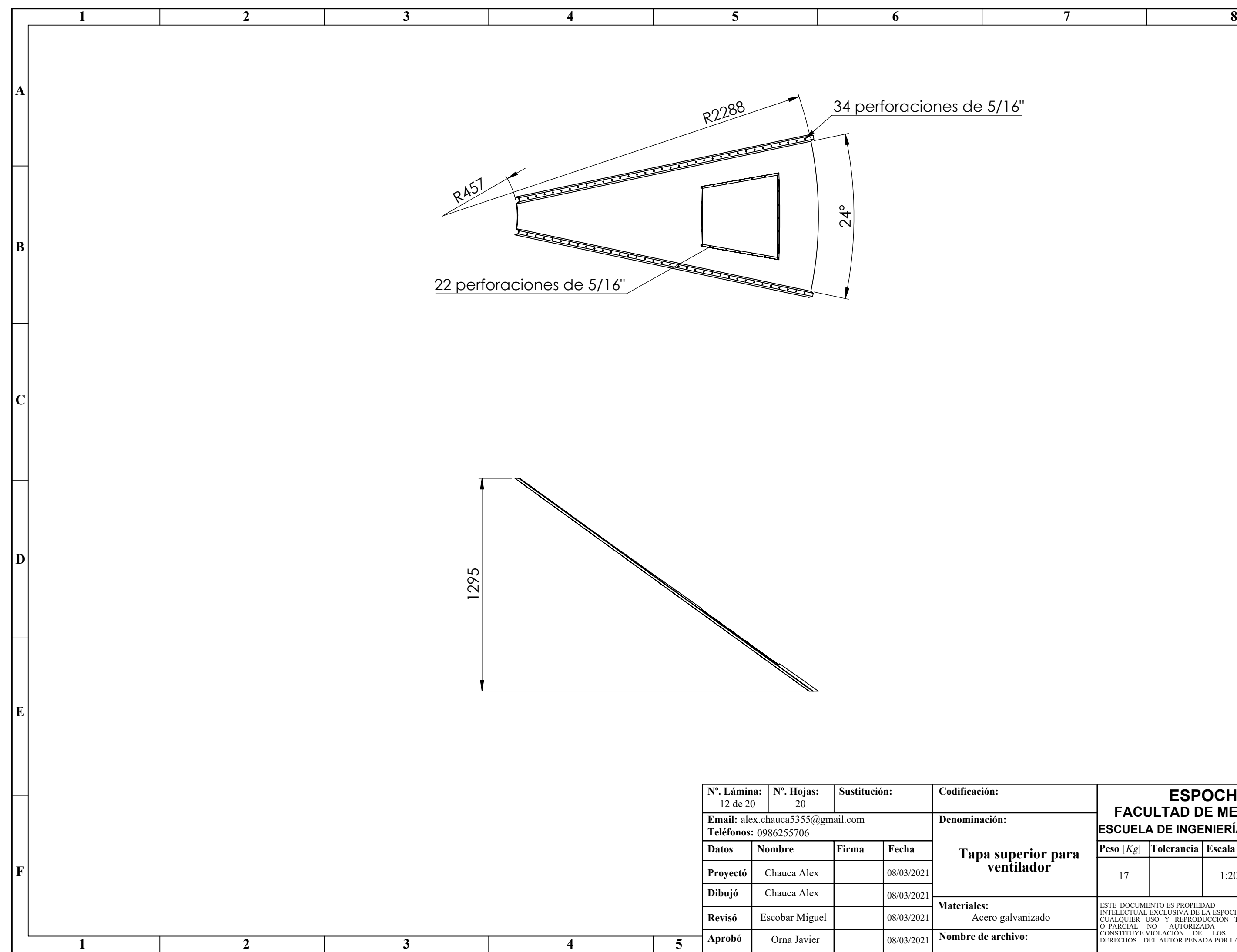

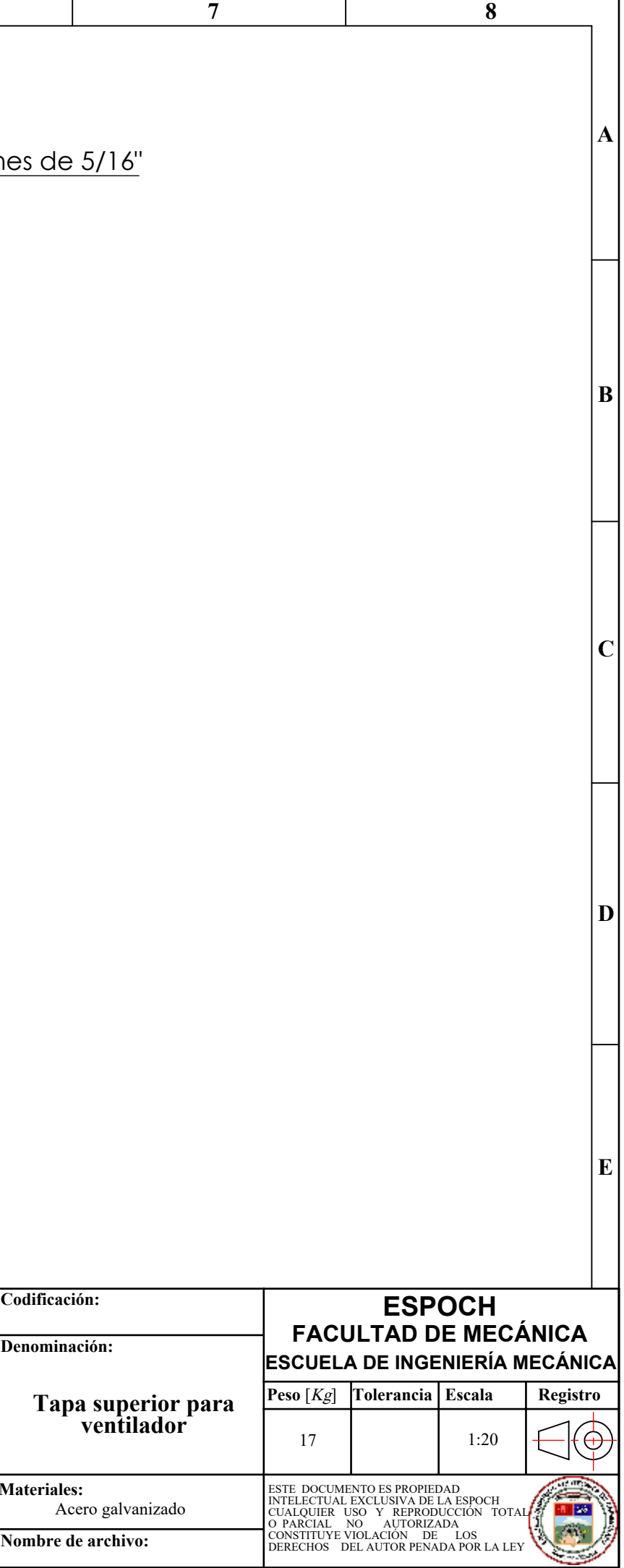

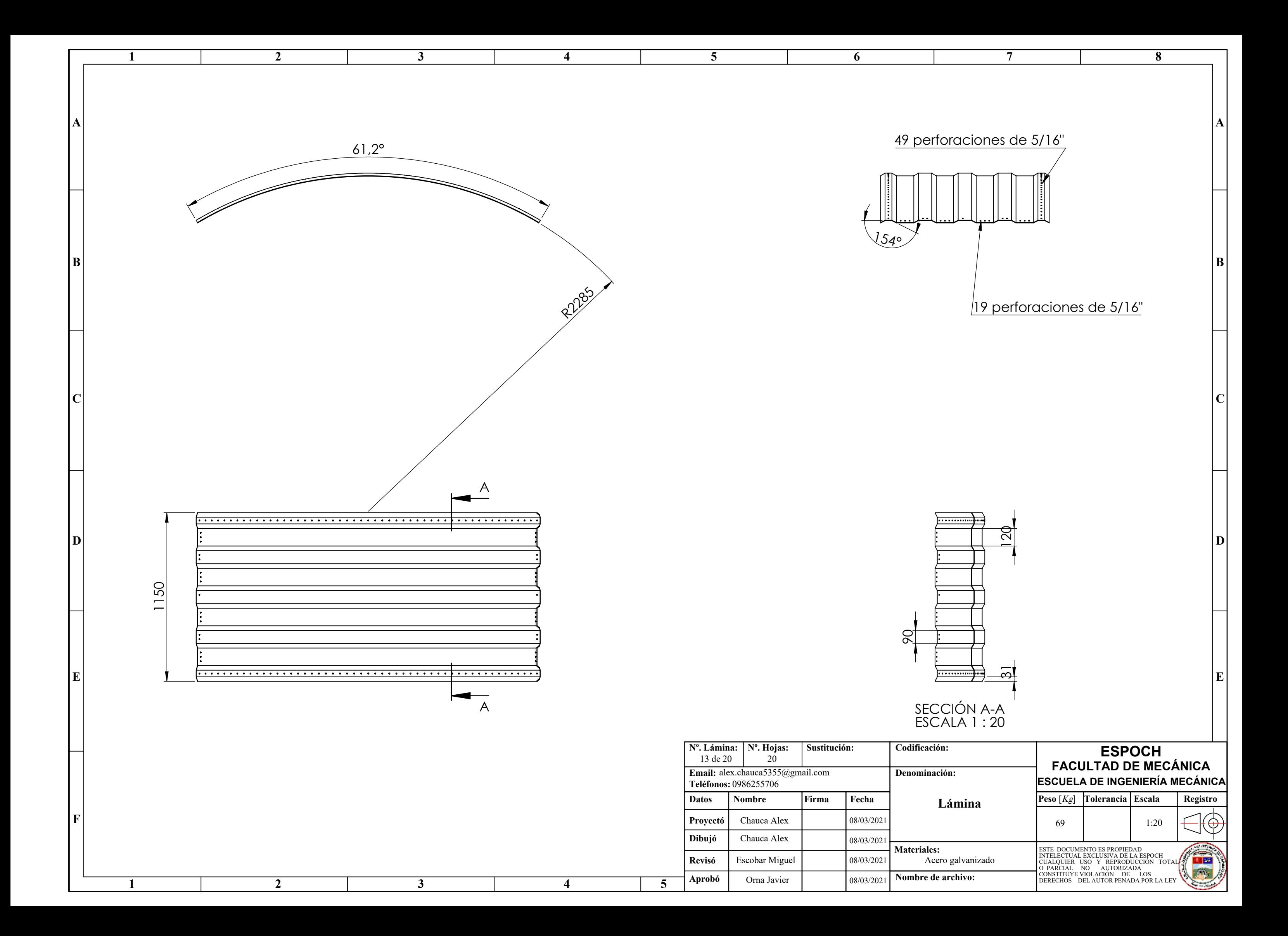

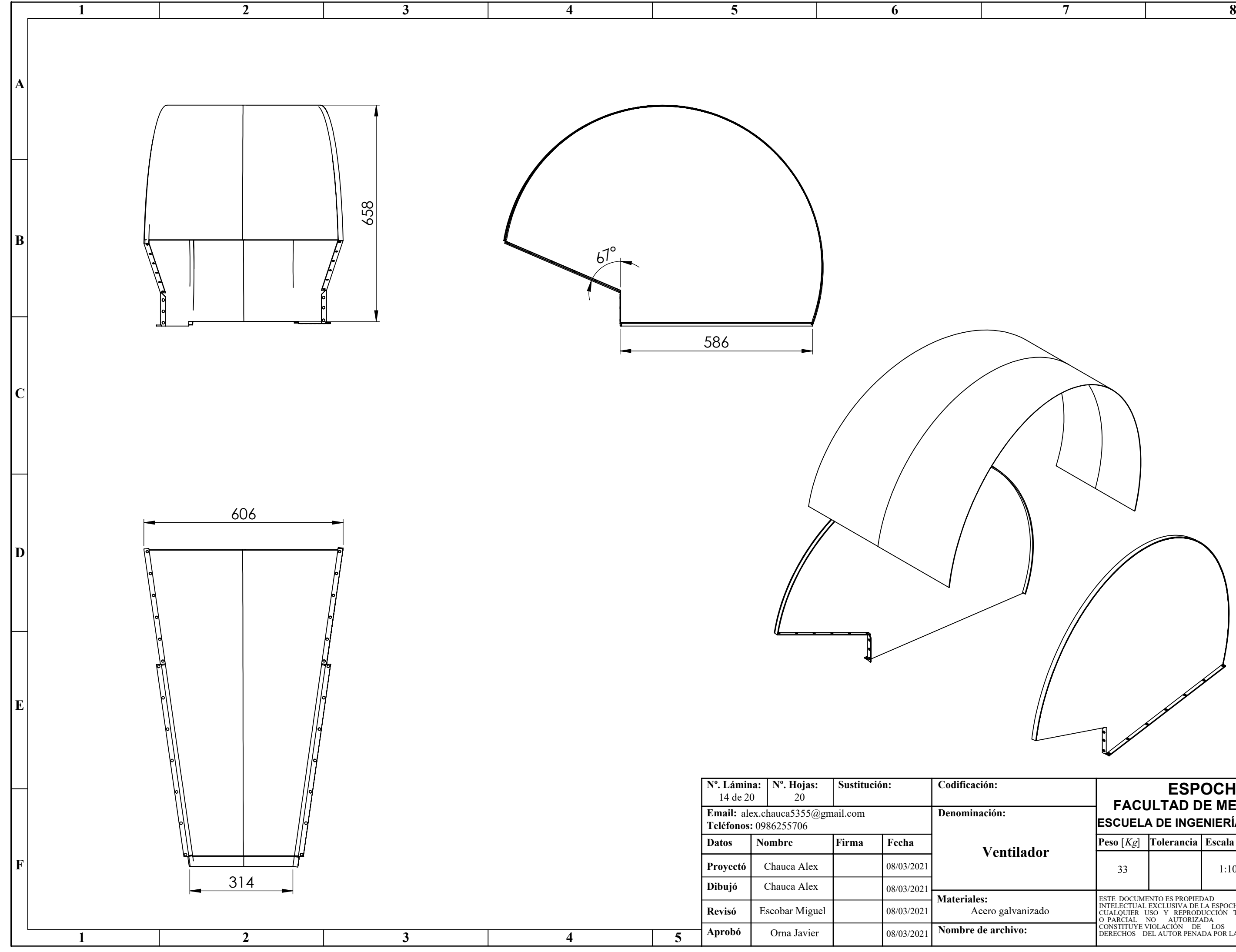

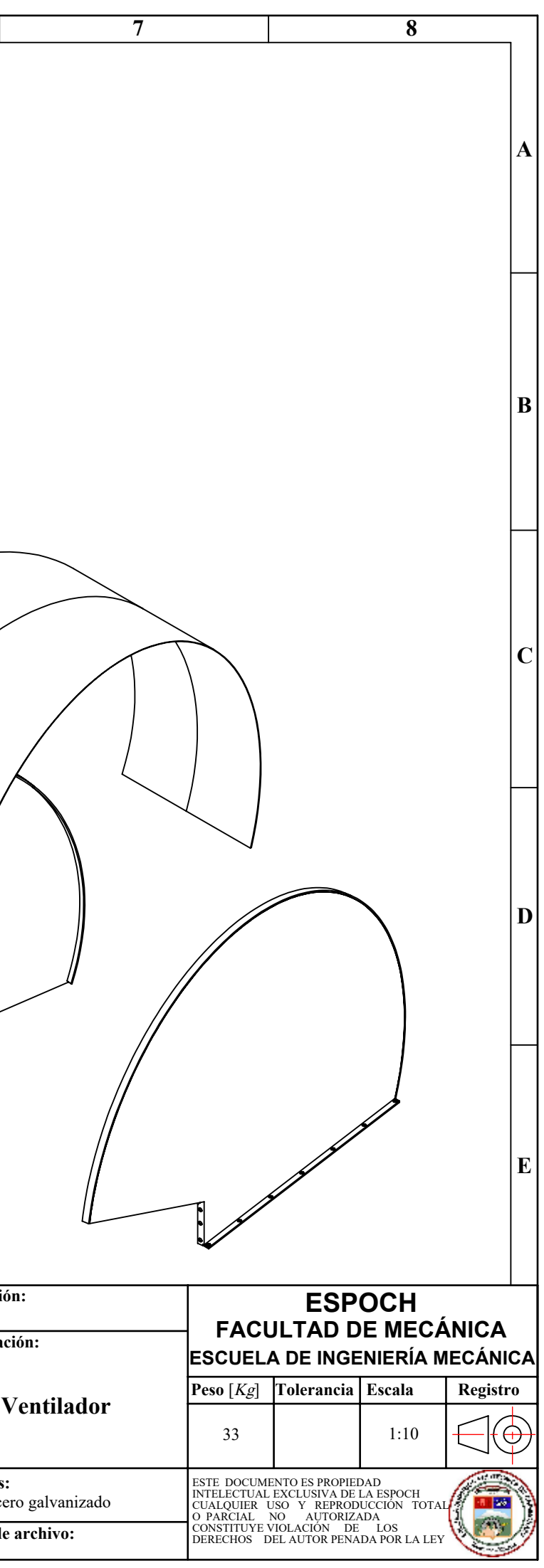

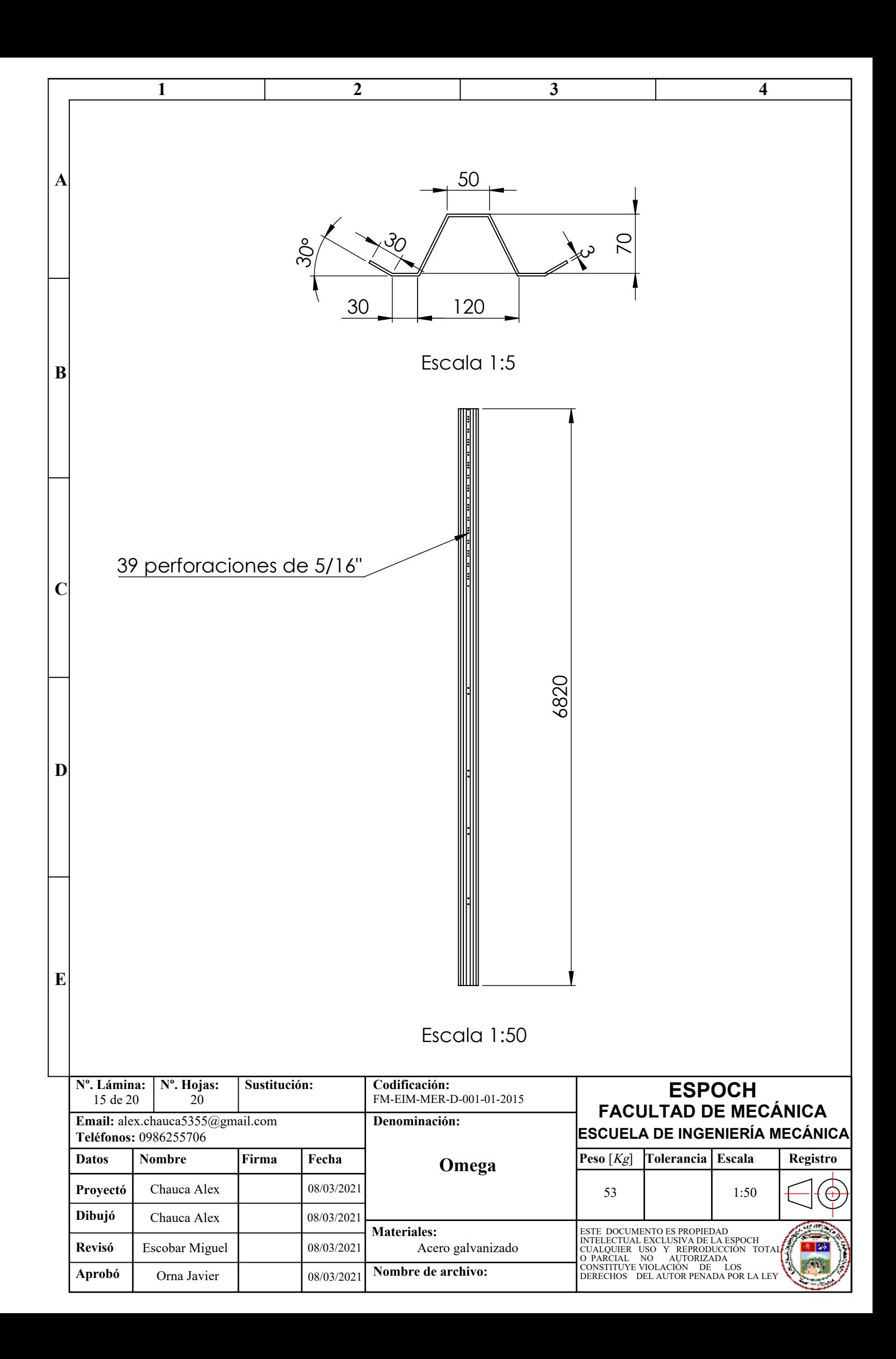

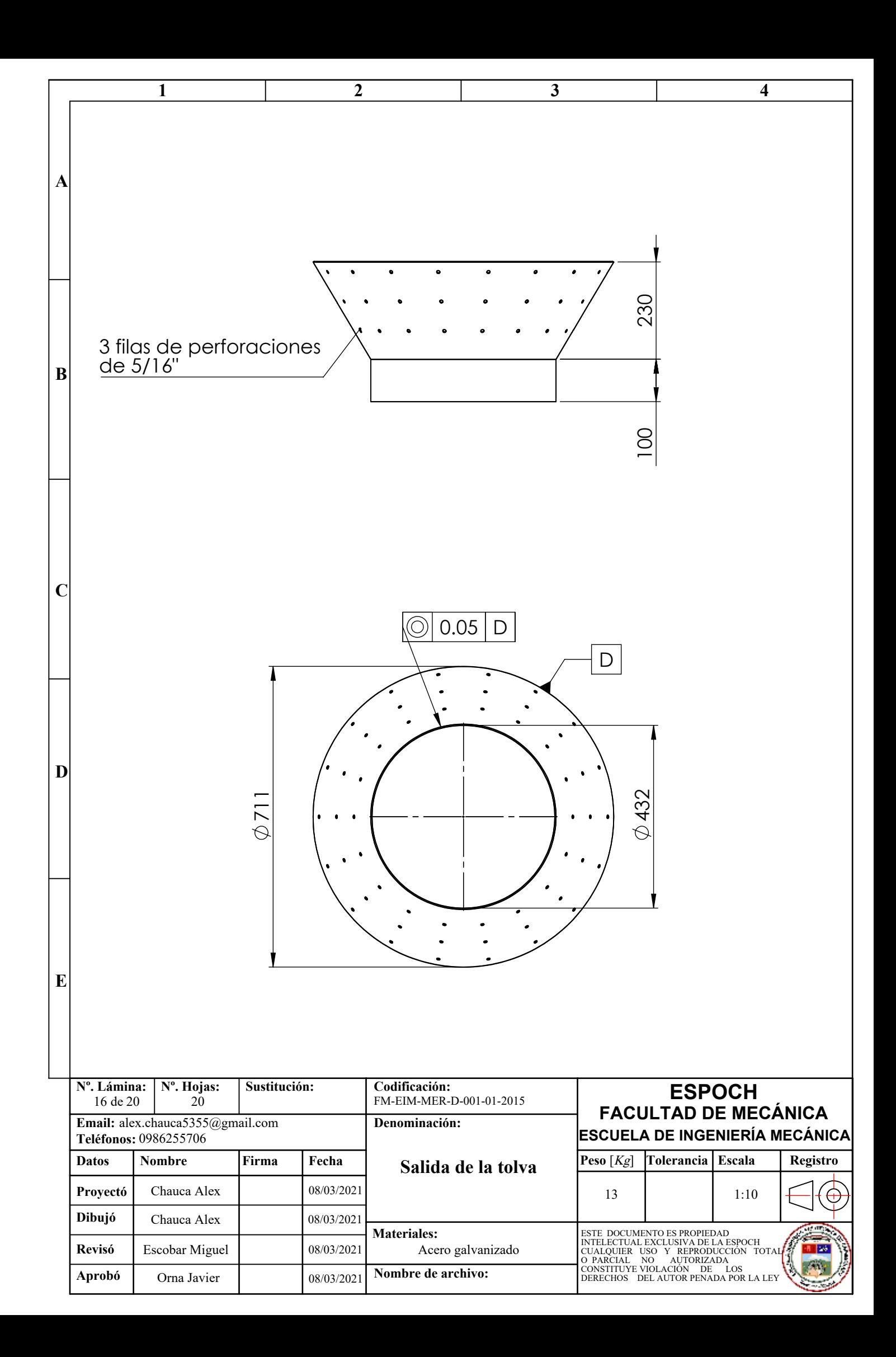

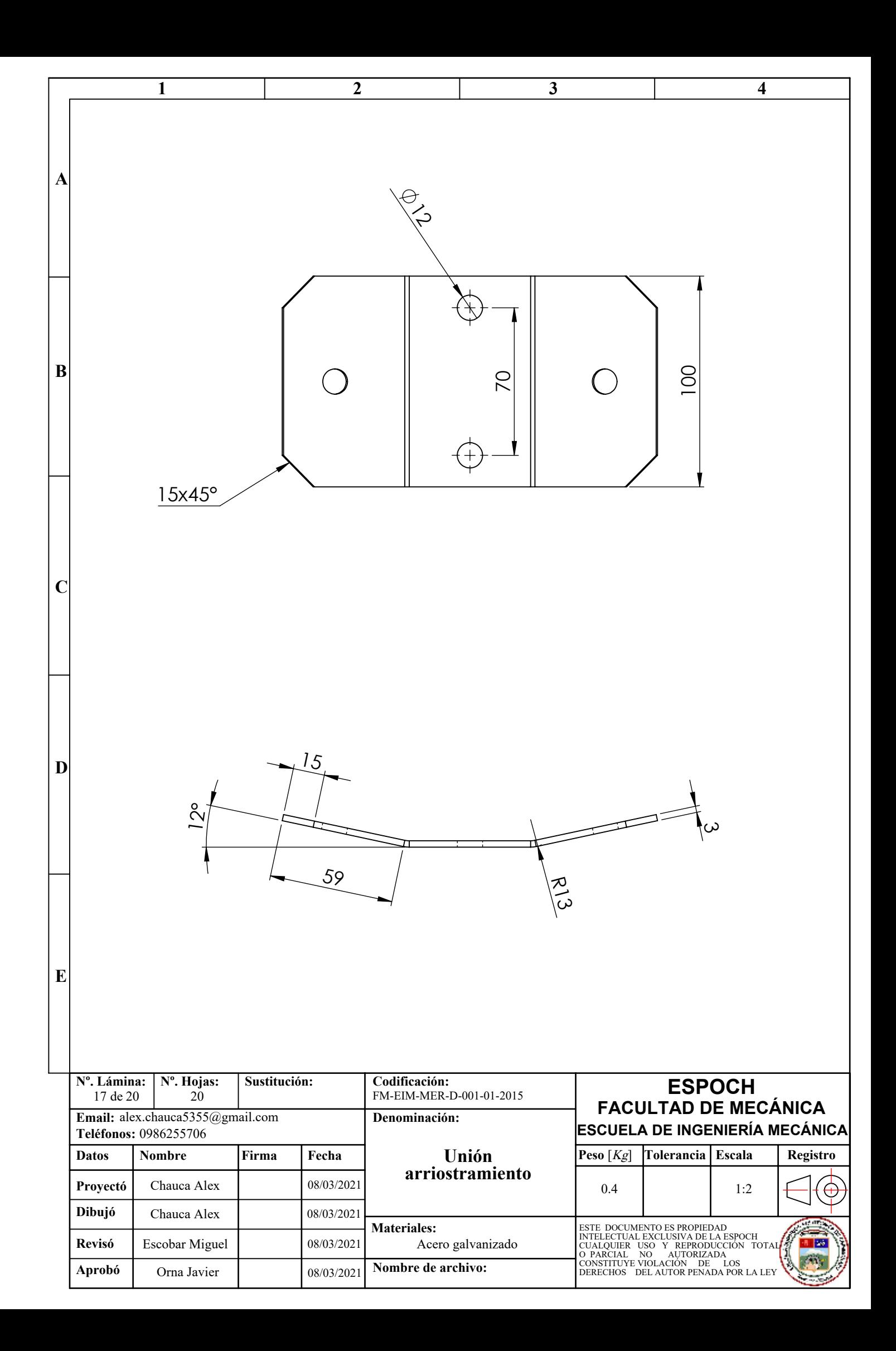

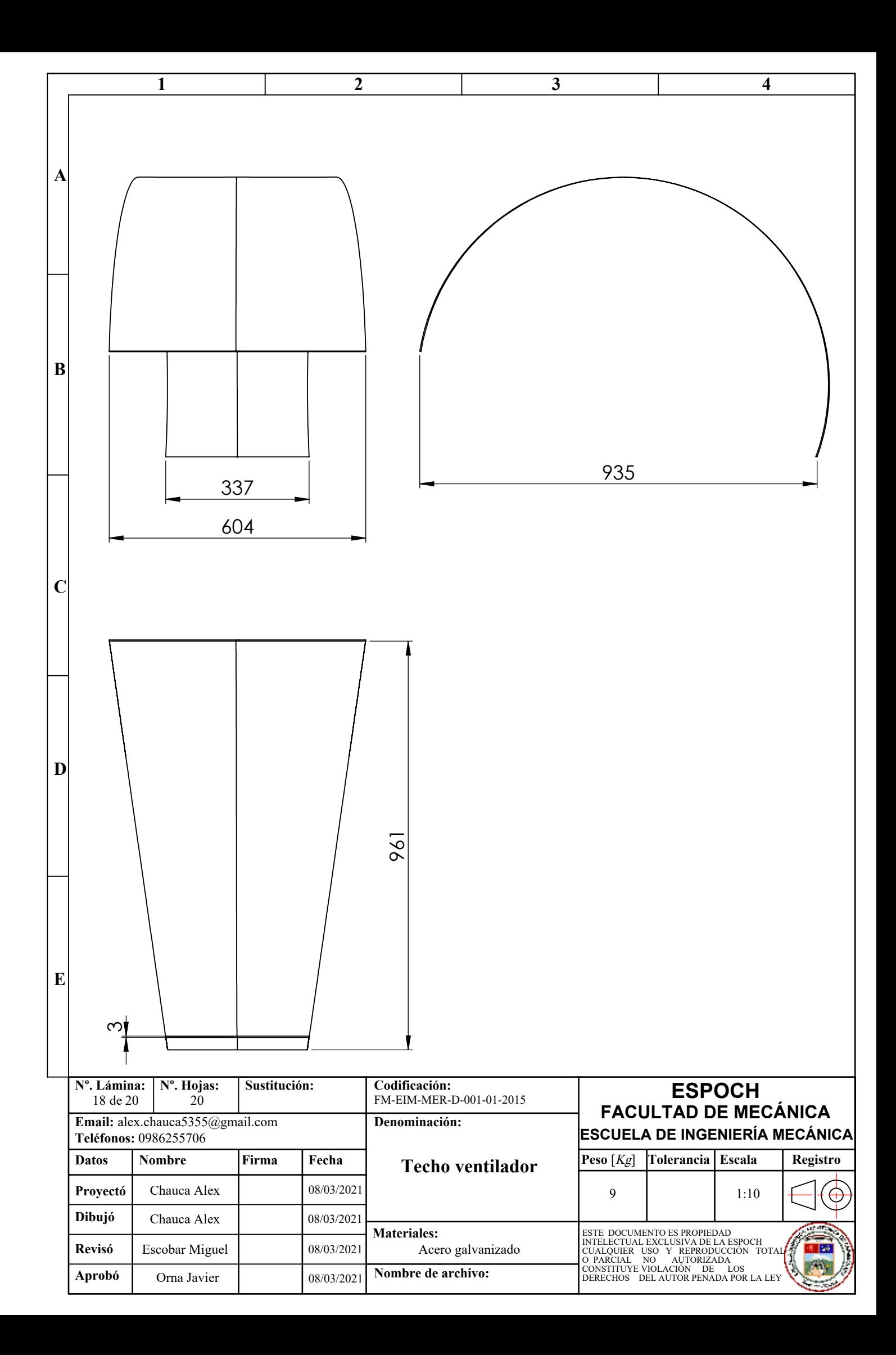

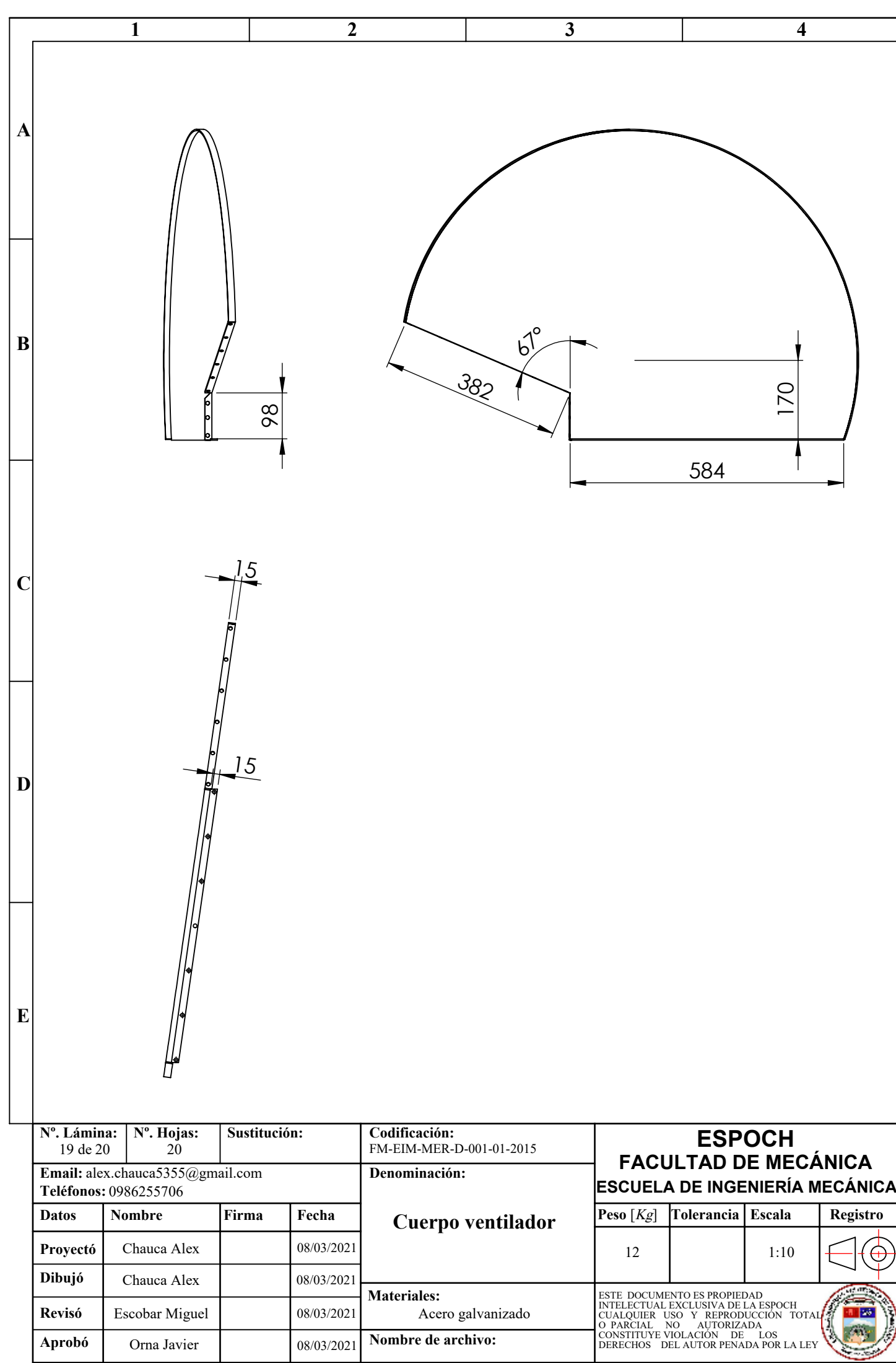

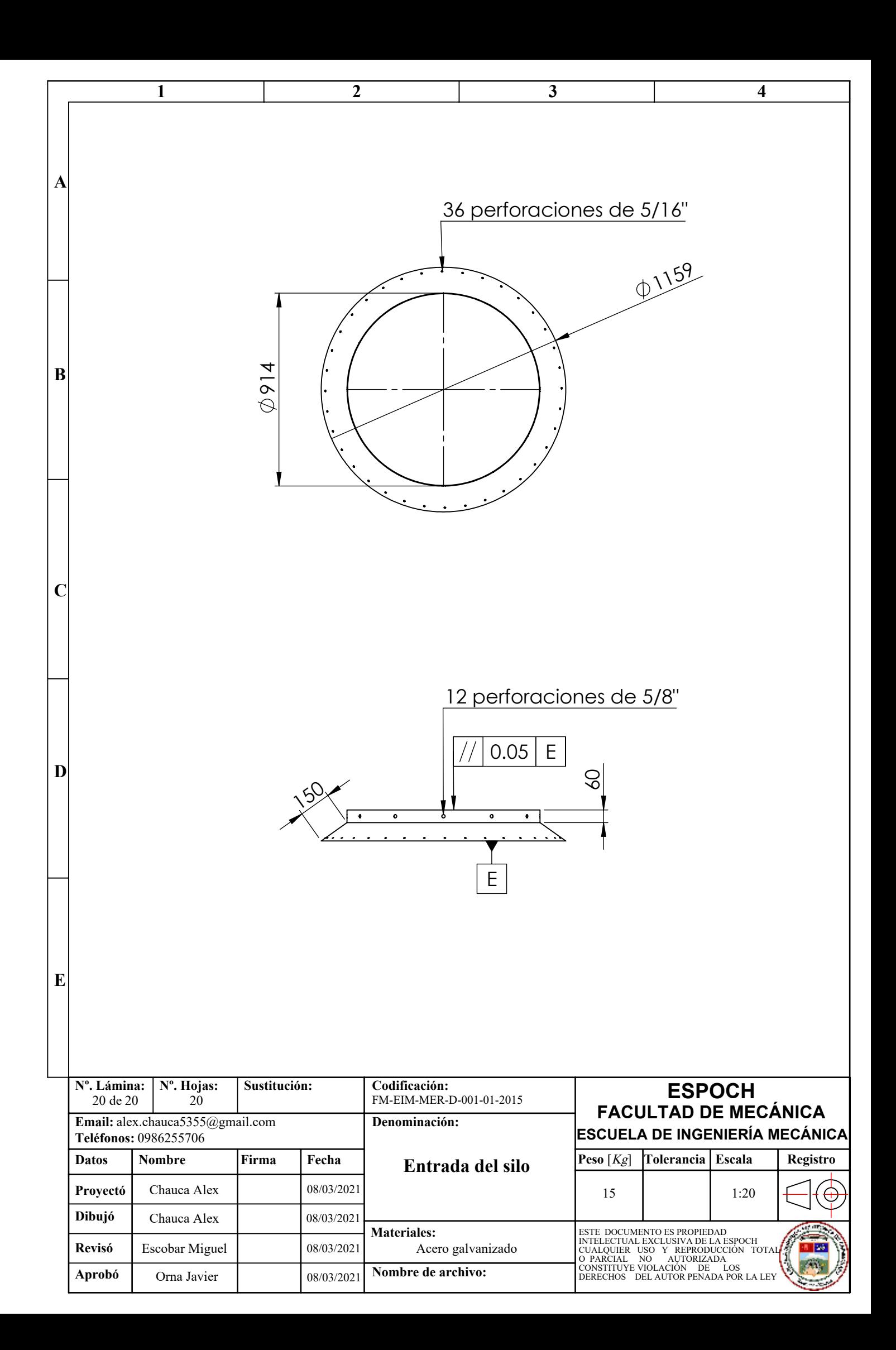

## **ANEXO D.** Construcción del silo

A continuación, se muestra el proceso de construcción del silo, mediante fotografías.

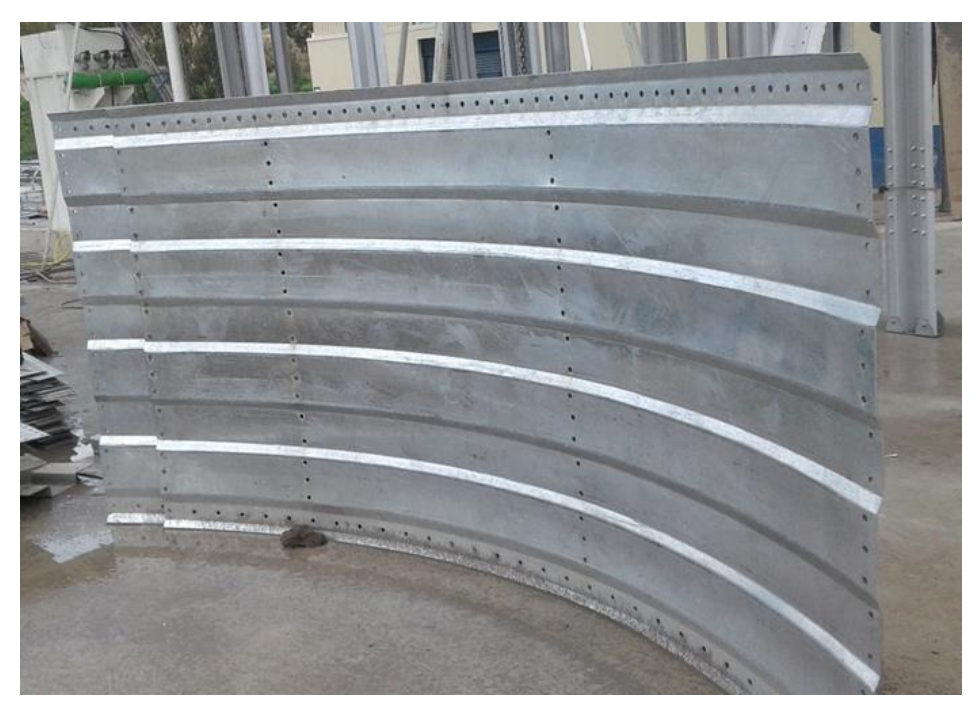

**Figura 1-A**: Planchas de 3 mm baroladas **Realizado por:** Alex Chauca, 2020

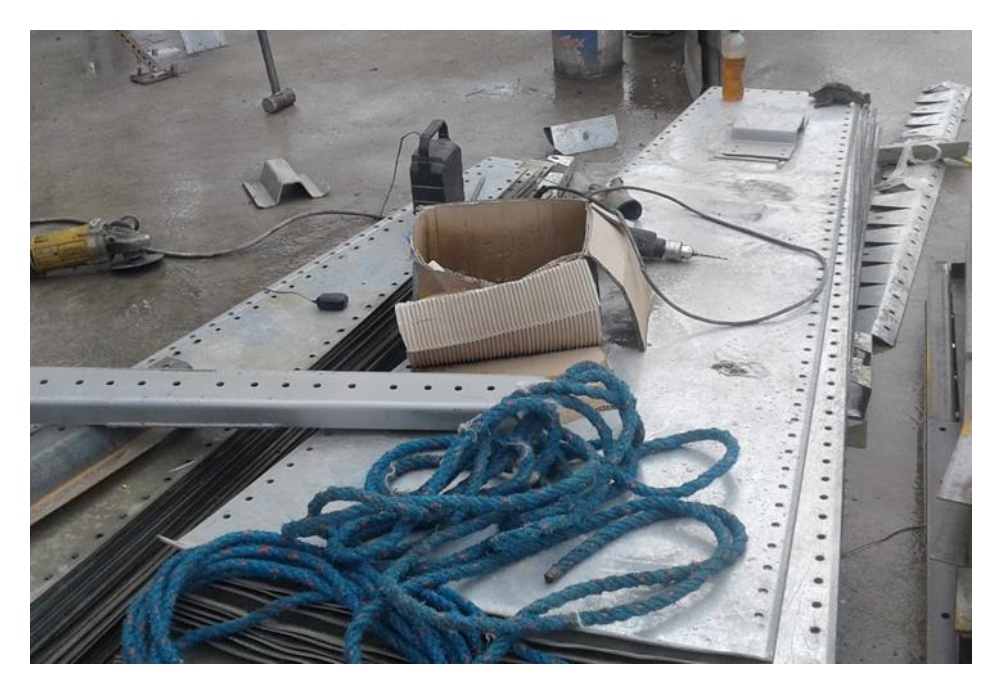

**Figura 2-A**: Planchas lisas de 3 mm para aramar el techo y la tolva **Realizado por:** Alex Chauca, 2020

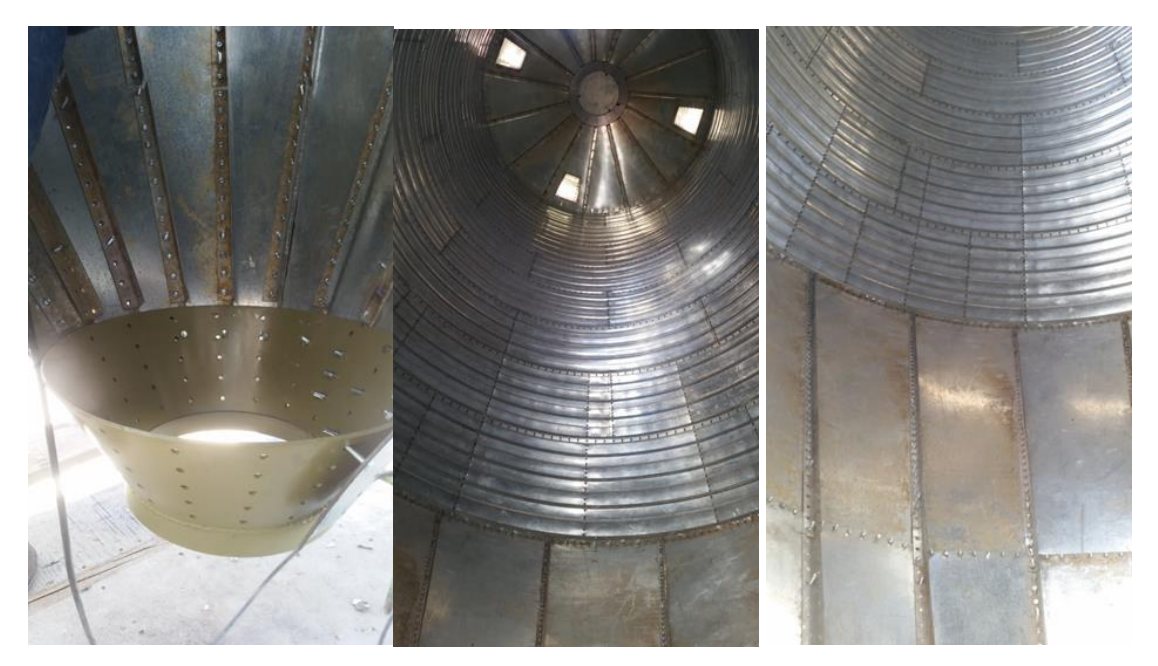

**Figura 3-A**: Interior del silo **Realizado por:** Alex Chauca, 2020

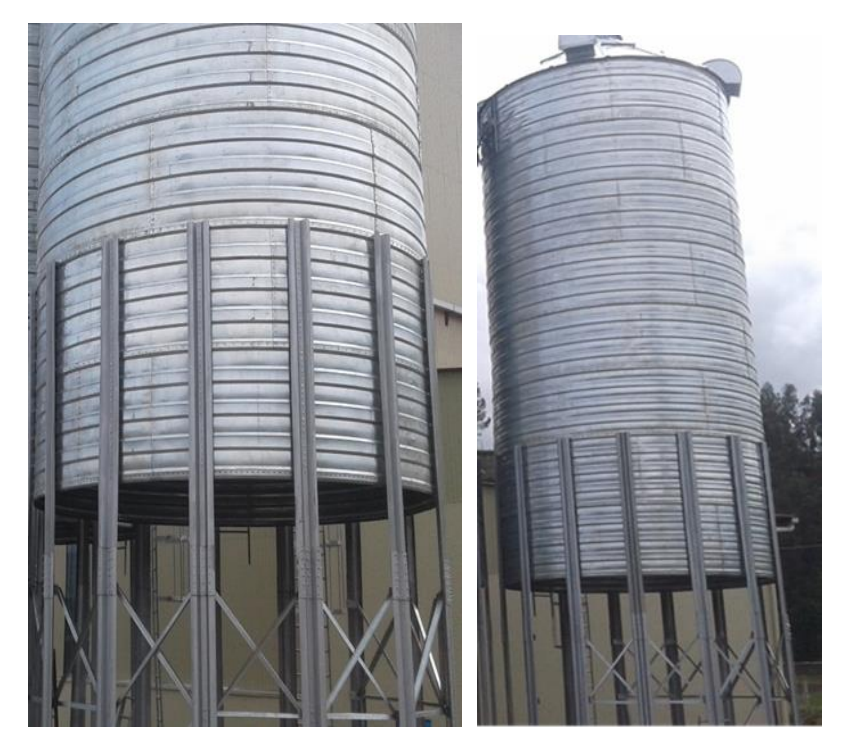

 **Figura 4-A**: Armado del silo con capacidad de 100 toneladas  **Realizado por:** Alex Chauca, 2020

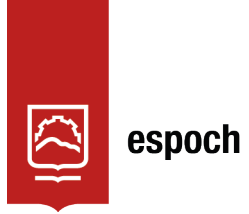

Dirección de Bibliotecas y Recursos del Aprendizaje 0

## **UNIDAD DE PROCESOS TÉCNICOS Y ANÁLISIS BIBLIOGRÁFICO Y DOCUMENTAL**

## **REVISIÓN DE NORMAS TÉCNICAS, RESUMEN Y BIBLIOGRAFÍA**

**Fecha de entrega:** 23 / 03 / 2023

**INFORMACIÓN DEL AUTOR/A (S)**

**Nombres – Apellidos***: Alex Fernando Chauca Chicaiza*

**INFORMACIÓN INSTITUCIONAL**

*Instituto de Posgrado y Educación Continua*

**Título a optar:** *Magíster en Diseño Mecánico*

**f. Analista de Biblioteca responsable:** Lic. Luis Caminos Vargas Mgs.

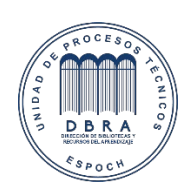

0080-DBRA-UTP-IPEC-2021